# SYSTEMS ANALYSIS OF ON-FARM IRRIGATION SYSTEMS

Research Technical Completion Report

Submitted to New Zealand National Research Advisory Council

by

John R. Busch Professor of Agricultural Engineering and . Director, Idaho Water and Energy Resources Research Institute University of Idaho Moscow, Idaho USA

## SYSTEMS ANALYSIS OF ON-FARM IRRIGATION SYSTEMS

Research Technical Completion Report

Submitted to

New Zealand National Research Advisory Council

by

John R. Busch

Professor of Agricultural Engineering

and

Director, Idaho Water and Energy Resources Research Institute University of Idaho Moscow, Idaho USA

The work on which this report is based was supported by the New Zealand National Research Advisory Council and the Ministry of Agriculture and Fisheries Agricultural Research Division. The author was an NRAC Senior Research Fellow stationed at the Winchmore Irrigation Research Station from August, 1981 through July, 1982.

#### ACKNOWLEDGEMENTS

The research reported in this report could not have been accomplished without considerable support. I am truly thankful for the New Zealand National Research Advisory Council Senior Reseach Fellowship and the financial support provided to make possible my year's work in New Zealand. The support from the Agricultural Research Division of the Ministry of Agriculture and Fisheries has been invaluable in providing a good working environment, and the entire staff at the Winchmore Irrigation Research Station have been most cooperative along with those in the entire Northern South Island Region.

In addition to the good work environment provided at Winchmore, I am equally grateful to the many New Zealanders who have extended gracious "Kiwi hospitality" to my family and me. Three individuals deserve special mention. First is Dave Joblin who provided direction, encouragement and support as Regional Director. Second is Don Rickard, Officer in Charge at Winchmore, who saw that facilities and support at the station were provided. The third individual is Anthony Taylor who did an excellent job of acquainting me with irrigated agriculture in the country along with irrigation systems and their management. The Taylor family shall always be remembered as they adopted us as part of their family for a year, and the hospitality of the Rickards and Joblins will not be forgotten.

I am also grateful for the sabbatical leave granted by the University of Idaho to allow my work and study in New Zealand.

i

#### TABLE OF CONTENTS

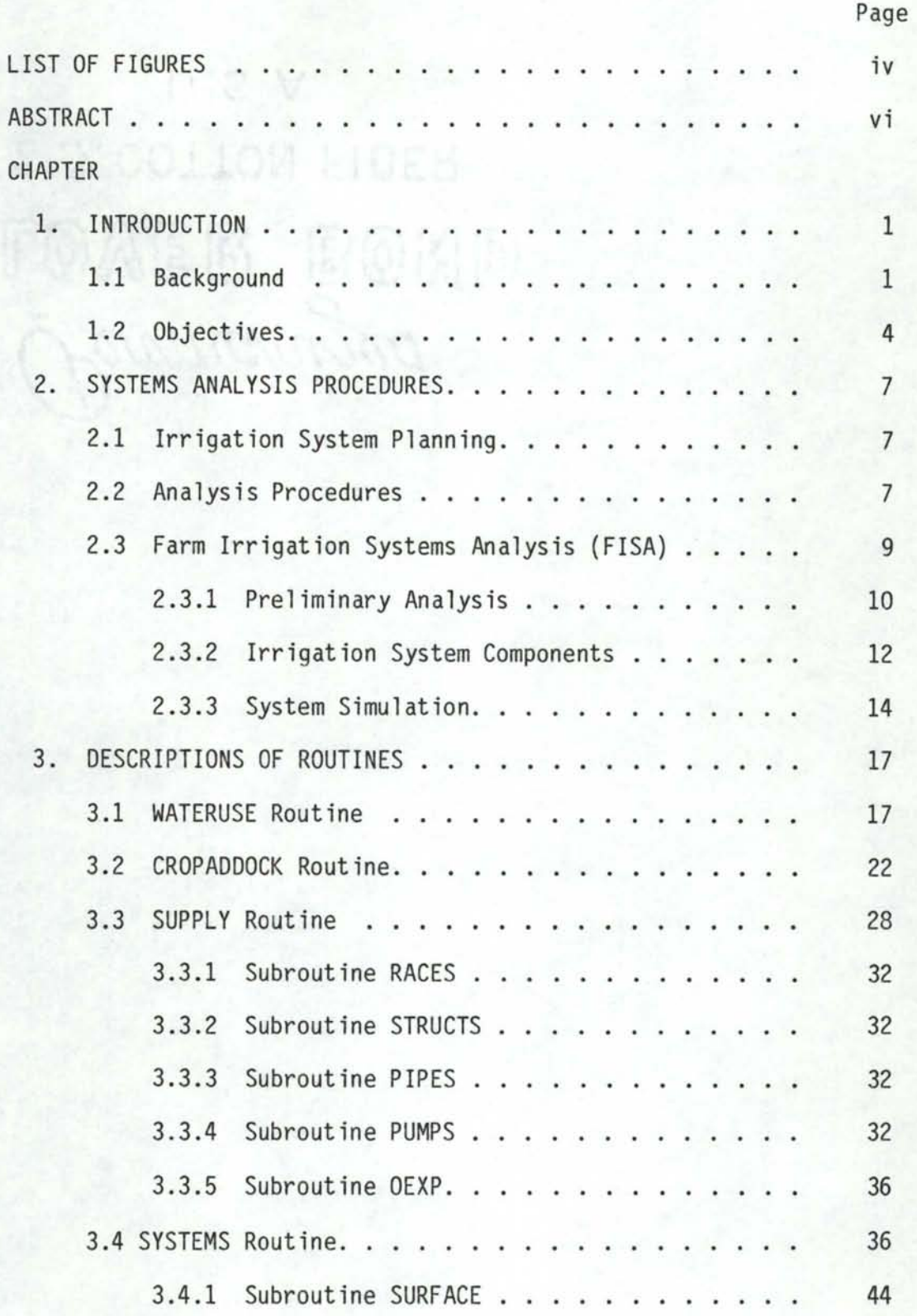

## TABLE OF CONTENTS (continued)

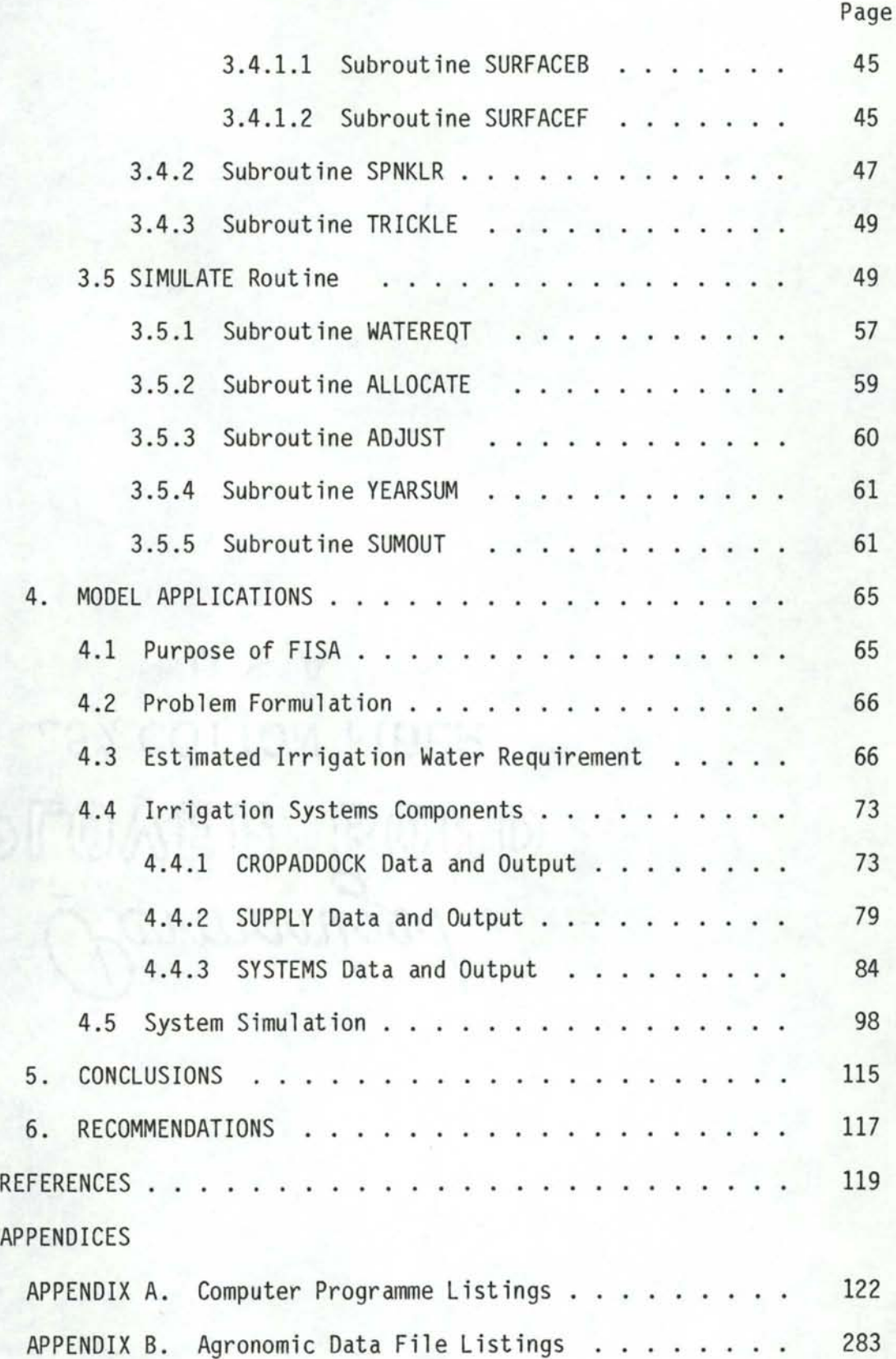

## **LIST OF FIGURES**

S 52, COLLOM BIDES

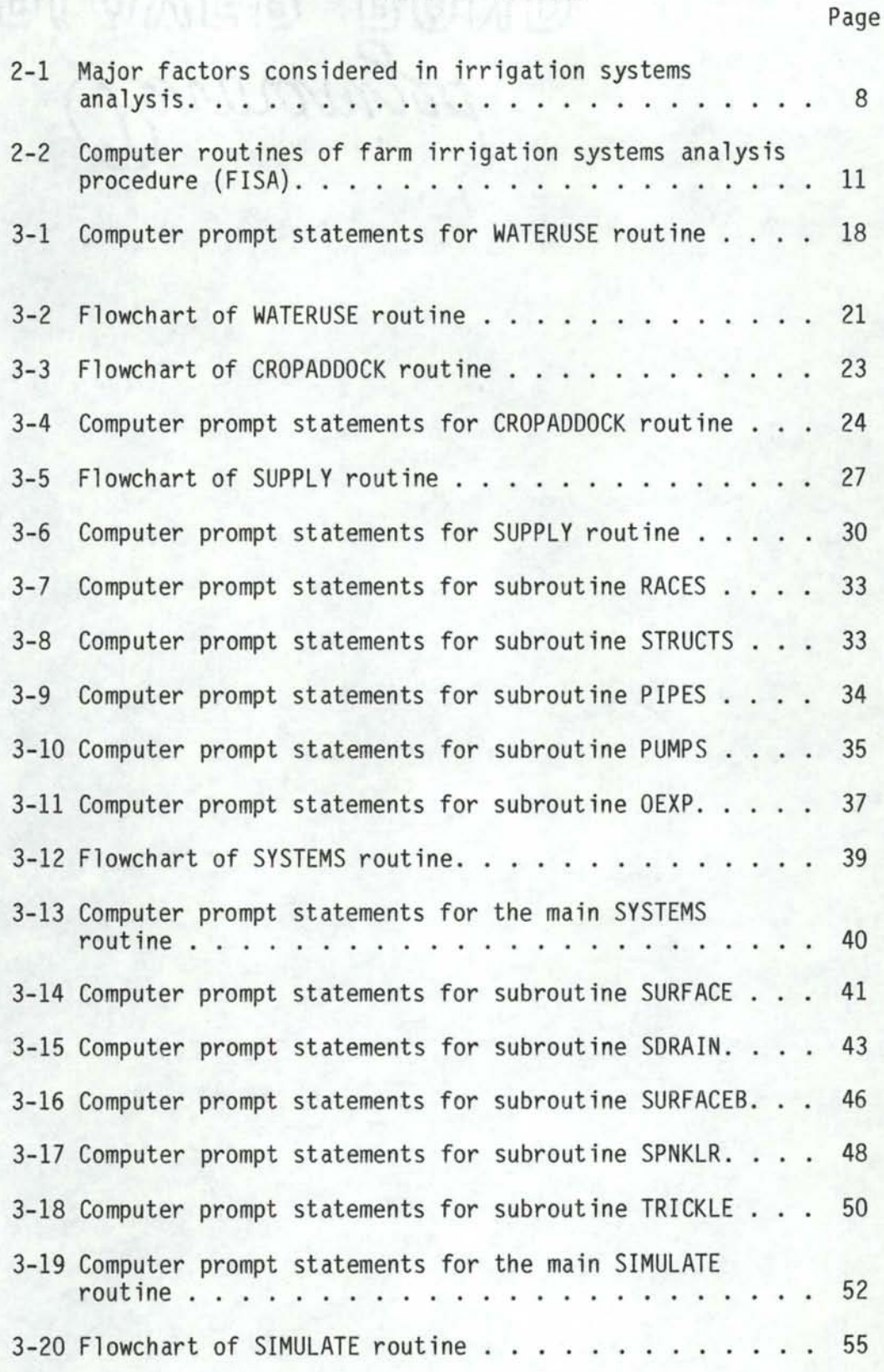

### LIST OF FIGURES (continued)

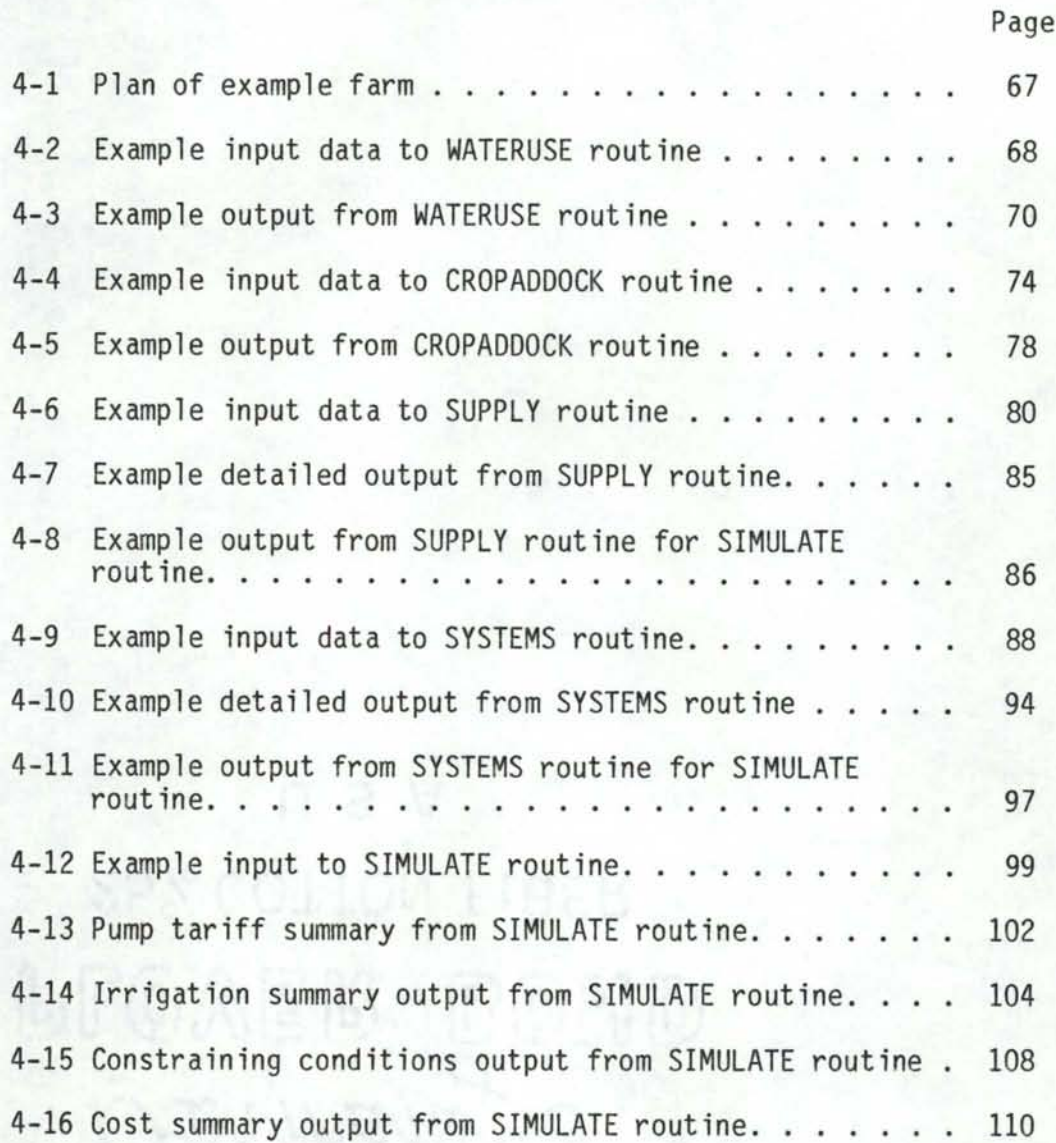

v

#### ABSTRACT

An irrigation systems analysis procedure has been developed for the purpose of critically evaluating on-farm irrigation system plans and water management practices under New Zealand conditions. The procedure incorporates agronomic information along with irrigation system operating characteristics and costs. Management practices and water supply inputs are also considered. The entire procedure is a computerized model written in FORTRAN 77.

The entire procedure consists of (1) a preliminary analysis, (2) details of system component costs and operations and (3) a simulation of system operation. In the preliminary analysis, the statistical variation of peak irrigation water requirements is computed. This information is used to estimate system capacity along with irrigated area and/or cropping pattern while considering the level of risk involved. The system component information includes details of crop rotation, plant-soil-water relationships and irrigation priorities. Operating characteristics and costs including two separate loan terms are computed for all irrigation system components. Simulation of system operation determines how an irrigation system functions over a period of time in supplying irrigation water requirements and the costs involved.

Results produced by the procedure are designed to show the adequacy of irrigation for each crop in the rotation, irrigation system performance and the causes of any inadequacies in irrigation, and system cost. The results provide ample information for evaluating tradeoffs between system cost and performance and for comparing alternative system plans.

vi

The entire procedure is designed for use as a planning tool by predicting system operation based upon historic data. It is not intended for use as a management aid for the real time operation of a system.

#### CHAPTER 1 INTRODUCTION

#### 1.1 Background

The production from much agricultural land in New Zealand is limited because of inadequate rainfall. Rickard and Fitzgerald (1970) have shown that there are on the average 42 days of drought occurring annually at Winchmore, and that there is a good correlation between days of drought and pasture production. Irrigation has been used in many parts of New Zealand to both overcome the effects of drought and to create opportunities for more diversified agriculture and intensive land use (Lobb, 1978). Such development is important to a country whose economy depends on agricultural exports.

New Zealand is a land with abundant water resources even in most of the drier areas of the country. Historically there has been enough water for all users. However, water resources are finite, and they must be used effectively to adequately provide for various competing uses. Huber (1973) has said that enough water exists for the development of more irrigated land on the Canterbury Plains by conjunctively using surface and groundwater resources. He also states that there is a need of a systems analysis approach to the problem of providing adequate water for intensive irrigated agriculture on the Plains.

Smart (1977) has developed a systems approach to compare water supply with demand for a portion of the Canterbury Plains to determine the potential of irrigation in the area by direct diversion of streamflow. Simulation-based systems analysis has also been used to incorporate engineering, hydrologic, agronomic and engineering features

in the design of water harvesting schemes in New Zealand (Heiler, 1981a and Heiler, 1981b). The availability of water for irrigation from surface and subsurface sources in different areas such as the Lower Rakaia has also been investigated (Mandel, 1974 and Maidment et al 1980). Busch et al (1975, 1978, 1978b) and Yoo et al (1982) have developed methods for obtaining least cost irrigation system plans while conjunctively considering water distribution and on-farm water application systems on a project wide basis.

i I J

On-farm irrigation systems design and analysis has also received much attention especially in the design aspects of individual system components. The design of border systems has been aided by complex mathematical models (Fangmeier and Strelkoff, 1979) and unique field investigation procedures to determine soil water intake and water advance functions (Taylor, 1980). Harrington (1977) has developed a procedure for estimating the earthwork required in a borderdyke system. The sizing and design of sprinkler system components has been studied quite thoroughly and is summarized quite well by Addink et al (1980). Keller and Watters (1980) have developed a method for minimizing the total cost of sprinkler systems by considering operating and capital costs. The effects of on-farm irrigation water management have been estimated and measured (Ritchie, 1976 and Jensen, 1978). Trickle irrigation design is presented by Jobling (1974) and Keller and Karmeli (1975).

The systems analysis approach has also been used at the on-farm level. Frengley (1979) has used mixed integer-linear programming to determine the maximum benefit resulting from various amounts of water applied to a "representative farm" on the Lower Rakaia Scheme. His was

a determistic model used to consider both irrigation systems, crop water requirements and the estimated production. Lord (1979, 1981) has conducted an analysis comparing the operations and costs of using groundwater to supply a sprinkler system vs. a border strip system with temporary storage. The results obtained from such studies amplify the need for a systems approach in the planning and designing of on-farm irrigation systems. There is a definite need to integrate the design procedures for the various aspects to provide the best system design or a specific situation.

In the planning and design of effective on-farm irrigation systems it may be necessary to consider many alternative components that may be used to convey and apply water in a given situation. A systems analysis type of approach can be used to consider the myriad of physical, institutional and management factors that affect the design and operation of an irrigation system. Such an approach can provide the means of rapidly evaluating the effects of changing conditions and combining individual components so that the "best" system can be selected for a given set of conditions.

As each farm unit is unique in a physical sense as well as in its management, there is a need of matching the proper irrigation system and associated water management practices to the individual situation of a particular farm unit. To accomplish this goal, alternative irrigation systems must be critically evaluated to determine their operational characteristics as to how effectively they can be used to apply the proper amounts of water at the proper times in a given set of circumstances. In addition it is also necessary to consider both the capital and operating costs of a system. A suitable analysis procedure

should incorporate all pertinent inputs and produce output describing how well a given system functions along with associated costs.

#### 1.2 Objectives

The overall objective of the work reported is to develop a procedure for critically evaluating on-farm irrigation system plans and water management practices for New Zealand conditions.

Specific objectives are:

1. To develop a means of determining the operating characteristics, pumping energy requirements and costs of alternative system components. The systems considered are surface, sprinkler and trickle systems, along with necessary on-farm water reticulation, operating under specific conditions as influenced by various factors including soil type, slope, water delivery, crop, climatic conditions and irrigation practices.

2. To develop a method for obtaining a detailed analysis of irrigation system operational characteristics and costs for a farm unit as influenced by physical, management and institutional constraints such as cultural practices and the availability and cost of water, energy and labour.

An analysis technique for irrigation systems would provide an extremely useful function in New Zealand. The country is relatively isolated from other irrigated areas of the world and has unique physical conditions and farming practices. Much of the farming is pastoral with the land in permanent pasture, and most of the soils in the drier parts of the South Island are quite shallow and stony. These factors are coupled with adequate irrigation water supplies in most areas. The

development of border strip irrigation has provided an effective means of irrigating large areas of pasture and some crop land, and the practice is carried out with a minimum labour requirement (Taylor, et al, 1982).

Sprinkler and trickle irrigation has also been used effectively in New Zealand, and now supply water to a larger area than that supplied by surface systems. Converse to most parts of the world, sprinkler irrigation generally has a higher labour requirement than automated border systems. Also, a majority of the equipment or raw materials for manufacture are imported into the country at a cost that is greater than in countries where the equipment or materials originate.

Precipitation patterns in New Zealand impose unique conditions upon irrigation system design and management. Long term precipitation data show most areas to receive moderate rainfall. However, the variation in precipitation varies considerably from year to year with some years requiring minimal supplemental irrigation, while at other times an irrigation system would have to supply nearly all crop water requirements. A farmer growing a high value horticultural crop would desire a system that would assure crop water-use demands be met in the most extreme conditions. However, for a pastoral situation a more desirable system design would be to irrigate a larger area with the water available and accept the risk of less than maximum production in an extreme dry condition.

The existence of unique climatic conditions, types of systems used and cost of importing system components makes it necessary to analyse irrigation systems and their operation under New Zealand conditions. System plans developed and successfully used in other parts of the

world may not necessarily be the best for the unique conditions present. The planning of irrigation systems should be carried out to determine how well the system will function under local conditions.

----- -----------------------------------------------------------------

#### CHAPTER 2

#### SYSTEMS ANALYSIS PROCEDURES

#### 2.1 Irrigation System Planning

The effectiveness of an irrigation system to increase farm production and income is influenced by many factors. These factors include system design and configuration, crops irrigated, water availability and cost, and system management in conjunction with other resources such as labour and capital. A system must be designed to meet specified levels of crop water requirements, and these requirements are crop dependent both in total requirement and in the level of risk involved if the requirement is not met. The cost and availability of various resources including water, energy, labour and capital affect system design and performance. A well planned and designed system is one that functions well with the resources available to produce beneficial results.

To ensure that irrigation systems function as they should requires careful planning. The planning phase usually occurs before the final design and is important in that the relative merits of alternative plans and designs can be considered, compared and evaluated. Introducing an effective planning phase in the design process allows for the critical evaluation of system design and operation, and systems analysis procedures can be used effectively for this purpose.

#### 2.2 Analysis Procedures

A systems analysis of on-farm irrigation systems should incorporate as many influencing factors as possible. As indicated by the diagram in Figure 2-1, the major factors considered are those describing

#### SYSTEMS ANALYSIS for ON-FARM IRRIGATION SYSTEMS

#### MAJOR FACTORS CONSIDERED

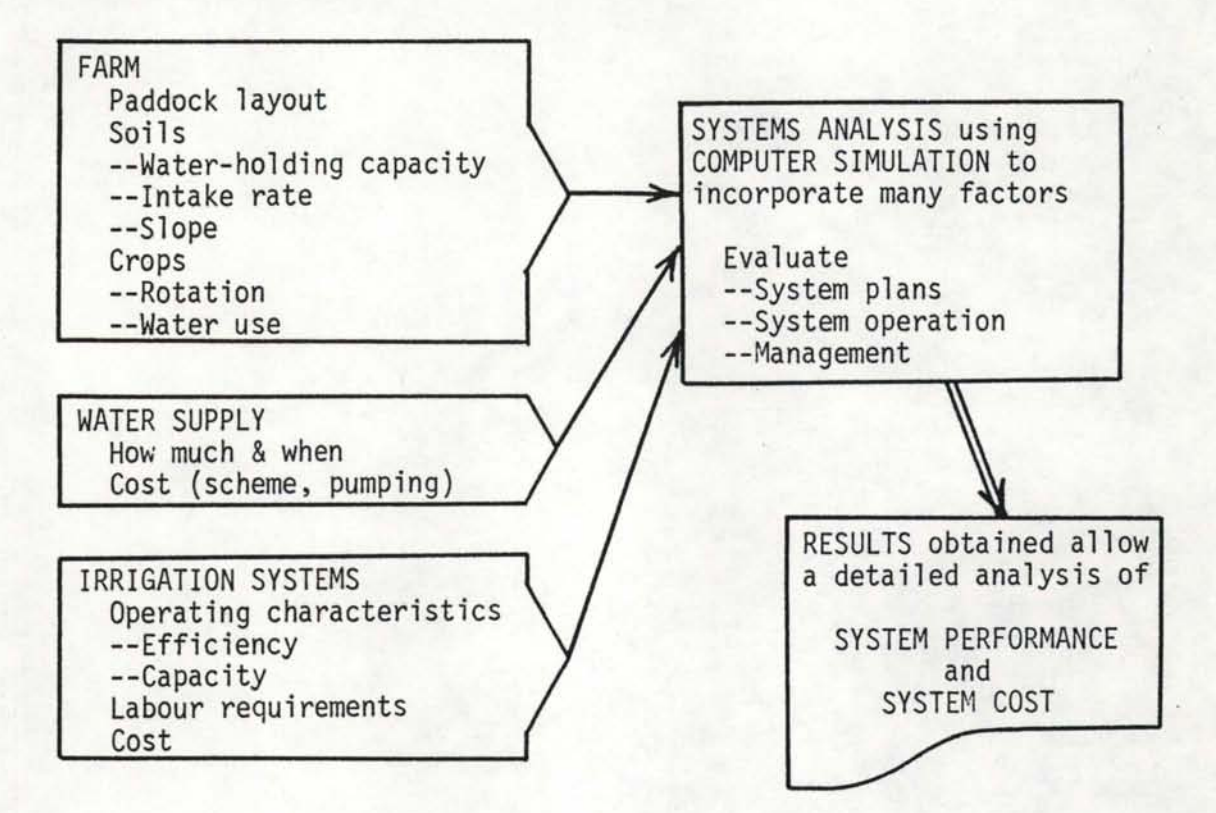

Figure 2-1 Major factors considered in

irrigation systems analysis

the farm and water supply in addition to the irrigation system. The analysis procedures must incorporate the physical aspects of irrigation systems in conjunction with costs, various management aspects and institutional factors such as water rights.

To provide an accurate analysis, variations in the different inputs must be considered. Irrigation water requirements can vary quite markedly within an irrigation season and from season to season especially in an area where supplemental rainfall can be substantial. Other variations to be considered are the time value of money in the form of interest rates and rate of return, and the rate of inflation that can be expected to influence operation and maintenance costs.

The main purpose of the systems analysis is to incorporate sitespecific input data, to perform necessary computations and to produce meaningful and understandable results. Results providing adequate information describing necessary details of system performance and cost can be used by farmers and/or advisers in determining what system would be best for a given situation. Systems analysis procedures can also be used by planners to determine the effects of the availability of resources such as water and energy as well as variations in costs, interest rates and inflation factors.

#### 2.3 Farm Irrigation Systems Analysis (FISA)

Procedures for irrigation systems analysis are used to provide a thorough analysis of the cost and operation of on-farm irrigation systems for planning purposes. These procedures consist of digital computer routines designed to model on-farm irrigation systems incorporating the necessary ingredients to produce meaningful and accurate

results. The routines are designed to provide meaningful information at each step of the analysis process to allow for intermediate analysis. Use of several seperate routines also provides more control and flexibility in the entire process.

The basic functions and interrelationships of the five separate computer routines are shown in Figure 2-2. The WATERUSE routine is used to first obtain the statistical variation of peak irrigation water requirements. Crop rotation, plant-soil-water relationships and irrigation priorities are input via the CROPADDOCK routine. The SUPPLY and SYSTEMS routines are then used to input and summarize the numerous data for the costs and operating characteristics of components in the water supply and irrigation application systems. All necessary information is combined in the SIMULATION routine which simulates how an irrigation system functions over a period of time to determine how well the system can supply irrigation water requirements and to compute the associated costs. The entire process is referred to as FISA (Farm Irrigation Systems Analysis).

#### 2.3.1 Preliminary Analysis

The WATERUSE routine is a preliminary routine in the systems analysis process. Basic crop rotation and soils data are combined with historic evapotranspiration and rainfall data. From this information, daily net irrigation requirements are estimated for the crop rotation specified over the period of historical data. The irrigation requirements exceeded a given percent of time are then computed for different cumulative periods.

The results obtained allow net irrigation water requirements to be viewed in relation to the percent of time that they are equalled or

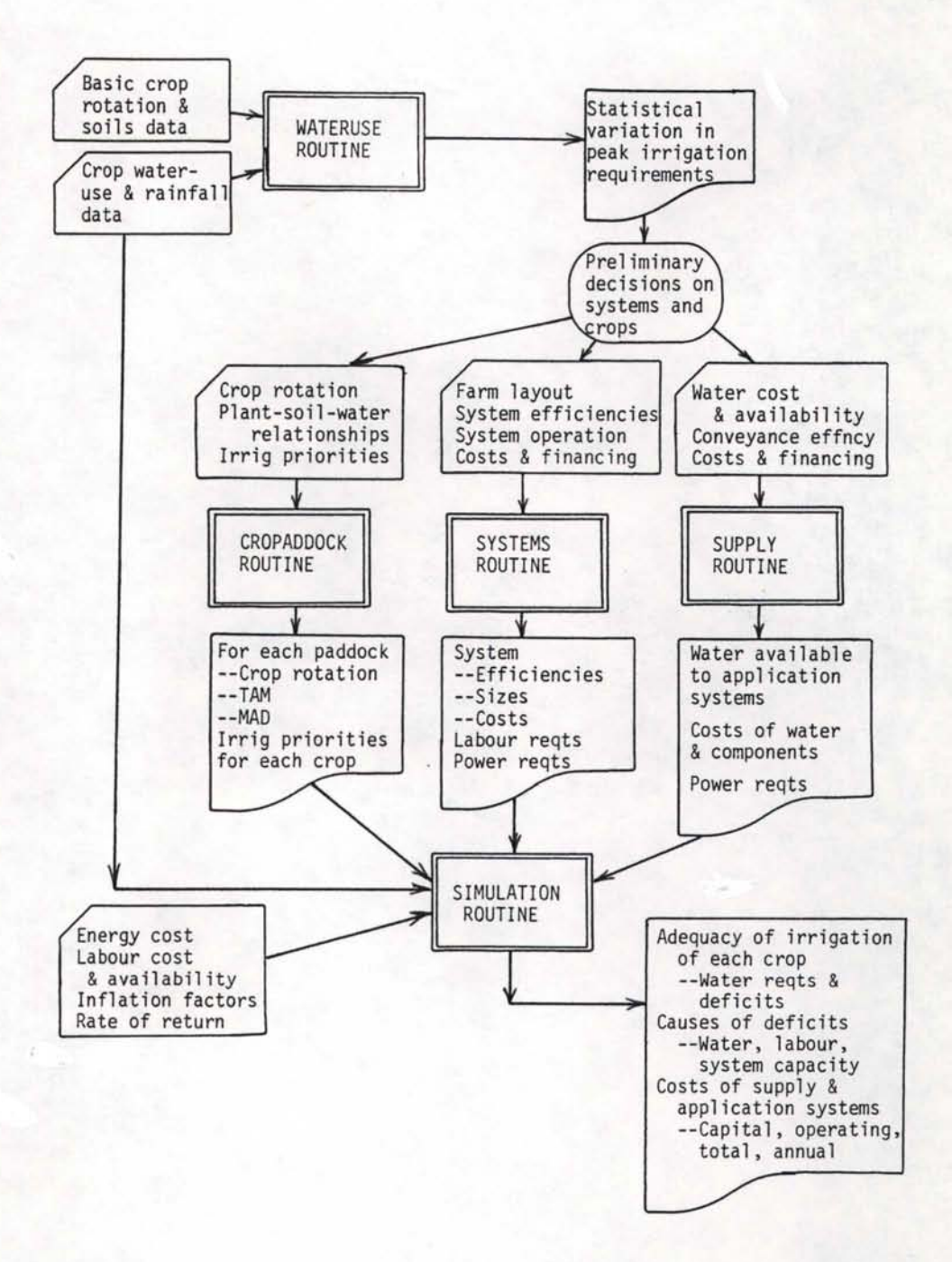

Figure 2-2 Computer routines of farm irrigation systems analysis procedure (FISA)

ing.

exceeded. Thus, preliminary decisions on system capacity can be made in light of the risk involved when system capacity is exceeded.

2.3.2 Irrigation System Components

Information on various irrigation system components is entered into the systems analysis process via the CROPADDOCK, SUPPLY and SYSTEMS routines. The CROPADDOCK routine is first used to enter site specific data on the number of paddocks to be irrigated along with the size of each paddock and crop rotation. For each crop in each paddock the following soil moisture characteristics are input:

1. Total Available Moisture (TAM)

-- the total depth of water held in the root zone for plant use (mm).

2. Management Allowed Deficit (MAD)

--the allowable deficit when irrigation is required (mm).

3. Application Deficit (AD)

-- the deficit following an irrigation if the soil is not filled to field capacity (mm).

In addition, irrigation priorities for all crops grown are entered for each half-monthly interval throughout the irrigation season.

The SUPPLY routine is employed to enter information about the irrigation water supply and all components in the supply system. For the purposes of the analysis procedures the supply system is that portion of the system used to supply all application systems used. Water supply information includes the flow rate delivered to the system, the number of days per week it is available and the conveyance efficiency of the system. It also includes water cost data for systems supplied by irrigation schemes.

The expected life of the system is specified and the interest rate and length of loan for two separate finance terms are specified for attached and unattached components. Cost data entered for each item include total capital cost, amount subsidized, amount financed and type of loan (for attached or unattached components), salvage value, annual maintenance expense and miscellaneous expenses (for taxes, insurance, contingencies etc). Specific items for which data may be entered are supply races, structures, pipelines and pumps. If a pump or pumps are used, data are also entered to compute the flow rate pumped and the pump power requirements. In addition, provision is made to enter cost data for any additional items included in the system from shelter to fences to intermediate water storage facilities.

Irrigation application systems data are entered and computed using the SYSTEMS routine. Data can be entered for up to 20 separate systems each supplying one or more paddocks to a maximum of 20 paddocks. The types of systems for which data may be entered are border strip, furrow, sprinkler (hand-move, side-roll, traveller, self-propelled and solid set) and trickle. The application efficiency for each system on each paddock supplied is computed; it is computed for the surface systems and input directly for sprinkler and trickle systems. The labour requirement per irrigation is also computed for each paddock.

System life, finance and component cost data are entered in the same manner as in the SUPPLY routine. In addition, provision is made to enter cost data for land smoothing and preparation, and for subsurface drainage if required.

#### 2.3.3 System Simulation

The SIMULATE routine is employed to determine how well the irrigation system(s) under consideration will function and the costs involved. Outputs from the CROPAOOOCK, SUPPLY and SYSTEMS routines are all read into the routine along with rainfall and crop water use data. Other inputs are tariff data for pump energy use; labour availability; annual inflation factors for energy, labour and operation and maintenance; and a specified rate of return.

Using the input data, irrigation requirements for each paddock are computed for each half-monthly period throughout the irrigation season. Irrigation water is then allocated to each paddock in the simulation process considering the irrigation priority of the crop involved, the system capacity and efficiency, the total amount of water available, and the requirements and availability of labour. If the system involved is unable to supply the water requirements of any crop, the cause is flagged and displayed in the final output.

The output from the SIMULATE routine consists of three main components; the adequacy of irrigation for each crop, the cause(s) of any inadequacies and the costs of the supply and all application systems. Specific output data for each crop in the rotation for each halfmonthly period include average irrigation requirement, percent of time irrigation is required, average requirement when irrigation is required, average irrigation application when water is required, percent of time when requirement exceeds application, average and maximum deficits, and the amount of water that must be applied before irrigation is actually needed to make full use of system capacity and water supply. The second component of the output designates the percent of

time deficits occur in each half-monthly period due to water as limiting, labor as limiting or system capacity as limiting.

The irrigation system cost output contains information on both the capital and operating costs for the system. All costs are computed for each year of the expected life of the system. Capital cost data consist of repayment, interest and total capital costs. Operating costs are computed for average operating conditions as determined from irrigation of the crops under consideration. Specific operating costs computed for each application system are labour, energy, maintenance and miscellaneous costs. For the water supply system the operating costs consist of water, energy, maintenance and miscellaneous costs. The operating costs computed for each year reflect the effects of the various inflation factors. Capital and operating costs are also used to compute an overall annual system cost that reflects inflation rates and the specified rate of return. This annual cost is useful in comparing the overall costs of alternative systems.

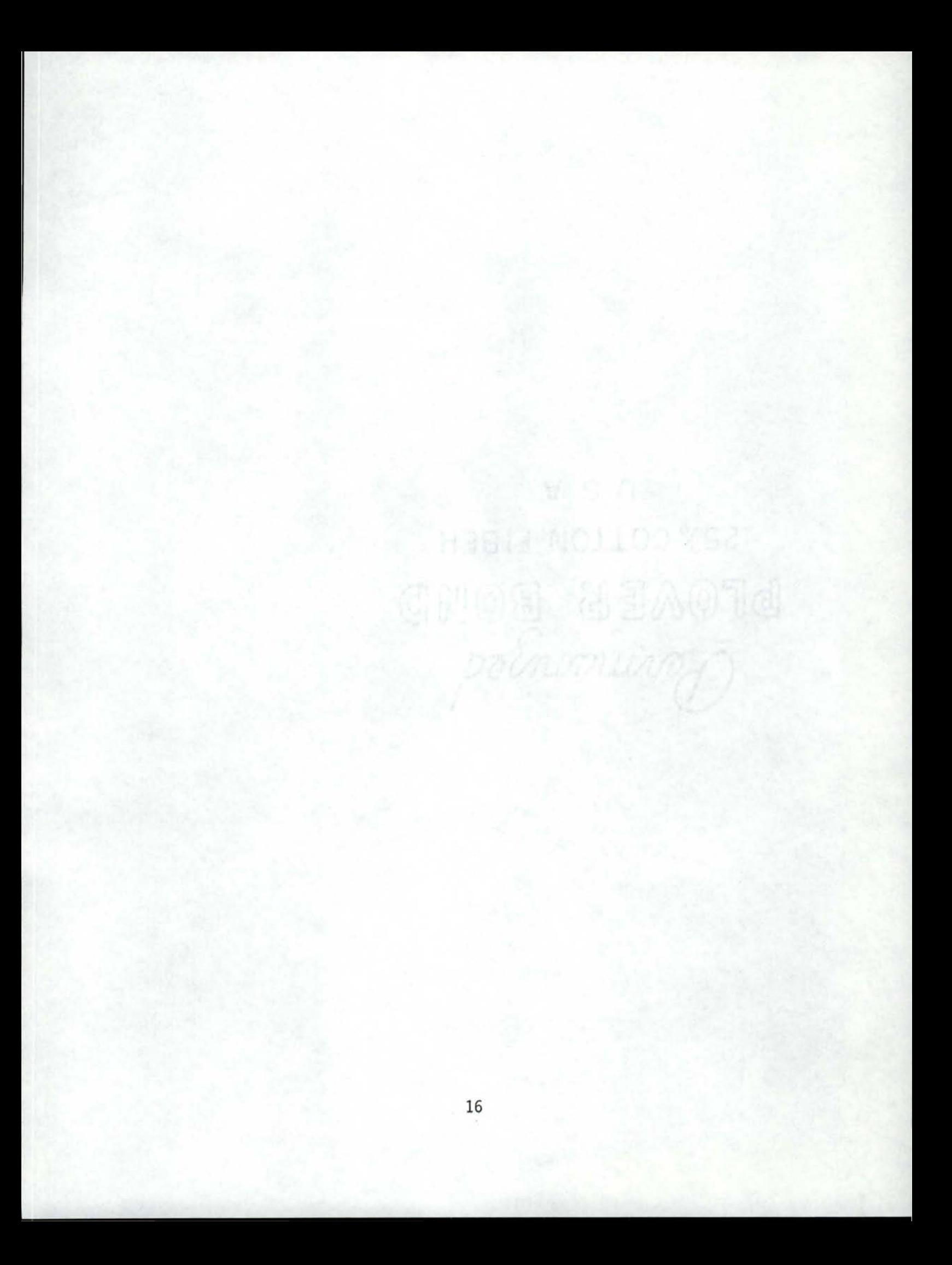

#### CHAPTER 3

#### DESCRIPTIONS OF COMPUTER ROUTINES

Many details are incorporated in each of the computer routines of the FISA procedure. All routines are designed to accept and utilize input data that would be the most readily available for a given application. Consequently, they must be flexible enough to incorporate a wide variety of information as the layouts of on-farm irrigation systems can be extremely varied as well as the operational demands placed upon them.

The computational processes in each routine are many and varied and are designed to utilize the maximum amount of available data so that the operations and costs of a given irrigation system are represented as accurately as possible. The descriptions of the routines in this chapter that follow give an account of the processes involved. Details can be obtained from the computer program listings for each routine in Appendix A. All routines are written in FORTRAN 77 and are documented quite thoroughly.

#### 3.1 WATERUSE Routine

The purpose of the WATERUSE routine is to provide information on the probability of peak irrigation requirements being exceeded for different cumulative periods. To accomplish this purpose, the routine requires daily rainfall and crop water use data along with crop rotation information, total available moisture (TAM) and management allowed deficit (MAD). A listing of the computer prompt statements for the required inputs is in Figure 3-1. The heading is a descriptive title that is assigned to the output file, and the beginning and ending seasons are those associated with the data in the rainfall and potential

SEG WATERUSE ENTER ALL VALUES IN FREE FORMAT<br>ENTER HEADING (<=20 CHARS) WATERUSEEXMPL ENTER YEARS OF BEGINNING AND ENDING SEASONS<br>54 78 ENTER NAME OF RAINFALL FILE RAINDAT ENTER NAME OF PET FILE AB703DAT ENTER TOTAL AVAILABLE MOISTURE - TAM (MM) 80 ENTER MGT ALLOWED DEFICIT - MAD *<MM>*  60 ENTER STARTING SOIL MOISTURE DEFICIT <MM> 0

CROP MENU FOR 23 CROPS FROM CROPDATE FILE CROP ID NO, AND CROP NAME

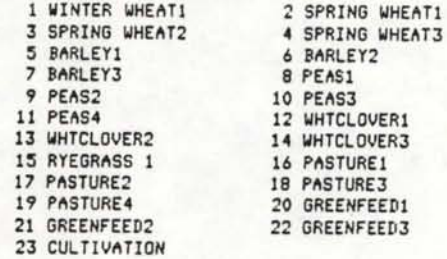

ENTER NUMBER OF PADDOCKS IN ROTATION 8

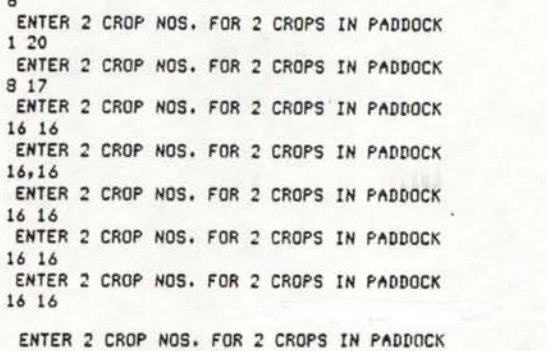

2 3

 $\mathbf{1}$ 

*6*  7

 $\ddot{4}$ 5

8

16 16 ENTER THE NUMBER OF CUMULATIVE PERIODS

6 ENTER THE CUMULATIVE PERIODS (DAYS)<br>7 10 14 21 28 36

PRINTOUT OF WEEKLY WATER USE -- Y OR N N

PRINTOUT OF MAX ANNUAL WATER USE - Y OR N y

I AM NOW THINKING AND TRYING TO DIGEST ALL THE DATA YOU HAVE FED ME. I WILL TELL YOU WHEN I AM FINISHED. --- PROVIDED YOU HAVE NOT FED ME BAD DATA THAT WILL RESULT IN INDIGESTION!!!!!

THE PROGRAM HAS SUCCESSFULLY EXECUTED AND THE OUTPUT IS IN FILE WATERUSEEXHPL

Figure 3.1 Computer prompt statements

for WATERUSE routine

evapotranspiration (PET) files. The dates for the beginning and ending seasons are those associated with the data in the rainfall and potential evapotranspiration (PET) files. The dates for the beginning and ending seasons must be between 1900 and 1999, and all four digits or only the last two for each date may be entered. Total available moisture, management allowed deficit and starting soil moisture deficit are then entered. These values should be representative averages for the soils and crops under consideration.

A menu of crops and identification numbers is printed to aid in entering crop rotation data. The number of paddocks in rotation is equal to the total number of years in the crop rotation considered and the soil moisture status for the crops is sequentially "rotated" from paddock to paddock at the beginning each year of the simulation. Two crop identification numbers are entered for each paddock to account for double cropping. (If a seasonal crop such as pasture, no. 16, is grown, the same number is entered twice.) The crops in the menu and their planting and harvest dates are shown as part of the printout in Figure 3-4a.

The last two inputs for the routine are for programme control. They are used to specify whether printouts of weekly water use and maximum annual water use are produced.

Four data files are required as input for the WATERUSE routine. Two files are the designated rainfall and potential evapotranspiration files. The rainfall file must contain daily rainfall values for a period greater than or equal to the desired period of study. The PET file consists of estimates of monthly potential evapotranspiration as computed using a modified Penman approach (Jensen, 1974) for a reference

crop of lucerne over the period of study. Formats for rainfall and PET files must be compatible with FORMAT statements in the routine. The two additional files are required to provide agronomic data for crops grown. These files named CROPDATE and CROPFPOLY are listed in Appendix B. The CROPDATE file is a menu of crops with identification numbers; planting, cover and harvest dates; and polynomial references. This reference for each crop identifies a set of polynomial constants in the CROPFPOLY file. The polynomial constants are used to construct polynomial equations relating the evapotranspiration of individual crops to potential evapotranspiration. The constants are those developed by the U.S. Department of Agriculture (Harrington, 1981). All files are formatted to allow editing; however, it is essential that Crop No. 23 remain as cultivation (fallow) in the CROPDATE file and that line no. 12 in the CROPFPOLY file remain as the polynomial reference for fallow as these files are used as inputs to the WATERUSE and SIMULATION routines.

Figure 3-2 is a flowchart of the WATERUSE routine. Daily irrigation requirements for each crop of the crop rotation specified are computed using evapotranspiration estimates along with soil moisture and daily rainfall data. Irrigation is deemed necessary for a crop if the soil moisture deficit is greater than the MAD, and the irrigation requirement is that required to maintain a deficit no greater than MAD. If a rainfall event occurs the soil moisture deficit is adjusted accordingly, and evaporation from the soil is accelerated for three days following. Also included in the evapotranspiration calculations is the effect of increased soil moisture deficits on reduced evapotranspiration rates using a relationship developed by Minhas et al (1974).

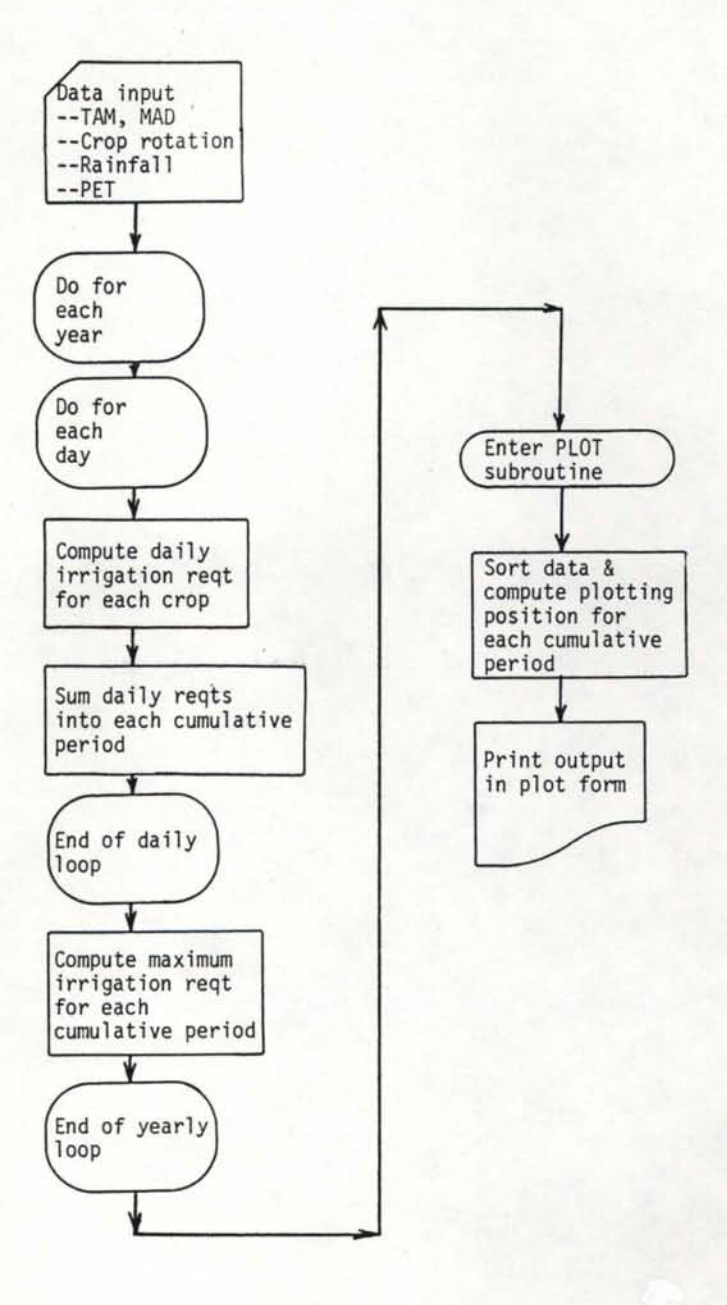

Figure 3-2 Flowchart of WATERUSE routine

The daily irrigation requirements are summed into each of the cumulative periods specified in the input. For each crop year of record the maximum value for each cumulative period is selected and saved. After all years are processed, the maximum values for each period are sorted into descending order and their plotting positions computed using the Weibull Formula. The crop year is from 1 June through 31 May.

Final output from the routine consists of a plot showing the daily water requirement for each of the different cumulative periods that will be exceeded a given percent of time. In addition, all input data except files are printed as well as the total annual irrigation requirements for each year in the simulation. If desired, output can also be obtained showing weekly irrigation requirements for each paddock and/or the final ordered values for each cumulative period. An example output is shown in Figure 4-3 in section 4.3.

#### 3.2 CROPADDOCK Routine

The CROPADDOCK routine is used to set up a crop-paddock file that contains data on each paddock irrigated and all crops in the rotation. A flowchart of the routine is shown in Figure 3-3. As shown in the figure, the main purpose of the programme is to accept user-supplied data to create an array that can be used as input to the SYSTEMS and SIMULATION routines.

A 1 isting of the input prompt statements is shown in Figure 3-4. The title requested is used to name the output file. Data are then entered for the total number of paddocks and the size and number of years in the crop rotation for each paddock. It is necessary that each

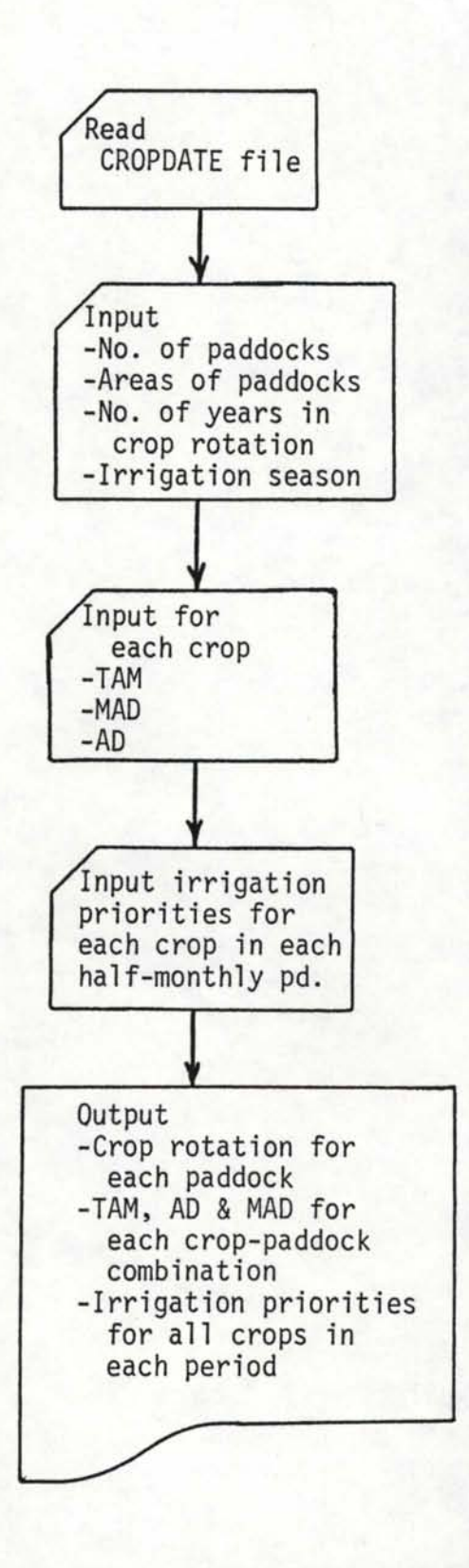

Figure 3-3 Flowchart of CROPADDOCK routine

SEG CROPADDOCK

>>>> PROGRAM FOR SETTING UP CROP-PADDOCK FILE <<<

NOTE: ALL NUMERIC DATA ARE FREE FORMAT <LIST-DIRECTED> INPUT NUMBERS MUST BE SEPARATED BY COMMAS OR SPACES

INPUT A DESCRIPTIVE TITLE TO BE USED IN NAMING -- <20 CHARACTERS AND NO BLANKS

CROPADDOCKEXAMPL

ENTER THE NUHBER OF PADDOCKS (MAX OF 20) 4

ENTER THE IRRIGATED AREA IN HECTARES AND NO. OF YEARS IN CROP ROTATION FOR PADDOCK NO. 1 16 4

ENTER THE IRRIGATED AREA IN HECTARES AND NO. OF YEARS IN CROP ROTATION FOR PADDOCK NO. 2 10 4

ENTER THE IRRIGATED AREA IN HECTARES AND NO. OF YEARS IN CROP ROTATION FOR PADDOCK NO. 3 16 1

ENTER THE IRRIGATED AREA IN HECTARES AND NO. OF YEARS IN CROP ROTATION FOR PADDOCK NO. 4 16 1

NAME THE FIRST MONTH OF THE IRRIGATION SEASON **SEPTEMBER** NAME THE LAST MONTH OF THE IRRIGATION SEASON **APRIL** 

CROP MENU FOR 23 CROPS FROM CROPDATE FILE CROP NO. AND NAME WITH PLANTING AND HARVEST DATES

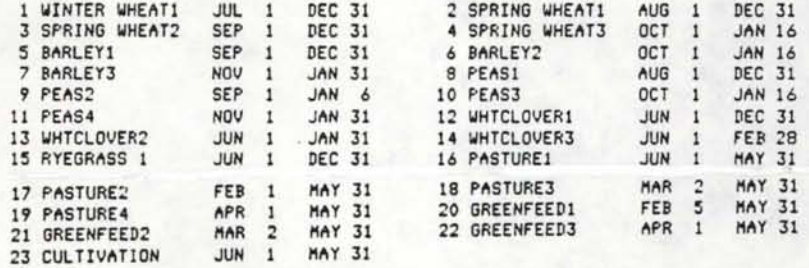

ENTER THE FOLLOWING INFORMATION FOR EACH CROP FOR<br>THE 4 YEAR ROTATION IN PADDOCK 1 THE -- DATA FOR TWO CROPS MUST BE ENTERED FOR EACH YEAR FOR ONLY ONE CROP THE SECOND IS FALLOW (NO. 23) FOR ITEMS ARE ENTERED FOR EACH CROP: 1--CROP NO., 2--TOTAL AVAILABLE MOISTURE (TAM), 3--HGT ALLOWED DEFICIT (HAD), 4--APPLICATION DEFICIT (AD)

DATA FOR YEAR NO. 1 CROP NO., TAM, MAD, AD 1 80 50 10 so 80 60 10

DATA FOR YEAR NO. 2 CROP NO., TAM, HAD, AD 8475 50 10 17 60 40 0

Figure 3-4a Computer prompt statements for CROPADDOCK routine

DATA FOR YEAR NO. 3 CROP NO., TAM, MAO, AD 16 80 60 10 16 80 60 10 DATA FOR YEAR NO. 4 CROP NO., TAM, HAD, AD 16 80 60 10 16 80 60 10 ENTER THE FOLLOWING INFORMATION FOR EACH CROP FOR THE 4 YEAR ROTATION IN PADDOCK 2 NOTE -- DATA FOR TWO CROPS MUST BE ENTERED FOR EACH YEAR FOR ONLY ONE CROP THE SECOND IS FALLOW (NO. 23) FOUR ITEMS ARE ENTERED FOR EACH CROP: 1--CROP NO., 2--TOTAL AVAILABLE MOISTURE <TAM>, 3--HGT ALLOWED DEFICIT CHAD>, 4--APPLICATION DEFICIT CAD> DATA FOR YEAR NO, 1 CROP *NO.,* TAM, HAD, AD 16 100 70 10 16 100 70 10 DATA FOR YEAR NO. 2 CROP NO., TAM, HAD, AD 16 100 70 10 16 100 70 10 DATA FOR YEAR NO. 3 CROP NO,, TAH, HAD, AD 1 100 60 10 20 90 60 10 DATA FOR YEAR NO. 4 CROP NO., TAM, HAD, AD 8 90 50 10 17 80 50 0 ENTER THE FOLLOWING INFORMATION FOR EACH CROP FOR THE 1 YEAR ROTATION IN PADDOCK 3 NOTE -- DATA FOR TWO CROPS MUST BE ENTERED FOR EACH YEAR FOR ONLY ONE CROP THE SECOND IS FALLOW <NO, 23> FOUR ITEMS ARE ENTERED FOR EACH CROP: 1--CROP NO., 2--TOTAL AVAILABLE MOISTURE CTAM>, 3--HGT ALLOWED DEFICIT CHAD>, 4--APPLICATION DEFICIT CAD> DATA FOR YEAR NO. 1 CROP *NO.,* TAH, HAD, AD 16 80 60 0 16 80 60 0 ENTER THE FOLLOWING INFORMATION FOR EACH CROP FOR THE 1 YEAR ROTATION IN PADDOCK 4 NOTE -- DATA FOR TWO CROPS MUST BE ENTERED FOR EACH YEAR FOR ONLY ONE CROP THE SECOND IS FALLOW CNO. 23) FOUR ITEMS ARE ENTERED FOR EACH CROP: 1--CROP NO., 2--TOTAL AVAILABLE MOISTURE CTAH), 3--HGT ALLOWED DEFICIT CHAO>, 4--APPLICATION DEFICIT CAD> DATA FOR YEAR NO. 1 CROP NO,, TAH, HAD, AD 16 80 60 0 16 80 60 0

Figure 3-4b Computer prompt statements for CROPADDOCK routine

Figure 3-4c Computer prompt statements for

CROPADDOCK routine 26

ENTER IRRIGATION PRIORITIES IN ORDER FOR THE FOLLOWING 4 CROPS GROWING IN THE SECOND HALF OF APR 16 17 20 23 1 3 2 4 THE OUTPUT IS IN FILE CROPADDOCKEXAMPL LIST THE FILE TO CHECK DATA

16 17 20 23 2 1 3 4

ENTER IRRIGATION PRIORITIES IN ORDER FOR THE FOLLOWING 4 CROPS GROWING IN THE FIRST HALF OF APR

ENTER IRRIGATION PRIORITIES IN ORDER FOR THE FOLLOWING 4 CROPS GROWING IN THE SECOND HALF *OF* MAR 16 17 20 23 1 2 3 4

FOLLOWING 4 CROPS GROWING IN THE FIRST HALF OF MAR 16 17 20 23 3 2 1 4

ENTER IRRIGATION PRIORITIES IN ORDER FOR THE

16 17 20 23 J 1 *2* 4

ENTER IRRIGATION PRIORITIES IN ORDER FOR THE FOLLOWING 4 CROPS GROWING IN THE SECOND HALF OF FEB

ENTER IRRIGATION PRIORITIES IN ORDER FOR THE FOLLOWING 4 CROPS GROWING IN THE SECOND HALF OF OCT 1 8 16 23 2 1 J 4

1 8 16 23 1 2 3 4

ENTER IRRIGATION PRIORITIES IN ORDER FOR THE FOLLOWING 4 CROPS GROWING IN THE FIRST HALF OF OCT

ENTER IRRIGATION PRIORITIES *IN* ORDER FOR THE FOLLOWING 4 CROPS GROWING IN THE SECOND HALF OF SEP 1 8 16 23 1 2 3 4

1 2 3 *4* 

FOLLOWING 4 CROPS GROWING IN THE FIRST HALF OF SEP 1 *8* 16 23

ENTER IRRIGATION PRIORITIES IN ORDER FOR THE

ENTER IRRIGATION PRIORITIES FOR CROPS FOR ALL 2-WEEK PERIODS THROUGHOUT THE YEAR WITH 1 BEING TOP PRIORITY, 2 BEING SECOND ETC.

8 PEASl

THE FOLLOWING 6 CROPS ARE GROWN

CROP NO. l NAME

1 WINTER WHEATl

23 CULTIVATION

16 PASTURE1 17 PASTURE2 20 GREENFEED1

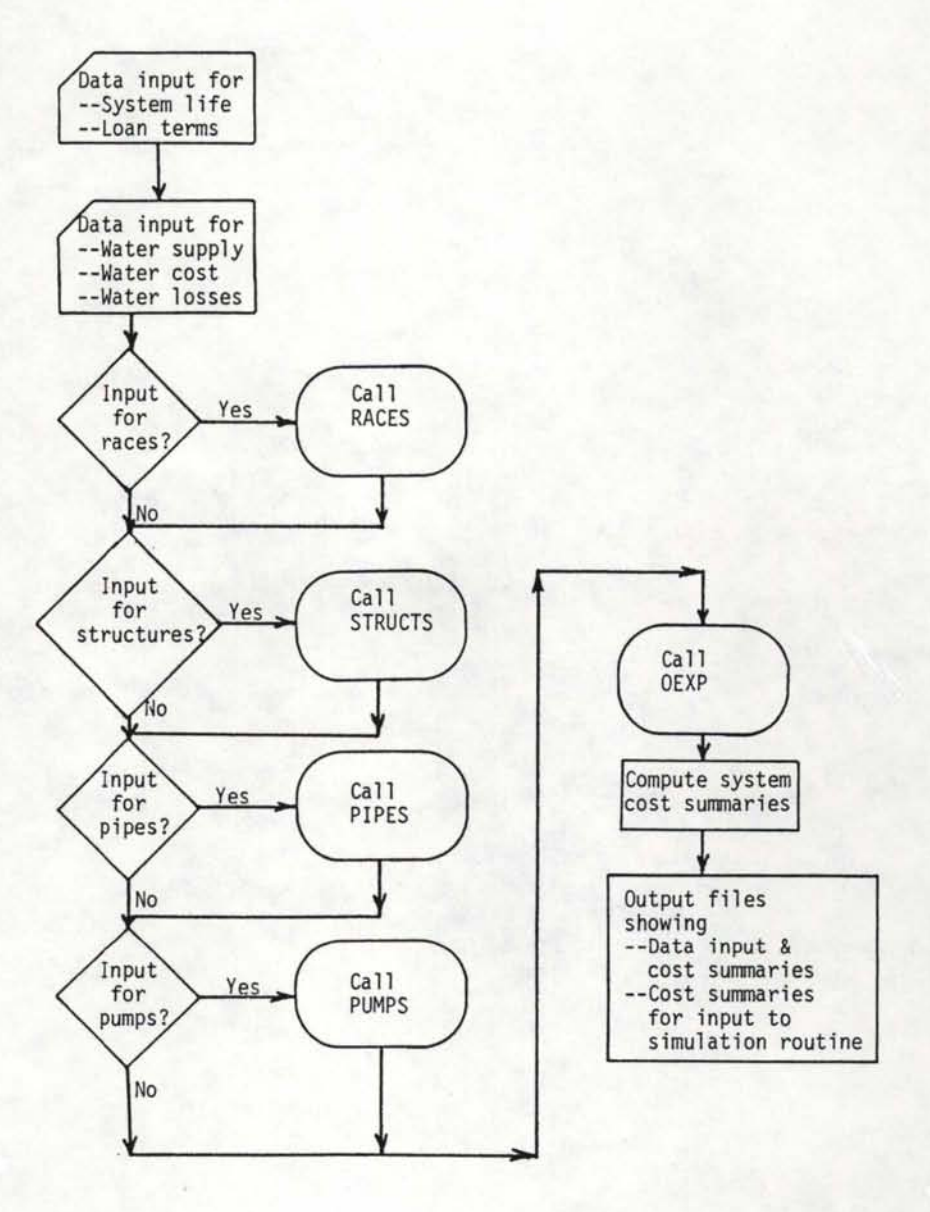

Figure 3-5 Flowchart of SUPPLY routine
paddock be assigned an identification number that is used in this routine as well as in the SYSTEMS routine. The months marking the beginning and ending of the irrigation season are then entered.

The crop menu shown is obtained from the CROPDATE file (Appendix B) that is read into the programme. For each paddock, data are entered for two crops in each year of the crop rotation. This information consists of the crop identification number and the soil moisture parameters --total available moisture, management allowed deficit and application deficit (TAM, MAD and AD) described in section 2.3.2.

After all crop rotation data are entered, the user is advised of all crops grown. Information is then requested on the irrigation priorities of the crops grown in each half-monthly period throughout the irrigation season. All compiled data are written into a file with the name of the title entered first in the programme. Output from the routine is shown in Figure 4-5 in section 4.4.1.

### 3.3 SUPPLY Routine

Operating characteristics and costs of the irrigation supply system are entered in the SUPPLY routine. The supply system is considered to be that portion of the system used to supply one or more application systems. Considerable flexibility is built into the supply routine so that many different types of components and water supplies can be considered for different systems and applications. The flow chart for the SUPPLY routine (Figure 3-5) shows the main elements of the routine. As shown, a portion of the routine deals with data input for a wide variety of system components via subroutines RACES, STRUCTS, PIPES, PUMPS and OEXP described in sections 3.3.1 - 3.3.5.

Prompt statements for data input to the SUPPLY routine are shown in Figure 3-6. A descriptive title and system life are first entered followed by the interest rate and time of loan for each of two loans. Data for two loans, one for attached items and one for unattached items, are entered as lending institutions may have different loan rates for these two items. Water supply, water cost and water loss data are then entered. At this point, the user is asked whether or not data are to be entered for supply races, irrigation structures, pipelines and/or pumps. If data are to be entered for any of these items the proper subroutine is called for data entry. Data for miscellaneous items are the last entered via subroutine OEXP.

Once all data have been entered, summaries are computed for both attached and unattached items (Loans 1 and 2). The summaries include total capital cost, capital not financed or subsidized, subsidized capital, financed capital, interest rate, time of loan, salvage value, annual maintenance expense and annual miscellaneous expense. The system capacity, conveyance efficiency, and system life are also computed as well as pump capacity and power requirements.

Programme output is written into two files as shown by the last few lines in Figure 3-6. The file with LIST- as the first five characters contains a listing of the input data and computed results with appropriate documentation (Figure 4-7, section 4.4.2). The other file contains all computed results in a format for input to the SIMULATE routine (Figure 4-8, section 4.4.2).

```
SEG SUPPLY
```

```
ENTER A DESCRIPTIVE NAME FOR THE OUTPUT FILE
 WITH <20 CHARACTERS AND NO EMBEDDED BLANKS
SUPPLYEEMPL
 ENTER SYSTEM LIFE IN YEARS
20 
 SEPARATE LOAN TERMS ARE CONSIDERED FOR
 ATTACHED ITEMS -- LOAN NO. 1 AND
 UNATTACHED ITEMS -- LOAN NO. 2
 ENTER INTEREST RATE (PERCENT) AND
 TIME OF LOAN (YEARS) FOR LOAN NO, 1
9 15 
 ENTER INTEREST RATE <PERCENT> AND 
 TIME OF LOAN (YEARS) FOR LOAN NO. 2
1~ 7 
 ENTER WATER SUPPLY DATA -- 2 ITEMS'
  1 -- FLOW RATE ENTERING THE SYSTEM (L/S)
  2 -- DAYS PER WEEK THIS FLOW RATE IS AVAILABLE
30 7 
 ENTER WATER COST DATA -- 3 ITEMS
  1 -- $ PER 1000 CUBIC M (VOLUME)<br>2 -- $ PER L/S (FLOW RATE)
  3 -- fLUMP SUM 
  NOTE: ENTER 0 (ZERO) FOR THOSE ITEMS THAT DO NOT APPLY
         DO NOT INCLUDE ANY POWER CHARGES
0 0 0 
\OmegaFOLLOWING ARE ESTIMATES OF SEEPAGE LOSS
 FOR THE FLOW RATE ENTERING THE SYSTEM
    SEEPAGE LOSS<br>(L/S PER 100 M)
          0.0 .. WELL MAINTAINED CONCRETE LINING
           0.1  ..CEMENTED GRAVEL ≰ HARDPAN WITH SANDY LOAM<br>0.1  ..CLAY AND CLAYEY LOAM
          0.1 .. SANDY LOAM
           0.1   ..VOLCANIC ASH<br>0.2   ..SAND OR VOLCANIC ASH AND CLAY
          0.3 .. SANDY SOIL WITH ROCK
          0.4 .. SANDY AND GRAVELLY SOIL
          1.0 .. STONY GRAVELLY SOIL
  NOTE: PIPELINES SHOULD HAVE NEGLIGIBLE LOSS 
  FOR EVAPORATION FROH POND WATER SURFACES ---- 5 HA-HH/DAY 0.6 L/S 
ENTER THE TOTAL ESTIMATED LOSS (L/S) FOR SEEPAGE
 AND EVAPORATION IN THE SUPPLY SYSTEM
 ARE DATA TO BE INPUT FOR ANY RACES OR DITCHES? (Y OR N)
N 
 ARE DATA TO BE ENTERED FOR ANY STRUCTURES? (Y OR N)
N 
 ARE DATA TO BE ENTERED FOR ANY PIPELINES? (Y OR N)
y
```
Figure 3-6a Computer prompt statements for SUPPLY routine

ARE DATA TO BE INPUT FOR ANY PUMPS? (Y OR N)

ENTER DATA FOR OTHER EXPENSES

ARE ANY ITEMS FINANCED BY LOAN NO. 17 (Y OR N)

NOTE: IF NONE OF THE COST IS FINANCED ANSWER Y AND INDICATE 0 <ZERO) AMOUNT FINANCED WHEN ASKED

--MORE THAN ONE ITEM CAN BE ENTERED FOR BOTH LOANS 1 AND 2

*N*  --DATA FOR ALL ITEMS DIRECTLY ASSOCIATED WITH THE SYSTEM CAN BE ENTERED INCLUDING COSTS ASSOCIATED WITH FENCING, SHELTER BELTS, FARM ACCESS (BRIDGES & ROADS)

ARE ANY ITEMS FINANCED BY LOAN NO. 2? (Y OR N>

*N* 

y

>>>THE PROGRAM HAS SUCCESSFULLY EXECUTED!! <<

--A LISTING OF INPUT DATA AND SUMMARY OUTPUT IS IN FILE LIST-SUPPLYEXMPL

-- DATA FOR THE SIMULATION PROGRAM IS IN FILE SUPPLYEXMPL

Figure 3-6b Computer prompt statements for SUPPLY routine

## 3.3.1 Subroutine RACES

Subroutine RACES is used to input cost data for irrigation races. The prompt statements for data input are shown in Figure 3-7. The routine has provisions to enter data for more than one section or type of race for each of two different loans. Data for each loan rate (or no loan if no financing is involved) are passed to the calling routine. The user must estimate the sizes of races and costs as the subroutine does not compute the sizes of races nor the earthwork required for construction.

# 3.3.2 Subroutine STRUCTS

Cost data for different types of irrigation structures are input via subroutine STRUCTS. As the prompt statements shown in Figure 3-8 indicate, data for several structures of the same type or for different types can be entered for each of two different loan rates. Data for all structures must be entered for a particular system including non financed structures for which data are input as directed by the prompt statements.

#### 3.3.3 Subroutine PIPES

Input data for pipelines entered using subroutine PIPES are very similar to those entered for races. Provision is made to input values for associated fittings and laying if these items are not included in the pipeline price (Figure 3-9). The subroutine does not compute pipeline sizes.

# 3.3.4 Subroutine PUMPS

If pumps are included in the system, subroutine PUMPS is called for each pump for input of engineering and cost data. The prompt statements are shown in Figure 3-10. Engineering data are used in the subroutine to compute the input power required by the pump motor and

ARE ANY ITEMS FINANCED BY LOAN NO. 17 (Y OR N)

NOTE: IF NONE OF THE COST IS FINANCED ANSWER **Y** AND INDICATE O AMOUNT FINANCED WHEN ASKED

y -- DATA FOR MORE THAN ONE RACE OR DITCH CAN BE ENTERED FOR BOTH LOANS 1 AND 2

```
DATA FOR RACE OR DITCH
  CLO~N NO. 1) 
  ENTER THE FOLLOWING EIGHT ITEMS! 
    1 -- LENGTH OF RACE (M)
    2 -- COST OF RACE ($/M)
     3 -- COST OF LINING ($/H) -- (ENTER 0 IF NOT APPLICABLE)<br>4 -- SALVAGE VALUE AT THE END OF THE  20-YEAR SYSTEM LIFE
         AS A PERCENT OF THE ORIGINAL COST
    5 -- PERCENT OF COST SUBSIDIZED 
6-- PERCENT OF COST FINANCED 
    7 -- TOTAL ANNUAL MAINTENANCE COST ($)<br>8 -- TOTAL ANNUAL COST FOR MISCELLANEOUS ITEMS ($)
< TAXES, INSURANCE, CONTINGENCIES ETC.> 
200 2.5 0 0 50 50 150 0 
  ARE THERE ANY MORE DATA FOR LOAN NO 17 CY OR N> 
N 
  ARE ANY ITEMS FINANCED BY LOAN NO. 27 (Y OR N)
N
```
Figure 3-7 Computer prompt statements for subroutine RACES

ARE ANY STRUCTURES FINANCED BY LOAN *NO.* 1? CY OR *N>* 

NOTE: IF NONE OF THE COST IS FINANCED ANSWER Y AND INDICATE 0 <ZERO> AMOUNT FINANCED WHEN ASKED

y --MORE THAN ONE TYPE OF STRUCTURE CAN BE ENTERED FOR BOTH LOANS 1 AND 2

DATA FOR STRUCTURES <LOAN NO. 1> ENTER THE FOLLOWING SEVEN ITEMS: 1 -- NUMBER OF STRUCTURES 2 -- COST PER STRUCTURE (\$)<br>2 -- COST PER STRUCTURE (\$)<br>3 -- SALVAGE VALUE AT THE END OF THE 20-YEAR SYSTEM LIFE AS A PERCENT OF THE ORIGINAL COST<br>4 -- PERCENT OF COST SUBSIDIZED<br>5 -- PERCENT OF COST FINANCED  $6$  -- TOTAL ANNUAL MAINTENANCE COST (\$) 7 -- TOTAL ANNUAL COST FOR MISCELLANEOUS ITEMS (\$) ( TAXES, INSURANCE, CONTINGENCIES ETC.) 25 80 5 50 50 100 0 ARE THERE ANY MORE DATA FOR LOAN NO 17 (Y OR N)

ARE THE STRUCTURES FINANCED BY LOAN NO. 27 (Y OR N) *N* 

Figure 3-8 Computer prompt statements for subroutine STRUCTS

N

ARE ANY ITEMS FINANCED BY LOAN NO. 1? (Y OR N)

NOTE: IF NONE OF THE COST IS FINANCED ANSWER Y AND INDICATE 0 (ZERO) AMOUNT FINANCED WHEN ASKED

---DATA FOR MORE THAN ONE PIPELINE CAN BE ENTERED FOR BOTH LOANS 1 AND 2

DATA FOR PIPES -- (LOAN NO. 1) ENTER THE FOLLOWING NINE ITEMS:

1 -- LENGTH OF PIPE *<M>* 

 $2 - \text{COST OF PINE }$  (\$/M)

y

- 3 -- TOTAL COST OF FITTINGS (\$)
- 4 -- COST OF LAYING (S/M)
- ENTER 0 (ZERO) FOR ITEMS 3 **I** 4 IF THE COST IS<br>INCLUDED IN THE COST OF THE PIPE,)<br>5 -- SALVAGE VALUE AT THE END OF THE 20-YEAR SYSTEM LIFE
- AS A PERCENT OF THE ORIGINAL COST<br>6 -- PERCENT OF COST SUBSIDIZED<br>7 -- PERCENT OF COST FINANCED
- 
- 
- 8 -- TOTAL ANNUAL MAINTENANCE COST (\$)
- 9 -- TOTAL ANNUAL COST FOR MISCELLANEOUS ITEMS (\$)<br>(TAXES, INSURANCE, CONTINGENCIES ETC.)<br>200 8.5 250 2.5 20 50 50 200 50
- ARE THERE ANY MORE DATA FOR LOAN NO 1? (Y OR N) N
	-
- ~RE ANY ITEMS FINANCED BY LOAN *NO.* 2? <Y OR N> N

Figure 3-9 Computer prompt statements for subroutine PIPES

ENTER THE NUHBER OF PUMPS AND THE ID NO. OF EACH PUMP 1 2

ENTER DATA FOR PUHP ID NO. 2

ENTER THE FOLLOWING SIX ITEMS

- 1 -- FLOW RATE PUMPED (L/S)
- 2 -- DISCHARGE PRESSURE (KPA)
- $3$  -- INLET PRESSURE (KPA)
	- (ENTER 0 (ZERO) IF PUMPING FROM A SUMP OR WELL)
- 4 -- VERTICAL PUMPING LIFT (M)
- 5 -- PUMP EFFICIENCY (%)
- NOTE: A CONSERVATIVE VALUE FOR PUMP EFFICIENCY SHOULD BE USED AS IT APPLES OVER THE LIFE OF THE SYSTEM  $6$  -- MOTOR EFFICIENCY  $(2)$
- NOTE! THE EFFICIENCY OF HOST LARGE ELECTRIC MOTORS VARIES BETWEEN 90 AND 95 PERCENT
- ~0 400 0 10 78 92

ARE ANY ITEMS FINANCED BY LOAN NO. 1? (Y OR N)

- NOTE: IF NONE OF THE COST IS FINANCED ANSWER Y AND INDICATE 0 (ZERO) AMOUNT FINANCED WHEN ASKED
- -- HORE THAN ONE ITEM CAN BE ENTERED FOR BOTH LOANS 1 AND 2
- y --DATA FOR ALL ITEMS ASSOCIATED WITH THE PUMP SHOULD BE ENTERED INCLUDING THE WELL OR SUMP, PIPE FITTINGS AND VALVES, PUMP HOUSE, ELECTRICAL CONTROLS, POWER RETICULATION, ETC.

ENTER THE NAHE OF THE ITEM FOR WHICH DATA ARE BEING ENTERED (<20 CHARACTERS) PUMP SPANEL

DATA FOR ITEMS

#### <LOAN NO. 1>

- ENTER THE FOLLOWING SIX ITEMS!
- $1 -$  COST  $(9)$
- 2 -- SALVAGE VALUE AT THE END OF THE 20-YEAR SYSTEM LIFE AS A PERCENT OF THE ORIGINAL COST
- 3 -- PERCENT OF COST SUBSIDIZED<br>4 -- PERCENT OF COST FINANCED
- 
- 5 -- TOTAL ANNUAL MAINTENANCE COST (\$) <SUGGESTED VALUE FOR PUMPS IS 3 TO 5 % OF THE ORIGINAL COST)
- 6 -- TOTAL ANNUAL COST FOR HISCELLANEOUS ITEMS (\$)
- (TAXES, INSURANCE, CONTINGENCIES ETC.)<br>5200 15 0 60 250 50<br>ARE THERE ANY MORE DATA FOR LOAN NO 1? (Y OR N) N
- ARE ANY ITEHS FINANCED BY LOAN *NO.* 2? CY OR N> N

Figure 3-10 Computer prompt statements for subroutine PUMPS

the flow rate pumped. It is assumed that pumps are driven by electric motors as electricity is the energy source for essentially all irrigation pumping in New Zealand.

Cost data are input for each pump and all items associated with the pump including the well or sump, fittings, pump house, controls and necessary power reticulation. Provision is made to name each item for which cost data are being entered in order to identify the cost data in the summary printout.

Note: An identification number must be assigned to each pump in the irrigation distribution and application systems beginning with 1 and continuing consecutively.

# 3.3.5 Subroutine OEXP

Subroutine OEXP is called to prompt input cost data for any other expenses associated with supply system components and operations for which data are not entered in any other portion of the calling routine or subroutines. The name of the item or practice is entered along with the necessary cost data. As with other system components, data can be entered for either loan, and can include costs associated with detrimental effects of a system such as area lost from production and crop damage (Figure 3-11).

# 3.4 SYSTEMS Routine

The SYSTEMS routine is used to supply detailed information about application systems to the SIMULATE routine. An application system is that portion of the system used to apply irrigation water to one or more paddocks. The routine is used to input data of sufficient detail used to adequately compute the operational characteristics and costs of

y ENTER DATA FOR OTHER EXPENSES FOR SYSTEM *NO.* 1 -- BORDER IN ADDITION TO THOSE INPUT FOR INDIVIDUAL PADDOCKS ARE ANY ITEMS FINANCED BY LOAN NO. 1? (Y OR N) NOTE: IF NONE OF THE COST IS FINANCED ANSWER Y AND INDICATE 0 <ZERO> AMOUNT FINANCED WHEN ASKED --HORE THAN ONE ITEM CAN BE ENTERED FOR BOTH LOANS 1 AND 2 --DATA FOR ALL ITEMS DIRECTLY ASSOCIATED WITH THE SYSTEM CAN BE ENTERED INCLUDING COSTS ASSOCIATED WITH FENCING, SHELTER BELTS, FARM ACCESS (BRIDGES & ROADS) --FOR ANNUAL VALUE OF CROP LOST DUE TO SYSTEM OPERATION SUCH AS NON-IRRIGATED AREAS OF PADDOCKS, DAHAGE FROH DRAG HOSE, TRACTORS, ETC., ENTER A COST ONLY FOR TOTAL MISCELLANEOUS ITEHS. ENTER THE NAHE OF THE ITEM FOR WHICH DATA ARE BEING ENTERED (<20 CHARACTERS) FENCING DATA FOR ITEMS (LOAN NO. J> ENTER THE FOLLOWING SIX ITEMS:  $1 - \text{COST}$  (\$) 2 -- SALVAGE VALUE AT THE END OF THE 20-YEAR SYSTEH LIFE AS A PERCENT OF THE ORIGINAL COST 3 -- PERCENT OF COST SUBSIDIZED 4 -- PERCENT OF COST FINANCED 5 -- TOTAL ANNUAL MAINTENANCE COST (\$) *6* -- TOTAL ANNUAL COST FOR MISCELLANEOUS ITEMS (\$)<br>
(TAXES, INSURANCE, CONTINGENCIES ETC.) TAXES, INSURANCE, CONTINGENCIES ETC.) ARE THERE ANY MORE DATA FOR LOAN NO 17 (Y OR N) *N*  ARE *ANY* ITEMS FINANCED BY LOAN NO. *21* <Y OR N> *N* 

Figure 3-11 Computer prompt statements for subroutine OEXP

different types of systems. A flow chart of the major elements and subroutines is shown in Figure 3-12.

The first step in the routine is to read agronomic data from the CROPADDOCK output file. These data are used to supply necessary information about the size of each paddock and the agronomic information required for system planning and design.

Prompt statements from the main SYSTEMS routine are in Figure 3-13. The identification numbers of all paddocks that have no systems are printed, and the type of application system is selected from the menu of 9 alternatives. The number of paddocks served by the system and their identification numbers are then entered. The number of paddocks served by a system can range from one to the total listed, and the identification numbers need not be entered in any specific order or sequence. The programme maintains an accounting of all paddocks served by a system and will not terminate until a system of one type or another is specified for all paddocks.

The system life and loan terms are then entered. Two different loan terms may be specified for attached and unattached items as in the SUPPLY routine. Programme control is then transferred to the proper subroutine depending upon the type of system selected; Systems 1 and 2 -- SURFACE, systems 3 through 8 -- SPNKLR, and system 9 --TRICKLE. Each of these subroutines is described in subsequent sections.

Once programme control returns to the main SYSTEMS routine, the identification numbers of all paddocks for which a system has not been specified are displayed. A system is selected, paddocks specified and the process is repeated. When a system or systems are specified for all paddocks, output is written into two files and the user notified

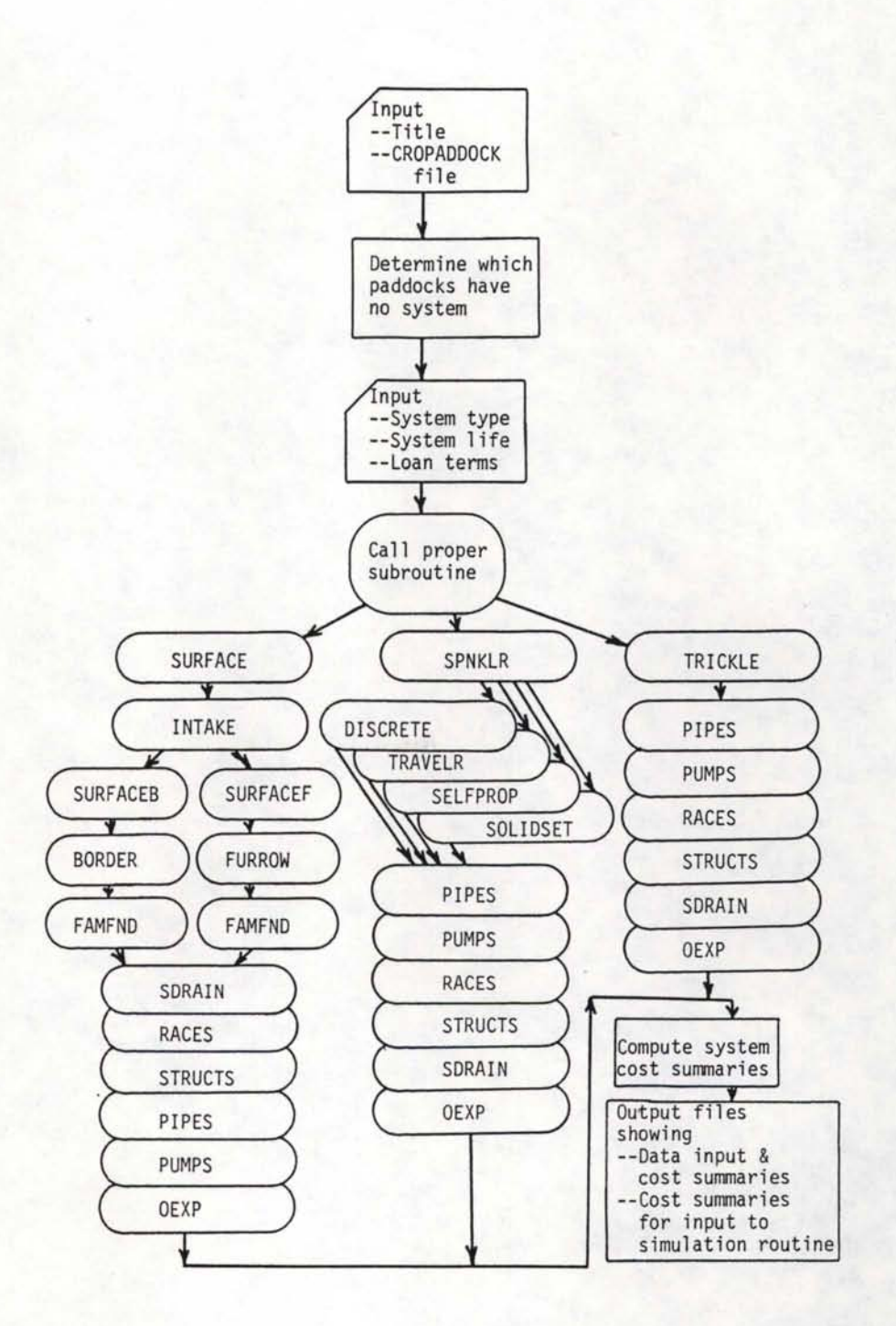

# Figure 3-12 Flowchart of SYSTEMS routine

#### SEG SYSTEMS

 $\mathbf{1}$ 

ENTER A DESCRIPTIVE NAME FOR THE OUTPUT FILE WITH <20 CHARACTERS AND NO EMBEDDED BLANKS SYSTEMSINPUT

ENTER THE NAME OF THE CROPADDOCK FILE TO BE USED CROPADDOCKEXMPL

THE FOLLOWING PADDOCKS HAVE NO SYSTEM 1 2 3 4

ENTER THE TYPE OF IRRIGATION SYSTEM USING THE FOLLOWING CODE:

1 -- BORDER 2 -- FURROW OR CORRUGATE 3 -- HAND-MOVE SPRINKLER 4 -- END-TOW SPRINKLER 5 -- SIDE-ROLL SPRINKLER 6 -- TRAVELLING SPRINKLER <GUN OR BOOM> 7 -- SELF-PROPELLED SPRINKLER <CENTER-PIVOT, LATERAL-MOVE ETC,> 8 -- SOLID-SET SPRINKLER<br>9 -- TRICKLE ENTER THE NUMDER OF PADDOCKS SERVED BY THE SYSTEM AND THE ID NOS, OF THE PADDOCKS 1 3 ENTER SYSTEM LIFE IN YEARS 20 SEPARATE LOAN TERMS ARE CONSIDERED FOR ATTACHED ITEMS -- LOAN NO, 1 AND UNATTACHED ITEMS -- LOAN NO, 2 ENTER INTEREST RATE <PERCENT> AND TIME OF LOAN (YEARS) FOR LOAN NO. 1 9 15 ENTER INTEREST RATE <PERCENT> AND TIME OF LOAN <YEARS> FOR LOAN NO. *2*  147

DATA INPUT TO SUBROUTINES

>>>THE PROGRAM HAS SUCCESSFULLY EXECUTED!! <<

Figure 3-13 Computer prompt statements for the

-- DATA FOR THE SIMULATION PROGRAM IS IN FILE SYSTEHSINPUT

-- A LISTING OF INPUT DATA AND SUMMARY OUTPUT IS IN FILE LIST-SYSTEMSINPUT

main SYSTEMS routine

THE FOLLOWING INPUTS REFER TO SYSTEM NO. 1 ENTER THE FOLLOWING 2 ITEMS 1 -- FLOW RATE ENTERING THE SYSTEM (LITERS PER SECOND) NOTE: THE FLOW RATE ENTERING THE SYSTEM MUST CORRESPOND TO THAT SUPPLIED BY THE WATER SUPPLY SYSTEM 2 -- HOURS PER DAY SYSTEM OPERATES WHEN WATER IS AVAILABLE 230 24 FOLLOWING ARE ESTIMATES OF SEEPAGE LOSS FOR THE FLOW RATE ENTERING THE SYSTEM SEEPAGE LOSS (L/S PER 100 M) 0.1 .. WELL MAINTAINED CONCRETE LINING 0.2 .• CEMENTED GRAVEL 1 HARDPAN WITH SANDY LOAM<br>0.2 .•CLAY AND CLAYEY LOAM 0.4 ..SANDY LOAM 0.4 .. VOLCANIC ASH 0.7 ..SAND OR VOLCANIC ASH AND CLAY<br>0.9 ..SANDY SOIL WITH ROCK 1. 2 •• SANDY AND GRAVELLY SOIL 2.8 •• STONY GRAVELLY SOIL NOTE! PIPELINES SHOULD HAVE NEGLIGIBLE LOSS ENTER THE TOTAL ESTIMATED LOSS (L/S) ONLY IN THIS APPLICATION SYSTEM BEFORE WATER REACHES THE FIELD 7 ENTER INTAKE CHARACTERISTICS FOR THE SOIL IN PADDOCK 3 FOR SYSTEH *NO.* 1--BORDER 3 COEFFICIENTS HAY BE ENTERED FOR ONE OF THE FOLLOWING EQUATIONS A, B AND C ARE COEFFICIENTS Y = DEPTH INFILTRATED (MM) T = ELAPSED TIHE IN HINUTES EON *NO.*   $1 - - Y = A \cdot T \cdot x + B + C \cdot T$  (KOSTIAKOV-LEWIS)<br>  $2 - - Y = A \cdot x + S \cdot R \cdot T$  (PHILIP)  $2 - Y = \text{A*SGR}T(T) + B*T$  $3 \rightarrow Y = AX(1.0 - EXP(-B*T)) + C*T$  (JOBLING)<br>4 -- Y = A\*T\*\*B + C (USDA-SCS) 4 -- Y = A\*T\*\*B + C (USDA-SCS)<br>5 -- SCS INTAKE FAMILY NO. (USDA-SCS) 5 -- SCS INTAKE FAMILY NO. 6 -- MAX SPRINKLER INTAKE RATE *<MM* PER HOUR> NOTE: EQN NO. 6 CAN BE SPECIFIED ONLY FOR<br>SPRINKLER SYSTEMS ENTER THE NUMBER OF THE EQUATION FOR WHICH VALUES ARE TO BE ENTERED ENTER VALUES FOR A, B AND C IN EON 3 40 . 26 .567

Figure 3-14a Computer prompt statements for subroutines SURFACE

# DATA INPUT TO SUBROUTINE SURFACEB or SUBROUTINE SURFACEF

ARE DATA TO BE ENTERED FOR HEAD RACES AND/OR DRAINAGE DITCHES IN PADDOCK NO. 4 (Y OR N) N

ARE DATA TO BE INPUT FOR IRRIGATION STRUCTURES<br>IN PADDOCK NO. 4 (Y OR N) N

N ARE DATA TO BE INPUT FOR PIPELINES<br>FOR PADDOCK NO. 4? (Y OR N)

IS SUBSURFACE DRAINAGE REQUIRED FOR P~DDOCK *NO.* 4? CY OR N) N

ARE DATA TO BE INPUT FOR ANY RACES OR DITCHES FOR SYSTEM NO. 4 -- BORDER IN ADDITION TO THOSE INPUT FOR INDIVIDUAL PADDOCKS? (Y OR N) N

ARE DATA TO BE ENTERED FOR ANY STRUCTURES FOR SYSTEM NO. 4 -- BORDER<br>*IN ADDITION TO THOSE INPUT FOR INDIVIDUAL PADDOCKS? (Y OR N)* N

ARE DATA TO BE ENTERED FOR ANY PIPELINES<br>FOR SYSTEM NO. 4 -- BORDER<br>IN ADDITION TO THOSE INPUT FOR INDIVIDUAL PADDOCKS? (Y OR N) N

ARE DATA TO BE INPUT FOR ANY PUMPS<br>FOR SYSTEM NO, 4 -- BORDER<br>| NOTE: DO NOT INCLUDE ANY PUMPS SPECIFIED IN THE WATER SUPPLY ROUTINE !! N

ENTER DATA FOR OTHER EXPENSES<br>FOR SYSTEM NO, 4 -- BORDER<br>IN ADDITION TO THOSE INPUT FOR INDIVIDUAL PADDOCKS

Figure 3-14b Computer prompt statements for subroutine SURFACE

---2 ITEMS 14 1000 1 -- ESTIMATED TIME BETWEEN IRRIGATIONS (DAYS) 2 -- ROOT ZONE DEPTH IN MM ENTER THE FOLLOWING SUB SURFACE DRAINAGE DATA:  $---5$  ITEMS 1-DRAIN DEPTH, M 2-DISTANCE BETWEEN DRAIN AND LOWER BARRIER, M 3-PERMEABILITY BETWEEN ROOT ZONE AND BARRIER, M/DAY 4-MAX. PERMISSIBLE WATER TABLE HEIGHT ABOVE DRAIN, M 5-SLOPE OF LATERAL DRAIN, M/M 2.8 s 1.2 1.8 .01 ENTER VALUES FOR THE COST OF DRAIN PIPES, \$/M ==> THIS VALUE INCLUDES THE COST OF LAYING 1-- 100-1111 PIPE 2-- 150-MM PIPE<br>3-- 200-MM PIPE 5 *7.S* 8.7 ENTER THE FOLLOWING 4 ITEMS<br>1-UNIT COST OF EXCAVATION, \$/CUBIC M 2-UNIT COST OF BACKFILL, \$/CUBIC M<br>3-UNIT COST OF GRAVEL ENVELOP, \$/M DRAIN LENGTH<br>4-CONTINGENCY COST, PERCENT .60 .2 .10 10 ENTER THE FOLLOWING 6 ITEMS<br>1 -- PERCENT OF COST SUBSIDIZED<br>2 -- PERCENT OF COST FINANCED 3 -- LOAN NO. <1 OR 2>  $4$  -- COST OF MAINTENANCE AS A PERCENT OF INVESTMENT  $(2 - 3 \times 1S)$  suggested)

ENTER THE FOLLOWING DATA FOR SUBSURFACE DRAINAGE

- 5 -- SALVAGE VALUE AT THE END OF THE 20-YEAR SYSTEM LIFE AS A PERCENT OF THE ORIGINAL COST
- 6 -- TOTAL ANNUAL COST FOR MISCELLANEOUS ITEMS (\$)
- (TAXES, INSURANCE, ETC.) 30 50 1 2 50 200
- 1 0.00 .. TOTAL COST FOR SUBSURFACE DRAINAGE IN PADDOCK NO. 3

Figure 3-15 Computer prompt statements for subroutine SDRAIN

that the programme has successfully executed as shown by the last few lines in Figure 3-13. Examples of the output files are shown in Figures 4-10 and 4-11 in section 4.4.3.

Descriptions of the main subroutines of the SYSTEMS routine and all other subroutines are described in the following sections.

# 3.4.1 Subroutine SURFACE

If system type  $#1$  -- Border or type  $#2$  -- Furrow or Corrugate is specified in the SYSTEMS routine, subroutine SURFACE is called to process information for surface systems. Input data required by the subroutine are the flow rate entering the system, hours of operation per day and seepage losses as shown in Figure 3-14.

Soil intake rate characteristics for each paddock (Figure 3-14) are input via subroutine INTAKE that is called by subroutine SURFACE. The intake function for which data are available is specified and the user then enters the coefficient values for that equation.

After intake characteristics are input, control is transferred to either subroutine SURFACEB if the system is border or SURFACEF if it is a furrow system. These subroutines are described in sections 3.4.1.1 and 3.4.1.2. After control returns to subroutine SURFACE, data for the cost, life and type of loan are entered for system components for each paddock. The components are irrigation races, structures, pipelines and pumps. These data are entered via subroutines RACES, STRUCTS, PIPES and PUMPS described in sections 3.3.1 - 3.3.4.

If subsurface drainage is required subroutine SDRAIN is called to estimte draintile spacing and compute the cost for the paddock. Figure 3-15 is a listing of the prompt statements for SDRAIN. Drain spacing is computed using Donnan's Equations and the discharge by a U.S. Bureau

of Reclamation estimate as described in the programme documentation (Appendix A).

Following data input for each paddock, the programme allows input for system components (races, structures, pipes and pumps) that was not entered for individual paddocks. In addition any other expenses are entered via subroutine OEXP (section 3.3.5). Control is then returned to the SYSTEMS routine.

# 3.4.1.1. Subroutine SURFACES

Subroutine SURFACES is used to input information for border systems. Detailed information for each paddock and crop are entered as shown by the prompt statements in Figure 3-16. The irrigation application efficiency and amounts of water last to deep percolation and surface runoff are computed in subroutine BORDER called by subroutine SURFACES. If advance and recession data are available they are used to compute the efficiency and losses. If the data are not available, the method used for computing these values is based upon the zero-inertia model (Fangmeier and Strelkoff, 1978; Bassett et al, 1980}, using a computer routine written by Allen et al (1978). Subroutine FAMFND (Figure 3-13) is called by BORDER to determine the proper intake family if soil intake characteristics are not specified as an intake family (Equation 5 in Figure 3-14).

Date for labour and landforming costs for border systems are input to subroutine SURFACEB as shown in Figure 3.17.

# 3.4.1.2 Subroutine SURFACEF

If the application system under consideration is a furrow or corrugation system, subroutine SURFACEF is called. Input data are similar to those for SURFACEB and include paddock slope and dimensions, furrow

45 .

```
ENTER THE FOLLOWING INFORMATION FOR PADDOCK NO. 3 
 >> 4 PARAMETERS 
  1 -- FIELD SLOPE <DECIMAL> 
 2 -- BORDER STRIP LENGTH <M> 
  3 -- BORDER STRIP WIDTH <M> 
  4 - - NO, OF BORDERS IRRIGATED AT ONE TIME 
.005 200 12 4 
 FOLLOWING ARE SOME SUGGESTED VALUES FOR MANNINGS 
 ROUGHNESS COEFFICIENT <N> FOR DIFFERENT CROPS 
 IRRIGATED IN BORDER STRIPS 
          SMOOTH BARE SOIL SURFACES , , • , , , • 0.04 
SHALL GRAIN DRILLED PARALLEL TO BORDERS 0.10 
          SHALL GRAIN DRILLED ACROSS BORDERS , • , 0.25 
          DENSE SOD CROPS , , , , , , , , , , , , , 0.25<br>LUCERNE, MINT, BROADCAST SMALL GRAIN , , 0.15
          PASTURE --SHORT <<SOMM> TO TALL <100MM> 0.15- 0.25 
          VINING CROPS SUCH AS PEAS , , •• , 0.3 OR GREATER 
 ENTER VALUES OF N FOR EACH OF THE FOLLOWING 1 CROPS 
     PASTURE<sub>1</sub>
.16 
N 
2 
 ADDITIONAL INFORMATION ON BORDER IRRIGATION 
  IN PADDOCK NO. 3 FOR CROP ==> PASTUREl 
 DO YOU HAVE ADVANCE AND RECESSION DATA \\\\\ < Y OR N> 
 TYPE! 
      1--IF THE FLOW RATE AND SET TIME ARE TO BE ADJUSTED TO INCREASE EFFICIENCY 
2--IF ONLY THE SET TIME IS TO BE ADJUSTED 
     3--IF NEITHER Q NOR SET TIME ARE TO BE ADJUSTED 
   NOTE! THE USUAL RESPONSE IS NO. 2 
 ENTER AN ESTIMATE OF SET TIME IN MINUTES 
70 
 ENTER THE TOTAL LABOR REQUIREMENT -- HOURS PER IRRIGATION 
 FOR PADDOCK NO. 3 -- 16 HECTARES 
NOTE! ESTIMATED LABOR REQUIREMENTS WITH A STREAM SIZE OF 
1.2 
           230 L/S ARE 3 MIN PER HA PER IRRIGATION FOR AN 
           AUTOMATED BORDER SYSTEM AND UP TO 90 MIN PER HA FOR 
           A COMPLETELY MANUAL SYSTEM REQUIRING CONSTANT 
           ATTENTION
 ENTER THE FOLLOWING 5 ITEMS FOR LAND PREPARATION 
 FOR PADDOCK NO. 3 
  1 -- TOTAL COST OF LAND GRADING AND BORDERING ($)
   2 -- PERCENT SUBSIDIZED 
   3 -- PERCENT FINANCED 
   4 -- LOAN NUMBER <1 OR 2> 
   5 -- ANNUAL COST FOR LAND SMOOTHING AND BORDER MAINTENANCE 
5000 50 50 1 150
```
Figure 3-16 Computer prompt statements for subroutine SURFACES

spacing and flow rate and irrigation application time. If furrow flow rate and/or application time are unknown they are input as zero (0) and subroutine FURROW will adjust these values to obtain the maximum application efficiency. Application efficiency along with the percentages of applied water lost to deep percolation and surface runoff are computed using subroutine FURROW. The procedure used is that developed by the U.S. Dept. of Agriculture Soil Conservation Service (USDA, 1979; Hart et al, 1980). Data for labour and landforming costs are also input to subroutine SURFACEF.

#### 3.4.2 Subroutine SPNKLR

Subroutine SPNKLR is called by SYSTEMS If any of the sprinkler system alternatives are specified. The purpose of this subroutine is to input data and perform calculations using proper subroutines in order to determine the operating characteristics and costs of sprinkler systems. A listing of prompt statements is contained in Figure 3-17.

The flow rate entering the system (system capacity) and time of operation are first entered. Control is then transferred to one of four subroutines depending upon the type of sprinkler system as follows:

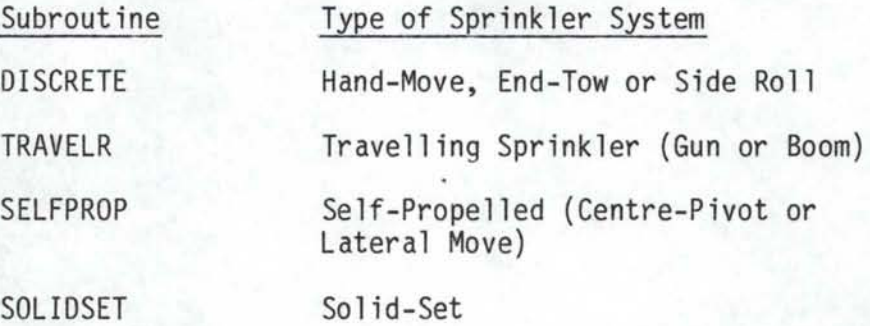

These subroutines provide the means to enter information specific to each type of system. Data for system efficiency and operating

THE FOLLOWING INPUTS REFER TO SYSTEM NO. 3 -- HAND-HOVE SPRINKLER ENTER THE FOLLOWING 4 ITEMS 1 -- FLOW RATE ENTERING THE SYSTEM (LITERS PER SECOND) NOTE: THE FLOW RATE ENTERING THE SYSTEM MUST CORRESPOND TO THAT SUPPLIED BY THE WATER SUPPLY SYSTEM 2 -- HOURS PER DAY SYSTEM OPERATES WHEN WATER IS AVAILABLE 3 -- HOURS PER WEEK ADDITIONAL DOWN TIME WHEN WATER IS AVAILABLE TO THE SYSTEM ----> FOR MOVING FROM PADDOCK TO PADDOCK, MAINTENANCE ETC, 4 -- DAYS PER WEEK WATER IS AVAILABLE 30 18 5 *7*  ENTER THE FOLLOWING 3 ITEMS FOR SYSTEM NO. 3 -- HAND-MOVE SPRINKLER 1 -- DISTANCE LATERAL LINE IS MOVED AT EACH SET *<M>*  2 -- APPLICATION EFFICIENCY (X) 3 -- PERCENTAGE OF WATER LOST TO EVAPORATION BEFORE COMING IN CONTACT WITH THE CROP CANOPY 18 70 8 INPUT THE FOLLOWING 3 ITEMS FOR PADDOCK NO. 2 1 -- TOTAL DISTANCE THE SPRINKLER LATERAL IS MOVED (M) <PERPENDICULAR TO LATERAL> 2 -- LABOR REQUIRED PER SET <HR> 3 -- ADDITIONAL LABOR REQUIRED PER IRRIGATION (HR) <FOR TRANSPORTING LINES, SETTING UP ETC,) 250 .a 2 ENTER THE FOLLOWING COST INFORMATION FOR SPRINKLER SYSTEM NO. 3 -- HAND-MOVE SPRINKLER NOTE: DATA FOR MAINLINES, PUMPS, FITTINGS ETC. ARE ENTERED SEPARATELY ---- 8 ITEMS 1 -- NUMBER OF LINES OR UNITS 2 -- TOTAL CAPITAL COST PER UNIT (\$) 3 -- PERCENT OF COST SUBSIDIZED<br>4 -- PERCENT OF COST FINANCED 5 -- LOAN NO, <1 OR 2) 6 -- SALVAGE VALUE AT THE END OF THE 20-YEAR SYSTEM LIFE AS A PERCENT OF THE ORIGINAL COST *7* -- TOTAL ANNUAL MAINTENANCE COST (\$) 8 -- TOTAL ANNUAL COST FOR MISCELLANEOUS ITEMS <TAXES, INSURANCE, CONTINGENCIES ETC.> 1 15000 0 60 2 15 250 so *N*  N *N N N*  ARE DATA TO BE ENTERED FOR MAINLINES OR ANY OTHER PIPELINES FOR SYSTEM NO, 3 -- HAND-MOVE SPRINKLER (Y OR N) ARE DATA TO BE INPUT FOR ANY PUMPS FOR SYSTEM NO. 3 -- HAND-MOVE SPRINKLER <Y OR N) NOTE: DO NOT INCLUDE ANY PUMPS SPECIFIED IN THE WATER SUPPLY ROUTINE!! ARE DATA TO BE INPUT FOR ANY RACES OR DITCHES<br>FOR SYSTEM NO, 3 -- HAND-MOVE SPRINKLER ARE DATA TO BE ENTERED FOR ANY STRUCTURES FOR SYSTEM NO. 3 -- HAND-HOVE SPRINKLER <Y OR *N>*  <Y OR N> IS LAND GRADING OR PREPARATION NECESSARY FOR SYSTEM *NO,* 3 -- HAND-MOVE SPRINKLER <Y OR N> IS SUBSURFACE DRAINAGE REQUIRED FOR ANY PADDOCK? <Y OR *N>*  N ENTER DATA FOR OTHER EXPENSES FOR SYSTEM NO. 3 -- HAND-MOVE SPRINKLER

Figure 3-17 Computer prompt statements for subroutine SPNKLR

characteristics along with site-specific data for each paddock are entered as shown by the prompt statements from subroutine DISCRETE in Figure 3-17. Similar system and paddock-specific information is required by each of the other three subroutines for the given types of sprinklers.

Once programme control returns to subroutine SPNKLR, cost data for the system are entered as shown in Figure 3-17. As indicated, these data are for the sprinkler lateral and appurtenances. Prompt statements ask the user if any data are to be entered for mainlines or other pipelines, pumps, races and/or structures. If entries are to be made for any of these items, the proper subroutine is called (PIPES, PUMPS, RACES or STRUCTS). Provision is made to enter data for land grading if required, and if subsurface drainage is needed, subroutine SDRAIN (section 3.4.1 and Figure 3-15) is called. Data for any other expenses are then entered and control returns to SYSTEMS.

3.4.3 Subroutine TRICKLE

If the system under consideration is a trickle system, subroutine TRICKLE is used. Input data requirements for TRICKLE are very similar to those for SPNKLR as shown by the prompt statements in Figure 3-18. In addition to operating and cost information for laterals and emitters, data can be entered for pipelines, pumps, races, structures, land grading, system appurtenances and other items directly associated with the system.

### 3.5 SIMULATE Routine

As implied, the purpose of the SIMULATE routine is to simulate the operation of an irrigation application system. Agronomic and

49.

THE FOLLOWING INPUTS REFER TO SYSTEM NO. 2 -- TRICKLE ENTER THE FOLLOWING 3 ITEMS 1 -- FLOW RATE ENTERING THE SYSTEM <LITERS PER SECOND> NOTE: THE FLOW RATE ENTERING THE SYSTEM MUST CORRESPOND TO THAT SUPPLIED BY THE WATER SUPPLY SYSTEM 2 -- HOURS PER DAY SYSTEM OPERATES WHEN WATER IS AVAILABLE 3 -- DAYS PER WEEK WATER IS AVAILABLE 15 20 3 ENTER THE FOLLOWING 2 ITEMS FOR SYSTEM NO. 2 -- TRICKLE 1 -- APPLICATION EFFICIENCY (X)<br>2 -- LABOR REQUIREMENT (HR/DAY) 90 .a ENTER THE FOLLOWING COST INFORMATION FOR TRICKLE SYSTEM NO. 2 -- TRICKLE NOTE: DATA FOR MAINLINES, SUBMAINS, PUMPS, FILTERS INJECTOR UNITS, ETC. ARE ENTERED SEPARATELY<br>ENTER THE FOLLOWING 10 ITEMS: 1 -- LENGTH OF PIPE (M) 2 -- COST OF PIPE (\$/M) 3 -- TOTAL COST OF EMITTERS & FITTINGS (\$) 4 -- COST OF LAYING (\$/M) <ENTER 0 <ZERO> FOR ITEMS 3 & 4 IF THE COST IS INCLUDED IN THE COST OF THE PIPE.)<br>5 -- SALVAGE VALUE AT THE END OF THE 15-YEAR SYSTEM LIFE AS A PERCENT OF THE ORIGINAL COST 6 -- PERCENT OF COST SUBSIDIZED 7 -- PERCENT OF COST FINANCED 8 -- LOAN NO. (1 OR 2) 9 -- TOTAL ANNUAL MAINTENANCE COST (\$) 10 -- TOTAL ANNUAL COST FOR MISCELLANEOUS ITEMS (\$) ( TAXES, INSURANCE, CONTINGENCIES ETC.) 16000 .45 2000 0 0 0 60 2 1500 250 ARE DATA TO BE ENTERED FOR MORE TRICKLE LATERALS? (Y OR N) N ARE DATA TO BE ENTERED FOR MAINLINES, SUBMAINS OR OTHER PIPELINES FOR SYSTEM NO, 2 -- TRICKLE (Y OR N) N ARE DATA TO BE INPUT FOR ANY PUMPS FOR SYSTEM NO, 2 -- TRICKLE <Y OR *N>*  NOTE: DO NOT INCLUDE ANY PUMPS SPECIFIED IN THE WATER SUPPLY ROUTINE !! N ARE DATA TO BE INPUT FOR ANY RACES OR DITCHES NFOR SYSTEM NO. 2 -- TRICKLE N ARE DATA TO BE ENTERED FOR ANY STRUCTURES FOR SYSTEM NO. 2 -- TRICKLE IS LAND GRADING OR PREPARATION NECESSARY FOR SYSTEM NO. 2 -- TRICKLE N CY OR *N>*  <Y OR N> <Y OR *N>*  IS SUBSURFACE DRAINAGE REQUIRED FOR ANY PADDOCK? <Y OR *N>*  N ENTER DATA FOR OTHER EXPENSES FOR SYSTEM NO. 2 -- TRICKLE FOR COMPONENTS SUCH AS FERTILIZER & CHEMICAL INJECTION EQUIPMENT, FILTERS ETC. FOR WHICH DATA HAVE NOT YET BEEN ENTERED

Figure 3-18 Computer prompt statements for subroutine TRICKLE

irrigation systems data are used to determine the total cost of a system and its ability to supply crop consumptive irrigation requirements.

The majority of input data used by SIMULATE are read from files generated by the CROPADDOCK, SUPPLY and SYSTEMS routines described in sections 3.2, 3.3 and 3.4 (Figure 3-19). Four additional files are required. The names of two are specified, the rainfall file containing daily rainfall data for the period of simulation and the potential evapotranspiration (PET) file containing average monthly values of potential evapotranspiration computed using the modified Penman approach (Jensen, 1974). Two files of agronomic data, CROPDATE and CROPFPOLY described in section 3.1, are read using subroutine AGRON.

Pump tariff data for electrically powered pumps are input if there are any pumps in the supply or application systems. If the tariff structure is not the same for all pumps, the proper response is given, and the tariff is entered for each pump as directed by the programme prompt statements. If the tariff is the same for all pumps, data are requested for only one pump. Provision is made to enter a wide variety of tariff structures including demand charges, block energy charges and nighttime rates. The program would require modification if the rate structure under consideration could not be entered properly or if the energy source were not electricity (e.g. fossil fuel).

The expected inflation rate for energy is input to more accurately compute system operating expenses throughout the life of the system. Data related to labour include the maximum allowable labour input, the labour wage rate and the expected inflation for the wage rate. A third inflation factor for operating and maintenance costs exclusive of

SEG SIMULATE

INPUT DATA FOR THE OPERATION SIMULATION MODULE

-THE MAXIMUM NUMBER Or CHARACTERS IN ANY TITLE IS 32 WITH NO EMBEDDED BLANKS AND ONLY ALPHANUMERIC CHARACTERS

-ALL NUMERIC DATA ARE ENTERED IN FREE FORMAT <LIST DIRECTED> ENTER A DESCRIPTIVE TITLE SIMULATEEXMPL

ENTER NAME Of CROP-PADDOCK FILE

CROPADDOCKEXMPL

ENTER NAME OF IRRIGATION SYSTEMS FILE **SYSTEMSEXMPL** 

ENTER NAME OF WATER SUPPLY FILE

**SUPPLYEXMPL** ENTER NAME OF RAINFALL FILE

RAINDAT

ENTER NAME Of PET FILE AB703DAT

IS THE TARIFF STRUCTURE THE SAME FOR ALL PUMPS-Y OR N y

ENTER THE FOLLOWING DATA FOR 1 PUMP(S) THE DATA FOR EACH PUMP MUST BE ENTERED ON A SEPARATE LINE ALL DATA MUST BE ENTERED IN THE ORDER INDICATED --IF A PARTICULAR COEFFICIENT IS NOT APPLICABLE, ENTER 0 <ZERO> --ALL DATA MUST BE SEPARATED BY COMMAS OR SPACES

DEMAND AND SERVICE CHARGES -- 5 ITEMS INSTALLATION CHARGE ANNUAL CHARGE BILLING PD CHARGE<br>LUMP SUM \$ LUMP \$ \$/KW LUMP \$ \$/KW <ITEM 1> <ITEM 2><ITEH 3) <ITEM 4) <ITEM 5)

0 0 24 0 0

ENERGY CHARGES FOR PUMPING IN DAYTIME

--6 ITEMS

BLOCK 1 BLOCK 2 BLOCK 3 BLOCK 1A BLOCK 2A BLOCK 3A (\$/KWH) (\$/KWH) (\$/KWH-KW) (\$/KWH-KW) (\$/KWH-KW) (ITEM 1) (ITEM 2) (ITEM 3) (ITEM 4) (ITEM 5) (ITEM 6)

 $.045$   $.032$  0 0 0 0

ENTER THE TOTAL NUMBER OF UNITS <KWH OR KWH-KW> THAT MUST BE USED BEFORE THE RATES IN BLOCKS 2, 3, 2A AND 3A -- 4 ITEMS FOR EACH PUMP

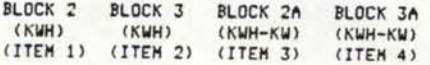

16200 0 0 0

ENTER THE LENGTH OF PERIOD IN MONTHS USED IN COMPUTING POWER CHARGES AND THE NUMBER OF MONTHS AFTER JUNE 1 THAT -- 2 ITEMS FOR EACH PUMP 3 0

DOES A DIFFERENT TARIFF APPLY FOR A PERIOD OF TIME EACH DAY <NIGHT RATE> -- Y OR N N

ENTER EXPECTED ANNUAL INFLATION RATE FOR ENERGY <PERCENT> 16

# Figure 3-19a Computer prompt statements for the

main SIMULATE routine

ENTER MAXIMUM LABOR INPUT IN HOURS PER WEEK  $25$  $\sim$ 

ENTER LABOR WAGE RATE (\$/HR) AND EXPECTED RATE OF INFLATION FOR LABOR (PERCENT) s.~ 10

INPUT INFLATION RATE FOR OTHER OPERATING AND MAINTENANCE COSTS (PERCENT) 12

ENTER THE RETURN ON INVESTMENT (PERCENT) 18

ENTER BEGINNING AND ENDING YEARS FOR SIMULATION RUN 5~ 78

I AM NOW THINKING, COMPUTING AND TRYING TO DIGEST ALL<br>THE DATA YOU HAVE FED ME. I WILL TELL YOU WHEN I HAVE<br>SUCCESSFULLY COMPLETED ALL DETAILS ----- PROVIDED YOU<br>HAVE NOT FED ME BAD DATA THAT WILL RESULT IN INDIGESTION!!

THE JOB IS FINISHED AND OUTPUT IS IN FILE SIHULATEEXMPL

Figure 3-19b Computer prompt statements for the

main SIMULATE routine 53

/

(discount rate) is used in computing the overall annual cost used to compare the relative annual costs of alternative systems amortised over the life of the system. After the beginning and ending years of the simulation run are input, a message is printed to show that the computer is processing the simulation. Once the job is finished, the user is notified along with the name of the output file generated by SIMULATE.

ln the simulation process agronomic data are used to compute irrigation water requirements for the crops in each paddock at any given time. Crop rotation data are obtained from the CROPADDOCK file. Irrigation systems data read from the SUPPLY and SYSTEMS files are then used in computing the amount of water applied and determining the amount and cause of any deficit should it occur. This procedure is repeated for each half-monthly period within the specified simulation period, and the final output is a summary incorporating the information from individual time periods.

The flowchart in Figure 3-20 shows the major subroutines and functions in the simulation process. As shown, input data are first entered and read from files. After the beginning and ending years of simulation are entered, a crop rotation matrix is set up for each paddock for the entire simulation period. The crop rotation data are those furnished by the CROPADDOCK file. Subroutine AGRON is then called to read the CROPDATE and CROPFPOLY files. The proper beginning positions in the rainfall and potential evapotranspiration files are located via subroutine LOCATE.

The simulation begins on 1 June of the beginning year of simulation and continues through 31 May of the ending year. The time step

.54

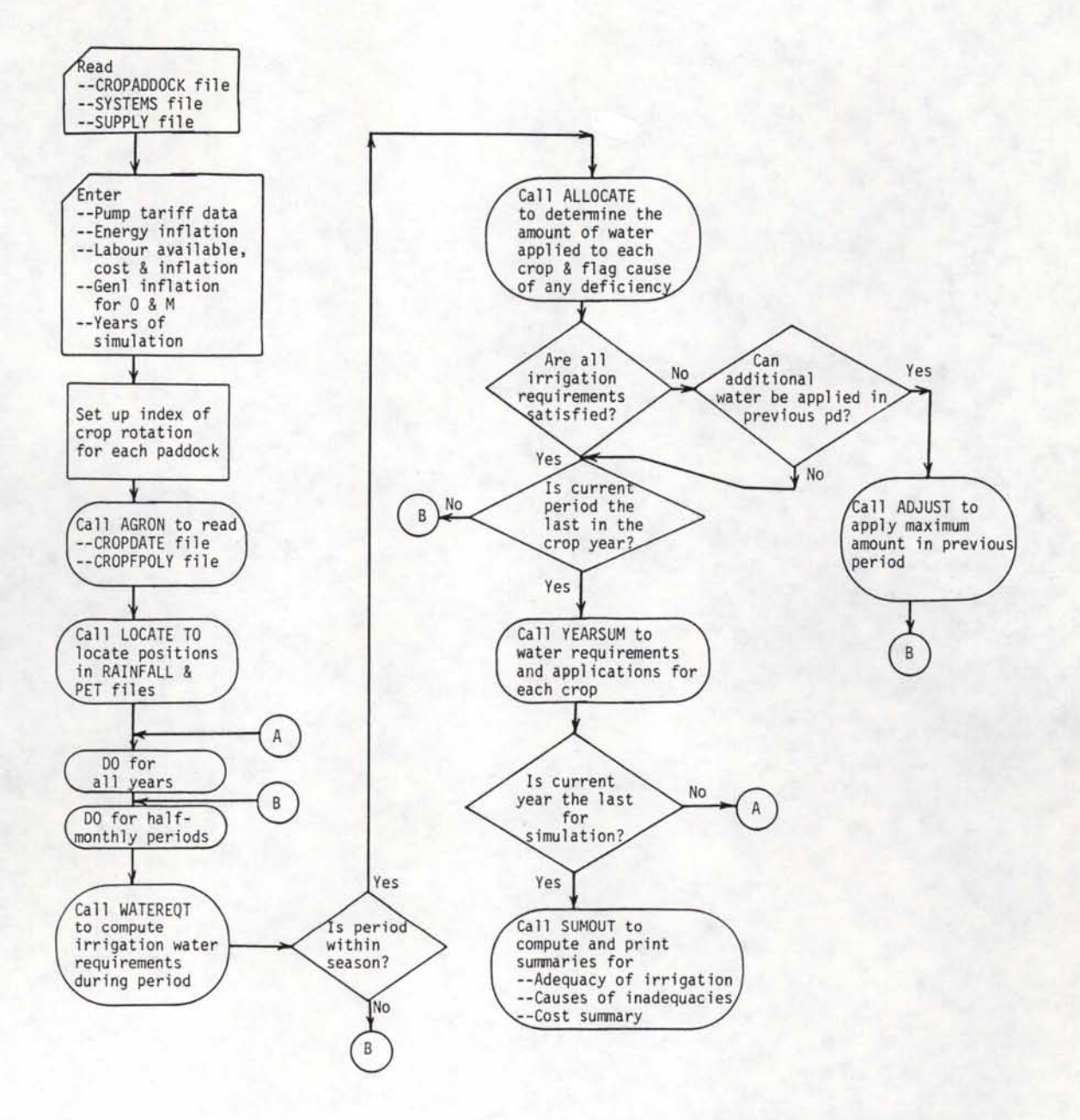

**Figure 3-20 Flowchart of SIMULATE routine** 

used is a half-monthly step. For 31-day months the time steps are 15 and 16 days, and for leap year the 29 days in February are divided into 14 and 15-day periods. The first major subroutine in the simulation loop is the WATEREQT subroutine used to compute the consumptive irrigation requirements during each period and the soil moisture deficit at the end of the period for each paddock. A description of the WATEREQT routine follows in section 3.5.1.

When control returns from WATEREQT, the main programme checks the time step to determine if it is within the irrigation season as specified by CROPADDOCK data. If not, the soil moisture deficit for each paddock is increased by the amount of irrigation requirement for that paddock to a maximum of the total available moisture. If within the irrigation season, subroutine ALLOCATE (section 3.5.2) is called. The purpose of this subroutine is to compute the amount of water applied to each paddock by the proper irrigation application system(s). If a system is not capable of supplying all crop water requirements the cause is determined and flagged.

After subroutine ALLOCATE is called, the main programme checks for two conditions. First, is to check that all water requirements are satisfied for the period. If they are satisfied, simulation proceeds to the next time step. If they are NOT satisfied, the second condition is checked to determine if the system capacity, labour availability or the availability of water would allow additional water to be applied in the previous period contingent upon the soil moisture deficit in any paddock. If this condition is then satisfied subroutine ADJUST described in section 3.5.3 is called. This subroutine is used to compute the additional amount of water that could be applied to bring

soil moisture levels in as many paddocks as possible to field capacity in the previous period. The purpose of reallocating water in the previous period using ADJUST is to simulate what an irrigator will usually do in irrigating before the normal management allowed deficit (MAD) is depleted to bring the soil to field capacity if dry conditions are expected.

After soil moisture levels are adjusted in subroutine ADJUST for the previous period, subroutine WATEREQT is again called for the present period to compute irrigation requirements and soil moisture deficits based upon the adjusted values. The program then proceeds to call subroutine ALLOCATE a second time for the present period. Subroutine ADJUST is not called a second time if crop water requirements are still not satisfied, and the programme continues to the next half-monthly time step.

After 24 time steps are completed for one year of simulation, subroutine YEARSUM is called to summarize the results for the year as described in section 3.5.4. Yearly results are obtained for all years in the simulation run, and subroutine SUMOUT is called to calculate and print out results. The output details the adequacy of irrigation for all crops in the rotation, the causes of any inadequacies and a cost summary detailing capital and operational costs.

3.5.1 Subroutine WATEREQT

The purpose of subroutine WATEREQT is to compute the irrigation water requirement during a half-monthly period and the resulting soil moisture deficit at the end of the period. Soil moisture deficits at the beginning of the simulation are supplied for all paddocks. The subroutine computes irrigation water requirements utilizing daily

rainfall and daily evapotranspiration data along with soil moisture levels.

Daily rainfall data are read from the specified rainfall file using subroutine LOAD and are used in computing the daily water balance for each paddock. If daily rainfall exceeds 25 mm it is assumed that 10 percent is lost to surface runoff. If the user wishes to alter this estimate, the value of variable PCT in the subroutine must be changed.

Daily estimates for evapotranspiration are computed from monthly estimates of potential evapotranspiration read from the specified PET file and daily crop coefficients. The PET data are the same as required by the WATERUSE routine (section 3.1) and should be computed using a modified Penman equation (Jensen, 1974). Formats for PET and rainfall data are the same as required by the WATERUSE routine. Daily crop coefficients are computed using polynomials developed by the U.S. Department of Agriculture (Harrington, 1981). The rate of evapotranspiration is increased for a period of three days following a rainfall event (Harrington, 1981) and is decreased as the soil moisture level decreases using a relationship developed by Minhas et al (1974).

The irrigation water required for a paddock during a period is that amount needed to maintain a soil minimum moisture level midway between the beginning soil moisture deficit and the management allowed deficit (MAD) taking rainfall into account. The management allowed deficit is affected by the effective root zone depth that increases linearly from 50 percent to 100 percent of the root zone between planting and effective cover dates. If rainfall exceeds crop water use on a given day, the soil moisture level is adjusted accordingly and there is no irrigation requirement. There is also no irrigation requirement if

the time is before the planting date or after the harvest date, or if the paddock is fallow. The irrigation water requirement computed for the period is the cumulative total of the daily requirements and the ending soil moisture deficit is that for the last day of the period.

The subroutine may be edited if required. Different methods of estimating daily evapotranspiration may be required depending upon the availability of data and the accuracy of a given method. The rules of water application, effective rainfall and the effects of soil moisture levels on evapotranspiration can also be changed for specific purposes. Any of these changes would require programme editing or writing another subroutine that would be compatible with the entire SIMULATE routine.

# 3.5.2 Subroutine ALLOCATE

In allocating water to each paddock, the amount of water required and the amount available must be considered in conjunction with irrigation priorities. Irrigation priorities for crops grown in each halfmonthly period are read from the CROPADDOCK file. These data are used to establish irrigation priorities for all paddocks in a period.

The gross amount of water available during a period is obtained from the SUPPLY file. Efficiencies of the irrigation supply and application systems are then incorporated to compute the net amount available. System capacity is also checked to compute the net capacity for a period. The total net volume of water required by a paddock during a period is based upon the irrigation requirement computed by subroutine WATEREQT and the area of the paddock.

Water is allocated to each paddock in order of priority, and the subroutine maintains an accounting of all water applied. If the net

water requirement for a paddock is supplied, the soil moisture level is adjusted to the specified application deficit (sections 2.3.2 and 3.2). If the net requirement exceeds the net amount available due to water availability, system capacity or labour availability, the cause is flagged and the partial amount supplied is computed.

The subroutine computes water allocations until all paddocks are supplied or until a deficiency occurs. At this point, proper values for the net requirement, net application, and gross requirement are added to the proper elements in an accounting array for each paddock in the period under consideration. The causes for any deficiencies are maintained in separate arrays.

# 3.5.3 Subroutine ADJUST

Subroutine ADJUST is called if all irrigation requirements for a period cannot be supplied and if they were all satisfied for the previous period. The purpose of the subroutine is to compute the amount of water that can be added to each paddock to bring the soil moisture level to field capacity, i.e. the amount of the application deficit specified for the paddock (section 3.2).

Irrigation water is allocated to paddocks in order of the priority established for the previous period. The allocation in the readjustment process continues until all paddocks are at field capacity or until a constraint is reached; system capacity, water availability or labour availability. Soil moisture levels are adjusted accordingly along with the net and gross amounts of water applied in the readjustment for the previous period. The cause of any constraint is also maintained.

# 3.5.4 Subroutine YEARSUM

Subroutine YEARSUM is used to collate data for each crop grown. These data are obtained from the paddock-specific data generated by subroutines WATEREQT, ALLOCATE and ADJUST. The following parameters are stored for each half-monthly period:

> Net water requirement Net water application Net readjustment (from ADJUST) Maximum readjustment Net deficit Maximum deficit Number of times crop appears Number of times crop requires water Number of times water demands are not met Number of times water is added by readjustment

All water requirements, applications and deficits are calculated for each crop as an average volume per unit area or depth.

Period-specific data are saved for each system -- water supply and all application systems. These data include the following:

Total volume entering the system

Number of times system is required

Number of times system size is limiting

The number of times that water supply or labour are limiting factors are maintained in a separate array.

3.5.5 Subroutine SUMOUT

After data have been processed for all years in the simulation process, subroutine SUMOUT is called to summarize and print out the

results. Summaries are computed for (1) the adequacy of irrigation for each crop, {2) irrigation system performance and the causes of any inadequacies in irrigation and (3) system cost.

Detailed crop irrigation summaries are computed for each crop using the yearly results obtained from subroutine YEARSUM. Data are computed for each half-monthly period throughout the year for the following parameters (Units of the parameters are shown in parentheses.):

> Average irrigation requirement (mm) Percent of time irrigation is required  $(\%)$ Average requirement when irrigation is required (mm) Average applied when required (mm) Percent of time requirement is greater than that applied (%) Average deficit when irrigation is required (mm) Maximum deficit (mm) Average readjustment (mm)

Maximum readjustment (mm)

The values computed for each period are averages for all years in the simulation run. In addition, seasonal totals are computed for average irrigation requirement, average requirement when irrigation is required, average applied when required, average deficit when irrigation is required and average readjustment. Crop summaries generated by this portion of SUMOUT are shown in Figure 4-14, section 4.5. The discussion in that section focuses on interpretation of the results presented.

The causes of any deficits in supplying crop demands are gleaned from the various flags raised in the simulation process when the

irrigation requirement could not be met in a given period. Deficits may be attributed to any of these factors; water supply, availability of labour and system capacity. The water supply and labour constraints pertain to the entire system while limitations in system capacity are identified for each application system under consideration. The results are presented in Figure 4-15, section 4.5 and show the percent of time deficits occur in any period when water is required due to any of the constraints.

The capital and operating costs for all systems are computed using the cost data input via the SUPPLY and SYSTEMS routines, and the SIMULATION routine in conjunction with the volumes of water supplied and applied through each system as determined in the simulation run. The average volumes of water for each period are used in determining costs. Therefore, the operational costs presented are those that could be expected for average conditions.

Costs for each system are computed and presented separately. A summary of all input costs is first printed (Figure 4-16, section 4.5) that summarizes input data including the total costs for attached and non-attached components and the appropriate loan terms along with the return on investment and inflation factors. If any pumps are included in the system, pumping costs are computed based upon the amount of water pumped, total dynamic pumping head, pump efficiency and the appropriate pump tariff.

An array of itemized costs for the system is then developed for each year in the specified system life as shown in Figure 4-16, section 4.5. Capital cost elements consist of repayment, interest and total capital costs, and operating costs are itemized for labour, energy,
maintenance and miscellaneous items along with the total annual operating cost. The total overall cost as a sum of capital and operating costs is also computed for each year. All yearly costs take into account the various inflation factors and all subsidies.

In addition to yearly costs an overall annual cost is computed. This cost is the average annual cost that would exist over the specified life of the system considering both inflation factors and the rate of return. These annual costs provide a good basis for comparing the costs of two or more systems that have different capital and operating costs or different loan terms. Two overall annual costs are computed, one that includes subsidies and one that does not. An irrigator would use the value that includes subsidies for comparative purposes whereas a planner in a government agency concerned with the total system cost would consider the figure that excludes subsidies.

TE RE - BAD NAID

Penmaniye a

# CHAPTER 4

# MODEL APPLICATION

In applying the farm irrigation systems analysis (FISA) model, the user should have a basic understanding of the procedures involved. The overview of the individual procedures presented in Chapter 3 provides descriptions of the computational processes used. In addition it is important to realize the purpose for which the model is intended and to interpret the output results in a proper manner. An example application of the model is presented in this chapter to show how a problem can be formulated, data input and results interpreted.

# 4.1 Purpose of FISA

As a prelude to problem formulation and model application, the user should be aware of the overall purpose of the model. The FISA procedures are designed to be used as a planning tool and not as a management aid. As a planning tool it is used to determine the projected operation of an irrigation system on a given farm. The resulting overall operation and cost of the system should parallel the FISA results obtained. The advantage in using such an approach is that a planner, advisor and/or farmer can make objective comparisons between different systems and/or the effects of different cropping and management practices.

In contrast to a planning model, a management model is used to make real time (day-to-day or week-to-week) decisions. An example of a management model is an irrigation scheduling procedure used to provide information for management decisions regarding actual system operation.

# 4.2 Problem Formulation

In formulating a problem for analysis it is first necessary to obtain plan and topographic data of the area under consideration. This information is necessary to determine the sizes and shapes of the paddocks involved along with their slopes. The location of the water supply should also be considered and its elevation if a surface source. Agronomic data are also required for each paddock that consist of the crop rotation and plant-soil-water parameters of TAM, MAD and AD (Section 2.3.2).

A plan of the example farm under consideration is shown in Figure 4-1. There are four paddocks with a total area of 52 ha. The crop rotation in paddocks #1 and #2 is such that there is one crop other than grass in cultivation each year. Paddocks #3 and #4 are in permanent pasture.

# 4.3 Estimated Irrigation Water Requirements

The first step in the systems analysis process should be an analysis of the estimated net irrigation water requirements for the area under consideration. The WATERUSE routine is used for this purpose. Input data for the example are shown in Figure 4-2 as responses to the prompt statements of the routine. The rainfall and potential evapotranspiration (PET) files used should be from data collected as close as possible to the site under consideration. Values for TAM and MAD should be approximate weighted averages for all crop paddock combinations; 80 mm and 60 mm for this example.

In entering the crop rotation data, 8 paddocks are specified to more accurately represent the crop mix at any time. Three-fourths of

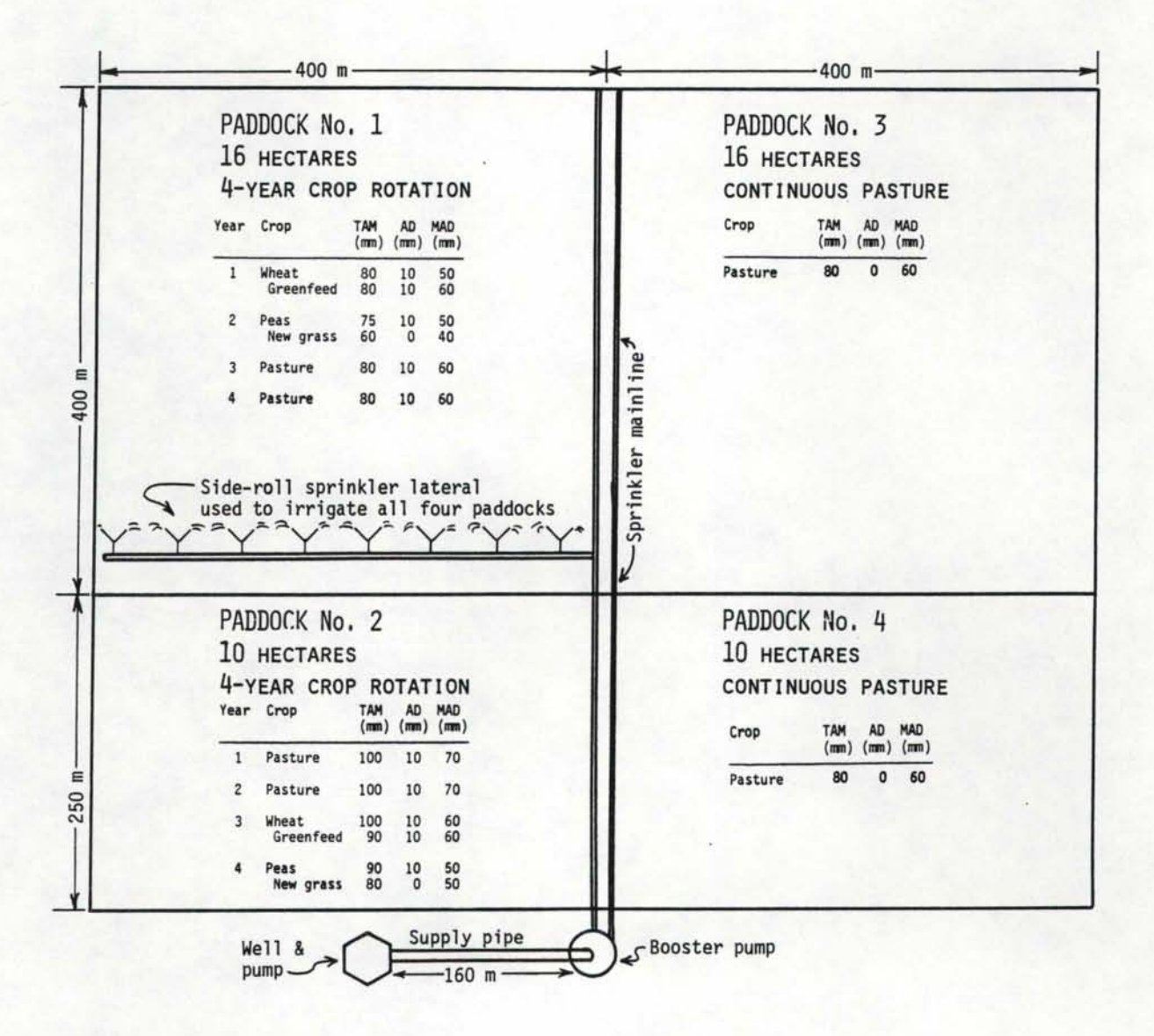

Figure 4-1 Plan of example farm

SEG WATERUSE ENTER ALL VALUES IN FREE FORMAT<br>ENTER HEADING (<=20 CHARS) **WATERUSEEXMPL** ENTER YEARS OF BEGINNING AND ENDING SEASONS 54 78 ENTER NAME OF RAINFALL FILE RAINDAT ENTER NAME OF PET FILE AB703DAT ENTER TOTAL AVAILABLE MOISTURE - TAM *<MM>*  80 ENTER MGT ALLOWED DEFICIT - MAD *<MM> 60*  ENTER STARTING SOIL MOISTUKE DEFICIT <MM) 0

CROP MENU FOR 23 CROPS FROM CROPDATE FILE CROP ID NO. AND CROP NAME 1 WINTER WHEATl

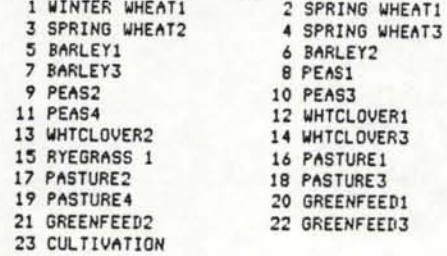

ENTER NUMBER OF PADDOCKS IN ROTATION 8 ENTER 2 CROP NOS. FOR 2 CROPS IN PADDOCK 1 20 ENTER 2 CROP NOS, FOR 2 CROPS IN PADDOCK 9 17 ENTER 2 CROP NOS. FOR 2 CROPS IN PADDOCK 16 16 ENTER 2 CROP NOS. FOR 2 CROPS IN PADDOCK 16,16 ENTER 2 CROP NOS, FOR 2 CROPS IN PADDOCK 16 16 ENTER 2 CROP NOS. FOR 2 CROPS IN PADDOCK 16 16 ENTER 2 CROP NOS. FOR 2 CROPS IN PADDOCK 16 16 ENTER 2 CROP NOS, FOR 2 CROPS IN PADDOCK 16 16 ENTER THE NUMBER OF CUMULATIVE PERIODS 6 ENTER THE CUMULATIVE PERIODS (DAYS) 7 10 14 21 28 36 PRINTOUT OF WEEKLY WATER USE -- *Y* OR N

2 3 4

 $\overline{1}$ 

*6*  7

5

8

N PRINTOUT OF MAX ANNUAL WATER USE - *Y* OR N y

I AM NOW THINKING AND TRYING TO DIGEST ALL THE DATA YOU HAVE FED ME. I WILL TELL YOU WHEN I AM FINISHED. --- PROVIDED YOU HAVE NOT FED ME BAD DATA THAT WILL RESULT IN INDIGESTION!!!!!

THE PROGRAM HAS SUCCESSFULLY EXECUTED AND THE OUTPUT IS IN FILE WATERUSEEXMPL

Figure 4-2 Example input data to WATERUSE routine

the paddocks are in grass at any given time, and the non-grass cropping sequence for paddocks #1 and #2 is a two-year cycle. Therefore, by specifying 8 paddocks, the crops in 6 of the paddocks can be designated as pasture (crop no. 16) with the other two being the winter wheatgreenfeed (crop nos. 1 and 20) and peas-new grass (crop nos. 8 and 17) sequence.

The cumulative periods specified should bracket the expected irrigation intervals. Enough periods should be used to provide an indication of the cumulative effects. If too many are used, the plotted output becomes "cluttered".

Figure 4-3 is output from the WATERUSE routine. Figure 4-3a is a summary of the input data along with the total annual irrigation requirements for each paddock. The annual irrigation requirements are printed only if requested. In the annual requirements printout crops remain in the same paddocks so that the requirements listed for paddock #1 are for the winter wheat greenfeed combination, paddock #2 for the peas-new grass and the rest for pasture. The soil moisture status is "rotated" as described in section 3.1. Weekly requirements can also be printed if desired, and the printout can be quite voluminous if the simulation period is long.

The plot in Figure 4-3b is a frequency distribution of the maximum net consumptive irrigation requirements for the different cumulative periods. The results for each period are represented by a letter as designated. For example, a cumulative period of 10 days is represented by the letter B. If a certain letter does not appear in a position, the same plotted value is shared with another period, designated by the next letter in the alphabet as in the case of the 5-percent

CUMULATIVE IRRIGATION REQUIREMENTS -- WATERUSEEXMPL

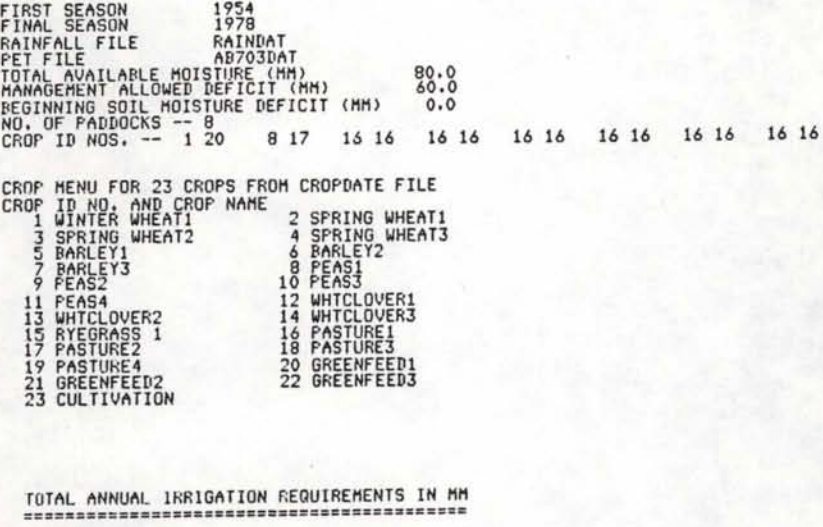

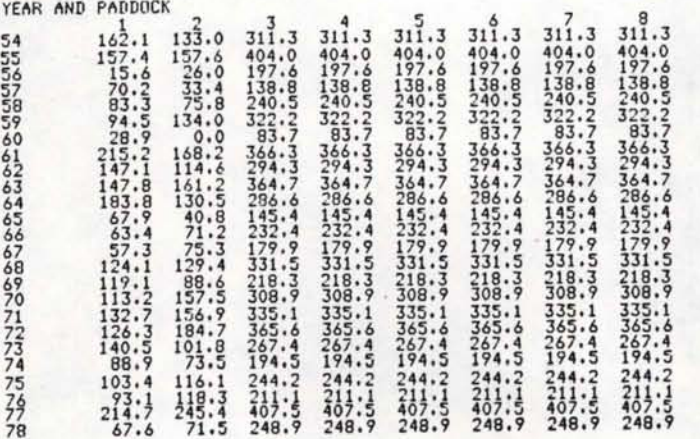

RESULTS FOR ALL CUMULATIVE PERIODS

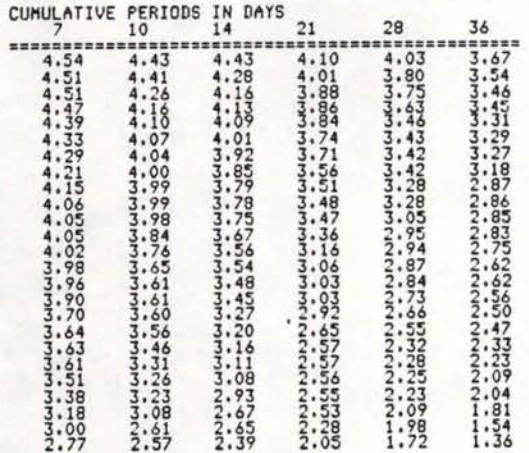

# Figure 4-3a Example output from WATERUSE routine

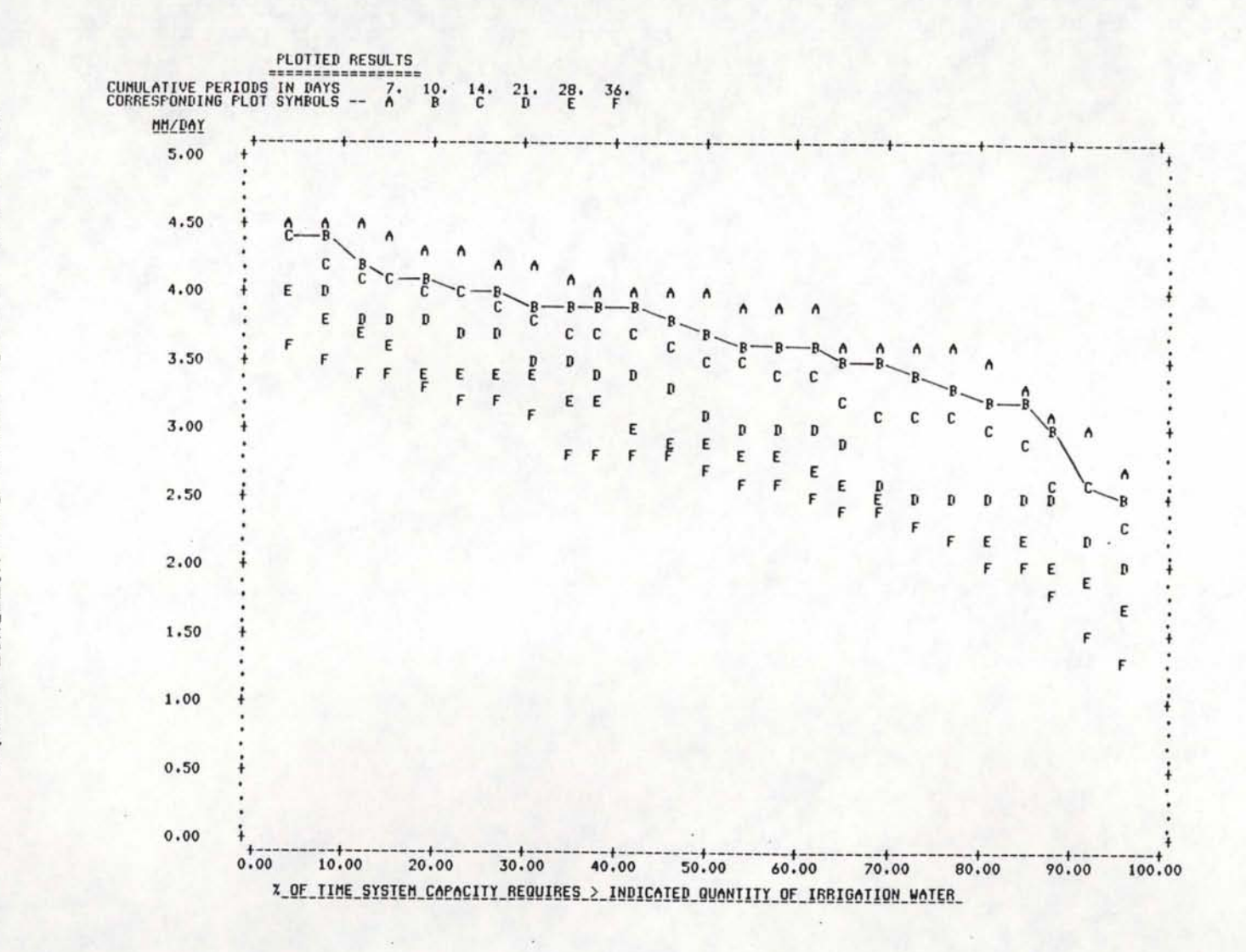

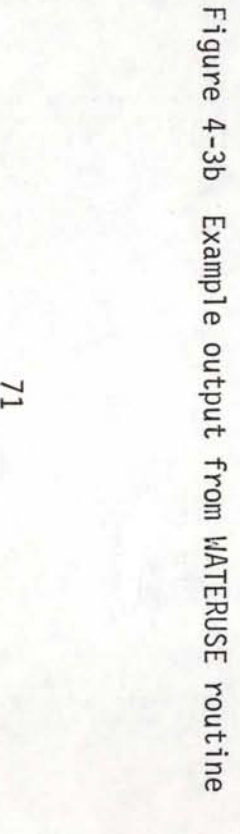

level for the 10-day period where the letter C represents both the 10 and 14-day periods. It is suggested that coloured lines be drawn for all periods as shown for the 10-day period.

Results from the plot show that for a 10-day cumulative period a net irrigation requirement of 4 mm/day will be exceeded 25 percent of the time, and a requirement of 3.5 mm per day would be exceeded 65 percent of the time. The 3.5 mm net requirement is equivalent to a flow rate of 21.1 L/s for the 52 ha farm. This information can be used to conjunctively consider the effects of crop rotation and distribution, system capacity and water availability, and the level of risk involved. In addition to the area served, system capacity is influenced by the irrigation interval (cumulative period) and the risk level.

The level of risk is an important factor especially in an area whose rainfall can contribute a significant portion of the crop water requirements, and it is influenced by the value of the crop(s) irrigated. For example, if a system were being considered for a high-value horticultural crop the system capacity should be great enough so that irrigation water requirements would be exceeded little if any. However if the irrigated crop were pasture, the cost of supplying water 100 percent of the time may well not be warranted. The plot of Figure 4-3b provides the means of quantitatively determining the risk levels of different system capacities.

The ranked values for different cumulative periods as plotted are also listed as shown in Figure 4-3a. These data may be used for further analysis if desired or for plotting on probability paper.

It should be emphasized that the water use rates plotted are annual peak rates. These are useful in determining peak system capacity. However, a more detailed system analysis is required to evaluate how well a system will function throughout an irrigation season especially when considering irrigation priorities for different crops.

### 4.4 Irrigation Systems Components

Preliminary decisions can be made on the types and sizes of irrigation systems components based upon net water requirements, farm layout and irrigation desires. For the example in Figure 4-1 a side-roll sprinkler is to be considered with the water supply being a well as shown. The water supply system incorporates the well pump and 160m of pipe supplying the booster pump. The application system then consists of the booster pump, mainline and sprinkler lateral. Before systems data are entered, site-specific information incorporating agronomic data is obtained using the CROPADDOCK routine.

# 4.4.1 CROPADDOCK Data and Output

Data for the example as input to the CROPADDOCK routine are shown in Figure 4-4. In addition to the information from Figure 4-1, the begining and ending months of the irrigation season are specified. Also input are the irrigation priorities for all half-monthly periods in the irrigation season.

The output from the routine (Figure 4-5) is a formatted file required as input for the SYSTEMS and SIMULATION routines.

SEG CROPADDOCK

>>> PROGRAM FOR SETTING UP CROP-PADDOCK FILE <<<

NOTE: ALL NUMERIC DATA ARE FREE FORMAT (LIST-DIRECTED) INPUT NUMBERS MUST BE SEPARATED BY COMMAS OR SPACES

----------------------,-----------------------------

INPUT A DESCRIPTIVE TITLE TO BE USED IN NAMING THE CROP PADDOCK FILE GENERATED -- <20 CHARACTERS AND NO BLANKS

CROPADDOCKEXAMPL

ENTER THE NUHBER OF PADDOCKS (HAX OF 20) 4

ENTER THE IRRIGATED AREA IN HECTARES AND NO. OF YEARS IN CROP ROTATION FOR PADDOCK NO, 1 16 4

ENTER THE IRRIGATED AREA IN HECTARES AND NO. OF YEARS IN CROP ROTATION FOR PADDOCK NO. 2 10 4

ENTER THE IRRIGATED AREA IN HECTARES AND NO. OF YEARS IN CROP ROTATION FOR PADDOCK NO. 3 16 1

ENTER THE IRRIGATED AREA IN HECTARES AND NO. OF YEARS IN CROP ROTATION FOR PADDOCK NO, 4 16 1

NAME THE FIRST MONTH OF THE IRRIGATION SEASON SEPTEMBER NAME THE LAST MONTH OF THE IRRIGATION SEASON APRIL

CROP MENU FOR 23 CROPS FROM CROPDATE FILE CROP NO, AND NAME WITH PLANTING AND HARVEST DATES

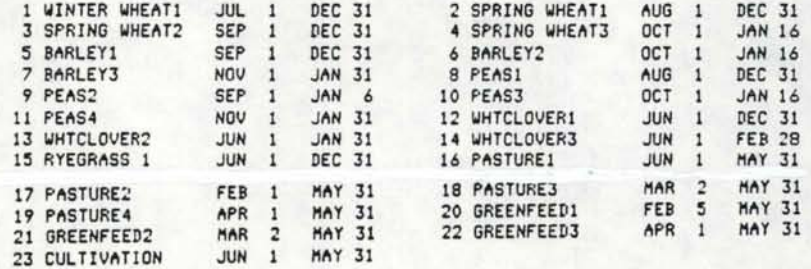

ENTER THE FOLLOWING INFORMATION FOR EACH CROP FOR<br>THE 4 YEAR ROTATION IN PADDOCK 1 NOTE -- DATA FOR TWO CROPS HUST BE ENTERED FOR EACH YEAR FOR ONLY ONE CROP THE SECOND IS FALLOW (NO. 23) FOR ITEMS ARE ENTERED FOR EACH CROP:<br>- 1--CROP NO., 2--TOTAL AVAILABLE MOISTURE (TAM),<br>- 3--MGT ALLOWED DEFICIT (MAD), 4--APPLICATION DEFICIT (AD)

DATA FOR YEAR NO, 1 CROP NO., TAM, MAD, AD 1 80 50 10 so 80 60 10

DATA FOR YEAR NO, 2 CROP NO., TAM, MAD, AD<br>8 75 50 10 17 60 40 0

# Figure 4-4a Example input data to

CROPADDOCK routine

DATA FOR YEAR NO, 3 CROP NO., TAM, HAD, AD 16 80 60 10 16 80 60 10 DATA FOR YEAR NO, 4 CROP NO., TAM, HAD, AD 16 80 60 10 16 80 60 10 ENTER THE FOLLOWING INFORMATION FOR EACH CROP FOR<br>THE 4 YEAR ROTATION IN PADDOCK 2<br>- NOTE -- DATA FOR TWO CROPS MUST BE ENTERED FOR EACH YEAR<br>---------------- FOR ONLY ONE CROP THE SECOND IS FALLOW *(NO, 23)* FOUR ITEMS ARE ENTERED FOR EACH CROP: 1--CROP NO,, 2--TOTAL AVAILABLE MOISTURE <TAM>, 3--HGT ALLOWED DEFICIT <HAD>, 4--APPLICATION DEFICIT <AD> DATA FOR YEAR NO. 1 CROP NO,, TAM, HAD, AD 16 100 70 10 16 100 70 10 DATA FOR YEAR *NO,* 2 CROP NO,, TAM, MAD, AD 16 100 70 10 16 100 70 10 DATA FOR YEAR *NO,* 3 CROP *NO.,* TAM, MAD, AD 1 100 *60* 10 20 90 60 10 DATA FOR YEAR *NO.* 4 CROP NO,, TAM, MAD, AD 8 90 50 10 17 80 50 0 ENTER THE FOLLOWING INFORMATION FOR EACH CROP FOR THE 1 YEAR ROTATION IN PADDOCK 3 NOTE -- DATA FOR TWO CROPS MUST BE ENTERED FOR EACH YEAR FOR ONLY ONE CROP THE SECOND IS FALLOW *<NO.* 23) FOUR ITEMS ARE ENTERED FOR EACH CROP: FOUR ITEMS ARE ENTERED FOR EACH CROP:<br>1--CROP NO., 2--TOTAL AVAILABLE MOISTURE (TAM). 3--HGT ALLOWED DEFICIT <MAO>, 4--APPLICATION DEFICIT CAD> DATA FOR YEAR NO. CROP NO,, TAM, HAD, AD 16 80 60 0 16 80 60 0 ENTER THE FOLLOWING INFORMATION FOR EACH CROP FOR THE 1 YEAR ROTATION IN PADDOCK 4 NOTE -- DATA FOR TWO CROPS MUST BE ENTERED FOR EACH YEAR FOR ONLY ONE CROP THE SECOND IS FALLOW <NO, 23) FOUR ITEMS ARE ENTERED FOR EACH CROP: 1--CROP NO,, 2--TOTAL AVAILABLE MOISTURE <TAM>, 3--HGT ALLOWED DEFICIT CHAD>, 4--APPLICATION DEFICIT <AD> DATA FOR YEAR NO. 1 CROP *NO.,* TAM, HAD, AD 16 80 60 0

16 80 60 0

Figure 4-4b Example/ input data to CROPADDOCK routine

# Figure 4-4c Example input data to

# CROPADDOCK routine

1 8 16 23 2 1 3 4 ENTER IRRIGATION PRIORITIES IN ORDER FOR THE FOLLOWING 4 CROPS GROWING IN THE FIRST HALF OF DEC 1 8 16 23 3 2 1 4 ENTER IRRIGATION PRIORITIES IN ORDER FOR THE<br>FOLLOWING 4 CROPS GROWING IN THE SECOND HALF OF DEC<br> 1 8 16 23 3 2 1 4 ENTER IRRIGATION PRIORITIES IN ORDER FOR THE FOLLOWING 2 CROPS GROWING IN THE FIRST HALF OF JAN 16 23 1 2 ENTER IRRIGATION PRIORITIES IN ORDER FOR THE FOLLOWING 2 CROPS GROWING IN THE SECOND HALF OF JAN 16 23 1 2 ENTER IRRIGATION PRIORITIES IN ORDER FOR THE FOLLOWING 4 CROPS GROWING IN THE FIRST HALF OF FEB 16 17 20 23 2 1 3 4

ENTER IRRIGATION PRIORITIES IN ORDER FOR THE FOLLOWING 4 CROPS GROWING IN THE SECOND HALF OF NOV

ENTER IRRIGATION PRIORITIES IN ORDER FOR THE FOLLOWING 4 CROPS GROWING IN THE FIRST HALF OF NOV 1 8 16 23 1 2 3 4

ENTER IRRIGATION PRIORITIES IN ORDER FOR THE FOLLOWING 4 CROPS GROWING IN THE SECOND HALF OF OCT 1 8 16 23 2 1 3 4

1 8 16 23 1 2 3 4

ENTER IRRIGATION PRIORITIES IN ORDER FOR THE FOLLOWING 4 CROPS GROWING IN THE FIRST HALF OF OCT

1 8 16 23 1 2 3 4

 $\sim$ 

ENTER IRRIGATION PRIORITIES IN ORDER FOR THE FOLLOWING 4 CROPS GROWING *IN* THE SECOND HALF OF SEP

1 2 3 4

ENTER IRRIGATION PRIORITIES IN ORDER FOR THE FOLLOWING 4 CROPS GROWING IN THE FIRST HALF OF SEP 1 8 16 23

ENTER IRRIGATION PRIORITIES FOR CROPS FOR ALL 2-WEEK PERIODS THROUGHOUT THE YEAR WITH 1 BEING TOP PRIORITY, 2 BEING SECOND ETC.

23 CULTIVATION

20 GREENFEED1

17 PASTURE2

16 PASTURE1

1 WINTER WHEAT1<br>8 PEAS1

CROP NO. & NAME

THE FOLLOWING 6 CROPS ARE GROWN

Figure 4-4d Example input data to CROPADDOCK routine

ENTER IRRIGATION PRIORITIES IN ORDER FOR THE<br>FOLLOWING 4 CROPS GROWING IN THE SECOND HALF OF FEB<br>16 17 20 23

ENTER IRRIGATION PRIORITIES IN ORDER FOR THE<br>FOLLOWING 4 CROPS GROWING IN THE FIRST HALF OF MAR<br>16 17 20 23

ENTER IRRIGATION PRIORITIES IN ORDER FOR THE<br>FOLLOWING 4 CROPS GROWING IN THE SECOND HALF OF MAR<br>16 17 20 23<br>1 2 3 4

ENTER IRRIGATION PRIORITIES IN ORDER FOR THE<br>FOLLOWING 4 CROPS GROWING IN THE FIRST HALF OF APR<br>16 17 20 23<br>2 1 3 4

ENTER IRRIGATION PRIORITIES IN ORDER FOR THE<br>FOLLOWING 4 CROPS GROWING IN THE SECOND HALF OF APR<br>16 17 20 23

THE OUTPUT IS IN FILE CROPADDOCKEXAMPL LIST THE FILE TO CHECK DATA

3 1 2 4

3 2 1 4

1 3 2 4

#### CROPADDOCK OUTPUT IN FILE -- CROPADDOCKEXMPL

7-MONTH IRRIGATION SEASON THE FIRST MONTH OF THE SEASON IS NO. 9 -- SEP THE LAST MONTH OF THE SEASON IS NO. 4 -- APR

THE TOTAL NUMBER OF PADDOCKS IS 4

# VALUES FOR PADDOCK NO. 1 16.0 HECRTARES

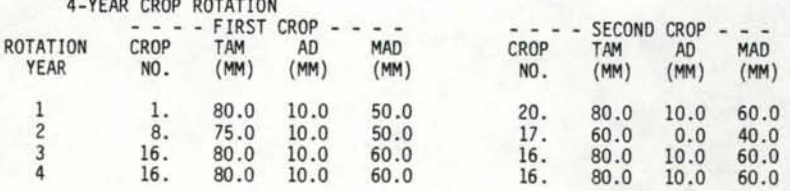

#### VALUES FOR PADDOCK NO. 2 10.0 HECRTARES

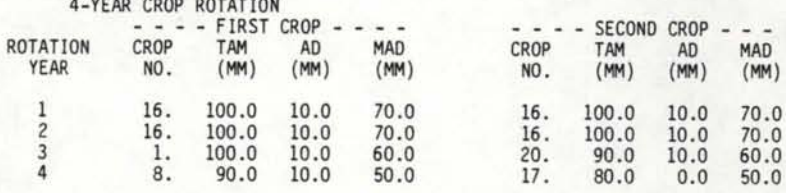

# VALUES FOR PADDOCK NO. 3 16.0 HECRTARES 1-YEAR CROP ROTATION

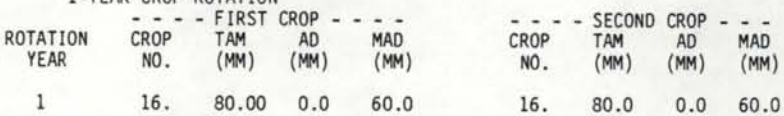

# VALUES FOR PADDOCK NO. 4 10.0 HECRTARES 1-YEAR CROP ROTATION - - - - FIRST CROP - - - - ROTATION CROP TAM AD MAD

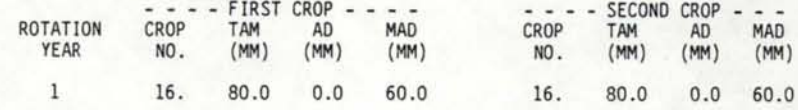

IRRIGATION PRIORITIES FOR THE 6 CROPS GROWN AS INDICATED BY THE FOLLOWING CROP ID NOS.

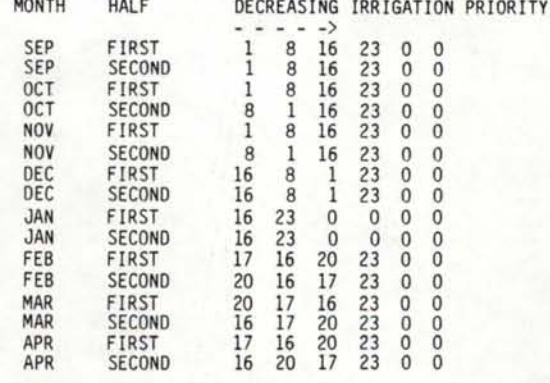

Figure 4-5 Example output from CROPADDOCK routine

# 4.4.2 SUPPLY Data and Output

As the purpose of the SUPPLY routine is to develop a summary of the operating characteristics and costs of the supply system, data must be furnished for all components of the system. These inputs are shown in Figure 4-6. Following is a brief description of the input data for the example.

A title used in naming the output files is first entered followed by the expected life of the system. The loan terms entered are those used by the Rural Bank in July, 1982 for attached and non-attached components. A water supply of 30 L/s is available continuously. This gross flow rate compares to a net flow rate of 21 L/s (section 4.3) considering a system efficiency of 70 percent. There is no charge for the water as it is pumped from a well. If the water source were an irrigation scheme, the proper charge for water would be entered. As all water is conveyed in a pipeline there is no loss to seepage or evaporation, and no data are entered for races or structures.

Pipeline data are entered for the 160m supply pipe. The pipeline is buried and is therefore financed under loan no. 1. The pipe has a cost of \$9.50/m, the total cost of fittings is \$150.00 and the cost of laying is \$1.90/m. The salvage value is 15 percent of the original cost after 20 years. None of the cost is subsidized, but 100 percent is financed. Annual maintenance and miscellaneous costs are \$100.00 and \$25.00, respectively.

Data for the pump and well are entered next. The identification number for the pump is 1 and is entered first followed by flow, hydraulic head and efficiency data. The pump has a flow rate of 30 L/s (same as the supply), discharge and inlet pressures of 100 kPa and 0

SEG SUPPLY

ENTER A DESCRIPTIVE NAME FOR THE OUTPUT FILE WITH <20 CHARACTERS AND NO EMBEDDED BLANKS **SUPPLYEEMPL** ENTER SYSTEM LIFE IN YEARS 20 SEPARATE LOAN TERMS ARE CONSIDERED FOR ATTACHED ITEMS -- LOAN NO. 1 AND UNATTACHED ITEMS -- LOAN NO. 2 ENTER INTEREST RATE <PERCENT> AND TIME OF LOAN (YEARS) FOR LOAN NO. 1 *9* 15 ENTER INTEREST RATE <PERCENT> AND TIME OF LOAN (YEARS) FOR LOAN NO. 2 ~~ 7 ENTER WATER SUPPLY DATA -- 2 ITEMS 1 -- FLOW RATE ENTERING THE SYSTEM <LIS) 2 -- DAYS PER WEEK THIS FLOW RATE IS AVAILABLE 30 7 ENTER WATER COST DATA -- 3 ITEMS 1 -- \$ PER 1000 CUBIC M (VOLUME)<br>2 -- \$ PER L/S (FLOW RATE) 3 -- \$ LUMP SUM NOTE: ENTER 0 <ZERO> FOR THOSE ITEMS THAT DO NOT APPLY DO NOT INCLUDE ANY POWER CHARGES 0 0 0  $\Omega$ FOLLOWING ARE ESTIMATES OF SEEPAGE LOSS FOR THE FLOW RATE ENTERING THE SYSTEM SEEPAGE LOSS (L/S PER 100 H> 0.0 ..WELL MAINTAINED CONCRETE LINING<br>0.1 ..CEMENTED GRAVEL & HARDPAN WITH SANDY LOAM<br>0.1 ..CLAY AND CLAYEY LOAM 0.1 •• SANDY LOAM 0 . 1 •• VOLCANIC ASH 0.2 •• SAND OR VOLCANIC ASH AND CLAY 0.3 ..SANDY SOIL WITH ROCK<br>0.4 ..SANDY AND GRAVELLY SOIL<br>1.0 ..STONY GRAVELLY SOIL NOTE: PIPELINES SHOULD HAVE NEGLIGIBLE LOSS FOR EVAPORATION FROH POND WATER SURFACES ---- 5 HA-MM/DAY 0.6 L/S ENTER THE TOTAL ESTIMATED LOSS (L/S) FOR SEEPAGE AND EVAPORATION IN THE SUPPLY SYSTEM ARE DATA TO BE INPUT FOR ANY RACES OR DITCHES? (Y OR N) N ARE DATA TO BE ENTERED FOR ANY STRUCTURES? <Y OR *N> N*  ARE DATA TO BE ENTERED FOR ANY PIPELINES? (Y OR N) y Figure 4-6a Example. input data to SUPPLY routine

ARE ANY ITEMS FINANCED BY LOAN NO. 1? (Y OR N)

NOTE: IF NONE OF THE COST IS FINANCED ANSWER Y AND INDICATE 0 (ZERO) AMOUNT FINANCED WHEN ASKED

--- DATA FOR MORE THAN ONE PIPELINE CAN BE ENTERED FOR BOTH LOANS 1 AND 2

DATA FOR PIPES -- (LOAN NO. 1) ENTER THE FOLLOWING NINE ITEMS:

1 -- LENGTH OF PIPE (M)

- 2 -- COST OF PIPE (\$/M)
- 3 -- TOTAL COST OF FITTINGS (\$)
- 4 -- COST OF LAYING (\$/H)<br>(ENTER 0 (ZERO) FOR ITEMS 3 & 4 IF THE COST IS
- INCLUDED IN THE COST OF THE PIPE.)<br>5 -- SALVAGE VALUE AT THE END OF THE 20-YEAR SYSTEM LIFE<br>AS A PERCENT OF THE ORIGINAL COST
- 
- 6 -- PERCENT OF COST SUBSIDIZED<br>7 -- PERCENT OF COST FINANCED
- 8 -- TOTAL ANNUAL MAINTENANCE COST (\$)
- 9 -- TOTAL ANNUAL COST FOR MISCELLANEOUS ITEMS (\$) ( TAXES, INSURANCE, CONTINGENCIES ETC.)<br>160 9.5 150 1.9 15 0 100 100 25

- ARE THERE ANY MORE DATA FOR LOAN NO 1? (Y OR N) N
- ARE ANY ITEMS FINANCED BY LOAN NO. 2? (Y OR N) N

ARE DATA TO BE INPUT FOR ANY PUMPS? (Y OR N)

y

y

ENTER THE NUMBER OF PUMPS AND THE ID NO. OF EACH PUMP 1 1

ENTER DATA FOR PUMP ID NO. 1

ENTER THE FOLLOWING SIX ITEMS<br>1 -- FLOW RATE PUMPED (L/S)

- 
- 2 -- DISCHARGE PRESSURE (KPA)
- 3 -- INLET PRESSURE (KPA)
- <ENTER 0 <ZERO> IF PUMPING FROM A SUMP OR WELL> 4 -- VERTICAL PUMPING LIFT (M)
- 
- 5 -- PUMP EFFICIENCY (X)
- NOTE: A CONSERVATIVE VALUE FOR PUMP EFFICIENCY SHOULD BE USED AS IT APPLES OVER THE LIFE OF THE SYSTEM 6 -- MOTOR EFFICIENCY <X>
- NOTE: THE EFFICIENCY OF MOST LARGE ELECTRIC MOTORS VARIES BETWEEN 90 AND 95 PERCENT
- 30

y

100  $0 45 82 90$ 

ARE ANY ITEMS FINANCED BY LOAN NO. 1? <Y OR N>

NOTE: IF NONE OF THE COST IS FINANCED ANSWER Y<br>AND INDICATE 0 (ZERO) AMOUNT FINANCED WHEN ASKED

--MORE THAN ONE ITEM CAN BE ENTERED FOR BOTH LOANS 1 AND 2

--DATA FOR ALL ITEMS ASSOCIATED WITH THE PUMP SHOULD BE<br>ENTERED INCLUDING THE WELL OR SUMP, PIPE FITTINGS AND VALVES, PUMP HOUSE, ELECTRICAL CONTROLS, POWER RETICULATION, ETC.

Figure 4-6b Example input data to

SUPPLY routine

ENTER THE NAME OF THE ITEM FOR WHICH DATA ARE BEING ENTERED (<20 CHARACTERS) PUMP DATA FOR ITEMS <LOAN NO, 1) ENTER THE FOLLOWING SIX ITEMS:  $1 - \text{COST}$  (\$) 2 -- SALVAGE VALUE AT THE END OF THE 20-YEAR SYSTEM LIFE AS A PERCENT OF THE ORIGINAL COST 3 -- PERCENT OF COST SUBSIDIZED 4 -- PERCENT OF COST FINANCED 5 -- TOTAL ANNUAL MAINTENANCE COST (\$) <SUGGESTED VALUE FOR PUMPS IS 3 TO 5 % OF THE ORIGINAL COST)<br>6 -- TOTAL ANNUAL COST FOR MISCELLANEOUS ITEMS (\$) ( TAXES, INSURANCE, CONTINGENCIES ETC.> 8700 20 0 100 300 100 ARE THERE ANY MORE DATA FOR LOAN *NO* 1? <Y OR *N>*  y ENTER THE NAHE OF THE ITEM FOR WHICH DATA ARE BEING ENTERED <<20 CHARACTERS> WELL. DATA FOR ITEMS <LOAN NO, 1> ENTER THE FOLLOWING SIX ITEMS:  $1 - -$  COST  $(9)$ 2 -- SALVAGE VALUE AT THE END OF THE 20-YEAR SYSTEM LIFE AS A PERCENT OF THE ORIGINAL COST 3 -- PERCENT OF COST SUBSIDIZED 4 -- PERCENT OF COST FINANCED 5 -- TOTAL ANNUAL MAINTENANCE COST CS) <SUGGESTED VALUE FOR PUMPS IS 3 TO 5 % OF THE ORIGINAL COST) 6 -- TOTAL ANNUAL COST FOR MISCELLANEOUS ITEMS (\$) < TAXES, INSURANCE, CONTINGENCIES ETC,) 14500 30 0 100 50 0 ARE THERE ANY MORE DATA FOR LOAN NO 17 (Y OR N) N ARE ANY ITEMS FINANCED BY LOAN NO. 2? (Y OR N) M ENTER THE NAME OF THE ITEM FOR WHICH DATA ARE BEING ENTERED (<20 CHARACTERS) PUMPHOUBEE DATA FOR ITEMS <LOAN NO, 2) ENTER THE FOLLOWING SIX ITEMS:  $1 - -$  COST  $(s)$ 2 -- SALVAGE VALUE AT THE END OF THE 20-YEAR SYSTEM LIFE AS A PERCENT OF THE ORIGINAL COST<br>3 -- PERCENT OF COST SUBSIDIZED<br>4 -- PERCENT OF COST FINANCED 5 -- TOTAL ANNUAL MAINTENANCE COST (\$) <SUGGESTED VALUE FOR PUMPS IS 3 TO 5 *7.*  OF THE ORIGINAL COST) 6 -- TOTAL ANNUAL COST FOR MISCELLANEOUS ITEMS (\$) < TAXES, INSURANCE, CONTINGENCIES ETC,> 500 0 0 0 20 0 ARE THERE ANY MORE DATA FOR LOAN NO 2? (Y OR N) N

Figure 4-6c Example input data to

### SUPPLY routine

ENTER DATA FOR OTHER EXPENSES

ARE ANY ITEMS FINANCED BY LOAN NO. 17 (Y OR N)

NOTE: IF NONE OF THE COST IS FINANCED ANSWER Y AND INDICATE 0 <ZERO> AMOUNT FINANCED WHEN ASKED

--HORE THAN ONE ITEM CAN BE ENTERED<br>FOR BOTH LOANS 1 AND 2

*N*  --DATA FOR ~LL ITEMS DIRECTLY ASSOCIATED WITH THE SYSTEM CAN BE ENTERED INCLUDING COSTS ASSOCIATED WITH FENCING, SHELTER BELTS, FARM ACCESS (BRIDGES & ROADS)

ARE ANY ITEMS FINANCED BY LOAN NO. 27 (Y OR N) *N* 

>>>THE PROGRAM HAS SUCCESSFULLY EXECUTED!! <<

-- A LISTING OF INPUT DATA AND SUMMARY OUTPUT IS IN FILE LIST-SUPPLYEXMPL

-- DATA FOR THE SIMULATION PROGRAM IS IN FILE SUPPLYEXMPL

Figure 4-6d Example input data to

SUPPLY routine

kPa, and a dynamic pumping lift of 45 m. The efficiencies of the pump and motor are 82 and 90 percent.

Cost data are entered for the pump, well and pumphouse. The pump has an initial cost of \$8700.00 and a salvage value of 20 percent. None of the cost is subsidized, 100 percent is financed, and \$300.00 and \$100.00 are expended annually for maintenance and miscellaneous items, respectively. Similar data are entered for the well and pumphouse with the pump and well being financed by loan no. 1 and the pumphouse by loan no. 2. No data are entered for any other expenses in the supply system.

Figure 4-7 is a listing of the file LIST-SUPPLYEXMPL that contains a summary of the input data along with a summary. The file SUPPLYEXMPL, shown in Figure 4-8, is a formatted file of the summary data from SUPPLY that is read into the SIMULATE routine. In Figure 4-8, the first line contains the name of the file followed by a 22-element array with the water flow and cost information. The fifth line shows the number of pumps and their ID nos. followed by the power and flow rate for each pump. In the last line are data for the water charges specified.

# 4.4.3 SYSTEMS Data and Output

For the example system there is one application system consisting of a booster pump, mainline and sprinkler lateral. Input data for the application system components are contained with the prompt statements in Figure 4-9.

Following a title for the output file the name of the CROPADDOCK file is entered. The user is then informed that none of the four paddocks has a system assigned, and the menu of systems is listed. System

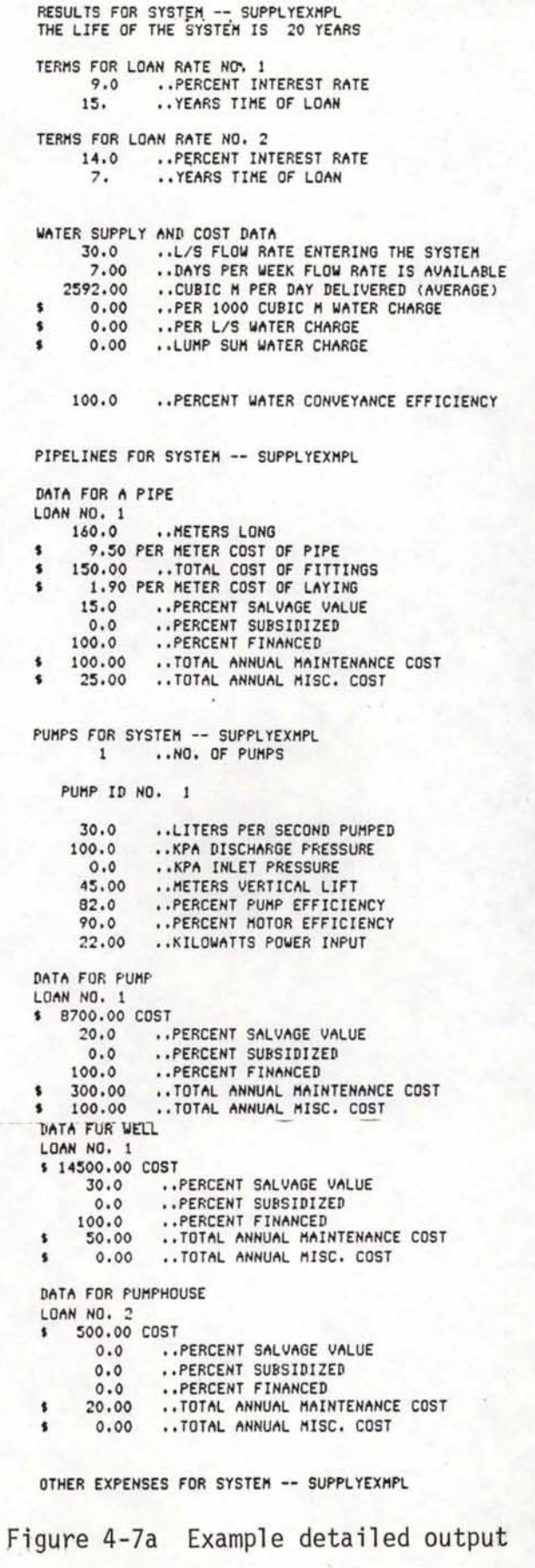

from SUPPLY routine

SUMMARY INFORMATION FOR WATER SUPPLY SYSTEM -- SUPPLYEXMPL

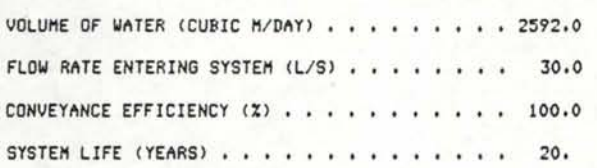

SUMMARY OF SYSTEM COSTS AND FINANCING -----

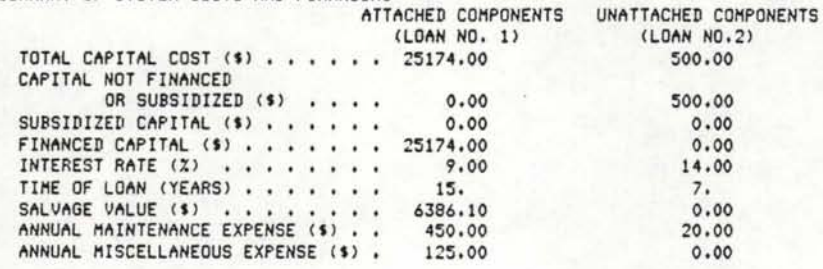

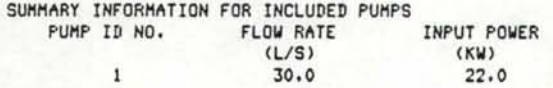

# Figure 4-7b Example detailed output

# from SUPPLY routine

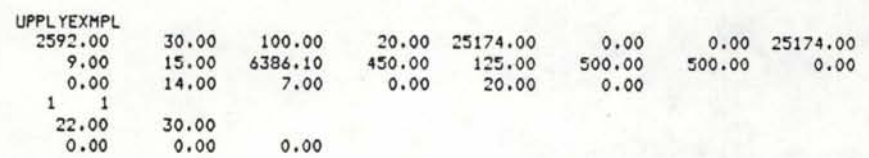

Figure 4-8 Example output from SUPPLY routine

for SIMULATE routine

no. 5 (side-roll sprinkler) is designated, and as there is only one system all four paddocks are specified as being served. The system life and loan terms are the same as for the supply system although they need not be.

System capacity and operations information are next requested. The flow rate entering the system is 30 L/s, the same as that supplied by the supply system. The system is to operate 18 hr/day, and an additional 5 hr downtime is required to move the lateral from paddock to paddock. As with the supply system water is available 7 days per week.

A sprinkler move distance of 18m per set is specified. The application efficiency is input as 70 percent with 8 percent of the applied water lost to evaporation. Paddock-specific information for each paddock served is then entered as requested. The total distance over which the lateral must be moved in paddocks 1 and 3 is 400 m and for paddocks 2 and 4 is 250m. Forty five minutes (0.75 hr) labour is required per set, and the additional labour required once per irrigation is either 1.5 or 2 hours depending upon the paddock.

Cost information for the lateral shows that the one side-roll lateral has a cost of \$16,400.00 with none of the cost subsidized and 50 percent financed. The system is financed under loan no. 2 as it is portable and has a salvage value of 10 percent of the original cost. A \$250.00 annual maintenance cost is specified along with \$50.00 for miscellaneous expenditures.

Pipeline cost data are entered for the mainline as two sections both of which are financed under loan no. 1. The first section consists of 350m of 150 mm diameter pipe costing \$7.50/m. The total cost

ENTER A DESCRIPTIVE NAME FOR THE OUTPUT FILE WITH <20 CHARACTERS AND NO EMBEDDED BLANKS **SYSTEMSEXMPL** 

ENTER THE NAME OF THE CROPADDOCK FILE TO BE USED CROPADDOCKEXMPL

#### THE FOLLOWING PADDOCKS HAVE NO SYSTEM 1 2 3 4

5

ENTER THE TYPE OF IRRIGATION SYSTEM USING THE FOLLOWING CODE:

1 -- BORDER 2 -- FURROW OR CORRUGATE 3 -- HAND-HOVE SPRINKLER 4 -- END-TOW SPRINKLER<br>5 -- SIDE-ROLL SPRINKLER 6 -- TRAVELLING SPRINKLER (GUN OR BOOM) 7 --SELF-PROPELLED SPRINKLER <CENTER-PIVOT, LATERAL-MOVE ETC.> 8 -- SOLID-SET SPRINKLER 9 -- TRICKLE ENTER THE NUMBER OF PADDOCKS SERVED BY THE SYSTEM AND THE ID NOS, OF THE PADDOCKS 4 1 2 3 4 ENTER SYSTEM LIFE IN YEARS 20 SEPARATE LOAN TERMS ARE CONSIDERED FOR ATTACHED ITEMS -- LOAN NO. 1 AND UNATTACHED ITEMS -- LOAN NO. 2 ENTER INTEREST RATE <PERCENT> AND TIME OF LOAN (YEARS) FOR LOAN NO. 1 9 15 ENTER INTEREST RATE <PERCENT> AND TIME OF LOAN (YEARS) FOR LOAN NO. 2 14 7 THE FOLLOWING INPUTS REFER TO SYSTEM *NO.* 1 -- SIDE-ROLL SPRINKLER ENTER THE FOLLOWING 4 ITEMS 1 -- FLOW RATE ENTERING THE SYSTEM (LITERS PER SECOND) NOTE: THE FLOW RATE ENTERING THE SYSTEM MUST CORRESPOND TO THAT SUPPLIED BY THE WATER SUPPLY SYSTEM 2 -- HOURS PER DAY SYSTEM OPERATES WHEN WATER IS AVAILABLE<br>3 -- HOURS PER WEEK ADDITIONAL DOWN TIME WHEN WATER<br>IS AVAILABLE TO THE SYSTEM ----> FOR MOVING FROM PADDOCK TO PADDOCK, MAINTENACE ETC.<br>4 -- DAYS PER WEEK WATER IS AVAILABLE 30 18 s 7

Figure 4-9a Example input data to

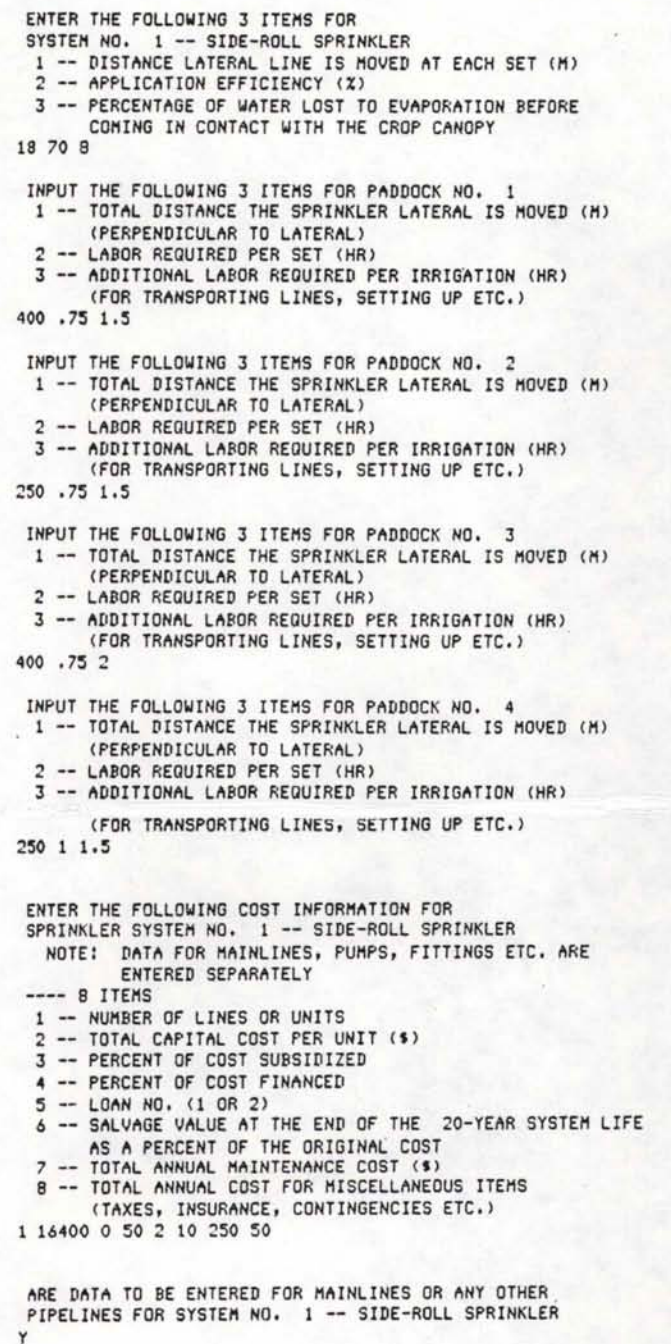

CY OR *N>* 

Figure 4-9b Example input data to

ARE ANY ITEMS FINANCED BY LOAN NO. 1? (Y OR N)

NOTE: IF NONE OF THE COST IS FINANCED ANSWER Y AND INDICATE 0 (ZERO) AMOUNT FINANCED WHEN ASKED

--DATA FOR MORE THAN ONE PIPELINE CAN BE ENTERED FOR BOTH LOANS 1 AND 2

DATA FOR PIPES -- (LOAN NO. 1)

ENTER THE FOLLOWING NINE ITEMS:

1 -- LENGTH OF PIPE *CH>*  2 -- COST *Or* PIPE (\$/M)

y

- 3 -- TOTAL COST OF FITTINGS (\$)
- 4 -- COST OF LAYING (\$/H)
	- CENTER 0 <ZERO> FOR ITEMS 3 *&* 4 IF THE COST IS
		- INCLUDED IN THE COST Or THE PIPE.>
- 5 -- SALVAGE VALUE AT THE END OF THE 20-YEAR SYSTEM LIFE AS A PERCENT OF THE ORIGINAL COST
- 6 -- PERCENT OF COST SUBSIDIZED 7 -- PERCENT OF COST FINANCED
- 
- 8 -- TOTAL ANNUAL MAINTENANCE COST (\$)
- 9 -- TOTAL ANNUAL COST FOR MISCELLANEOUS ITEMS (\$) C TAXES, INSURANCE, CONTINGENCIES ETC.>

350 7.5 350 1.9 20 0 60 150 25

ARE THERE ANY MORE DATA FOR LOAN NO 1? (Y OR N)

y DATA FOR PIPES -- (LOAN NO. 1) ENTER THE FOLLOWING NINE ITEMS: 1 -- LENGTH OF PIPE CH> 2 -- COST OF PIPE (\$/M) 3 -- TOTAL COST OF FITTINGS (\$) 4 COST OF LAYING C\$/H) CENTER 0 <ZERO> FOR ITEMS 3 *&* 4 IF THE COST IS INCLUDED IN THE COST OF THE PIPE.)<br>5 -- SALVAGE VALUE AT THE END OF THE 20-YEAR SYSTEM LIFE AS A PERCENT OF THE ORIGINAL COST<br>6 -- PERCENT OF COST SUBSIDIZED<br>7 -- PERCENT OF COST FINANCED 8 -- TOTAL ANNUAL MAINTENANCE COST (\$) 9 -- TOTAL ANNUAL COST FOR MISCELLANEOUS ITEMS (\$) ( TAXES, INSURANCE, CONTINGENCIES ETC.) 300 9.5 300 1.9 20 0 60 125 25 ARE THERE ANY MORE DATA FOR LOAN NO 1? (Y OR N) N ARE ANY ITEMS FINANCED BY LOAN NO. 2? (Y OR N) N ARE DATA TO BE INPUT FOR ANY PUMPS FOR SYSTEM NO. 1 -- SIDE-ROLL SPRINKLER CY OR *N>*  NOTE: DO NOT INCLUDE ~NY PUMPS SPECIFIED IN THE WATER SUPPLY ROUTINE!! y ENTER THE NUMBER OF PUMPS AND THE ID NO. OF EACH PUMP 1 2 ENTER DATA FOR PUMP ID NO. 2 ENTER THE FOLLOWING SIX ITEMS 1 -- FLOW RATE PUMPED (L/S) 2 -- DISCHARGE PRESSURE (KPA) 3 -- INLET PRESSURE (KPA) CENTER 0 <ZERO> IF PUMPING FROM A SUMP OR WELL>

- 4 -- VERTICAL PUMPING LIFT (M)
- $5$  -- PUMP EFFICIENCY  $(2)$
- NOTE: A CONSERVATIVE VALUE FOR PUMP EFFICIENCY SHOULD BE USED AS IT APPLES OVER THE LIFE OF THE SYSTEM *6* -- MOTOR EFFICIENCY C%>
- NOTE: THE EFFICIENCY OF HOST LARGE ELECTRIC MOTORS VARIES BETWEEN 90 AND 95 PERCENT

30 400 70 0 78 90

Figure 4-9c Example input data to

ARE ANY ITEMS FINANCED BY LOAN NO. 1? (Y OR N) NOTE: IF NONE OF THE COST IS FINANCED ANSWER Y AND INDICATE 0 (ZERO) AMOUNT FINANCED WHEN ASKED --MORE THAN ONE ITEM CAN BE ENTERED FOR BOTH LOANS 1 AND 2 --DATA FOR ALL ITEMS ASSOCIATED WITH THE PUMP SHOULD BE ENTERED INCLUDING THE WELL OR SUMP, PIPE FITTINGS AND VALVES, PUMP HOUSE, ELECTRICAL CONTROLS, POWER RETICULATION, ETC, y ENTER THE NAME OF THE ITEM FOR WHICH DATA ARE BEING ENTERED (<20 CHARACTERS) **PUMP &PANEL** DATA FOR ITEMS (LOAN NO. 1) ENTER THE FOLLOWING SIX ITEMS!  $1 - \text{COST}(1)$ 2 -- SALVAGE VALUE AT THE END OF THE 20-YEAR SYSTEM LIFE AS A PERCENT OF THE ORIGINAL COST<br>3 -- PERCENT OF COST SUBSIDIZED<br>4 -- PERCENT OF COST FINANCED 5 -- TOTAL ANNUAL MAINTENANCE COST (\$) <SUGGESTED VALUE FOR PUMPS IS 3 TO 5 % OF THE ORIGINAL COST) 6 -- TOTAL ANNUAL COST *FOR* MISCELLANEOUS ITEMS (t) ( TAXES, INSURANCE, CONTINGENCIES ETC.) 5700 20 0 60 150 50 ARE THERE ANY MORE DATA FOR LOAN NO 1? (Y OR N) y ENTER THE NAME OF THE ITEM FOR WHICH<br>DATA ARE BEING ENTERED (<20 CHARACTERS) **RETUCULATION** DATA FOR ITEMS (LOAN NO. 1) ENTER THE FOLLOWING SIX ITEMS!  $1 COST (s)$ 2 -- SALVAGE VALUE AT THE END OF THE 20-YEAR SYSTEM LIFE<br>AS A PERCENT OF THE ORIGINAL COST<br>3 -- PERCENT OF COST SUBSIDIZED<br>4 -- PERCENT OF COST FINANCED 5 -- TOTAL ANNUAL MAINTENANCE COST (\$) **(SUGGESTED VALUE FOR PUMPS IS 3 TO 5 %)** OF THE ORIGINAL COST)<br>6 -- TOTAL ANNUAL COST FOR MISCELLANEOUS ITEMS (\$) ( TAXES, INSURANCE, CONTINGENCIES ETC.> ~000 90 0 60 0 ~5 ARE THERE ANY MORE DATA FOR LOAN NO 1? (Y OR N) N ARE ANY ITEMS FINANCED BY LOAN NO. 2? (Y OR N) *N* 

Figure 4-9d Example input data to

ARE DATA TO BE INPUT FOR ANY RACES OR DITCHES FOR SYSTEM NO. 1 -- SIDE-ROLL SPRINKLER (Y OR N) N ARE DAT~ TO BE ENTERED FOR ANY STRUCTURES FOR SYSTEM NO, 1 -- SIDE-ROLL SPRINKLER CY OR N> N IS LAND GRADING OR PREPARATION NECESSARY FOR SYSTEM NO, 1 -- SIDE-ROLL SPRINKLER (Y OR N) N IS SUBSURFACE DRAINAGE REQUIRED FOR ANY PADDOCK? (Y OR N) N ENTER DATA FOR OTHER EXPENSES FOR SYSTEM NO. 1 -- SIDE-ROLL SPRINKLER ARE ANY ITEMS FINANCED BY LOAN NO. 1? (Y OR N) NOTE: IF NONE OF THE COST IS FINANCED ANSWER Y AND INDICATE O (ZERO) AMOUNT FINANCED WHEN ASKED --MORE THAN ONE ITEM CAN BE ENTERED FOR BOTH LOANS 1 AND 2 --DATA FOR ALL ITEMS DIRECTLY ASSOCIATED WITH THE SYSTEM CAN BE ENTERED INCLUDING COSTS ASSOCIATED N WITH FENCING, SHELTER BELTS, FARM ACCESS (BRIDGES & ROADS) --FOR ANNUAL VALUE OF CROP LOST DUE TO SYSTEM OPERATION SUCH AS NON-IRRIGATED AREAS Of PADDOCKS, DAMAGE FROM DRAG HOSE, TRACTORS, ETC., ENTER A COST ONLY FOR TOTAL MISCELLANEOUS ITEMS. ARE ANY ITEMS FINANCED BY LOAN NO, 2? (Y OR N) y ENTER THE NAME OF THE ITEM FOR WHICH DATA ARE BEING ENTERED (<20 CHARACTERS) FENCING DATA FOR ITEMS <LOAN NO, 2 <sup>&</sup>gt; ENTER THE FOLLOWING SIX ITEMS:  $1 - \text{COST}$  (\$) 2 -- SALVAGE VALUE AT THE END OF THE 20-YEAR SYSTEM LIFE AS A PERCENT OF THE ORIGINAL COST 3 -- PERCENT OF COST SUBSIDIZED 4 -- PERCENT OF COST FINANCED 5 -- TOTAL ANNUAL MAINTENANCE COST (\$) 6 -- TOTAL ANNUAL COST FOR MISCELLANEOUS ITEMS (\$) ( TAXES, INSURANCE, CONTINGENCIES ETC.) 3~00 10 0 60 200 0 ARE THERE ANY MORE DATA FOR LOAN NO 2? (Y OR N) N

>>>THE PROGRAM HAS SUCCESSFULLY EXECUTED!! <<

-- A LISTING OF INPUT DATA AND SUHHARY OUTPUT IS IN FILE LIST-SYSTEMSEXHPL

-- DATA FOR THE SIMULATION PROGRAM IS IN FILE SYSTEMSEXMPL

Figure 4-9e Example input data to

of fittings for that section is \$350.00 and the cost of laying is \$1.90/m. A salvage value of 20 percent is assumed. None of the cost is subsidized and 60 percent is financed. Annual maintenance and miscellaneous costs are \$150.00 and \$25.00, respectively. The second section is 300m of 200 mm diameter pipeline costing \$9.50/m. Other costs for the second section are quite similar to those for the first.

The booster pump as part of the application system is to pump 30 L/s with a discharge pressure of 400 kPa and an inlet pressure of 70 kPa. The efficiency for the pump is 78 percent and for the motor 90 percent. Cost data are then entered for the pump and panel and for power reticulation.

No data are entered for races or structures nor for land grading or subsurface drainage since none of these are required for the example system. The only item under other expense is \$3500.00 worth of fencing required to complement the sprinkler system.

Output from the SYSTEMS routine is written in two files. The file for which the first five characters in the name are LIST- is a listing of all input data along with a summary of results. The file LIST-SYSTEMSEXMPL in Figure 4-10 is the summary file for the example problem. This detailed file allows the user to check all input data and output from the routine.

The file SYSTEMSEXMPL is the second file output in a format to be read by the SIMULATION routine (Figure 4-11). The first line is the number of application systems for which data are entered, and the second is the name of the system. The third line is the number of paddocks, and the fourth line contains the labour requirements per irrigation for each paddock. Lines 5 through 7 are a 21-element array

.93

RESULTS IN APPLICATION SYSTEMS FILE SYSTEMSEXMPL

CROPADDOCK INPUT FROM FILE CROPADDOCKEXMPL

RESULTS FOR SYSTEM NO. 1 -- SIDE-ROLL SPRINKLER<br>THE LIFE OF THE SYSTEM IS 20 YEARS PADDOCKS SERVED BY THE SYSTEM ARE 1 2 3 4

TERMS FOR LOAN RATE NO. 1<br>9.0 .PERCENT IN 9.0 •• PERCENT INTEREST RATE<br>15. •• YEARS TIME OF LOAN .. YEARS TIME OF LOAN

TERMS FOR LOAN RATE NO. 2<br>14.0 .PERCENT IN 14.0 .PERCENT INTEREST RATE

.. YEARS TIME OF LOAN

INPUT DATA AND RESULTS FOR SYSTEM NO. 1 -- SIDE-ROLL SPRINKLER<br>30.0 ..LITERS PER SECOND FLOW RATE ENTERING THE SYSTEM

30,0 •• LITERS PER SECOND FLOW R~TE ENTERING THE SYSTEM

18.00 ..HOURS PER DAY SYSTEM OPERATION<br>5.00 ..HOURS PER WEEK DOWN TIME

5.00 ..HOURS PER WEEK DOWN TIME<br>72.8 ..PERCENT OF TIME SYSTEM OF .. PERCENT OF TIME SYSTEM OPERATES

18.0 *•• M* MOVED PER SET 70,0 ,,PERCENT ~PPLIC~TION EFFICIENCY 8.0 •• PERCENT LOSS TO EV~POR~TION

22.0 •• PERCENT LOSS TO DEEP PERCOLATION

LABOR FOR PADDOCK NO. 1<br>400.0 .. A TOTAL D

- 00.0 ..H TOTAL DISTANCE SPRINKLER IS MOVED<br>0.75 ..HR LABOR PER SET
- 0.75 ..HR LABOR PER SET
- 1.50 •• HR ADDITIONAL LABOR PER IRRIGATION<br>18.00 •• HR TOTAL LABOR PER IRRIGATION
- ..HR TOTAL LABOR PER IRRIGATION

LABOR FOR PADDOCK NO. 2<br>250.0 .A TOTAL D

2~0.0 *•• M* TOT~L DIST~NCE SPRINKLER IS MOVED

0.75 ..HR LABOR PER SET<br>1.50 ..HR ADDITIONAL LA

1.50 •• HR ~DDITION~L L~BOR PER IRRIG~TION

..HR TOTAL LABOR PER IRRIGATION

LABOR FOR PADDOCK NO. 3

- 
- 400.0 •• M TOT~L DIST~NCE SPRINKLER IS MOVED 0.75 ..HR LABOR PER SET<br>2.00 ..HR ADDITIONAL LAB
- 2.00 ..HR ADDITIONAL LABOR PER IRRIGATION<br>18.50 ..HR TOTAL LABOR PER IRRIGATION
- ..HR TOTAL LABOR PER IRRIGATION

LABOR FOR PADDOCK NO. 4

250.0 •• M TOTAL DISTANCE SPRINKLER IS MOVED 1.00 •• HR LABOR PER SET

- 1.00 ..HR LABOR PER SET<br>1.50 ..HR ADDITIONAL LA
- 1.50 •• HR ~DDITION~L L~BOR PER IRRIG~TION

..HR TOTAL LABOR PER IRRIGATION

COST DATA FOR SYSTEM NO. 1 -- SIDE-ROLL SPRINKLER 1. .LINES OR UNITS<br>\$ 16400.00 .COST PER UNIT

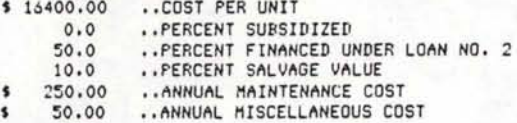

PIPELINES FOR SYSTEM NO, 1 -- SIDE-ROLL SPRINKLER

Figure 4-lOa Example detailed output from

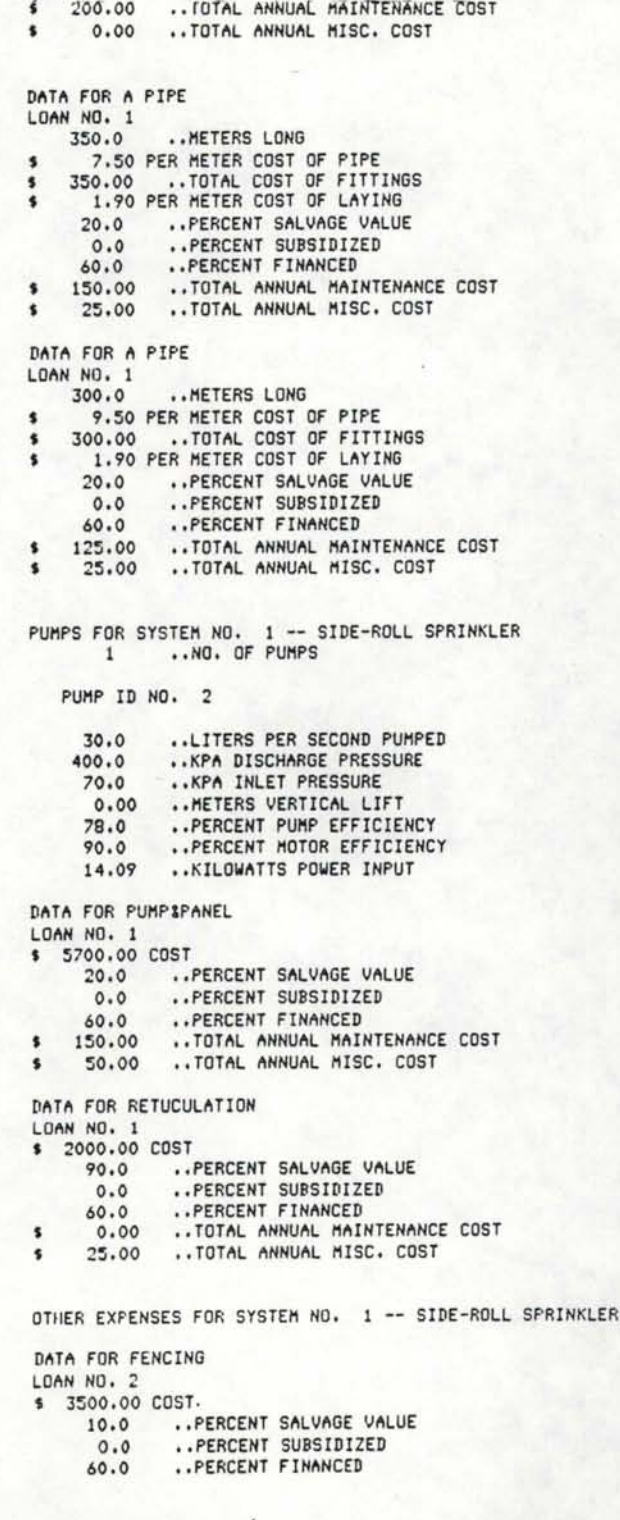

Figure 4-lOb Example detailed output from

SUMMARY OF APPLICATION SYSTEMS INFORMATION IN FILE LIST-SYSTEMSEXMPL<br>THE RESULTS FOR USE IN SIMULATION ARE IN FILE SYSTEMSEXMPL

SIDE-ROLL SPRINKLER SERVING PADDOCKS 1 2 3 4

PADDOCKS SERVED AND LABOR REQUIREMENTS<br>
PADDOCK LABOR REQUIREMENT<br>
NO, 1 18.0<br>
18.0

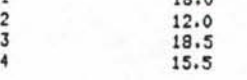

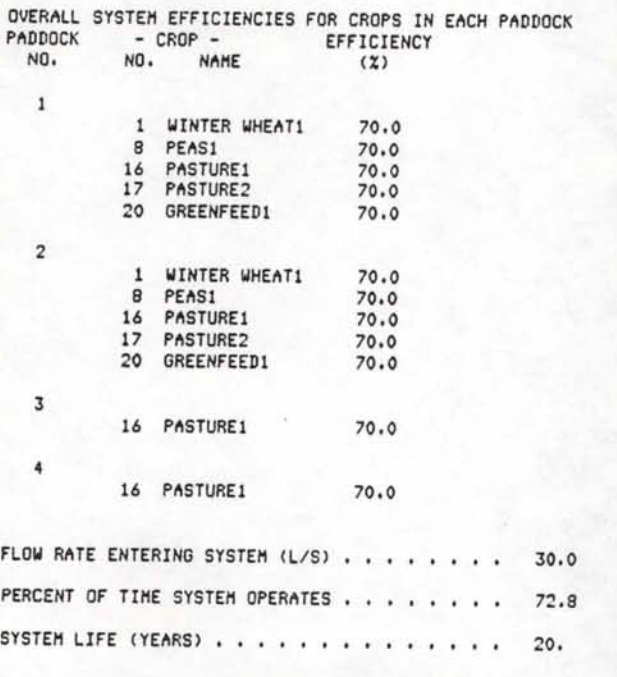

SUMMARY OF SYSTEM COSTS AND FINANCING -----------

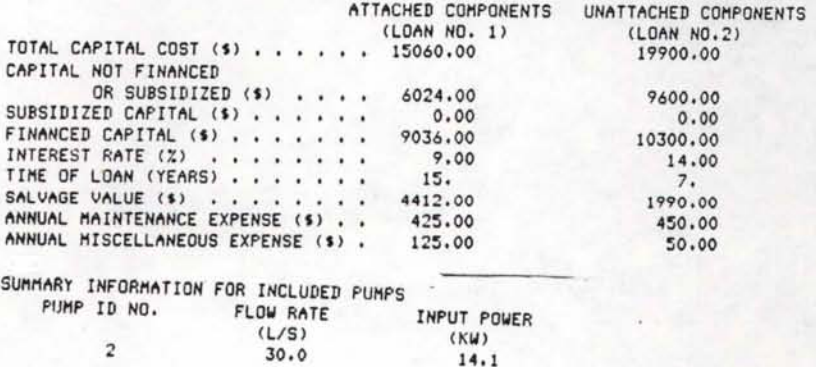

2 (L/S) (KW)<br>
30.0 14.1

Figure 4-lOc Example detailed output from

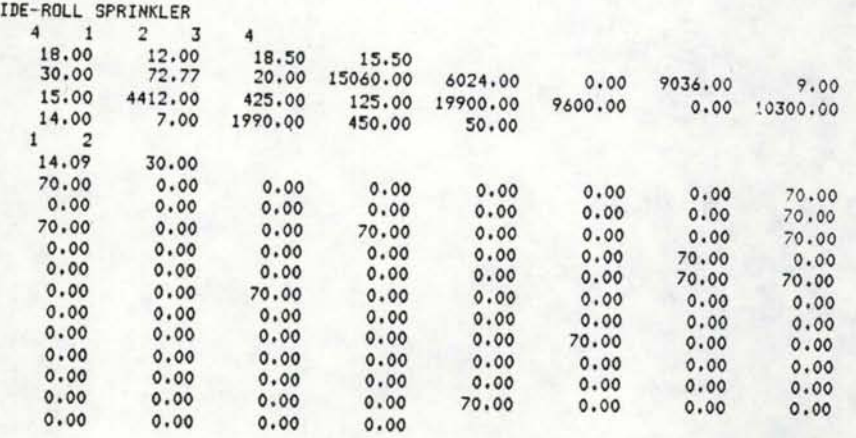

I

t

# Figure 4-11 Example output from SYSTEMS routine for SIMULATE routine

containing system flow rate, percent operating time, system life and summary cost data for each loan type. The format of lines 2 through 7 is repeated for each system if more than one system is included in the analysis. Lines 8 and 9 are pump data-- number of pumps, pump ID no., input power and flow rate. The last array of numbers is a 92-element array which contains the application efficiency for each crop irrigated in each paddock. The array length, AL is:

AL = (NCP)(No. of Paddocks)

where

NCP is the number of crops in the crop menu or 23 (Appendix B and Figure 4-4) and

No. of Paddocks is the total number of paddocks or 4. The first 23 numbers refer to the crops grown in paddock no. 1, and an application efficiency of 70 percent is listed for crop nos. 1, 8, 16, 17, and 20. The next 23 numbers refer to efficiencies in paddock no. 2 and so forth. The same efficiency appears for all paddocks served by the same sprinkler system; however, it would vary for different crops in the same paddock if irrigated with a surface system as crop characteristics affect water distribution and therefore efficiency.

### 4.5 System Simulation

The simulation of system operation requires extensive data, much of which is generated by the CROPADDOCK, SYSTEMS and SUPPLY routines. As indicated in Figure 4-12 after the descriptive title, SIMULATEEXMPL, is given the names of the output files, CROPADDOCKEXMPL, SYSTEMSEXMPL and SUPPLYEXMPL are entered. A file of daily rainfall,

#### SEG SIMULATE

INPUT DATA FOR THE OPERATION SIMULATION MODULE

-THE MAXIMUM NUMBER OF CHARACTERS IN ANY TITLE IS 32 WITH NO EMBEDDED BLANKS AND ONLY ALPHANUMERIC CHARACTERS

-ALL NUMERIC DATA ARE ENTERED IN FREE FORMAT (LIST DIRECTED) ENTER A DESCRIPTIVE TITLE **SINULATEEXMPL** 

ENTER NAME OF CROP-PADDOCK FILE

CROPADDOCKEXMPL

ENTER NAME OF IRRIGATION SYSTEMS FILE **SYSTEMSEXMPL** 

ENTER NAME OF WATER SUPPLY FILE SUPPLYEXMPL

ENTER NAME OF RAINFALL FILE

RAINDAT

ENTER NAME OF PET FILE AB703DAT

IS THE TARIFF STRUCTURE THE SAME FOR ALL PUMPS-Y OR N y

ENTER THE FOLLOWING DATA FOR 1 PUMP(S) THE DATA FOR EACH PUMP MUST BE ENTERED ON A SEPARATE LINE<br>ALL DATA MUST BE ENTERED IN THE ORDER INDICATED --IF A PARTICULAR COEFFICIENT IS NOT APPLICABLE, ENTER 0 (ZERO) --ALL DATA HUST BE SEPARATED BY COMMAS OR SPACES

DEMAND AND SERVICE CHARGES -- 5 ITEMS<br>INSTALLATION CHARGE ANNUAL CHARGE INSTALLATION CHARGE ANNUAL CHARGE BILLING PD CHARGE<br>LUMP SUM S LUMP S S/KW LUMP S S/KW (ITEM 1) (ITEM 2) (ITEM 3) (ITEM 4) (ITEM 5)

#### 0 0 24 0 0

ENERGY CHARGES FOR PUMPING IN DAYTIME

--6 ITEMS

BLOCK 1 BLOCK 2 BLOCK 3 BLOCK 1A BLOCK 2A BLOCK 3A<br>(S/KWH) (S/KWH) (S/KWH-KW) (S/KWH-KW) (S/KWH-KW) (ITEM 1) (ITEM 2) (ITEM 3) (ITEM 4) (ITEM 5) (ITEM 6)

#### .04~ .032 0 *0* 0 0

ENTER THE TOTAL NUMBER OF UNITS CKWH OR KWH-KW> THAT MUST BE USED BEFORE THE RATES IN BLOCKS 2, 3, 2A AND 3A -- 4 ITEMS FOR EACH PUMP

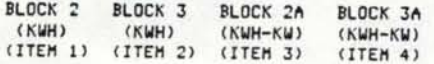

16200 0 *0 0* 

ENTER THE LENGTH OF PERIOD IN MONTHS USED IN COMPUTING POWER CHARGES AND THE NUMBER OF MONTHS AFTER JUNE 1 THAT -- 2 ITEMS FOR EACH PUMP 3 0

N DOES A DIFFERENT TARIFF APPLY FOR A PERIOD OF TIME EACH DAY CNIGHT RATE> -- *Y* OR N

ENTER EXPECTED ANNUAL INFLATION RATE FOR ENERGY (PERCENT) 16

Figure 4-12a Example input to SIMULATE routine
ENTER MAXIMUM LABOR INPUT IN HOURS PER WEEK  $25$ 

ENTER LABOR WAGE RATE (\$/HR) AND<br>EXPECTED RATE OF INFLATION FOR LABOR (PERCENT) 5.~ 10

INPUT INFLATION RATE FOR OTHER OPERATING AND MAINTENANCE COSTS <PERCENT> 12 ENTER THE RETURN ON INVESTMENT <PERCENT> 18

ENTER BEGINNING AND ENDING YEARS FOR SIMULATION RUN 5~ 78

I AM NOW THINKING, COMPUTING AND TRYING TO DIGEST ALL THE DATA YOU HAVE FED ME. I WILL TELL YOU WHEN I HAVE SUCCESSFULLY COMPLETED ALL DETAILS ----- PROVIDED YOU HAVE NOT FED ME BAD DATA THAT WILL RESULT IN INDIGESTION!!

THE JOB IS FINISHED AND OUTPUT IS IN FILE SIHULATEEXMPL

Figure 4-12b Example input to SIMULATE routine

RAINDAT, and monthly potential evapotranspiration, AB703DAT, are also required for simulation.

The pump tariff structure is the same for both pumps (well and booster) and consists of an annual demand charge coupled with a declining block rate. The demand charge is \$24.00 per kW and is entered as item #3 in the demand charges. Note that zeros {0) are entered for all items that are not applicable. The energy charge is \$0.045 per kWh for the first 16,200 kWh used in a billing period and then declines to \$0.032 per kWh for all additional energy used. The length of billing period is 3 months and begins on June 1 as shown. There is no different tariff for nighttime pumping, and an annual inflation rate of 16 percent for energy is assumed.

For labour supply a maximum of 25 hr per week is available. The wage rate is \$5.50 per hour and is estimated to increase at an annual rate of 10 percent per year. The inflation rate for all other operation and maintenance costs is 12 percent. The desired return on investment is 18 percent, and a 25-year simulation period from 1954 through 1978 is entered.

After all data are entered correctly, the user is informed that the computer is "thinking, computing and digesting" in the simulation process, a process that may require from several seconds to minutes depending upon the simulation problem and machine. The name of the output file is displayed when the job is completed.

Programme output for the example problem is shown in Figures 4-13 through 4-16. Figure 4-13 is merely a summary of the pump tariff data and provides a printed record of the input data. Simulation results

·101

PUMP TARIFF INPUT FOR SIMULATEEXMPL

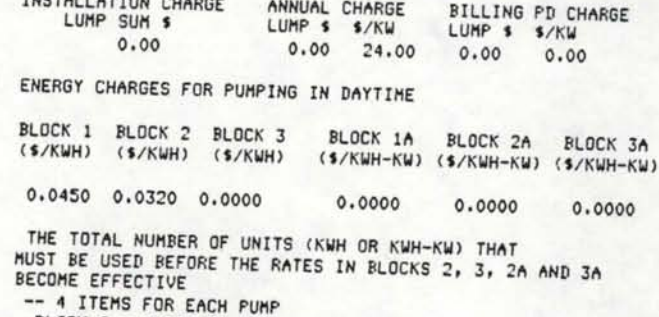

BLOCK 2 BLOCK 3 BLOCK 2~ BLOCK 3~ <KWH> <KWH> CKWH-KW> CKWH-KW>

16200.0 o.o o.o o.o LENGTH OF BILLING PERIOD IN MONTHS ~NO MONTHS ~FTER JUNE 1 TH~T BILLING PERIOD BEGINS FOR ~LL PUMPS 3.0 o.o

Figure 4-13 Pump tariff summary from SIMULATE routine

contained in Figures 4-14, 4-15 and 4-16 provide information on the adequacy of irrigation, causes of inadequacies and system costs.

Figures 4-14a, b and c are irrigation summaries for all crops in the rotation. Discussion will centre on the results for PASTURE1 (crop no. 16) contained in Figure 4-14 as this crop appears most often in the rotation and has the longest growing season. Within the growing season the average irrigation requirement per period ranges from a negligible amount in April to a maximum of 50 mm in the second half of December with a average seasonal total of 432 mm. As expected, water is required 100 percent of the time during December and the first part of January with the percentage decreasing towards each end of the growing season. The third row of figures is the average requirement when water is required and is computed by dividing the average requirement by percent of time required (decimal). The average requirement when required is the average amount of irrigation water required to meet crop demands. The seasonal total of 567 mm is the average total irrigation demand.

The remainder of the data pertain to irrigation system performance in supplying crop water requirements. The fourth line is the average amount applied by the sprinkler system under consideration. The system is able to supply essently all requirements by pasture through October. The inability to meet requirements throughout the middle of the season is attributable to two factors -- increased water use and the irrigation priorities shown in Figure 4-5. The percentage of time that the requirement exceeds application is given for each period along with the average deficit in those periods when water is required and the maximum deficit occurring in the entire period of simulation.

 $104$ 

IRRIGATION SIMULATION OUTPUT FOR SIMULATEEXMPL

SUMMARIES ARE GIVEN FOR:

- 1. ADEQUACY OF IRRIGATION FOR ALL CROPS
- 
- 2. IRRIGATION SYSTEM PERFORMANCE AND COST<br>3. RESULTS ARE BASED ON 25 YEARS RECORDS FOR

RAINFALL AND PET DATA

#### CROP SUMMARY RESULTS FOR WINTER WHEAT1

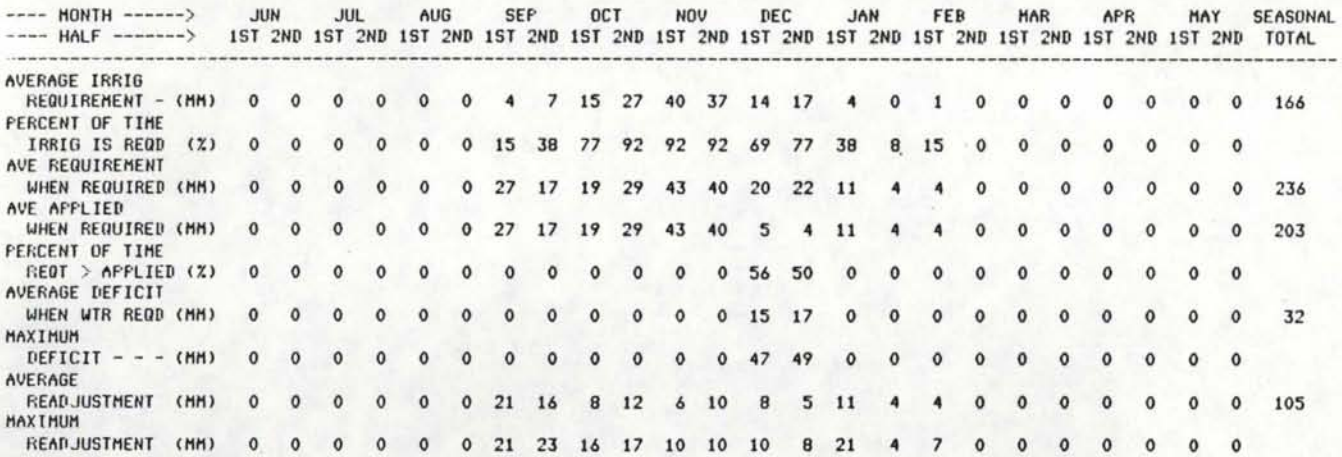

## CROP SUMMARY RESULTS FOR PEASI

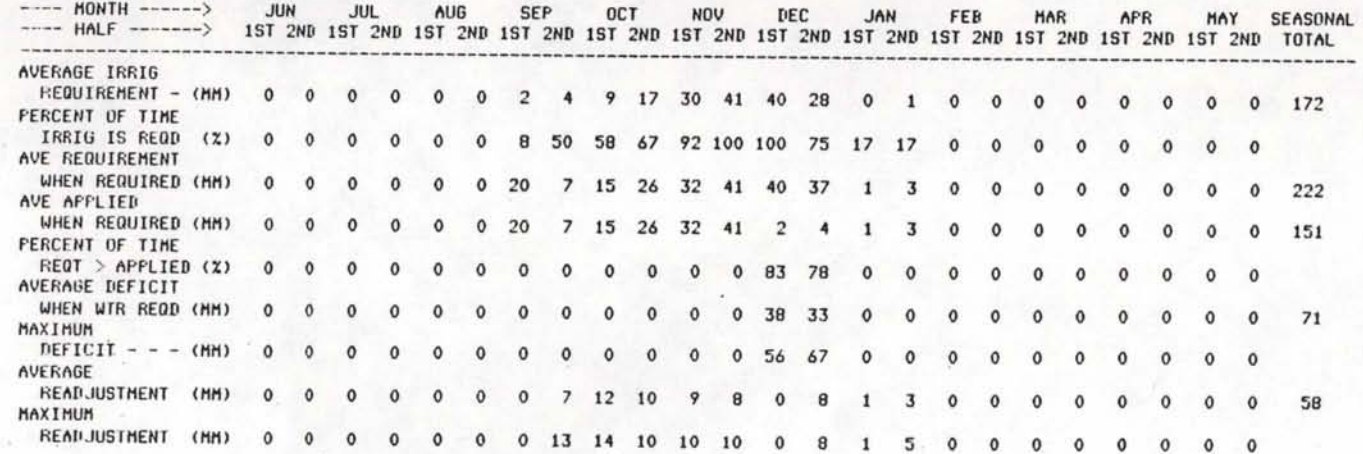

## CROP SUMMARY RESULTS FOR PASTURE1

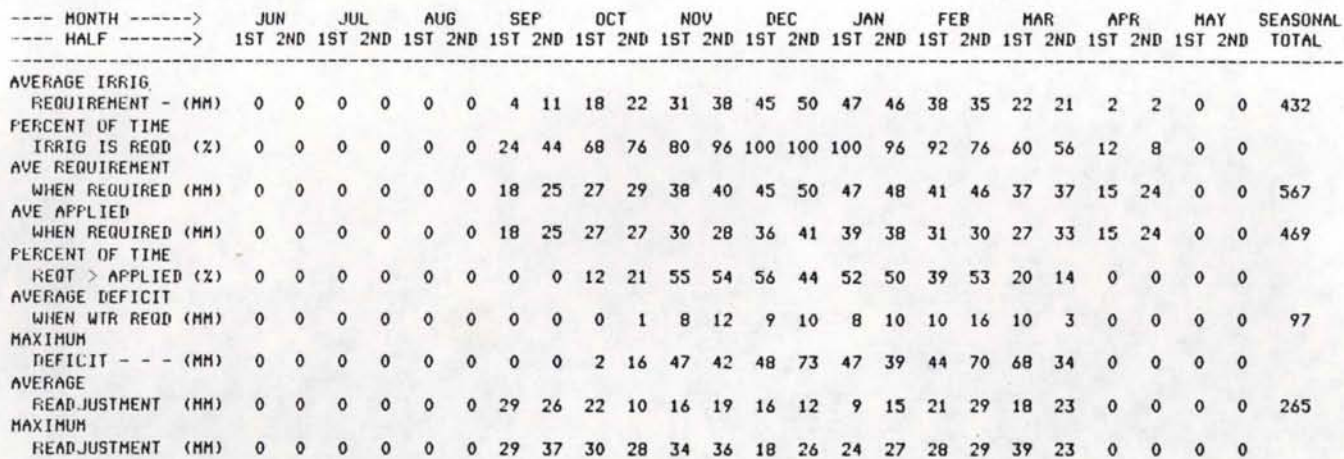

from SIMULATE routine

Figure 4-14b

Irrigation summary output

#### CROP SUMMARY RESULTS FOR PASTURE2 ====:=================================

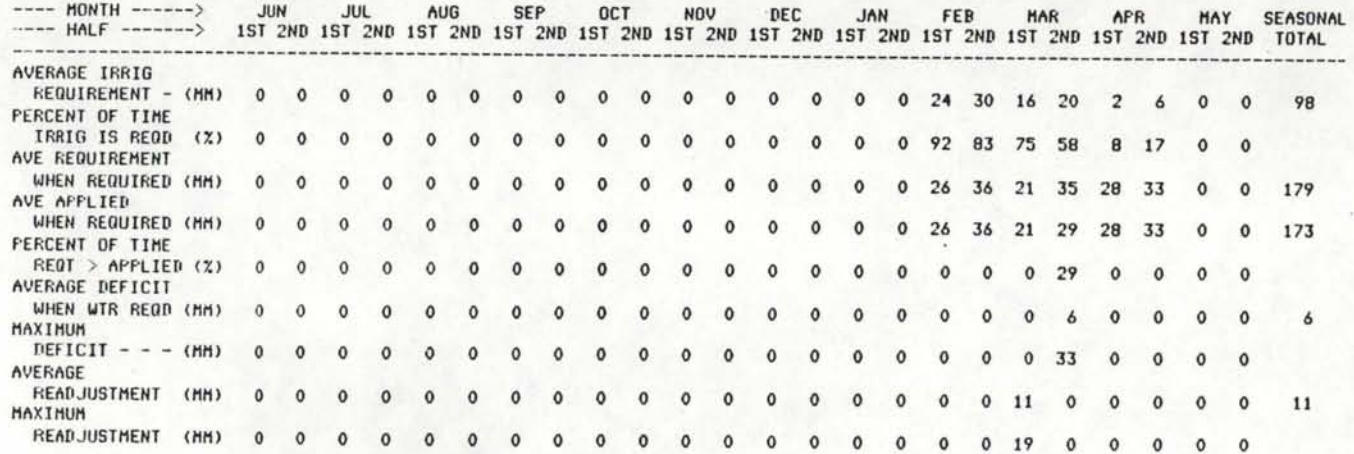

## CROP SUMMARY RESULTS FOR GREENFEED1

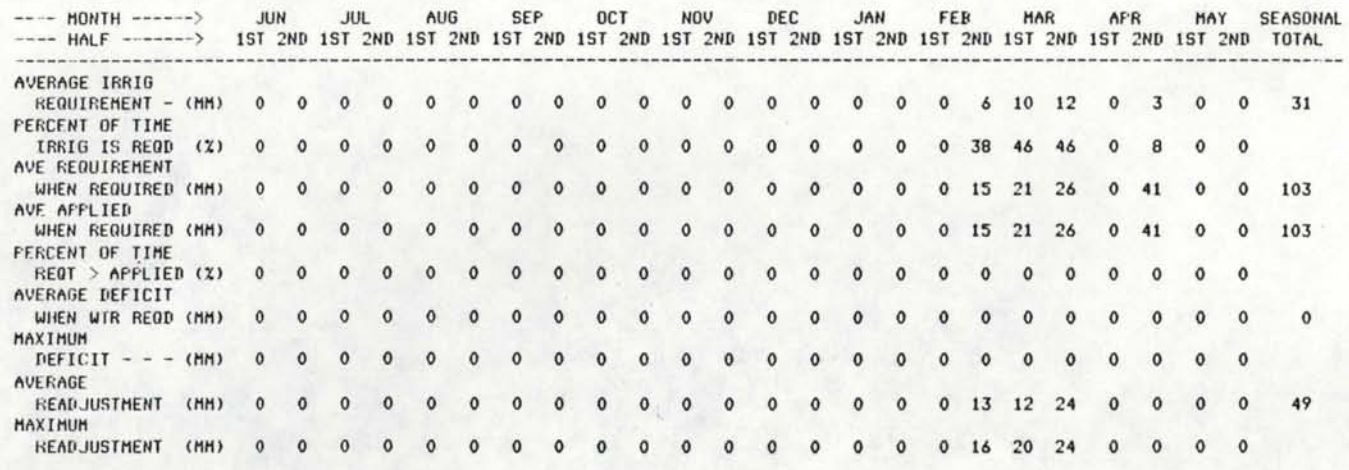

Figure

4-14c<br><sup>4-14c</sup>

 $\frac{1}{2}$ 

rrigati<br>SIMULAT

 $\mathbb{F}$  0

:::s V'l c  $\Xi$  $\ddot{\,}$ 

output

routine

10e

In the first period of October the average requirement when water is required is 27 mm and the average application is also 27 mm. However, the results show that system capacity is exceeded 12 percent of the time. When system capacity is exceeded, readjustment is used to fill the soil to field capacity during the previous period if possible (subroutine ADJUST, section 3.5.3). The average readjustment required in periods when water is required and the maximum readjustment in the simulation period are contained in the last two lines.

The results for each crop provide detailed information pertaining to water requirements and application. The half-monthly periods are short enough to provide sufficient detail relative to crop growth patterns and farm operations without excessive detail. An irrigator or planner can consider deficits in relation to a desired level of risk. The readjustment parameters give an indication of system management and operation necessary to maximize the effectiveness of the system(s) under consideration. Results for all crops should also be conjunctively evaluated to determine the effects of crop rotation and irrigation priorities.

Causes of irrigation deficits are shown in the printout of Figure 4-15. For the example, system capacity is the limiting factor causing all deficits. System capacity is limiting a high percentage of time during the peak of the season. These results also indicate that the system is used to capacity the majority of time. The printout would indicate if labour or water supply were limiting at any tme. Also, if more than one application system is used the percentage of time that capacity is limiting is listed separately for each.

# from SIMULATE routine

## Figure 4-15 Constraining conditions output

PERCENT OF TIME DEFICITS OCCUR WHEN WATER IS<br>REQUIRED DUE TO VARIOUS CONSTRAINTS

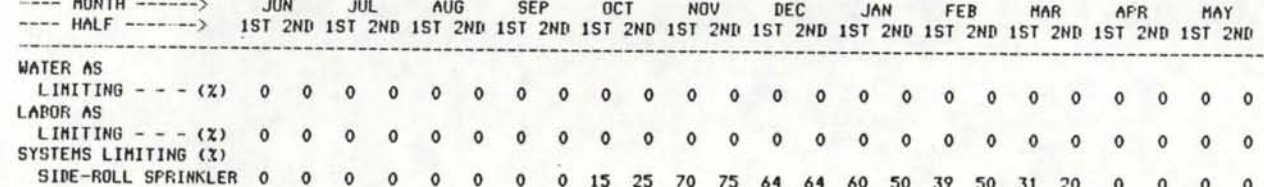

Cost information for the application system is shown in Figure 4-16 a and for the supply system in Figure 4-16 b. The printout in Figure 4-16 contains summary information for the application system similar to that in the LIST-SYSTEMSEXMPL file (Figure 4-10). Included in the summary information are data input to the SIMULATE routine; return on investment, labour wage rate and inflation factors.

System costs based upon cost inputs, loan terms and water use results from system simulation are shown in Figure 4-16a. The overall annual cost of \$17,442.00 is the total annual cost over the life of the system taking into capital costs, interest rates, operating costs, inflation and the specified rate of return as described in section 3.5.5. This cost is a ficticious cost as far as actual annual cost to the irrigator is concerned, but it does provide a basis of comparison between two systems. For this example, the overall annual cost including subsidies is the same as that excluding subsidies as there are no subsidized costs. The total capital cost not subsidized or financed of \$15,624.00 represents the cash required for system install at ion.

Detailed capital and operating costs are presented for each year of the system life. These figures accurately represent the expected costs taking into account the specified loan terms and inflation factors Capital cost items shown are the repayment and interest charges. for both loans along with the total. Repayment and interest are listed separately so that the information is available for accounting and tax purposes or for input into a farm budget model. Four categories of operating costs are listed; labour, energy, maintenance and

IRRIGATION SYSTEM SUMMARY FOR SIDE-ROLL SPRINKLER ====================

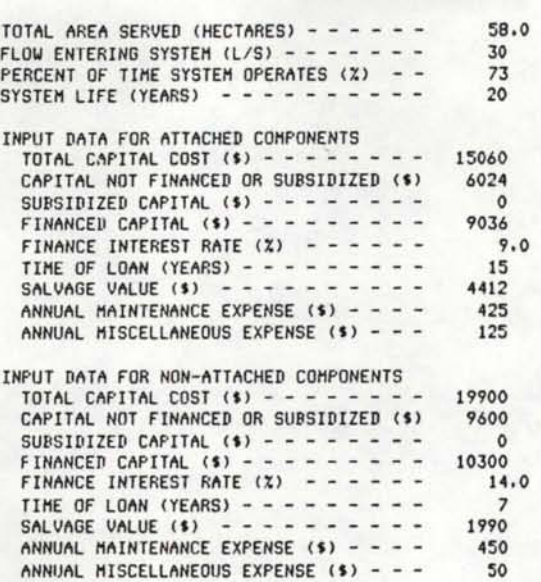

RETURN ON INVESTMENT (X) - - - - - - - 18.0<br>LABOR WAGE RATE (\$/HR) - - - - - - - 5.50 INFLATION FOR LABOUR (%) - - - - - - - - 10.0<br>INFLATION FOR OPERATION AND MAINT. (%) - 12.0 INFLATION FOR OPERATION AND MAINT. (X) - 12.0<br>INFLATION FOR ENERGY (X) - - - - - - - - 16.0

EXPECTED COSTS FOR IRRIGATION FOR SIDE-ROLL SPRINKLER OVER THE LIFE OF THE SYSTEM

THE SYSTEM SUPPLIES 58.0 HECTARES

TOTAL OVERALL ANNUAL COST (\$) - - - - - - - - 17442 OVERALL ANNUAL COST EXCLUDING SUBSIDIES (\$) - 17442 <NOTE: USE THESE COSTS ONLY FOR COMPARING SYSTEMS)

TOTAL CAPITAL COST NOT SUBSIDIZED OR FINANCED (\$) - 15624

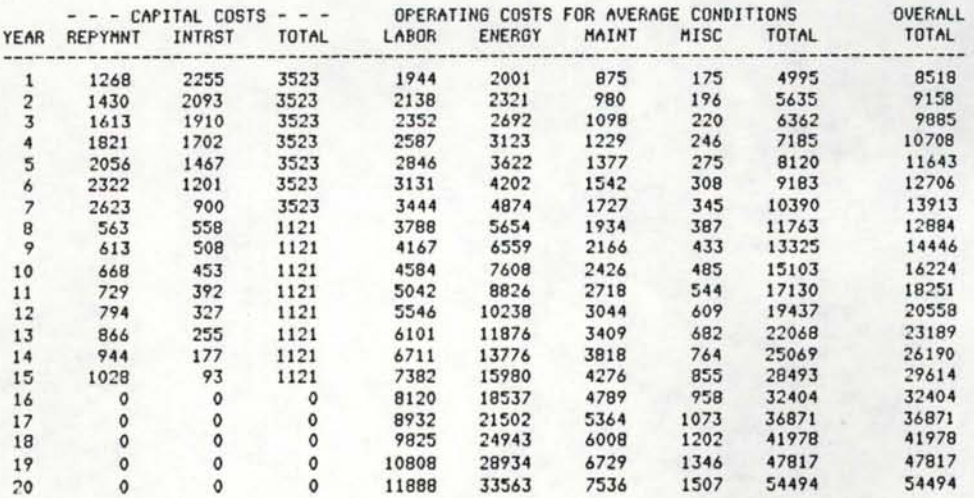

Figure 4-16a Cost summary output from

#### SIMULATE routine

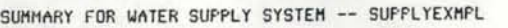

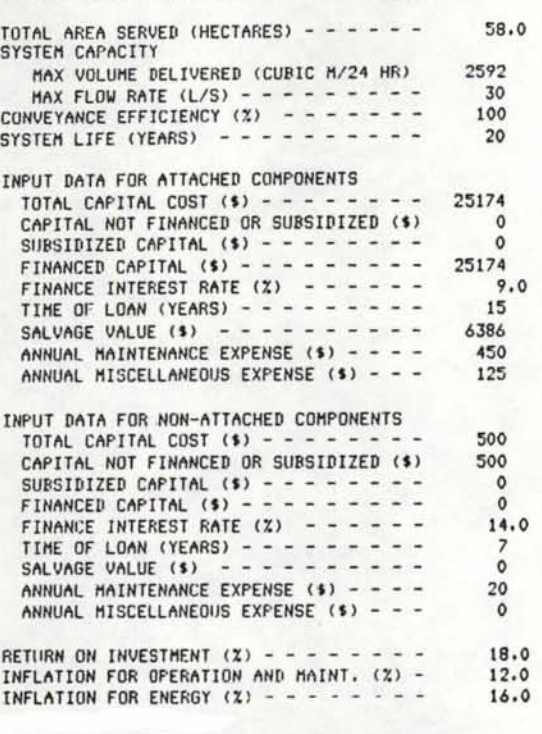

EXPECTED COSTS FOR IRRIGATION FOR SUPPLYEXHPL OVER THE LIFE OF TilE SYSTEM

THE SYSTEM SUPPLIES 58.0 HECTARES

TOTAL OVERALL ANNUAL COST (\$) - - - - 13960 OVERALL ANNUAL COST EXCLUDING SUBSIDIES (\$) - 13960 <NOTE: USE THESE COSTS ONLY FOR COMPARING SYSTEMS>

TOTAL CAPITAL COST NOT SUBSIDIZED OR FINANCED (\$) - 500

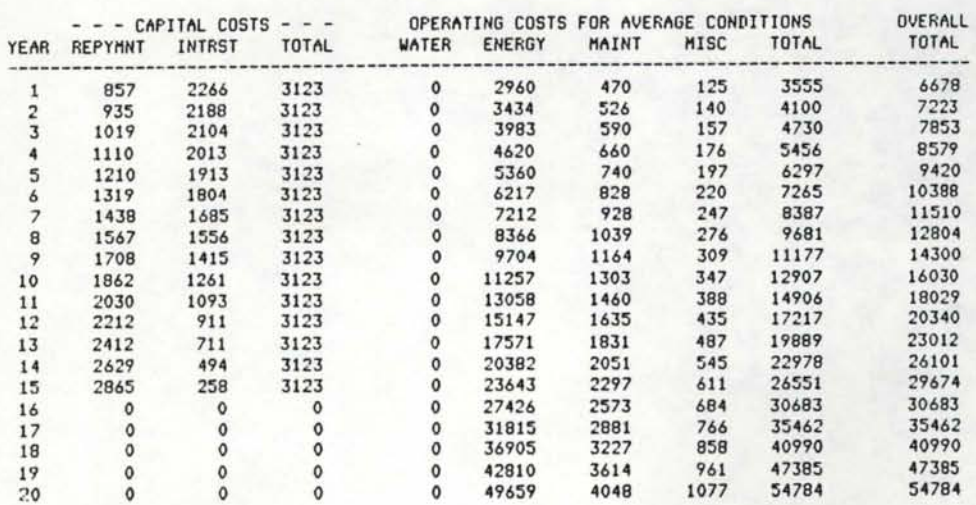

Figure 4-16b Cost summary output from

#### SIMULATE routine

miscellaneous costs. The costs in each category increase annually by the amount of the respective inflation factor. Operating costs are based on the average irrigation application for each crop during each half-monthly period. The results, therefore, do not reflect the variability of operating costs between years due to varying water requirements. To present such detailed information would require voluminous output of questionable worth for irrigators and farm advisers as the exact sequence of water use requirements cannot be predicted. Also, if the system is operated at or near capacity, annual water application will not vary appreciably.

The overall total annual cost is comprised of the total capital and operating costs. The results for the example show that the overall cost increases rather uniformly at first and then levels out as the short-term loan is paid out. The rate of increase then becomes quite large at the end of the system life due to the effects of inflation. Such increases have been observed for systems operating over a number of years.

The results in Figure 4-16 b for the supply system are similar to those in Figure 4-16 a for the application system. One exception is that no annual cost for labour is shown, rather a cost for water if applicable. The total cost of owning and operating a system is the sum of the costs for the application system(s) and the supply system.

The results produced by the SIMULATE routine allow the user to evaluate system performance along with system cost. Labour and water constraints can also be considered. Planning decisions can be made considering multiple objectives that can easily vary from one farm to

.112

another. Often the "best" choice is one involving trade-offs between cost, labour and the effectivenes of irrigation on a number of crops. Results from the systems analysis provide the necessary quantitative information upon which such decisions can be based.

25% JETOT FIBLE 114

#### CHAPTER 5

#### CONCLUSIONS

Systems analysis can be used effectively for planning irrigation systems. The analysis procedure developed provides a means of analysing the different aspects of an irrigation system along with the effects of many external factors that affect system performance. The farm irrigation systems analysis procedure (FISA) provides a means of critically evaluating on-farm irrigation system plans and water management practices under site-specific conditions. Computer routines are used in the procedure for determining operating characteristics and providing cost summaries for individual system components. A simulation model is then used to obtain a detailed analysis of system operational characteristics and costs.

The computer routines used provide a great deal of flexibility in the FISA procedure. This flexibility is necessary for the procedure to be useful for system planning purposes in New Zealand where site specific conditions vary quite markedly. The routines are designed to utilize available data to the fullest extent. If necessary, modules (routines and subroutines) in the FISA procedure can also be modified or new ones added to cope with unforeseen requirements.

Irrigation system operations can be accurately represented by simulation modeling. The simulation model developed is capable of estimating irrigation water requirements based upon crop water use, rainfall and soil moisture holding characteristics. Simulation of water application to individual paddocks based upon crop rotation schedules and irrigation priorities for each crop is accounted for each paddock. Management factors such as maintaining adequate soil moisture

levels in anticipation of drought conditions are included in the simulation process. Results from the simulation process satisfactorily represent how a system would operate under conditions defined by input data.

As with the computer routines used to define component operating characteristics the simulation model is written in modular form. This form will allow modifications and/or expansions to be made if required.

The results obtained from the systems analysis procedure show the interactive effects of physical parameters, costs, loan terms, inflation and constraining conditions. This information can be used in making decisions in the planning phase considering multiple objectives and trade-offs that a planner or farm manager must consider. Data from the output are also sufficient to be used as inputs to cash flow and economic planning models.

An important feature of the FISA procedure is the ease with which alternative system plans can be evaluated. Plans involving different paddock layouts and cropping patterns can be considered along with alternative irrigation systems. Developing these plans can be accomplished quite rapidly, and the results also show how the effects of loan terms, inflation and rate of return on money. Developing and evaluating alternatives in the planning phase allows alternatives to be objectively evaluated and decisions to be made prior to detailed system design.

It can be concluded that the system analysis procedure developed is a technique suitable for New Zealand conditions as set forth in the project objectives stated in Chapter 1.

.116

#### CHAPTER 6

#### RECOMMENDATIONS

Although the irrigation systems analysis procedure developed is an effective planning tool, several recommendations are offered for effective use and possible extensions. An understanding of input data and computational processes used is necessary to understand and effectively interpret the results. The user should also be familiar with the computer system used.

A rather complete verification of all elements in the procedure should be an item of top priority before extensive use. Those subroutines which require thorough checking and verification are those used to estimate daily evapotranspiration in the WATERUSE routine and subroutine WATEREQT. It is recommended that daily data for potential evapotranspiration be used to estimate daily evapotranspiration if possible. Subroutines BORDER and FURROW should also be evaluated especially in regard to the effects soil intake rate parameters and roughness coefficients on estimated application efficiencies. Every effort was made to eliminate "BUGS" from the computer routines, but there are undoubtedly some remaining to be found by the unsuspecting users!

Extensions of the present procedure would provide added dimensions to the applications and results. The following extensions may prove effective:

- 1. Provide for a non-steady water supply that would closely resemble the supply from a run-of-the-river supply.
- 2. Include a more detailed analysis of the simulation results that might incorporate a probability distribution of

irrigation requirements, water application and/or deficits for each crop, paddock, or system. Data of sufficient detail are passed to subroutine YEARSUM in the simulation process to compute numerous statistics.

- 3. Provide information pertaining to the expected variation in operating costs based upon variations in irrigation water applications obtained from the simulation process.
- 4. Reload all input data in a file that could be easily modified and read as input and thus alleviate reentering large amounts of data when only minor changes are being considered.
- 5. Additional programming may be incorporated into some of the subroutines such as PIPES and RACES to select the proper component size for specified conditions. Decision making and optimization routines could also be included, but their use would greatly magnify the complexity of the simulation and analysis procedures especially when considering multiple objectives and associated trade-offs.
- 6. Include crop production functions so that output could directly show the effects of water application on crop production.

7. Adapt the procedure for use on a micro computer.

It is hoped that the entire procedure will be improved, modified and expanded to be a useful tool for planning on farm irrigation systems in New Zealand.

#### REFERENCES

- Addink, J.W., J. Keller, C.H. Pair, R.E. Sneed and J.W. Wolfe. 1980. Design and operation of sprinkler systems. Chapter 15, Design and operation of farm irrigation systems, ed. by M.E. Jensen. American Society of Agricultural Engineers, St. Joseph, Michigan
- Allen, R.G., C.E. Brockway, and J.R. Busch. 1978. Planning optimal irrigation distribution and application systems: Teton flood damaged lands. Idaho Water and Energy Resources Research Institute, University of Idaho, Moscow, Idaho.
- Bassett, D.L., D.O. Fangmeier and T. Strelkoff. 1980. Hydraulics of surface irrigation. Chapter 12, Design and operation of farm irrigation systems, ed. by M.E. Jensen. American Society of Agri- cultural Engineers, St. Joseph, Michigan.
- Busch, J.R. 1975. Obtaining specifications for minimum cost irrigation systems. Proceedings of the ASCE Irrigation and Drainage Division Speciality Conference, Logan, Utah. 13-15 August 1975. pp 456-475.
- Busch, J.R., G.D. Galinate, C.E. Brockway and G.E. Steinbach. 1978a. Rapidly obtaining optimal irrigation system designs. ASAE Technical Paper No 78-2009, presented at ASAE Summer Meeting., Logan, Utah, 27-30 June 1978.
- Busch, J.R., R.G. Allen and C.E. Brockway, 1978b. Irrigation rehabilitation plans in the Teton Flood area. ASCE Preprint 3395, Technical paper presented at ASCE Meeting, Chicago, Illinois, 16-20 October 1978.
- Fangmeier, D.O. and T. Strelkoff. 1979. Mathematical models and border irrigation design. Transactions of the ASAE 22 (1): 93-99.
- Frengley, G.A.G. 1979. Water demand and irrigation investment. Unpublished Ph.D. Thesis, Lincoln College, Canterbury, New Zealand.
- Harrington, G.J. 1977. Contouring and earthwork estimation for border strip irrigation. Unpublished M.S. Thesis, Lincoln College, Canterbury, New Zealand.
- Harrington, G.J. 1981. Irrigation scheduling, SP1 Theory. Ministry of Agriculture and Fisheries, NZAEI, Lincoln College, Canterbury, New Zealand.
- Hart, W.E., H.G. Collins, G. Woodward and A.S. Humphreys. 1980. Design and operation of gravity or surface systems. Chapter 13, Design and operation of farm irrigation systems, ed. by M.E. Jensen. American Society of Agricultural Engineers, St. Joseph, Michigan.

#### REFERENCES (continued)

- Heiler, T.D. 1981a. Systems study of irrigation schemes based on water harvesting - introduction to Hakataramea Valley irrigation study. Technical Paper presented at the Agricultural Engineering Meeting, Waitangi, New Zealand, 24-27 August 1981.
- Heiler, T.D. 1981b. Simulation-based design of water harvesting schemes for irrigation. Unpublished Ph.D. Thesis, Lincoln College, Canterbury, New Zealand.
- Huber, D.G. 1973. Water resource development for expanded agriculture on the Canterbury Plains. Lincoln Papers in Water Resources No. 11., New Zealand Agricultural Engineering Institute, Lincoln College, Canterbury, New Zealand.
- Jensen, M.E. 1974. Consumptive use of water and irrigation water requirements. Rept. Tech. Committee on Irrigation Water Reqts., ASCE Irrigation and Drainage Division.
- Jensen, M.E. 1978. Irrigation management for the next decade. Proceedings of the Irrigation Conference, Ashburton, New Zealand, 11-13 April 1978. pp 245-302.
- Jobling, G.A. 1974. Trickle irrigation design manual, parts 1 and 2. New Zealand Agricultural Engineering Institute Misc. Pubs. 6 and 7, Lincoln College, Canterbury, New Zealand.
- Keller, J. and D. Karmeli. 1975. Trickle irrigation design. Rainbird Sprinkler Mfg. Corp., Glendora, California.
- Keller, J. and G.Z. Watters. 1980. Computerized irrigation pipe network design. ASCE Preprint 80-091, Technical Paper presented at ASCE Mgt., Portland, Oregon, 14-18 April 1980.
- Lobb, W.R. 1978. Production from irrigation. Proceedings of the Irrigation Conference, Ashburton, New Zealand, 11-13 April 1978. pp 13-24.
- Lord, P.I. 1979. A financial investigation of irrigation scheme options in the Lower Rakaia area. Ministry of Agriculture and Fisheries, Ashburton, New Zealand.
- Lord, P.I. 1981. Ground water for flood irrigation. Ministry of Agriculture and Fisheries, Ashburton, New Zealand.
- Maidment, D.R., W.J. Lewthwiate and S.G. Hamblett. 1980. Rakaia water use and irrigation development. Water and Soil Misc. Pub. No. 19, Ministry of Works and Development, Christchurch, New Zealand.
- Mandel, S. 1974. The groundwater resources of the Canterbury Plains. New Zealand Agricultural Engineering Institute, Lincoln College, Canterbury, New Zealand.

#### REFERENCES (continued)

- Meynink, W.J.C. 1980. Sizing of central pivot irrigation systems. Agricultural Engineering Australia 9 (1): 25-35.
- Minhas, B.S., K.S. Parikh, T.N. Srinivasan. 1974. Towards the structure of a production function for wheat yields with dated inputs of irrigation water. Water Resources Research 10 (3): 383-393.
- Rickard, D.S. and P.O. Fitzgerald. 1980. The effect of soil moisture and irrigation on pasture production in Canterbury, New Zealand. Proceedings of the International Grasslands Congress XI: 487- 492.
- Ritchie, I.J. 1976. Crop irrigation simulation model for individual farmer use. Unpublished M.S. Thesis, Lincoln College, Canterbury, New Zealand.
- Smart, G.M. 1977. A systems approach towards irrigation development in a low rainfall area. Unpublished Ph.D. Thesis, Lincoln College, Canterbury, New Zealand.
- Taylor, A.R. 1980. Infiltration using the border strip as an infiltrometer. Unpublished Report, Winchmore Irrigation Research Station, Ashburton, New Zealand.
- Taylor, A.R., D.H. Ryde and D.G. Aldridge. 1982. Automation of New Zealand border strip irrigation. Transactions of the ASAE 25 (1): 120-123, 129.
- U.S. Dept. of Agriculture Soil Conservation Service. 1979. Furrow irrigation. Section 15 Chapter 5 SCS National Engineering Handbook (Advance Copy).
- Yoo, K.H., J.R. Busch and C.E. Brockway. 1982. Optimal planning of irrigated area. Research Technical Completion Report, Idaho Water and Energy Resources Research Institute, University of Idaho, Moscow, Idaho.

#### APPENDIX A COMPUTER PROGRAMME LISTINGS

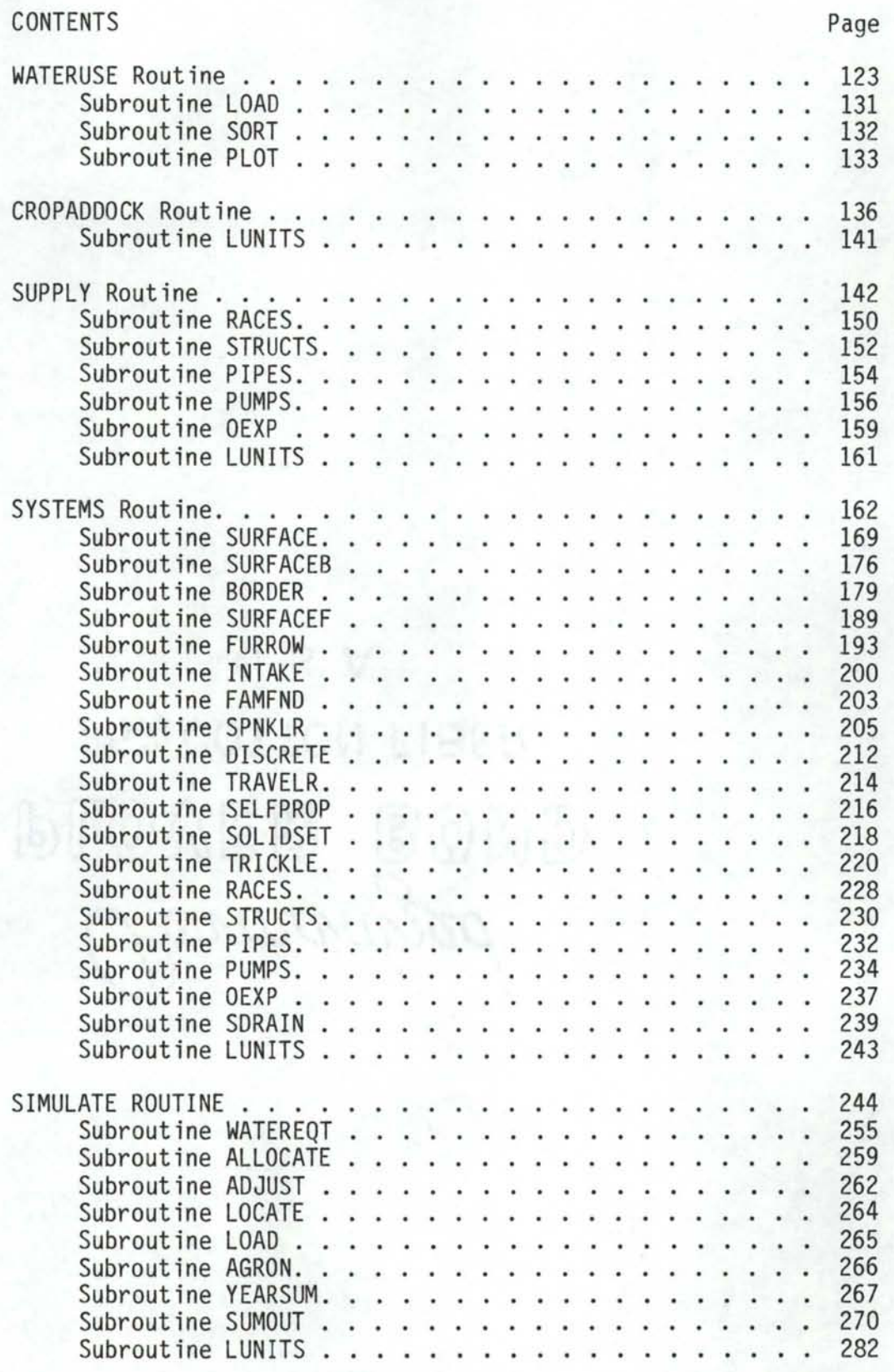

```
C >>>> PROGRAM STORED IN FILE WATERUSE.F77 <<<<< C PROGRAM FOR DETERMINING WATER USE FOR A
      PROGRAM FOR DETERMINING WATER USE FOR A
C GIVEN CROP ROTATION AND SOIL 
C THIS PROGRAM USES POLYNOMIAL CROP COEFFICIENTS 
C BASED UPON USDA DATA 
c 
c 
c 
c 
c 
c 
c 
c 
c 
c 
    ---THIS PROGRAM IS BASED UPON ONE WRITTEN BY KEVIN ADAMSON 
       AGRICULTURAL ENGINEERING, LINCOLN COLLEGE UNDER THE 
       DIRECTION OF DR. TERRY HEILER, NZAEI AND WITH THE ASSISTANCE 
       OF JOHN BAIRD, NZAEI, 1981 
       THE PROGRAM WAS MODIFIED FOR ITS PRESENT USE BY J.R. BUSCH, 
       WINCHMORE, 1982 
      INTEGER*2 LU8, LU9, PHDEV1 
      INTEGER*2 ZERO, BUFSIZ 
      PARAMETER PHDEV1 = 1
      PARAMETER LU8 = 5 
      PARAMETER LU9 = 5 
      PARAMETER ZERO = 0 
      PARAMETER BUFSIZ = 80 
      COMMON B<100,9) 
      DIMENSION RAIN<366>,PETC12>,KKW<30>,IDC<30>, 
     *MONLEN<12>,CROPS<18,32), 
     *NUM<32>,RIRRID<366,10>,SMFRAC<10>,W<10>,X1<10>, 
     *X3<10>,X4(10>,X5<10),X6<10>,X7<10>,EXS<10),AET<10>, 
     *AVEC365>,TOT<365>,CROPF<13,32>,LSM<lO>,X2<10), 
     *XB<10),SCRP<52,10>,PERIOD<9>, * KCROP1ClO>,KCROP2<10>,FTOTAL<l00,10> 
      REAL K1,K2,LSM 
      CHARACTER*1 CON, CON1, CNAME(30)*16
      CHARACTER*20 IRAIN,IPET,IOPLOT,CROP1,CROP2,HEAD 
      INTEGER CROPS,X1,X2,X3,X4,X5,X6,X7,X8 
      LOGICAL PROMPT 
      DATA MONLEN/31,28,31,30,31,30,31,31,30,31,30,31/ 
      CALL ATTDEV <LU8, PHDEVl, ZERO, BUFSIZ> 
      CALL ATTDEV <LU9, PHDEVl, ZERO, BUFSIZ> 
      PROMPT=.TRUE. 
C CALL ASSIGN(9,'TT!')
      IF<PROMPT>WRITE<5,*>'ENTER ALL VALUES IN FREE FORMAT' 
      IF<PROMPT>WRITE<S,*>'ENTER HEADING <<=20 CHARS>' 
      READ(5,8) HEAD
      IF<PROMPT>WRITE<5,*>'ENTER YEARS OF BEGINNING AND ENDING SEASONS' 
      READ(5, *) ISTART, ISTOP
      IF<ISTART.GT.100) !START= !START - 1900 
      IF<ISTOP.GT.100> ISTOP = !STOP - 1900 
       IF<PROMPT>WRITE<S,*>'ENTER NAME OF RAINFALL FILE' 
      READ<5,8>IRAIN 
 8 FORMAT(A)
      OPEN<10,FILE=IRAIN,STATUS='OLD',ERR=9009) 
      IF<PROMPT>WRITE<S,*>'ENTER NAME OF PET FILE' 
      READ<5,8>IPET 
      OPEN<20,FILE=IPET,STATUS='OLD',ERR=9009>
```

```
IF(PROMPT)WRITE(5,%)'ENTER TOTAL AVAILABLE MOISTURE - TAM (MM)'
      READ(5,*)TAMIF(PROMPT)WRITE(5,*)'ENTER MGT ALLOWED DEFICIT - MAD (MM)'
      READ(5, *) TMAD
      IF(PROMPT)WRITE(5,*)'ENTER STARTING SOIL MOISTURE DEFICIT (MM)'
      READ(5, *) STSM
      CROP1 = 'CROPDATE'OPEN(17, FILE=CROP1, STATUS='OLD', ERR=9009)
      CROP2 = 'CROPFPOLY'OPEN(18, FILE=CROP2, STATUS='OLD', ERR=9009)
C
C
    READ AGRONOMIC DATA FILES
C
    NCROPF = NO OF CROPS IN CROPF FILE
C.
    NCROPS = NO OF CROPS IN CROPS FILE
C.
      NCROFF = 12C
C READ AGRONOMIC DATA FILES
C
      READ(17,220)NCROPS
220
      FORMAT(I5,////)
      DO 230 J=1, NCROPS
230
      READ(17, 22) CNAME(J), IDC(J), (CROPS(I,J), I=1, 4)22
      FORMAT(1X, A, 5I10)
      READ(18, 23) ((CROPF(I, J), I=1, 10), J=1, NCROPF)
23
      FORMAT(22X, 10E10.4)
C
      WRITE(5,221) NCROPS
221
     FORMAT(//' CROP MENU FOR ', I2,' CROPS FROM CROPDATE FILE'/
     1' CROP ID NO. AND CROP NAME')
С
      WRITE(5, 222) (IDC(J), CNAME(J), J=1, NCROPS)
222
      FORMAT(3X, I2, 1X, A, 5X, I2, 1X, A)WRITE(5,223)
223
      FORMAT(//)
      IF(PROMPT)WRITE(5,*)'ENTER NUMBER OF PADDOCKS IN ROTATION'
      READ(5, *)ICROP
      DO 301 I=1, ICROP
      IF(PROMPT)WRITE(5,*)'ENTER 2 CROP NOS, FOR 2 CROPS IN PADDOCK', I
      KCROP1(I) = 0KCROP2(I) = 0KKW(I) = 4READ(5, *) KCROP1(I), KCROP2(I)
      IF (KCROP2(I), EQ, 0) KCROP2(I)=23301
      CONTINUE
С
      IF(PROMPT)WRITE(5,*)'ENTER THE NUMBER OF CUMULATIVE PERIODS '
      READ(5, *)NRPD
      IF(PROMPT)WRITE(5,*)'ENTER THE CUMULATIVE PERIODS (DAYS)'
      READ(5,*) (PERIOD(I), I=1, NRPD)IF(PROMPT)WRITE(5, *)'PRINTOUT OF WEEKLY WATER USE -- Y OR N'
      READ(5,8)CON
      IF(PROMPT)WRITE(5,*)'PRINTOUT OF MAX ANNUAL WATER USE - Y OR N'
      READ(5,8)CON1
```

```
124
```

```
c 
      WRITE<5,4) 
4 FORMAT(//' I AM NOW THINKING AND TRYING TO DIGEST ALL THE DATA'/ 
     1' YOU HAVE FED ME. I WILL TELL YOU WHEN I AM FINISHED.'/ 
     2' --- PROVIDED YOU HAVE NOT FED ME BAD DATA THAT WILL'/ 
     3' RESULT IN INDIGESTION!!!!!'///) 
c 
      PRINT INPUT SPECIFICATIONS
c 
      OPENC6,FILE=HEAD> 
      WRITE<6,2>HEAD 
 2 FORMAT<'!'///' CUMULATIVE IRRIGATION REQUIREMENTS-- ',A,//) 
      WRITE<6,3>ISTART,ISTOP 
 3   FORMAT(' FIRST SEASON',8X,'19',I2,/,' FINAL SEASON',8X,'19',I2)
      WRITEC6,5>IRAIN,IPET 
 5 FORMAT<' RAINFALL FILE',7X,A, * !,' PET FILE',12X,A> 
      WRITE(6,10)TAM, TMAD, STSM
 10 FORMAT<' TOTAL AVAILABLE MOISTURE CMM>',T40,F5.1/ 
     1' MANAGEMENT ALLOWED DEFICIT CMM>',T40,F5.1/ 
     2' BEGINNING SOIL MOISTURE DEFICIT CMM>',T40,F5.1> 
      WRITE<6,13>ICROP 
 13 FORMAT(' NO. OF PADDOCKS --', I2)
      WRITE(6,14)(KCROP1(I),KCROP2(I),I=1,ICROP)
14 FORMAT(' CROP ID NOS. --',10(I3,I3,2X))
      WRITE(6,221)NCROPS
      WRITE(6, 222)(IDC(J), CNAME(J), J=1, NCROPS)NYEAR=O 
      A = 30C CALCULATE AVAILABLE H20 
c 
c 
      AWC= TAM 
      BGSM = TAM - STSMIF(BGSM, LT.0.) BGSM = 0.
      AWK = TAM - TMADDO 16 I=l,ICROP 
  16 LSM<I>=BGSM 
     LOCATE STARTING RECORDS IN FILES
C FILE 10 = RAINFALL, 20 = PET 
     NG=1080 READ<10,82>LYEAR 
 82 FORMAT(13X, I2)
 86 IF(LYEAR.LT.ISTART)GO TO 80
      IF<LYEAR.EQ.ISTART>BACKSPACE <NGl 
      IF<LYEAR.EQ.ISTART>GO TO 81 
 19 WRITE<6,20>NG,LYEAR 
 20 FORMAT<'OFILE ON UNIT',I2,'STARTS AT 19',!2,'RUN TERMINATED'/ 
     *,133<'*')) 
      STOP
81 NG=20 
83 READ(20,85)LYEAR
 85 FORMAT<3X,I2> 
      IF<LYEAR.LT.ISTART>GO TO 83
```

```
125
```

```
IF(LYEAR, EQ. ISTART) BACKSPACE (NG)
      IF(LYEAR.GT.ISTART)GO TO 19
C
     READ FIRST YEARS DATA FROM FILES
C
      CALL LOAD(RAIN, 10, ISTART)
      READ(20,21) PET
 21FORMAT(5X, 12F6.1)
\mathbb{C}\mathbb{C}PREPARE TO START FROM JUNE
C
      NDAY=152IF(MOD(ISTART, 4).EQ.O)NDAY=153
\mathbb{C}C
     LOOP FOR ASSIGNING IRRIGATION STRATAGIES
C
      DO 24 I=1, ICROP
      X1(I)=CROPS(1,KCROP1(I))X2(I)=CR0PS(2,KCR0PI(I))X3(I)=CROPS(3,KCROP1(I))
      X4(I)=CROPS(4,KCROP1(I))
      X5(I)=CR0PS(1,KCR0P2(I))X6(I)=CROPS(2,KCROP2(I))
      X7(I)=CROPS(3,KCROP2(I))
      X8(I)=CROPS(4,KCROP2(I))
 24
      CONTINUE
C
     ENTER YEARLY LOOP
C
C
      DO 200 IYR=ISTART, ISTOP
      NYEAR=NYEAR+1
      JDAY=0
C
C
      DO 109 I=1,10109
      FTOTAL(NYEAR, I) = 0.D0 110 IWK = 1.52DO 110 I=1,5
      SCRP(IWK, I) = 0.110
      IWK=1KDY = 0DO 201 MON=6,17
      IF(MON.GT.12)MONTH=MON-12
      IF(MON.LE.12) MONTH=MON
      IF(MONTH.NE.1)GO TO 50
C
C
     READ IN DATA FOR NEXT JAN - DEC PERIOD
C
      CALL LOAD(RAIN, 10, IYR+1)
      READ(20,21)PET
      MONLEN(2)=28+(IYR+1)/4-IYR/4
      NDAY=0DAYPET=PET(MONTH)/MONLEN(MONTH)
 50
C
     ADJUST LSM VALUES AT START OF YEAR (JUNE)
C
```

```
126
```

```
c 
c 
      IF<MON.NE.6>GO TO 28 
      HOLD=LSM(1)DO 29 M = 2,ICROP29 LSM<M-1>=LSM<M> 
      LSM<ICROP>=HOLD 
 28 CONTINUE 
C DAILY LOOP 
c 
      DO 337 IDAY=l,MONLEN<MONTH> 
      JDAY=JDAYtl 
      KDY = KDY + 1NDAY = NDAY + 1c 
    LOOP FOR ICROP ON SM BALANCES
c 
c 
      DO 99 I=l,ICROP 
      W(I)=LSM(I)/AWC
      RIRRID<JDAY,I> = O. 
   SELECTION OF SMFRAC(I)=I(CROP TYPE) AND COMPUTING CROP COEFFICIENTS
c 
      IF<JDAY.GE.X1<I>> GO TO 30 
310 F1 = CROPF(1, 12)F2 = CROPT(2, 12)F3 = CROPT(3, 12)F4 = CROPF(4,12)F5 = CROPT(9, 12)F6 = CR0PF(10, 12)FDAY = FLOAT(JDAY)GO TO 38 
c 
30 IF<JDAY.GE.X2<I>> GO TO 31 
      F1 = CROPT(1,X4(I))\frac{C}{31}F2 = CROPT(2, X4(I))F3 = CR0PF(3, X4(1))F4 = CROPF(4, X4(I))FS = CROFF(9, X4(I))F6 = CROPF(10, X4(I))FDN = FLOAT (JDAY-X1(I))FDD = FLOAT(X2(I)-X1(I))FDAY = FDN/FDD 
      GO TO 36 
      31 IF<JDAY.GE.X3<I>> GO TO 32 
      FDAY = FLOAT(JDAY - X2(I))F1 = CROPT(5,X4(I))F2 = CROPT(G, X4(I))F3 = CROPT(7, X4(1))F4 = CROPT(\mathbf{8}, X4(I))F5 = CROPF(9, X4(I))F6 = CROPT(10, X4(1))GO TO 36
```

```
127
```

```
32
      IF(KCROP2(I).EQ.23) GO TO 310
      IF(JDAY.GE.X5(I)) GO TO 33
      GO TO 310
C
33
      IF (JDAY.GE.X6(I)) GO TO 34
      F1 = CROPF(1, XB(I))F2 = CROFF(2,XB(I))F3 = CROPT(3, X8(1))F4 = CROPF(4, X8(I))FS = CROFF (9, X8(I))F6 = CROPT(10, X8(1))FDAY = FLOAT(JDAY-X5(I))/FLOAT(X6(I)-X5(I))GO TO 36
C
34
      IF (JDAY.GT.X7(I)) GO TO 310
      F1 = CROFF(5,XB(I))F2 = CROPT(6, X8(1))F3 = CROPF (7,XB(I))F4 = CROPF(B,XB(I))F5 = CROFF(9, X8(1))F6 = CROPT(10, X8(1))FDAY = FLOAT(JDAY - X6(I))C
 36
      SMFRAC(I)=(1.0-EXP(-AXU(I)))/(1.0-2.0*EXP(-A)+EXP(-A*U(I)))GO TO 39
 38
      SMFRAC(I)=U(I)/(2.0-W(I))39
      CONTINUE
C
C
      FCROP = F1*FDAY*FDAY*FDAY+*F2*FDAY*FDAY+
     *F3*FDAY + F4
      IF(FCROP, LT, F5) FCROP = FSIF (FCROP.GT.F6) FCROP = F6
\mathbb{C}C
    FACTOR FOR ACCELERATED ET DUE TO PREVIOUS RAINFALL
C
      WKF = 1.1 - 0.3 * REAL(KKW(I))KKW(I) = KKW(I)+1IF(WKF, LE. 0.0) WKF = 0.IF(KKW(1).GT.1.AND.WHC.LE.100.0) WKF = 0.0FKW = WKF*(0.9 - FCROP)IF(FKW \cdot LT \cdot 0.0) FKW = 0.C
C
     DETERMINE AET(I)
С
      AET(I) = DAYPET * (FCROP*SNFRAC(I) + FKW)C
C
     WATER BALANCE
C
      IF (RAIN(NDAY), LT, 10,0) GO TO 412
      DO 411 IXX=1.ICROP
      KKW(IXX) = 1411
412
      LSM(I)=LSM(I)+RAIN(NDAY)-AET(I)
```

```
128
```

```
IF(LSM(I).GT.AWC) LSM(I) = AWCIF(LSM(I).GE.AWK) GO TO 42
      RIRRID(JDAY, I) = AWK - LSM(I)LSM(I) = AW42^{1}CONTINUE
      FTOTAL(NYEAR, I) = FTOTAL(NYEAR, I) + RIRRID(JDAY, I)SCRP(IMK, I) = SCRP(IMK, I) + RIRRID(JDAY, I)IF(KDY.LT.7.OR.I.LT.ICROP) GO TO 99
      KNY = 0IWK = IWK + 199 CONTINUE
337
    CONTINUE
201 CONTINUE
C
C
    SUM DAILY IRRIG DEPTHS
C
      K=0DO 113 IDAY = 1,365K = K + 1SUM = 0.0D0 115 I = 1, ICROPSUM = SUM + RIRRID(IDAY, I)115 CONTINUE
      TOT(K) = SUM/REAL(ICROP)113 CONTINUE
C
C
   WRITE OUT WEEKLY IRRIGATION REQUIREMENTS
C
      IF(CON.NE.'Y') GO TO 1115
      WRITE (6,122) IYR
      FORMAT(//,' WEEKLY IRRIGATION REQUIREMENTS FOR 19', I2, //)
122
      DO 1222 IWK=1.52
      DO 1220 I=1, ICROP
1220
      IF(SCRP(IWK, I), GT.0.0) GO TO 1221
      GO TO 1222
1221 WRITE(6,123) IWK, (SCRP(IWK, I), I=1, ICROP)
1222 CONTINUE
123
      FORMAT(1X, I2, 5X, 10F7, 1)
C
C
  CALCULATE DAILY RUNNING MEANS FOR RETURN PERIODS
C
1115 DO 140 KPD = 1, NRPD
      PRD = PERIOD(KPD)KPRD = INT(PRD)BIG = 0.0NX = 1I = 365 - KPRDDO 116 N = 1, IK = NRUNTOT = 0.0D0 117 L = 1, KPRDRUNTOT = RUNTOT + TOT(K)117 K = K + 1AVE(NX) = RUNTOT/PRD
```

```
BIG = MAX(BIG, AUE(NX))NX = NX + 1116 CONTINUE
C
      B(NYEAR, KPD) = BIG140
     CONTINUE
200 CONTINUE
\mathbb{C}\mathbb{C}WRITE OUT TOTAL ANNUAL IRRIG REQUIREMENTS
С
      WRITE(6, 1241)(I, I=1, ICROP)1241 FORMAT(1H1//' TOTAL ANNUAL IRRIGATION REQUIREMENTS IN MM'
     */1X,42('=')//1X,'YEAR AND PADDOCK'/8X,10(I5,2X)/)
      DO 210 IYR=ISTART, ISTOP
      IYX = IYR - ISTART + 1210 WRITE(6,1242)IYR, (FTOTAL(IYX, I), I=1, ICROP)
1242 FORMAT(1X, I2, 5X, 10F7.1)
C.
C.
   CALL PLOT ROUTINE
С
      CALL PLOT(NYEAR, NRPD, PERIOD, CON1)
C
      GO TO 9090
9009 WRITE(5,*)'THERE IS AN ERROR IN AN OPEN STATEMENT'
9090 WRITE(5,445) HEAD
445
     FORMAT(' THE PROGRAM HAS SUCCESSFULLY EXECUTED'/
     1' AND THE OUTPUT IS IN FILE ', A//)
      STOP
```
END

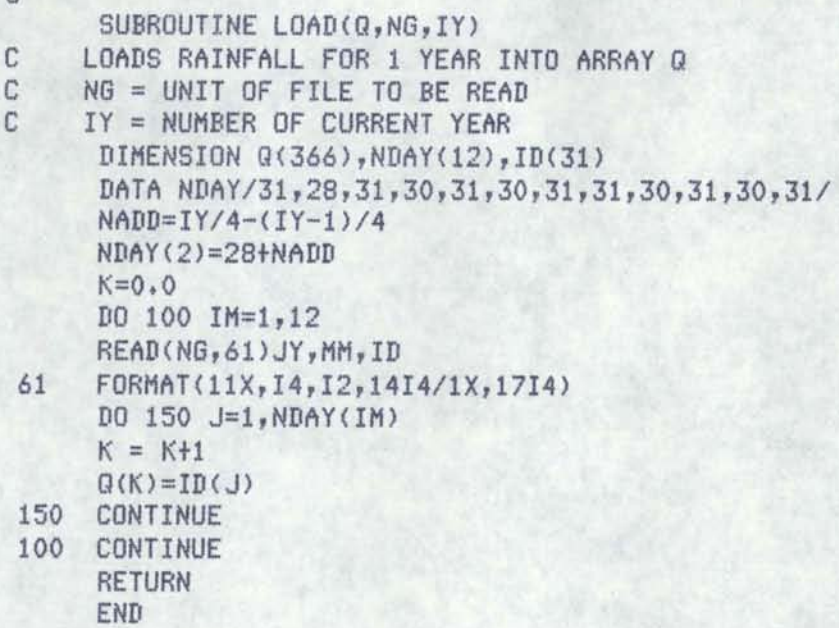

c

## SUBROUTINE SORT(N,M)

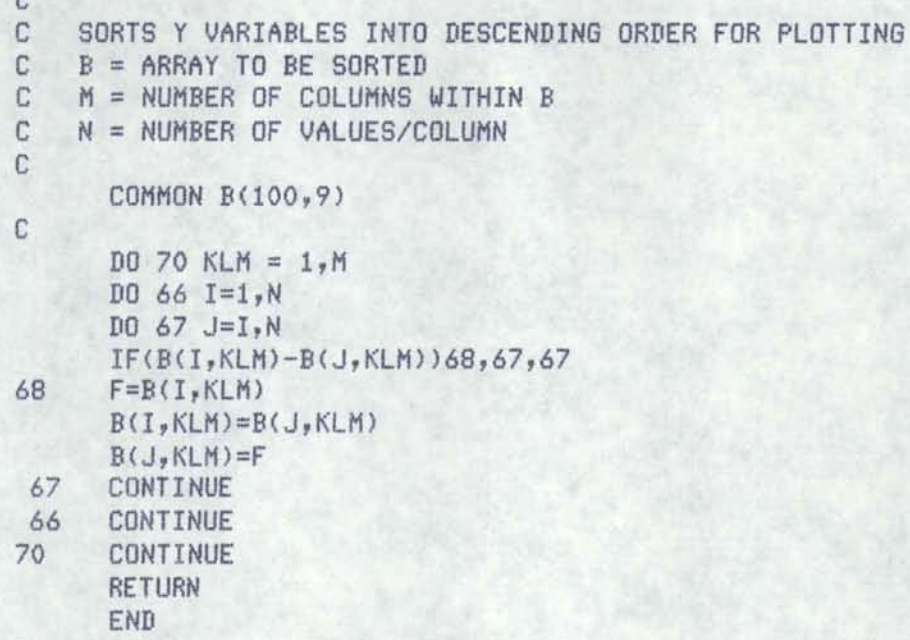

c

**c** 

```
\mathbb{C}SUBROUTINE PLOT(NN, NCL, PRD, CON1)
C
C
C
C
    SUBROUTINE PLOT
C
C
    PURPOSE
C
      PLOT SEVERAL CROSS-VARIABLES VERSUS A BASE VARIABLE
C
C
\mathbb{C}USAGE
C
     CALL PLOT(NN, NCL, PRD, CON1)
\mathbb{C}C
    DESCRIPTION OF PARAMETERS
C
    B - MATRIX OF DATA TO BE PLOTTED
C
    NN - NUMBER OF ROWS USED IN MATRIX B
C
    NCL - NUMBER OF COLUMNS IN MATRIX B
        LINES ARE USED
C
C
    PRD - MATRIX OF RETURN PERIODS
C
    CON1 - CONTROL FOR PRINTOUT
C
C
      COMMON B(100,9)
      DIMENSION OUT(101), YPR(11), ANG(9), L(9), POS(100), PRD(9), ULIN(90)
      CHARACTER*1 CON1
      DATA BLANK, ANG/' ','A','B','C','D','E','F','G','H','I'/
      DATA OUT/101*' '/
      DATA DOT, CEE, PLUS, UX/',','C','+','='/ULIN/90*' '/
C
 91
      FORMAT(/20X,'% OF TIME SYSTEM CAPACITY REQUIRES > '
     *'INDICATED'
     *,' QUANTITY OF IRRIGATION WATER',/'+',20X,75(' ')//)
110
      FORMAT(1H1//20X,'PLOTTED RESULTS'/19X,17('='))
      FORMAT(/5X,' MM/DAY'/'+',5X,6(' '))
111
 \mathbf{2}FORMAT(1H, 15X, 103A1)
 \overline{4}FORMAT(1H, F11.2, 4X, 103A1)
 \overline{7}FORMAT(1H, 16X, 1H+, 10(9('--'), 1H+))8
      FORMAT(1H, 9X, 11F10.2)
С
C
C
      NLL = 50N=NNCALL SORT(N, NCL)
С
C
    COMPUTE PLOTTING POSITIONS
С
      ZN = NN + 1D0 18 I=1, NZI = IPOS(I) = 100. *ZI/ZN18
      CONTINUE
r.
```

```
133
```

```
\mathbb{C}WRITE OUT HEADINGS
C
      WRITE(6,110)
      WRITE(6, 170) (PRD(I), I=1, NCL)FORMAT(' CUMULATIVE PERIODS IN DAYS ', 9F5.0)
170
      WRITE(6, 180) (ANG(I), I=1, NCL)180
      FORMAT(' CORRESPONDING PLOT SYMBOLS -- ', 9A5)
 20
      WRITE(6,111)
C
C
   FIND SCALE FOR VARIABLES
C
      BIG = B(1,1)DO 24 KCL = 2, NCLBIG = MAX(RIG, B(1, KCL))24
      CONTINUE
      DO 30 AJX=5,100,5
      AJAX = AJX30
   IF(AJAX.GE.BIG) GO TO 32
32
      IF(BIG.LE.2.5) AJAX = 2.5XSCAL=-AJAX/NLL
      YMAX=100YMIN=0
      YSCAL=(YMAX-YMIN)/100.0
C
С
    FIND BASE VARIABLE PRINT POSITION
C
    I=LINE COUNTER, L=ARRAY ELEMENT COUNTER
C
      WRITE(6,7)XB = A JAXDO 42 KCL=1, NCL
      L(KCL) = 142
      I = 145
      F = T - 1XPR=XB+F*XSCAL
      DO 65 KCL = 1, NCL49
      LCL = L(KCL)50
      IF(B(LCL,KCL),LT.XPR.OR.LCL.GT.N)GO TO 65
      JP = NINT((POS(LCL) - YMIN)/YSCAL) + 156
      OUT(JP) = ANG(KCL)L(KCL) = L(KCL) + 1LCL = L(KCL)IF(B(LCL,KCL),LT,XPR.OR.LCL.GT.N) GO TO 65
      GO TO 56
C
65
      CONTINUE
\mathbb{C}C
    FIND CROSS-VARIABLES
C
C
C
    PRINT LINE AND CLEAR, OR SKIP
C
 70
      IF(MOD(I,5).EQ.1)WRITE(6,4)XPR, PLUS, (OUT(IZ), IZ=1, 101), PLUS
      IF(MOD(I,5), NE, 1) WRITE(6, 2) DOT, (OUT(IZ), IZ=1, 101), DOT
      I = I + 1
```

```
DO 55 IX=1,101
 55<sub>1</sub>OUT(IX)=BLANK
      IF(I.LT.NLL+1)GO TO 45
 84
      XPR = 0IF(I.EQ.NLL+1)GO TO 49
С
    PRINT CROSS-VARIABLES NUMBERS
C
C
 86
      WRITE(6,7)YPR(1)=YMIN
      DO 90 KN=1,10
 90
      YPR(KN+1)=YPR(KN)+YSCAL*10.0
      WRITE(6,8)(YPR/IP), IP=1,11)WRITE(6,91)
      IF(CON1, NE, 'Y') GO TO 95
      NNCL = NCL*BDO 93 I=1, NNCL
93
      ULIN(I) = UXWRITE(6, 101)(PRD(I), I=1, NCL)101
      FORMAT(1H1//10X, RESULTS FOR ALL CUMULATIVE PERIODS'//
     *' CUMULATIVE PERIODS IN DAYS',/10(I6,2X)/)
      WRITE(6, 102) (ULIN(I), I=1, NNCL)102
      FORMAT(1X,90A1)
      D0 12 I=1,N12WRITE(G, 100)(B(I, J), J=1, NCL)100
     FORMAT (9F8.2)
95
      CONTINUE
      RETURN
      END
```
```
ROUTINE >>> CROPADDOCK <<< TO SET UP CROP-PADDOCK FILE
\mathbb{C}С
   WITH DATA FOR CROP ROTATIONS, SOIL-PLANT-WATER RELATIONSHIPS
C
   AND IRRIGATION PRIORITIES
C
Ē
      INTEGER*2 LUA, LUB, PHDEV1
      DIMENSION MONLEN(12), AREA(20), NCRP(30), CRPDK(20, 30, 8), IXC(5, 30),
     1CDAY(2,30), KC(30), KC1(30), NDY(2), KON(30), MP(30), MPR(30), IDCP(30)
      CHARACTER*20 AMON(12)*3, TITLE, CMON(2,30)*3, PDN(2)*6
      CHARACTER*16 CNAME(30), BMON*3, EMON*3
      INTEGER CDAY
      DATA MONLEN/31, 28, 31, 30, 31, 30, 31, 31, 30, 31, 30, 31/
     iAMON/'JAN','FEB','MAR','APR','MAY','JUN','JUL','AUG','SEP','OCT',
     2'NOV','DEC'/ PDN/'FIRST ','SECOND'/
С
      CALL LUNITS (7,8)
C
   CLEAR CROP-PADDOCK ARRAY (CRPDK)
C
      DO 5 I=1,8D0 5 J=1,20D0 5 K=1,305
      CRPDK(K, J, I) = 0.С
C READ CROPDATE FILE
      OPEN (12, FILE='CROPDATE')
C
   TOTAL NO. OF CROPS -- NCP
      READ(12,501) NCP
501
      FORMAT(15,////)
С
      DO 10 I=1, NCPREAD(12,500) CNAME(I), (IXC(J,I), J=1,5)
10<sup>°</sup>500
      FORMAT(1X, A, 5I10)C
C
  SET UP ARRAY FOR PRINTING OUT THE MENU OF CROPS
      DO 16 I=1, NCP
      D0 14 K=2,4,2K1 = K/2NDYY = 0NDYY1 = 0DO 12 J=6,17J1 = JIF(J.6T.12) J1 = J-12NDYY = NDYY + MONLEN(J1)
      IF(NDYY.GE.IXC(K,I)) GO TO 13
      NDYY1 = NDYY12CONTINUE
С
13
      CMON(K1, I) = AMON(J1)CDAY(K1, I) = IXC(K, I) - NDYY114
      CONTINUE
      CONTINUE
16
C
      WRITE(8,599)
599
      FORMAT(//' >>> PROGRAM FOR SETTING UP CROP-PADDOCK FILE <<<'//
```

```
1' NOTE: ALL NUMERIC DATA ARE FREE FORMAT (LIST-DIRECTED) INPUT'/
     2<sup>t</sup>NUMBERS MUST BE SEPARATED BY COMMAS OR SPACES')
      WRITE(8,600)
      FORMAT(//' INPUT A DESCRIPTIVE TITLE TO BE USED IN NAMING'/
600
     1' THE CROP PADDOCK FILE GENERATED '/
          -- < 20 CHARACTERS AND NO BLANKS'/)
     71READ(7,'(A)') TITLE
      OPEN(14, FILE=TITLE)
      WRITE(8.6001)
6001 FORMAT(/' ENTER THE NUMBER OF PADDOCKS (MAX OF 20)')
      READ(7, x) NPDKDO 18 I=1, NPDK
      WRITE(8,601) I
      FORMAT(/' ENTER THE IRRIGATED AREA IN HECTARES AND NO. OF YEARS'/
601
     1' IN CROP ROTATION FOR PADDOCK NO. ', I2)
      READ(7, *) AREA(I), NCRP(I)
18
C
      WRITE (8,590)
      FORMAT(/' NAME THE FIRST MONTH OF THE IRRIGATION SEASON')
590
      READ(7,'(A)') BMON
      WRITE(8,591)
591
      FORMAT(' NAME THE LAST MONTH OF THE IRRIGATION SEASON')
      READ(7,'(A)') EMON
      D0 19 I=1.12IF (BMON.EQ.AMON(I)) IBM = I
      IF(EMON.EQ.AMON(I)) IEM = I
19
      CONTINUE
      IF(IEM.LE.5) IEM = IEM + 12MTT = IEM - IBM + 1C
C
 WRITE CROP MENU ON SCREEN AND ON OUTPUT FILE
      DO 30 I=1, NPDK
      IF(I.GT.1) GO TO 24
      WRITE(8,602)NCP
      WRITE(14,602) NCP
      FORMAT(//' CROP MENU FOR ', I2,' CROPS FROM CROPDATE FILE'/
602
     1' CROP NO. AND NAME WITH PLANTING AND HARVEST DATES'/)
      DO 20 J=1, NCP, 2
      IF(J.EQ.NCP) GO TO 22
      J1 = J + 1\texttt{WRITE}(8,603) J, CNAME(J), CMON (1, J), CDAY(1, J), CMON(2, J), CDAY(2, J),
     1J1, CNAME(J1), CMON(1, J1), CDAY(1, J1), CMON(2, J1), CDAY(2, J1)
      WRITE(14,603) J, CNAME(J), CMDN (1, J), CDAY(1, J), CMON(2, J), CDAY(2, J),
     1J1, CNAME(J1), CMON(1, J1), CDAY(1, J1), CMON(2, J1), CDAY(2, J1)
      FORMAT(1X, I2, 1X, A, A, I3, 3X, A, I3, 6X, I2, 1X, A, A, I3, 3X, A, I3)603
      IF(J1,EQ.NCP) GO TO 24
20
      CONTINUE
      WRITE(8,603)J, CNAME(J), CMON(1, J), CDAY(1, J), CMON(2, J), CDAY(2, J)
22WRITE(14,603)J, CNAME(J), CMON(1,J), CDAY(1,J), CMON(2,J), CDAY(2,J)C
      WRITE(8,604) NCRP(I), I
24FORMAT(/' ENTER THE FOLLOWING INFORMATION FOR EACH CROP FOR'/
604
     1' THE ', I2,' YEAR ROTATION IN PADDOCK ', I2/
     2' NOTE -- DATA FOR TWO CROPS MUST BE ENTERED FOR EACH YEAR'/
```

```
3'FOR ONLY ONE CROP THE SECOND IS FALLOW (NO. 23)'/
     4' FOUR ITEMS ARE ENTERED FOR EACH CROP:'/
         1--CROP NO., 2--TOTAL AVAILABLE MOISTURE (TAM), '/
     荒く
     6'3--MGT ALLOWED DEFICIT (MAD), 4--APPLICATION DEFICIT (AD)')
     DO 28 J=1, NCRP(I)
      WRITE(8,6040) J
6040 FORMAT(/' DATA FOR YEAR NO. ', I2/' CROP NO., TAM, MAD, AD')
      READ(7,*) CRPDK(I,J,1),CRPDK(I,J,2),CRPDK(I,J,4),CRPDK(I,J,3),
     1CRPDK(I,J,5),CRPDK(I,J,6),CRPDK(I,J,8),CRPDK(I,J,7)
28
      CONTINUE
30 CONTINUE
C
C
   WRITE OUTPUT ON LU 14
C
     IEMX = IEMIF(IEMX, GT, 12) IEMX = IEMX - 12WRITE(14,710) TITLE, MTT, IBM, BMON, IEMX, EMON, NPDK
710
      FORMAT(///' CROPADDOCK OUTPUT IN FILE -- ',A,//
     11XI2, '-MONTH IRRIGATION SEASON'/
     1' THE FIRST MONTH OF THE SEASON IS NO. ', I2,' -- ', A,/
     2' THE LAST MONTH OF THE SEASON IS NO. ', I2,' -- ', A, //
     3' THE TOTAL NUMBER OF PADDOCKS IS ', I2)
      DO 32 I=1.NPDK
      WRITE(14,711) I,AREA(I),NCRP(I)
     FORMAT(//' VALUES FOR PADDOCK NO. ', I2, /5XF6.1, ' HECTARES'/
711
     17XI2, '-YEAR CROP ROTATION'/
     214X' - - - FIRST CROP - - - -',7X,'- - - - SECOND CROP - - - -'/
     3' ROTATION
                     CROP TAM AD MAD', 8X, 'CROP
                                                           TAM
                                                                   AD'4' MAD'/'
                     YEAR
                               ', 2('NO, (MM) (MM) (MM)', 8X)/)
      DO 32 J=1, NCRP(I)
      WRITE(14, 712) J, (CRPDK(I, J, K), K=1, 8)
712
     FORMAT(5XI2,2X,2(F9.0,1X,3F7.1,2X))
32
      CONTINUE
C
C INPUT IRRIGATION PRIORITIES
 -- WRITE OUT CROPS GROWN
\GammaDO 34 I=1, NCP
      KC(I) = 0DO 34 J=1, NPDK
      DO 34 K=1, NCRP(J)
      IF(CRPDK(J,K,1),EQ,I,OR,CRPDK(J,K,5),EQ,I) KC(I) = 134
     CONTINUE
      KC(23) = 1TOTAL NO OF CROPS GROWN
C
     KCTOT = 0DO 38 I=1, NCP
38
      KCTOT = KCTOT + KCCIDC
     WRITE(8,6041) KCTOT
6041 FORMAT(///' THE FOLLOWING ', I2, ' CROPS ARE GROWN'/
     1'CROP NO. & NAME')
      JT = 0DO 42 I=1, NCPIF(KC(I),LT.1) GO TO 42
```

```
138
```

```
JT = JT + 1KCI(JT) = IWRITE(8,605) I, CNAME(I)
605
      FORMAT(8X, I2, 2X, A)42CONTINUE
C
      WRITE(8,606)
606
      FORMAT(/' ENTER IRRIGATION PRIORITIES FOR CROPS FOR ALL'/
     1' 2-WEEK PERIODS THROUGHOUT THE YEAR WITH 1 BEING TOP'/
     2' PRIORITY, 2 BEING SECOND ETC.')
C
      WRITE(14,713) KCTOT
713
    FORMAT(//' IRRIGATION PRIORITIES FOR THE ', I2,' CROPS GROWN'/
     1' AS INDICATED BY THE FOLLOWING CROP ID NOS.'//
                      DECREASING IRRIGATION PRIORITY'/21X'-------->')
     25X'MONTH HALF
C
      KPD = 0JDAY = 0D0 60 1MD = 6,17IM = IMOIF(IM.GT.12) IM=IM-12
      NDY(1) = MONLEN(IM)/2NDY(2) = MONLEN(IM) - NDY(1)NCPD = 0C
      DO 60 IPD=1,2
      JDY1 = JDAY + 1JDAY = JDAY + NDY(IPD)IF(IMO.LT.IBM.OR. IMO.GT.IEM) GO TO 60
С
      DO 48 I=1,30MP(I) = 0MPR(I) = 048
      KON(I) = 0NOP = 0C
      DO 50 I=1, JT
      IX = KCI(I)IF(IXC(2, IX).LT.JDAY) KON(IX)=1
      IF(IXC(4,IX).LT.JDY1) KON(IX)=0
      IF(KON(IX), EQ.0) GO TO 50
      NOP = NOP + 1IDCP(NDP) = IX50
      CONTINUE
C
52
      WRITE(8,607) NOP, PDN(IPD), AMON(IM), (IDCP(N), N=1, NOP)
      FORMAT(/' ENTER IRRIGATION PRIORITIES IN ORDER FOR THE'/
607
     2' FOLLOWING ', I2, ' CROPS GROWING IN THE ', A, ' HALF OF ', A, /
     3, 2513READ(7, x)(MP(N), N=1, NOP)DO 54 N=1, NOP
      IF(MP(N), EQ.O.OR.MP(N).GT.NOP)
           GO TO 56
     154
      CONTINUE
```

```
D0 53 N=1,3053
      MPR(N) = 0DO 55 N=1, NOP
55
      MPR(MP(N)) = IDCP(N)WRITE(14,714) AMON(IM), PDN(IPD), (MPR(N), N=1, KCTOT)
714
      FORMAT(6X, A, 3X, A, 3X, 30I3)
      GO TO 60
      WRITE(8,608)
56
      FORMAT(/ ' >>>THERE IS AN ERROR IN THE LAST ENTRY <<<//
608
     1 ' ---- PLEASE RE-ENTER AS DIRECTED:'/)
      GO TO 52
60
      CONTINUE
C
      CL0SE(14)
      WRITE(8,*)' THE OUTPUT IS IN FILE ', TITLE
      WRITE(8,%)' LIST THE FILE TO CHECK DATA'
      STOP
      END
      SUBROUTINE LUNITS(II, JJ)
C SUBROUTINE TO ASSIGN LOGICAL UNIT NOS. FOR INTERACTIVE USE
      INTEGER*2 LUA, LUB, PHDEV1
      INTEGER*2 ZERO, BUFSIZ
      PHDEVI = 1LUA = IILUB = JJZER0 = 0BUFSIZ = 80CALL ATTDEV (LUA, PHDEV1, ZERO, BUFSIZ)
      CALL ATTDEV (LUB, PHDEV1, ZERO, BUFSIZ)
      RETURN
      END
```

```
SUBROUTINE LUNITS(II, JJ)
C SUBROUTINE TO ASSIGN LOGICAL UNIT NOS. FOR INTERACTIVE USE
      INTEGER*2 LUA, LUB, PHDEV1
     INTEGER*2 ZERO, BUFSIZ
      PHDEVI = 1LUA = IILUB = JJZERO = OBUFSLZ = 80CALL ATTDEV (LUA, PHDEV1, ZERO, BUFSIZ)
      CALL ATTDEV (LUB, PHDEV1, ZERO, BUFSIZ)
     RETURN
     END
```
c C >>>> PROGRAM FOR COMPUTING COSTS AND EFFICIENCIES OF  $\langle \langle \langle \rangle \rangle$ C >>>> IRRIGATION SUPPLY SYSTEMS <<<< c c PROGRAMS AND SUBROUTINES WRITTEN BY J.R. BUSCH, WINCHMORE, 1982 c c c INPUT DATA ALONG WITH DESCRIPTIONS ARE WRITTEN ON LU 11 c IN ADDITION TO A SUMMARY OF ALL COMPUTATIONS c c PERTINENT RESULTS ARE WRITTEN ON LU 10 IN A SYSTEMS FILE c THAT IS SUBSEQUENTLY READ BY THE SIMULATION MODULE c c LOGICAL UNIT ASSIGNMENTS ARE AS FOLLOWS: c 7 -- READ FROM PROMPT c 8 -- WRITE PROMPT c 10 -- WRITE FILE FOR USE *IN* SIMULATION PROGRAM c 11 -- WRITE DETAILED SUMMARY OF INPUT AND COMPUTATIONS c c c >> MAJOR ARRAYS AND VARIABLES ARE -------- WCOSTCI) -- COST *OF* WATER ENTERING THE SYSTEM c SYST(J) -- ARRAY OF VALUES FOR SYSTEM AS FOLLOWS c J = 1 -- VOLUME ENTERING SYSTEM <CUBIC M/DAY> c c 2 -- FLOW ENTERING SYSTEM (L/S) c 3 -- CONVEYANCE EFFICIENCY <X> c 4 -- SYSTEM LIFE <YR> c 5 -- TOTAL CAPITAL COST (\$)--- <LOAN *NO.* 1> c 6 -- CAPITAL NOT FINANCED OR SUBSIDIZED (\$) c 7 -- SUBSIDIZED CAPITAL (\$) c 8 -- FINANCED CAPITAL (\$) c 9 -- INTEREST RATE FOR LOAN NO. 1 (%) -- ATTACHED ITEMS c 10 -- TIME OF LOAN NO. 1 <YR> c 11 -- SALVAGE VALUE OF COMPONENTS (\$) c 12 -- ANNUAL MAINTENANCE EXPENSE (\$) c 13 -- ANNUAL MISCELLANEOUS EXPENSE (\$) c PARAMETERS 14 -22 ARE THE SAME PARAMETERS AS 5 - 13 EXCEPT c UNATTACHED ITEMS <LOAN NO. 2> c c c NAPMP -- NO. OF PUMPS IN SYSTEM c IDXPMA(J) -- ID NOS. OF PUMPS IN SYSTEM PWRPMP(K) -- ARRAY OF PUMP POWER REQTS (KW) c QPMP(K) -- ARRAY OF PUMP FLOW RATES (L/S) c c DIMENSION SYSTC30),QPMPC30>,PWRPMP<30>,WCOST<3>,VFC7,2>,CXC9), 1 SPC9>,IDXPMAC30) c CHARACTER\*20 TITLE, TITLST\*25, YIN\*1, YS\*1 c DATA CX/.1,.34,.41,.66,.68,1.2,1.68,2.2,5./  $YS = 'Y'$ c C CALL LUNITS TO ASSIGN LU NOS. FOR TERMINAL -- 7-READ, 8-WRITE

```
C
     CALL LUNITS(7,8)
C
C
  CLEAR ARRAYS
C
      D0 5 I=1.30SYST(I) = 0.INXPMA(I) = 05
      CONTINUE
C
С
C
 ENTER A NAME FOR THE OUTPUT FILE
C
      WRITE(8,1000)
1000 FORMAT(//' ENTER A DESCRIPTIVE NAME FOR THE OUTPUT FILE'/
     1' WITH <20 CHARACTERS AND NO EMBEDDED BLANKS')
     READ(7,1100) TITLE
1100 FORMAT(A)
      OPEN (10, FILE=TITLE)
C
  WRITE DETAILED SUMMARY OUTPUT ON LU 11
C
      TITLST = 'LIST-'//TITLE
      OPEN (11, FILE=TITLST)
\mathbb{C}C
C
  ENTER SYSTEM LIFE IN YEARS -- SLIFE
C
      WRITE(8,1006)
1006 FORMAT(/' ENTER SYSTEM LIFE IN YEARS')
     READ(7,*) SLIFE
      SYST(4) = SLITEC
 ENTER LENGTH AND TERMS FOR 2 POSSIBLE LOAN RATES
\mathbb{C}C
 FOR ATTACHED AND UNATTACHED ITEMS
C
     WRITE(8,1007)
1007 FORMAT(/' SEPARATE LOAN TERMS ARE CONSIDERED FOR'/
    1' ATTACHED ITEMS -- LOAN NO. 1 AND'/
     2' UNATTACHED ITEMS -- LOAN NO. 2')
C
      DO 30 I=1, 2WRITE(8.1008) I
1008 FORMAT(/' ENTER INTEREST RATE (PERCENT) AND'/
     1' TIME OF LOAN (YEARS) FOR LOAN NO, ', I1)
     NS = 9 + ((1-1)*9)NS1 = NS + 1READ(7,*) AX, BX
     SYST(NS) = AXSYST(NS1) = BX30
     CONTINUE
C
C OUTPUT OF SYSTEM TYPE, PADDOCKS SERVED, SYSTEM LIFE
C AND LOAN TERMS
C
```

```
WRITE(11,1108) TITLE, SLIFE
1108 FORMAT('1'////' RESULTS FOR SYSTEM -- '.A/
     1' THE LIFE OF THE SYSTEM IS ', I3,' YEARS')
C
      D0 301 I=1.2NS = 9 + ((I-1)*9)NS1 = NS + 1301
      WRITE(11,1109) I, SYST(NS), SYST(NS1)
1109 FORMAT(/' TERMS FOR LOAN RATE NO. ', I1/
     1F10.1, T15, '.. PERCENT INTEREST RATE'/
     2F9.0, T15, '.. YEARS TIME OF LOAN')
C
C
   INPUT DATA FOR THE AVAILABILITY OF WATER INTO THE SYSTEM
C
С
      WRITE(8,2200)
2200 FORMAT(//' ENTER WATER SUPPLY DATA -- 2 ITEMS'/
     1' 1 -- FLOW RATE ENTERING THE SYSTEM (L/S)'/
     2' 2 -- DAYS PER WEEK THIS FLOW RATE IS AVAILABLE')
     READ(7,*) SYST(2), D
   CUBIC M AVAILABLE PER DAY -- SYST(1)
C
      SYST(1) = (SYST(2)*86.4)*D/7.C
  ENTER WATER COST DATA
C
C
      WRITE(8,2201)
2201 FORMAT(//' ENTER WATER COST DATA -- 3 ITEMS'/
     1' 1 -- $ PER 1000 CUBIC M (VOLUME)'/
     2'2 -- $ PER L/S (FLOW RATE)'/
     3' 3 - - $ LUMP SUM'//
     4'NOTE: ENTER 0 (ZERO) FOR THOSE ITEMS THAT DO NOT APPLY'/
     雪石
               DO NOT INCLUDE ANY POWER CHARGES')
      READ(7,*) (WCOST(I), I=1,3)C
  WRITE SUMMARY OF INPUT DATA
C
C
      WRITE(11, 2300) STST(2), D, SYST(1), (WCOST(I), I=1, 3)2300 FORMAT(//' WATER SUPPLY AND COST DATA'/
     1F10.1, T15, '.. L/S FLOW RATE ENTERING THE SYSTEM'/
     2F11.2,T15,'..DAYS PER WEEK FLOW RATE IS AVAILABLE'/
     3F11.2, T15, '.. CUBIC M PER DAY DELIVERED (AVERAGE)'/
     4' $', F9.2, T15, '.. PER 1000 CUBIC M WATER CHARGE'/
     5' $',F9.2,T15,'..PER L/S WATER CHARGE'/
     6' $', F9.2, T15, '.. LUMP SUM WATER CHARGE')
C
C
C
   COMPUTE ESTIMATED SEEPAGE LOSSES USING USBR MORITZ EQN
C
           QLOSS = 0.0365 * CX * SQRT(Q)
C
C
      WHERE QLOSS = SEEPAGE LOSS IN L/S PER 100 M
C
             CX = COEFFICIENT FOR TYPE OF MATERIALC
                   (FOR VALUES REFER TO DATA STATEMENT)
C
             Q = FLOW IN L/SNOTE: THIS RELATIONSHIP ASSUMES A VELOCITY
C
```

```
c 
c 
      GINN = SYST(2)DO 517 I=1,9 
                         OF 1.0 M/S 
517 SP(I) = (.0365 * CX(I) * SQRT(QINN))c 
      WRITE(8,1002)(SP(I),I=1,9)1002 FORMATC/' FOLLOWING ARE ESTIMATES OF SEEPAGE LOSS'/ 
     1' FOR THE FLOW RATE ENTERING THE SYSTEM'/ 
c 
c 
c 
            SEEPAGE LOSS'/' (L/S PER 100 M)'/
     3F12.1,T15,' •• WELL MAINTAINED CONCRETE LINING'/ 
     4F12.1,T15,' •• CEMENTED GRAVEL & HARDPAN WITH SANDY LOAM'/ 
     5F12.1,T15,' •• CLAY AND CLAYEY LOAM'/ 
     6F12.1,T15,' •• SANDY LOAM'/ 
     7F12.1,T15,' •• VOLCANIC ASH'/ 
     8F12.1,T15,' •• SAND OR VOLCANIC ASH AND CLAY'/ 
     9F12.1,T15,' •• SANDY SOIL WITH ROCK'/ 
     AF12.1,T15,' •• SANDY AND GRAVELLY SOIL'/ 
     BF12.1,T15,' •• STONY GRAVELLY SOIL'/ 
     C' NOTE: PIPELINES SHOULD HAVE NEGLIGIBLE LOSS'//<br>D' FOR EVAPORATION FROM POND WATER SURFACES ----'/
     D' FOR EVAPORATION FROM POND WATER SURFACES ----'/ 
          5 HA-MM/DAY = 0.6 L/S'//
     D' ENTER THE TOTAL ESTIMATED LOSS CL/S) FOR SEEPAGE'/ 
     E' AND EVAPORATION IN THE SUPPLY SYSTEM') 
      READ <7,*> QLOSS 
      QIN = QINN - QLOSSYST(3) = QIN/QINN * 100.C WRITE A RECORD OF INPUT DATA ON LU 11 
      WRITE(11,1001)SYST(3)
1001 FORMAT(// F10.1,T15,' •• PERCENT WATER CONVEYANCE EFFICIENCY') 
c 
c 
C DATA INPUT FOR SYSTEM COMPONENTS 
C --RACES 
      WRITE<8,1016) 
1016 FORMAT(//' ARE DATA TO BE INPUT FOR ANY RACES OR DITCHES?' 
     1' <Y OR N)') 
      READ (7,1100> YIN 
      IF(YIN.NE.YS) GO TO 48
      WRITEC11,1017) TITLE 
1017 FORMAT(//' RACES AND DITCHES FOR SYSTEM-- ',A> 
c 
c 
c 
      CALL RACES(SLIFE, VF)
      DO 46 N=1,2J=5IF(N, GT, 1) J=14SYST(J) = SYST(J) + VF(1,N)SYST(J+1) = SYST(J+1) + VF(2,N)SYST(J+2) = SYST(J+2) + VF(3,N)
```

```
145
```

```
46 
c 
      SYST(J+3) = SYST(J+3) + VF(4,N)SYST(J+6) = SYST(J+6) + VF(5,N)SYST(J+7) = SYST(J+7) + VF(6,N)SYST(J+8) = SYST(J+8) + VF(7,N)CONTINUE 
C INPUT FOR STRUCTURES 
c 
48 
1018 
FORMAT</' ARE DATA TO BE ENTERED FOR ANY STRUCTURES? <Y OR N>'> 
1019 
c 
c 
c 
      WRITE<8,1018) 
      READ<7,1100) YIN 
      IF<YIN.NE.YS> GO TO 54 
      WRITE<11,1019> TITLE 
     FORMAT(//' STRUCTURES FOR SYSTEM-- ',A) 
      CALL STRUCTS(SLIFE, VF)
      DO 52 N=1,2 
      J=5IF(N.GT.1) J=14SYST(J) = SYST(J) + VF(1,N)SYST(J+1) = SYST(J+1) + VF(2,N)SYST(J+2) = SYST(J+2) + VF(3,N)SYST(J+3) = SYST(J+3) + VF(4,N)SYST(J+6) = SYST(J+6) + VF(5,N)SYST(J+7) = SYST(J+7) + VF(6,N)SYST(J+8) = SYST(J+8) + VF(7,N)52 CONTINUE 
c 
C INPUT FOR PIPELINES 
c 
54 WRITE<8,1020) 
1020 FORMAT(//' ARE DATA TO BE ENTERED FOR ANY PIPELINES? <Y OR N)') 
      READ<7,1100) YIN 
      IF<YIN.NE.YS> GO TO 60 
      WRITE<11,1021) TITLE 
1021 FORMAT(//' PIPELINES FOR SYSTEM-- ',A> 
c 
c 
c 
      CALL PIPES (SLIFE, VF)
      DO 58 N=1,2 
      J=5IF<N.GT.1> J=14 
      SYST(J) = SYST(J) + VF(1,N)SYST(J+1) = SYST(J+1) + VF(2,N)SYST(J+2) = SYST(J+2) + VF(3,N)SYST(J+3) = SYST(J+3) + VF(4,N)SYST(J+6) = SYST(J+6) + VF(5, N)SYST(J+7) = SYST(J+7) + VF(6,N)SYST(J+8) = SYST(J+8) + VF(7,N)58 CONTINUE
c 146
```

```
C INPUT FOR PUMPS 
c 
60 NAPMP = 0 
      WRITE(8,1022)
1022 FORMAT(/' ARE DATA TO BE INPUT FOR ANY PUMPS? <Y OR N>'> 
      READ<7,1100> YIN 
      IF(YIN.NE.YS) GO TO 71
      WRITE(8,1023)
1023 FORMAT(/' ENTER THE NUMBER OF PUMPS AND THE ID NO. OF EACH PUMP'> 
      READ(7,*) NAPMP,(IDXPMA(I),I=1,NAPMP)
      WRITEC11,1024>TITLE, NAPMP 
1024 FORMAT(//' PUMPS FOR SYSTEM-- ',AI 
     1I9,T1S,' •• NO. OF PUMPS') 
      DO 70 I=l,NAPMP 
      WRITE(11,1025) IDXPMA(I)
1025 FORMAT</' PUMP ID NO. ',12> 
      WRITE(8,1026) IDXPMA(I)
1026 FORMAT(/' ENTER DATA FOR PUMP ID NO. ',!2> 
c 
c 
c 
68 
70 
c 
      CALL PUMPS<SLIFE,VF,PWR,QA) 
      PWRPMP(IDXPMA(I)) = PWRQPMP<IDXPMACI>> = QA 
      DO 68 N=1,2
      J=5IF(N,GT,1) J=14SYST(J) = SYST(J) + VF(1,N)SYST(J+1) = SYST(J+1) + VF(2,N)SYST(J+2) = SYST(J+2) + VF(3,N)SYST(J+3) = SYST(J+3) + VF(4,N)SYST(J+6) = SYST(J+6) + VF(5,N)SYST(J+7) = SYST(J+7) + VF(6,N)SYST(J+8) = SYST(J+8) + VF(7,N)CONTINUE 
      CONTINU£ 
C OTHER EXPENSES 
c 
71 
1027 
1028 
FORMAT(//' OTHER EXPENSES FOR SYSTEM -- ',A> 
c 
c 
c 
      WRITEC8,1027) 
     FORMAT(/' ENTER DATA FOR OTHER EXPENSES')
      WRITE <11,1028) TITLE 
      CALL OEXP (SLIFE, VF)
      DO 72 N=1,2 
      J=5IF(NGT.1) J=14SYST(J) = SYST(J) + VF(1,N)SYST(J+1) = SYST(J+1) + VF(2,N)SYST(J+2) = SYST(J+2) + VF(3,N)SYST(J+3) = SYST(J+3) + VF(4,N)
```

```
SYST(J+6) = SYST(J+6) + VF(5,N)SYST(J+7) = SYST(J+7) + VF(6,N)SYST(J+8) = SYST(J+8) + VF(7,N)72
      CONTINUE
C.
      WRITE(11,1122) TITLE
1122
      FORMAT('1'///' SUMMARY INFORMATION FOR WATER SUPPLY SYSTEM -- '.A)
      WRITE(11, 1125) (SYST(I), I=1, 4)1125 FORMAT(//' VOLUME OF WATER (CUBIC M/DAY) . . . . . . . . . '
     1.56.11//' FLOW RATE ENTERING SYSTEM (L/S) . . . . . . . . ', F6.1//
     1' CONVEYANCE EFFICIENCY (%) . . . . . . . . . . .
                                                          , F6.1/72' SYSTEM LIFE (YEARS) . . . . . . .
                                           ............;F5.0)
C
      WRITE(11,1126)(SYST(I),SYST(I+9),I=5.13)
1126 FORMAT(//' SUMMARY OF SYSTEM COSTS AND FINANCING -----------//
     135X, 'ATTACHED COMPONENTS
                                UNATTACHED COMPONENTS'/
     238X, '(LOAN NO. 1)', 11X, '(LOAN NO.2)'/
     3'TOTAL CAPITAL COST ($) . . . . . . . . F10.2, F23.2/
     4'CAPITAL NOT FINANCED'/
     5'OR SUBSIDIZED ($) . . . . . F10.2, F23.2/
          SUBSIDIZED CAPITAL ($) . . . . . . . . 510.2, F23.2/
     6'FINANCED CAPITAL ($) , , , , , , , , , , , F10.2, F23.2/
     7'8'INTEREST RATE (%) . . . . . . . . . . . 510.2, F23.2/
     9'A'SALVAGE VALUE ($) , , , , , , , , , , , F10, 2, F23, 2/
     B' ANNUAL MAINTENANCE EXPENSE ($) . . ', F10.2, F23.2/
     C'ANNUAL MISCELLANEOUS EXPENSE ($), ',F10,2,F23,2)
C
      IF(NAPMP.EQ.0 )GO TO 80
      WRITE(11,1127) (IDXPMA(J), QPMP(IDXPMA(J)),
     \mathbf{1}PWRPMP(IDXPMA(J)), J=1, NAPMP)
1127 FORMAT(//' SUMMARY INFORMATION FOR INCLUDED PUMPS'/
            PUMP ID NO.
     1'FLOW RATE
                                               INPUT POWER'/
     225X, '(L/S)', 13X, '(KW)'/ 30(I12, F18.1, F18.1, /))
\mathbb{C}80
      CONTINUE
C
  WRITE RESULTS ON LU 10 FOR USE IN SUMULATION PROGRAM
\mathbb{C}C
      WRITE(10,1131) TITLE
1131 FORMAT(A)
C
C
1132 FORMAT(16I5)
1133 FORMAT(8F10.2)
\GammaWRITE(10,1133) (SYST(J), J=1,22)
      WRITE(10,1132) NAPMP,(IDXPMA(J),J=1,NAPMP)
      IF(NAPMP.EQ.O) GO TO 87
      WRITE(10,1133) (PWRPMP(IDXPMA(J)), QPMP(IDXPMA(J)),
     \mathbf{1}J=1, NAPMP)
87
      CONTINUE
C
```

```
148
```

```
C WRITE OUT ARRAY OF WATER COSTS 
\mathbb{C}WRITE(10,1133) (WCOST(I), I=1,3)
c 
     WRITE(8,1140) TITLST, TITLE
1140 FORMAT(//' >>>THE PROGRAM HAS SUCCESSFULLY EXECUTED!! <<'II 
     1' --A LISTING OF INPUT DATA AND SUMMARY OUTPUT IS IN FILE ',AI/ 
     2' -- DATA FOR THE SIMULATION PROGRAM IS IN FILE ', A)
99 STOP 
      END
```

```
SUBROUTINE RACES (SL,V)
C
C
   SUBROUTINE RACES FOR INPUT OF INFORMATION FOR IRRIGATION RACES
\mathbb{C}C
     VARIABLES PASSED
C
     --- SL -- SYSTEM LIFE IN YEARS
C
        V -- 2-D ARRAY OF VARIABLES PASSED FOR 2 POSSIBLE LOAN RATES
C
            V(T, J)Ċ
             J = 1 OR 2 (LOAN NO.)
C
             I = 1 -- TOTAL CAPITAL COST $
C
                 2 -- CAPITAL NOT FINANCED $
C
                 3 -- CAPITAL SUBSIDIZED $
C
                 4 -- CAPITAL FINANCED $
C
                 5 -- SALVAGE VALUE $
\overline{C}6 -- TOTAL ANNUAL MAINTENANCE COST $
C
                 7 -- TOTAL ANNUAL MISCELLANEOUS EXPENSE $
C
                      -- TAXES, INSURANCE, CONTINGENCIES, ETC.
C
C
      COMMON IDCP(30), AREA(20), NCRP(20), CRPDK(20, 30, 8), KSEL(20),
     1NPKSYS(20), IDS(20), IPSYS(20, 20), NCP, TLAB(20),
     2SYST(30), SYSVAL(21, 20), NAPMP(30), IDXPMA(30, 20), PWRPMP(30),
     3EAPP(30,20),01,02,03,04,05,06,07,0PMP(30)
C
      DIMENSION V(7,2)
      CHARACTER*1 Y, YS
      YS = 'Y'IL = NINT(SL)C
   CLEAR V-ARRAY
C
      DO 10 J=1,2D0 10 I=1,710
      V(I,J) = 0.C
   ENTER DATA FOR LOAN NO. 1
C
      I=1WRITE (8,99)
99
      FORMAT(/' ARE ANY ITEMS FINANCED BY LOAN NO. 1? (Y OR N)'//
     1' NOTE: IF NONE OF THE COST IS FINANCED ANSWER Y'/
     2<sup>t</sup>AND INDICATE O AMOUNT FINANCED WHEN ASKED'//
     3'-- DATA FOR MORE THAN ONE RACE OR DITCH CAN BE'/
     4'ENTERED FOR BOTH LOANS 1 AND 2')
      READ (7,200)Y
      IF (Y.NE.YS) GO TO 40
200
      FORMAT(A)
20
      WRITE(8,100) I, IL
100
      FORMAT(/' DATA FOR RACE OR DITCH'/
     1' (LOAN NO. ', I1,')'/
     1' ENTER THE FOLLOWING EIGHT ITEMS:'/
     2'1 -- LENGTH OF RACE (M)'/
          2 -- COST OF RACE (\frac{4}{N})'/3'4'3 -- COST OF LINING ($/M) -- (ENTER O IF NOT APPLICABLE)'/
     5'4 -- SALVAGE VALUE AT THE END OF THE ', I3, '-YEAR SYSTEM LIFE'/
     6<sup>1</sup>AS A PERCENT OF THE ORIGINAL COST'/
```

```
7' 5 -- PERCENT OF COST SUBSIDIZED'/
     B'6 -- PERCENT OF COST FINANCED'/
     Q^{\prime}7 -- TOTAL ANNUAL MAINTENANCE COST ($)'/
     A' 8 -- TOTAL ANNUAL COST FOR MISCELLANEOUS ITEMS ($)'/
   R'( TAXES, INSURANCE, CONTINGENCIES ETC.)')
C
     READ (7,*) A, B, C, D, E, F, G, HC
 LIST INPUT DATA
C
      WRITE(11, 101) I, A, B, C, D, E, F, G, HFORMAT(/' DATA FOR A RACE OR DITCH'/
101
     1' LOAN NO. ', I1/
     2F10.1, T15, '.. METERS LONG'/' $', F9.2,' PER METER COST OF RACE'/
     3' $',F9.2,' PER METER COST OF LINING'/F10.1,T15,'.. PERCENT '
     4'SALVAGE VALUE'/F10.1, T15,'.. PERCENT SUBSIDIZED'/
     5F10.1, T15, '.. PERCENT FINANCED'/' $', F9.2, T15, '.. TOTAL ANNUAL '
     6'MAINTENANCE COST'/' $', F9.2, T15,'.. TOTAL ANNUAL MISC. COST')
C
     E = E / 100.
      D = D / 100.
      F = F/100.T = A*B + A*CV(1, I) = V(1, I) + TU(2,I) = U(2,I) + Tx(1,-(E+F))V(3, I) = V(3, I) + T*EV(4, I) = V(4, I) + T*FV(5, I) = V(5, I) + DXTV(6, I) = V(6, I) + GV(7, I) = V(7, I) + HC
      IF(I.EQ.2) GO TO 45
C CHECK IF ANY MORE FOR LOAN NO. 1
      WRITE(8,*)' ARE THERE ANY MORE DATA FOR LOAN NO 1? (Y OR N)'
      READ(7,200) Y
      IF(Y.EQ.YS) GO TO 20
40
      I = 2WRITE(8,*)' ARE ANY ITEMS FINANCED BY LOAN NO. 2? (Y OR N)'
      READ (7,200) Y
      IF (Y.EQ.YS) GO TO 20
      GO TO 50
      WRITE(8,%)' ARE THERE ANY MORE DATA FOR LOAN NO 2? (Y OR N)'
45
      READ(7,200) Y
      IF (Y.EQ.YS) GO TO 20
      RETURN
50
      END
```

```
SUBROUTINE STRUCTS (SL,V)
С
\mathbb{C}SUBROUTINE STRUCTS FOR INPUT OF INFORMATION FOR IRRIGATION STRUCTURES
C
C
     VARIABLES PASSED
C
     --- SL -- SYSTEM LIFE IN YEARS
C
        V -- 2-D ARRAY OF VARIABLES PASSED FOR 2 POSSIBLE LOAN RATES
C
           V(I, J)C
            J = 1 OR 2 (LOAN NO.)
C
            I = 1 -- TOTAL CAPITAL COST $
C
                2 -- CAPITAL NOT FINANCED $
C
                3 -- CAPITAL SUBSIDIZED $
Ċ
                4 -- CAPITAL FINANCED $
C
                5 -- SALVAGE VALUE $
C
                6 -- TOTAL ANNUAL MAINTENANCE COST $
C
                7 -- TOTAL ANNUAL MISCELLANEOUS EXPENSE $
Ć
                     --TAXES, INSURANCE, CONTINGENCIES, ETC.
C
C
      COMMON IDCP(30), AREA(20), NCRP(20), CRPDK(20, 30, 8), KSEL(20),
     1NPKSYS(20), IDS(20), IPSYS(20, 20), NCP, TLAB(20),
     2SYST(30), SYSVAL(21, 20), NAPMP(30), IDXPMA(30, 20), PWRPMP(30),
     3EAPP(30,20),01,02,03,04,05,06,07,0PMP(30)
C
      DIMENSION V(7,2)
      CHARACTER*1 Y, YS
      YS = 'Y'IL = NINT(SL)C
C
  CLEAR V-ARRAY
      D0 10 J=1,2D0 10 I=1,710
      V(I,J) = 0.C
C
   ENTER DATA FOR LOAN NO. 1
      T = 1WRITE (8,99)
99
      FORMAT(/' ARE ANY STRUCTURES FINANCED BY LOAN NO. 1? (Y OR N)'//
     1' NOTE: IF NONE OF THE COST IS FINANCED ANSWER Y'/
               AND INDICATE O (ZERO) AMOUNT FINANCED WHEN ASKED'//
     2'3' -- MORE THAN ONE TYPE OF STRUCTURE CAN BE ENTERED'/
     4'FOR BOTH LOANS 1 AND 2')
     READ (7,200)Y
      IF (Y.NE.YS) GO TO 40
200
     FORMAT(A)
      WRITE(8,100) I, IL
20
      FORMAT(/' DATA FOR STRUCTURES'/
100
     1' (LOAN NO. ', I1,')'/
     1' ENTER THE FOLLOWING SEVEN ITEMS!'/
     2'1 -- NUMBER OF STRUCTURES'/
     3'2 -- COST PER STRUCTURE ($)'/
     5' 3 -- SALVAGE VALUE AT THE END OF THE ', I3, '-YEAR SYSTEM LIFE'/
               AS A PERCENT OF THE ORIGINAL COST'/
     6'7'4 -- PERCENT OF COST SUBSIDIZED'/
```

```
8' 5 -- PERCENT OF COST FINANCED'/
     9' 6 -- TOTAL ANNUAL MAINTENANCE COST ($)'/
     A'7 -- TOTAL ANNUAL COST FOR MISCELLANEOUS ITEMS ($)'/
     B^{\prime}( TAXES, INSURANCE, CONTINGENCIES ETC.)')
C.
      READ (7,*) A.B.D.E.F.G.H
C.
C LIST INPUT DATA
      WRITE(11,101) I, A, B, D, E, F, G, H101
      FORMAT(/' DATA FOR IRRIGATION STRUCTURES'/
     1' LOAN NO. ', I1/
     2F10.1, T15, '.. NO. OF STRUCTURES'/' $', F9.2,' PER STRUCTURE'/
     3F10.1, T15, '. PERCENT'
     4'SALVAGE VALUE'/F10.1, T15, '.. PERCENT SUBSIDIZED'/
     5F10.1, T15, '.. PERCENT FINANCED'/' $', F9.2, T15, '.. TOTAL ANNUAL '
     6'MAINTENANCE COST'/' $', F9.2, T15,'.. TOTAL ANNUAL MISC. COST')
C
      E=E/100.D = D / 100.
      F = F/100.T = A*BV(1, I) = V(1, I) + TV(2, I) = V(2, I) + Tx(1, -(E+F))V(3, I) = V(3, I) + T * EU(4, I) = U(4, I) + T*FV(5, I) = V(5, I) + D*TV(6, I) = V(6, I) + GV(7,1) = V(7,1) + HC
      IF(I.EQ.2) GO TO 45
C
  CHECK IF ANY MORE FOR LOAN NO. 1
      WRITE(8,*)' ARE THERE ANY MORE DATA FOR LOAN NO 1? (Y OR N)'
      READ(7,200) Y
      IF(Y.EQ.YS) GO TO 20
40
      I = 2WRITE(8,*)' ARE THE STRUCTURES FINANCED BY LOAN NO. 2? (Y OR N)'
      READ (7,200) Y
      IF (Y.EQ.YS) GO TO 20
      GO TO 50
      WRITE(8,*)' ARE THERE ANY MORE DATA FOR LOAN NO 2? (Y OR N)'
45
      READ(7,200) Y
      IF (Y.EQ.YS) GO TO 20
50
      RETURN
      END
```

```
SUBROUTINE PIPES(SL, V)
C
C
   SUBROUTINE PIPES FOR INPUT OF INFORMATION FOR IRRIGATION PIPES
C
C
     VARIABLES PASSED
C
     --- SL -- SYSTEM LIFE IN YEARS
        V -- 2-D ARRAY OF VARIABLES PASSED FOR 2 POSSIBLE LOAN RATES
C
C
           V(I, J)C
             J = 1 OR 2 (LOAN NO.)
C
             I = 1 -- TOTAL CAPITAL COST $
C
                 2 -- CAPITAL NOT FINANCED $
C
                 3 -- CAPITAL SUBSIDIZED $
C
                 4 -- CAPITAL FINANCED $
С
                 5 -- SALVAGE VALUE $
C
                 6 -- TOTAL ANNUAL MAINTENANCE COST $
C
                 7 -- TOTAL ANNUAL MISCELLANEOUS EXPENSE $
C
                      -- TAXES, INSURANCE, CONTINGENCIES, ETC.
\mathbb{C}C
      COMMON IDCP(30), AREA(20), NCRP(20), CRPDK(20, 30, 8), KSEL(20),
     1NPKSYS(20), IDS(20), IPSYS(20, 20), NCP, TLAB(20),
     2SYST(30), SYSVAL(21, 20), NAPMP(30), IDXPMA(30, 20), PWRPMP(30),
     3EAPP(30,20),01,02,03,04,05,06,07,0PMP(30)
C
      DIMENSION V(7,2)
      CHARACTER*1 Y, YS
      YS = 'Y'IL = NINT(SL)\mathbb{C}CLEAR V-ARRAY
C
      DO 10 J=1,2D0 10 I=1,710
      V(I, J) = 0.C
C
   ENTER DATA FOR LOAN NO. 1
      I = 1WRITE (8,99)
99
      FORMAT(/' ARE ANY ITEMS FINANCED BY LOAN NO. 1? (Y OR N)'//
     1' NOTE: IF NONE OF THE COST IS FINANCED ANSWER Y'/
     2^{i}AND INDICATE O (ZERO) AMOUNT FINANCED WHEN ASKED'//
           ---DATA FOR MORE THAN ONE PIPELINE CAN BE ENTERED FOR '/
     \mathbf{3}'4'BOTH LOANS 1 AND 2')
     READ (7,200) Y
      IF (Y.NE.YS) GO TO 40
200
      FORMAT(A)
20
     WRITE(8,100) I, IL
      FORMAT(/' DATA FOR PIPES --'
100
     1' (LOAN NO. ', I1,')'/
     1' ENTER THE FOLLOWING NINE ITEMS!'/
     2'1 -- LENGTH OF PIPE (M)'/
     3' 2 -- COST OF PIPE ($/M)'/
         3 -- TOTAL COST OF FITTINGS ($)'/
     3'4'4 -- COST OF LAYING ($/M)'/
               (ENTER 0 (ZERO) FOR ITEMS 3 & 4 IF THE COST IS'/
     4'
```
 $\Delta'$ INCLUDED IN THE COST OF THE PIPE. Y/  $5'$ 5 -- SALVAGE VALUE AT THE END OF THE ', I3, '-YEAR SYSTEM LIFE'/  $6'$ AS A PERCENT OF THE ORIGINAL COST'/  $7'$ 6 -- PERCENT OF COST SUBSIDIZED'/  $B'$ 7 -- PERCENT OF COST FINANCED'/  $9'$ 8 -- TOTAL ANNUAL MAINTENANCE COST (\$)'/ 9 -- TOTAL ANNUAL COST FOR MISCELLANEOUS ITEMS (\$)'/  $A'$ B' (TAXES, INSURANCE, CONTINGENCIES ETC.)') C READ (7,\*) A, B, BB, C, D, E, F, G, H C LIST INPUT DATA C WRITE(11,101) I,A,B,BB,C,D,E,F,G,H FORMAT(/' DATA FOR A PIPE'/ 101 1' LOAN NO. ', I1/ 2F10.1, T15, '.. METERS LONG'/' \$', F9.2,' PER METER COST OF PIPE'/ 2' \$',F9.2,T15,'..TOTAL COST OF FITTINGS'/ 3' \$',F9.2,' PER METER COST OF LAYING'/F10.1,T15,'..PERCENT' 4'SALVAGE VALUE'/F10.1, T15,'.. PERCENT SUBSIDIZED'/ 5F10.1, T15, '.. PERCENT FINANCED'/' \$', F9.2, T15, '.. TOTAL ANNUAL ' 6'MAINTENANCE COST'/' \$', F9.2, T15,'.. TOTAL ANNUAL MISC. COST') C  $E=E/100.$  $I = I / 100$ .  $F = F/100.$  $T = A*B + A*C + BB$  $V(1, I) = V(1, I) + T$  $V(2, I) = V(2, I) + Tx(1, -(E+F))$  $V(3,1) = V(3,1) + T*E$  $V(4, I) = V(4, I) + T*F$  $V(5, I) = V(5, I) + D*T$  $V(6, I) = V(6, I) + G$  $V(7, I) = V(7, I) + H$ C IF(I.EQ.2) GO TO 45 CHECK IF ANY MORE FOR LOAN NO. 1  $\mathbb{C}$ WRITE(8.\*)' ARE THERE ANY MORE DATA FOR LOAN NO 1? (Y OR N)' READ(7,200) Y IF(Y.EQ.YS) GO TO 20 40  $I = 2$ WRITE(8, \*)' ARE ANY ITEMS FINANCED BY LOAN NO. 2? (Y OR N)' READ (7,200) Y IF (Y.EQ.YS) GO TO 20 GO TO 50 WRITE(8,\*)' ARE THERE ANY MORE DATA FOR LOAN NO 2? (Y OR N)' 45 READ(7,200) Y IF (Y.EQ.YS) GO TO 20 50 **RETURN** END

```
SUBROUTINE PUMPS (SL, V, PWR, QA)
c 
C SUBROUTINE PUMPS FOR INPUT OF INFORMATION FOR IRRIGATION PUMPS 
C NOTE: THIS SUBROUTINE IS ONLY FOR ELECTRIC POWERED PUMPS 
c 
c 
     VARIABLES PASSED 
c 
     --- SL -- SYSTEM LIFE IN YEARS
        V -- 2-D ARRAY OF VARIABLES PASSED 
FOR 2 POSSIBLE LOAN RATES 
c 
c 
           V(I,J)c 
             J = 1 OR 2 (LOAN NO.)
c 
             I = 1 -- TOTAL CAPITAL COST $
c 
                 2 -- CAPITAL NOT FINANCED $ 
c 
                 3 -- CAPITAL SUBSIDIZED $ 
c 
                 4 -- CAPITAL FINANCED $ 
c 
                 5 -- SALVAGE VALUE $ 
c 
                 6 -- TOTAL ANNUAL MAINTENANCE COST $ 
c 
                 7 -- TOTAL ANNUAL MISCELLANEOUS EXPENSE $ 
c 
                      --TAXES, INSURANCE, CONTINGENCIES, ETC. 
c 
        PWR -- POWER INPUT TO PUMP MOTOR <KW) 
c 
        A -- FLOW RATE PUMPED (L/S) 
c 
c 
      COMMON IDCP<30),AREA<20>,NCRP<20),CRPDK<20,30,8),KSEL<20), 
     1NPKSYSC20>,IDS<20>,IPSYS<20,20>,NCP,TLAB<20>, 
     2SYST<30>,SYSVAL<21,20>,NAPMPC30>,IDXPMA(30,20),pWRPMP(30), 
     3EAPPC30,20>,G1,Q2,Q3,Q4,Q5,Q6,Q7,QPMP<30) 
c 
      DIMENSION V(7,2)
      CHARACTER*1 Y, YS, TT*20
      YS = 'Y'IL = NINT(SL)c 
c 
      WRIT£<8,105) 
105 FORMAT</' ENTER THE FOLLOWING SIX ITEMS'/ 
     1' 1 -- FLOW RATE PUMPED (L/S)'/2' 2 --DISCHARGE PRESSURE <KPA)'/ 
     3' 3 --INLET PRESSURE <KPA)'/ 
                4' <ENTER 0 <ZERO> IF PUMPING FROM A SUMP OR WELL)'/ 
     5' 4 --VERTICAL PUMPING LIFT <M>'I 
     6' 5 -- PUMP EFFICIENCY (%)'/7' NOTE: A CONSERVATIVE VALUE FOR PUMP EFFICIENCY SHOULD '/<br>R' BE USED AS IT APPLES OVER THE LIFE OF THE SYSTEM'/
                       BE USED AS IT APPLES OVER THE LIFE OF THE SYSTEM'/
     9' 6 -- MOTOR EFFICIENCY (%)'/A' NOTE: THE EFFICIENCY OF MOST LARGE ELECTRIC MOTORS'/ 
     B' VARIES BETWEEN 90 AND 95 PERCENT')
c 
      READ (7, x) QA, B, C, D, E, F
c 
C LIST INPUT DATA 
      WRITE (11,106) QA,B,C,D,E,F 
106 FORMAT(/F10.1,T15,'..LITERS PER SECOND PUMPED'/
     1F10.1,T15,' •• KPA DISCHARGE PRESSURE'/ 
     2F10.1,T15,' •• KPA INLET PRESSURE'/
```

```
3F11.2,T15,' •• METERS VERTICAL LIFT'/ 
     4F10.1,T15,' •• PERCENT PUMP EFFICIENCY'/ 
     5F10.1,T15,' •• PERCENT MOTOR EFFICIENCY'> 
c 
     TDH = ((B-C)/9.81) + DPWR = TDH * GA/(102. * E * F/10000.) 
c 
      WRITE<11,107> PWR 
107 FORMAT<F11.2,T15,' •• KILOWATTS POWER INPUT'> 
c 
C CLEAR V-ARRAY 
      DO 10 J=1,2 
      DO 10 I=1,7 
10 \quad V(I,J) = 0.CC ENTER DATA FOR LOAN NO. 1 
    I=1WRITE (8,99) 
99 FORMAT(/' ARE ANY ITEMS FINANCED BY LOAN NO. 1? <Y OR N)'// 
     1' NOTE: IF NONE OF THE COST IS FINANCED ANSWER Y'/ 
     2' AND INDICATE 0 <ZERO> AMOUNT FINANCED WHEN ASKED'// 
     3' --MORE THAN ONE ITEM CAN BE ENTERED'/ 
     4' FOR BOTH LOANS 1 AND 2'// 
     5' --DATA FOR ALL ITEMS ASSOCIATED WITH THE PUMP SHOULD BE'/ 
          6' ENTERED INCLUDING THE WELL OR SUMP, PIPE FITTINGS AND'/ 
     7' VALVES, PUMP HOUSE, ELECTRICAL CONTROLS, POWER'/ 
    8' RETICULATION, ETC.') 
     READ <7,200)Y 
     IF <Y.NE.YS> GO TO 40 
200 FORMAT<A> 
20 WRITEC8,108) 
108 FORMAT(/' ENTER THE NAME OF THE ITEM FOR WHICH'/ 
     1' DATA ARE BEING ENTERED <<20 CHARACTERS)') 
      READ<7,200)TT 
    WRITE(8,100) I, IL
100 FORMAT</' DATA FOR ITEMS'/ 
     1' <LOAN NO. ',!1,')'/ 
     2' ENTER THE FOLLOWING SIX ITEMS:'/ 
     3' 1 -- COST ($)'/
     4' 2 --SALVAGE VALUE AT THE END OF THE ',I3,'-YEAR SYSTEM LIFE'/ 
               AS A PERCENT OF THE ORIGINAL COST'/
     6' 3 -- PERCENT OF COST SUBSIDIZED'/ 
     7' 4 -- PERCENT OF COST FINANCED'/ 
     8' 5 --TOTAL ANNUAL MAINTENANCE COST ($)'/ 
     9' (SUGGESTED VALUE FOR PUMPS IS 3 TO 5 %'/
     9' OF THE ORIGINAL COST)'/ 
     A' 6 --TOTAL ANNUAL COST FOR MISCELLANEOUS ITEMS ($)'/ 
     B' < TAXES, INSURANCE, CONTINGENCIES ETC.)') 
c 
     READ (7, x) A, D, E, F, G, Hc 
C LIST INPUT DATA 
      WRITEC11,101) TT,I,A,D,E,F,G,H 
101 FORMAT(/' DATA FOR ',A/ 
                              157
```

```
1' LOAN NO. ', I1/
      2' $', F9.2,' COST'/
      3F10.1, T15, '.. PERCENT '
      4'SALVAGE VALUE'/F10.1, T15, '.. PERCENT SUBSIDIZED'/
      5F10.1, T15, '.. PERCENT FINANCED'/' $', F9.2, T15, '.. TOTAL ANNUAL '
      6'MAINTENANCE COST'/' $', F9.2, T15,'.. TOTAL ANNUAL MISC. COST')
C
      E = E / 100.
      D = D / 100.
      F = F/100.T = AV(1, I) = V(1, I) + TV(2,1) = V(2,1) + Tx(1,-(E+F))V(3, I) = V(3, I) + T*EU(4, I) = U(4, I) + T*FV(5, I) = V(5, I) + D*TV(6, I) = V(6, I) + GV(7, I) = V(7, I) + HC
      IF(I.EQ.2) GO TO 45
C CHECK IF ANY MORE FOR LOAN NO. 1
      WRITE(8,*)' ARE THERE ANY MORE DATA FOR LOAN NO 1? (Y OR N)'
      READ(7,200) Y
      IF(Y.EQ.YS) GO TO 20
40
      I = 2WRITE(8,*)' ARE ANY ITEMS FINANCED BY LOAN NO. 2? (Y OR N)'
      READ (7,200) Y
      IF (Y.EQ.YS) GO TO 20
      GO TO 50
      WRITE(8, *)' ARE THERE ANY MORE DATA FOR LOAN NO 2? (Y OR N)'
45
      READ(7,200) Y
      IF (Y.EQ.YS) GO TO 20
50
      RETURN
      END
```

```
SUBROUTINE OEXP (SL,V)
C
   SUBROUTINE OEXP FOR INPUT OF INFORMATION FOR OTHER EXPENSES
С
C
C
     VARIABLES PASSED
\mathbb C--- SL -- SYSTEM LIFE IN YEARS
        V -- 2-D ARRAY OF VARIABLES PASSED FOR 2 POSSIBLE LOAN RATES
C
С
           V(I, J)J = 1 OR 2 (LOAN NO.)
C
C
            I = 1 -- TOTAL CAPITAL COST $
C
                 2 -- CAPITAL NOT FINANCED $
\mathbb{C}3 -- CAPITAL SUBSIDIZED $
C
                4 -- CAPITAL FINANCED $
C
                5 -- SALVAGE VALUE $
C
                6 -- TOTAL ANNUAL MAINTENANCE COST $
\mathbb C7 -- TOTAL ANNUAL MISCELLANEOUS EXPENSE $
C
                      --TAXES, INSURANCE, CONTINGENCIES, ETC.
\mathbb{C}\mathbb{C}COMMON IDCP(30), AREA(20), NCRP(20), CRPDK(20, 30, 8), KSEL(20),
     1NPKSYS(20), IDS(20), IPSYS(20, 20), NCP, TLAB(20),
     2SYST(30), SYSVAL(21,20), NAPMP(30), IDXPMA(30, 20), PWRPMP(30),
     3EAPP(30,20),01,02,03,04,05,06,07,0PMP(30)
C
      DIMENSION V(7,2)
      CHARACTER*1 Y, YS, TT*20
      YS = 'Y'IL = NINT(SL)\mathbb{C}C
C
   CLEAR V-ARRAY
      DO 10 J=1,2DO 10 I=1,7
10
      V(I, J) = 0.C
   ENTER DATA FOR LOAN NO. 1
C
     T = 1WRITE (8,99)
      FORMAT(/' ARE ANY ITEMS FINANCED BY LOAN NO. 1? (Y OR N)'/
99
     1/' NOTE: IF NONE OF THE COST IS FINANCED ANSWER Y'/
     2'AND INDICATE O (ZERO) AMOUNT FINANCED WHEN ASKED'//
     3' -- MORE THAN ONE ITEM CAN BE ENTERED'/
          FOR BOTH LOANS 1 AND 2'//
     4'5' -- DATA FOR ALL ITEMS DIRECTLY ASSOCIATED WITH THE'/
     6' SYSTEM CAN BE ENTERED INCLUDING COSTS ASSOCIATED'/
     7'WITH FENCING, SHELTER BELTS, FARM ACCESS (BRIDGES & ROADS)'/
     8/' -- FOR ANNUAL VALUE OF CROP LOST DUE TO SYSTEM OPERATION'/
     9' SUCH AS NON-IRRIGATED AREAS OF PADDOCKS, '/
     9' DAMAGE FROM DRAG HOSE, TRACTORS, ETC., ENTER'/
          A COST ONLY FOR TOTAL MISCELLANEOUS ITEMS,')
     A'READ (7,200)Y
      IF (Y.NE.YS) GO TO 40
200
      FORMAT(A)
20
      WRITE(8,108)
      FORMAT(/' ENTER THE NAME OF THE ITEM FOR WHICH'/
108
```

```
1' DATA ARE BEING ENTERED (<20 CHARACTERS)')
      READ(7,200)TT
      WRITE(8,100) I, IL
      FORMAT(/' DATA FOR ITEMS'/
100
     1' (LOAN NO. ', I1,')'/
     2' ENTER THE FOLLOWING SIX ITEMS:'/
     3' 1 -- COST ($)'/
        2 -- SALVAGE VALUE AT THE END OF THE ', I3, '-YEAR SYSTEM LIFE'/
     4'5'AS A PERCENT OF THE ORIGINAL COST'/
     6' 3 -- PERCENT OF COST SUBSIDIZED'/
        4 -- PERCENT OF COST FINANCED'/
     7'8'5 -- TOTAL ANNUAL MAINTENANCE COST ($)'/
        6 -- TOTAL ANNUAL COST FOR MISCELLANEOUS ITEMS ($)'/
     A'R'( TAXES, INSURANCE, CONTINGENCIES ETC.)')
C
      READ (7,*) A, D, E, F, G, H\GammaLIST INPUT DATA
C
      WRITE(11, 101) TT, I, A, D, E, F, G, H101
      FORMAT(/' DATA FOR '.A/
     1' LOAN NO. ', I1/
     2' $', F9.2,' COST'/
     3F10.1, T15, '. PERCENT'
     4'SALVAGE VALUE'/F10.1, T15, '.. PERCENT SUBSIDIZED'/
     5F10.1,T15,'..PERCENT FINANCED'/' $',F9.2,T15,'..TOTAL ANNUAL '
     6'MAINTENANCE COST'/' $', F9.2, T15,'.. TOTAL ANNUAL MISC. COST')
C
      E=E/100.I = I / 100.
      F = F/100.T = AV(1, I) = V(1, I) + TV(2, I) = V(2, I) + Tx(1, -(E+F))V(3, I) = V(3, I) + T * EU(4, I) = U(4, I) + T*FV(5,1) = V(5,1) + DXTV(6, I) = V(6, I) + GV(7, I) = V(7, I) + HC
      IF(I.EQ.2) GO TO 45
C CHECK IF ANY MORE FOR LOAN NO. 1
      WRITE(8, *)' ARE THERE ANY MORE DATA FOR LOAN NO 1? (Y OR N)'
      READ(7,200) Y
      IF(Y.EQ.YS) GO TO 20
40
      I = 2WRITE(8,%)' ARE ANY ITEMS FINANCED BY LOAN NO. 2? (Y OR N)'
      READ (7,200) Y
      IF (Y.EQ.YS) GO TO 20
      GO TO 50
      WRITE(8,*)' ARE THERE ANY MORE DATA FOR LOAN NO 2? (Y OR N)'
45
      READ(7,200) Y
      IF (Y.EQ.YS) GO TO 20
50
      RETURN
                                 160
      END
```

```
SUBROUTINE LUNITS(II, JJ)
C SUBROUTINE TO ASSIGN LOGICAL UNIT NOS. FOR INTERACTIVE USE 
     INTEGER*2 LUA, LUB, PHDEV1 
      INTEGER*2 ZERO, BUFSIZ 
      PHDEVI = 1LUA = IILUB = JJZERO = OBUFSIZ = 80CALL ATTDEV <LUA, PHDEV1, ZERO, BUFSIZ> 
      CALL ATTDEV <LUB, PHDEV1, ZERO, BUFSIZ> 
      RETURN 
      END
```
c C >>>> PROGRAM FOR COMPUTING COSTS AND EFFICIENCIES OF <<<<<br>C >>>> ON-FARM IRRIGATION APPLICATION SYSTEMS <<<< >>>> ON-FARM IRRIGATION APPLICATION SYSTEMS <<<<< c PROGRAMS AND SUBROUTINES WRITTEN BY J.R. BUSCH, WINCHMORE, 1982 C EXCEPT WHERE NOTED ON FURROW AND BORDER EFFICIENCY ROUTINES c C PROVISION IS MADE TO ENTER DATA FOR ONE OR MORE SYSTEMS<br>C SUPPLIED BY THE SAME WATER SOURCE ON A FARM SUPPLIED BY THE SAME WATER SOURCE ON A FARM c c c c  $\mathbb{C}$ c  $\mathbb{C}$ c c c c c c c c c c c c c c c c c c c c c c c c c c c c c c c c  $\Gamma$ c c c  $\mathbb{C}$  $\Gamma$ DATA FOR CROP ROTATION AND PLANT-SOIL-WATER RELATIONSHIPS ARE READ FROM THE APPROPRIATE CROPADDOCK FILE INPUT DATA ALONG WITH DESCRIPTIONS ARE WRITTEN ON LU 11 IN ADDITION TO A SUMMARY OF ALL COMPUTATIONS PERTINENT RESULTS ARE WRITTEN ON LU 10 IN A SYSTEMS FILE THAT IS SUBSEQUENTLY READ BY THE SIMULATION MODULE LOGICAL UNIT ASSIGNMENTS ARE AS FOLLOWS! 7 -- READ FROM PROMPT 8 -- WRITE PROMPT 10 -- WRITE FILE FOR USE IN SIMULATION PROGRAM 11 -- WRITE DETAILED SUMMARY OF INPUT AND COMPUTATIONS 12 -- READ CROPADDOCK FILE >> MAJOR ARRAYS AND VARIABLES ARE --------NSYS -- NO. OF SYSTEMS NPKSYS<I> -- NO. OF PADDOCKS IRRIGATED BY SYSTEM I IPSYS(J, I) -- ARRAY OF PADDOCK ID NOS. IRRIGATED BY SYSTEM I TLAB(J) -- LABOR REQT FOR PADDOCK J (HR/IRRIGATION) EAPP(CROP, PADDOCK) -- ARRAY OF OVERALL APPLICATION EFFICIENCIES (%) SYSVAL(J,I) -- ARRAY OF VALUES FOR SYSTEM I AS FOLLOWS  $J = 1$  -- FLOW ENTERING SYSTEM (L/S) 2 -- PERCENT OF TIME SYSTEM OPERATES 3 -- SYSTEM LIFE <YR> 4 -- TOTAL CAPITAL COST (\$)--- <LOAN *NO.* 1> 5 -- CAPITAL NOT FINANCED OR SUBSIDIZED (\$) 6 -- SUBSIDIZED CAPITAL (\$) 7 -- FINANCED CAPITAL (\$) 8 -- INTEREST RATE FOR LOAN NO, 1 (%) -- ATTACHED ITEMS 9 -- TIME OF LOAN NO. 1 <YR> 10 -- SALVAGE VALUE OF COMPONENTS (\$) 11 -- ANNUAL MAINTENANCE EXPENSE (\$) 12 -- ANNUAL MISCELLANEOUS EXPENSE (\$) PARAMETERS 13 -21 ARE THE SAME PARAMETERS AS 4 - 12 EXCEPT UNATTACHED ITEMS <LOAN NO. 2) SYST(J) -- A WORKING ARRAY WITH J EQUAL TO J OF SYSVAL ARRAY NAPMP(I) -- NO. OF PUMPS IN SYSTEM I IDXPMACJ,I) -- ID NOS. OF PUMPS IN SYSTEM I PWRPMP(K) -- ARRAY OF PUMP POWER REQTS (KW)

```
QPMP(K) -- ARRAY OF PUMP FLOW RATES (L/S)
\mathbb{C}C
Ċ
C
      COMMON IDCP(30), AREA(20), NCRP(20), CRPDK(20, 30, 8), KSEL(20),
     1NPKSYS(20), IDS(20), IPSYS(20, 20), NCP, TLAB(20),
     2SYST(30), SYSVAL(21,20), NAPMP(30), IDXPMA(30,20), PURPMP(30),
     3EAPP(30,20),01,02,03,04,05,06,07,0PMP(30)
C
      DIMENSION NT(30,20), N(20), J1(20)
C
      CHARACTER*20 TITLE, CPKTIT, CNAME(30)*16, SYSNAM(20)*30, SID(9)*30,
     1 TITLST*25
C
     DATA SID/'BORDER','FURROW','HAND-MOVE SPRINKLER',
     1'END-TOW SPRINKLER', 'SIDE-ROLL SPRINKLER', 'TRAVELLING SPRINKLER',
     2'SELF-PROPELLED SPRINKLER', 'SOLID-SET SPRINKLER', 'TRICKLE'/
C
\mathbb{C}CALL LUNITS TO ASSIGN LU NOS, FOR TERMINAL -- 7-READ, 8-WRITE
C
      CALL LUNITS(7,8)
C
C CLEAR ARRAYS
C
      D0 5 I=1,20TLAB(I) = 0.D0 5 J = 1,305
      EAPP(J,I) = 0.C
C
\mathbb{C}ENTER A NAME FOR THE OUTPUT FILE
C
      WRITE(8,1000)
1000 FORMAT(//' ENTER A DESCRIPTIVE NAME FOR THE OUTPUT FILE'/
     1' WITH <20 CHARACTERS AND NO EMBEDDED BLANKS')
      READ(7,1100) TITLE
1100 FORMAT(A)
      OPEN (10, FILE=TITLE)
C
C
   WRITE DETAILED SUMMARY OUTPUT ON LU 11
      TITLST = 'LIST-'//TITLEOPEN (11, FILE=TITLST)
\mathbb{C}ENTER NAME OF CROPADDOCK FILE
C
      WRITE(8.1001)
1001 FORMAT(//' ENTER THE NAME OF THE CROPADDOCK FILE TO BE USED')
      READ(7,1100) CPKTIT
      OPEN(12, FILE=CPKTIT, ERR=990)
      WRITE(11,1050) TITLE, CPKTIT
1050 FORMAT(//' RESULTS IN APPLICATION SYSTEMS FILE ',A/
     1/' CROPADDOCK INPUT FROM FILE ',A)
C
   READ CROPADDOCK FILE
C
C -- NO OF CROPS IN MENU
```

```
READ(12,1101) NCP
1101 FORMAT(//14X, I3//)
C
C
  --CROP ID NOS, & NAMES
      READ(12, 1102) (IDCP(I), CNAME(I), I=1, NCP)1102 FORMAT(1X, I2, 1X, A, 21X, I2, 1X, A)
C
C -- NO OF PADDOCKS AND INFORMATION FOR EACH PADDOCK
     READ(12,1103) NPDK
1103 FORMAT(////////33XI2)
C
     DO 10 I=1, NPDKREAD(12,1104) AREA(I), NCRP(I)
1104 FORMAT(///5XF6.1/7XI2////)
      D0 10 J=1.NCRP(I)
      READ(12, 1105) (CRPDK(I, J, K), K=1, 8)1105 FORMAT(9X,2(F9.0,1X,3F7.1,2X))
10
     CONTINUE
C
C CLEAR ARRAY FOR PADDOCK USE ID
C
      D0 12, I=1, 20
12KSEL(I) = 0\mathbb{C}ENTER SYSTEM TYPE AND CALL APPROPRIATE SUBROUTINE
C
      NSYS = 0C
C CLEAR SYSTEM SUMMARY ARRAY
15 DO 16 I=1,30
16
      SYST(I) = 0.C.
C -- CHECK PADDOCKS THAT HAVE NO SYSTEM
      J=0D0 18 I=1, NPDK
      IF(KSEL(I).GT.0) GO TO 18
      J = J+1N(J) = I18
      CONTINUE
C
      IF(J.EQ.O) GO TO 80
20WRITE(8, 1002) (N(I), I=1, J)1002 FORMAT(//' THE FOLLOWING PADDOCKS HAVE NO SYSTEM'/5X.20I3)
C
  --ENTER TYPE OF SYSTEM
C
      WRITE(8,1003)
1003 FORMAT(/' ENTER THE TYPE OF IRRIGATION SYSTEM USING THE FOLLOWING
     1CODE:'//T10,'1 -- BORDER'/T10,'2 -- FURROW OR CORRUGATE'/
     2T10,'3 -- HAND-MOVE SPRINKLER'/T10,'4 -- END-TOW SPRINKLER'/T10,
     3'5 -- SIDE-ROLL SPRINKLER'/T10,'6 -- TRAVELLING SPRINKLER (GUN '
     4'OR BOOM)'/T10,'7 -- SELF-PROPELLED SPRINKLER (CENTER-PIVOT, '
     4'LATERAL-MOVE ETC.)'/T10,'8 -- SOLID-SET '
     5'SPRINKLER'/T10,'9 -- TRICKLE')
     NSYS = NSYS + 1READ(7, *) IDS(NSYS)
```

```
164
```

```
SYSNAM(NSYS) = SID(IDS(NSYS))C
C.
 --ENTER PADDOCKS SERVED
C
      WRITE(8,1004)
1004 FORMAT(/' ENTER THE NUMBER OF PADDOCKS SERVED BY THE SYSTEM'/
     1' AND THE ID NOS. OF THE PADDOCKS')
      READ(7,*) NPKSYS(NSYS),(IPSYS(J,NSYS),J=1,NPKSYS(NSYS))
C
C
  -- CHECK IF A PADDOCK HAS BEEN PREVIOUSLY SPECIFIED
      DO 22 I=1, NPKSYS(NSYS)
      IF(KSEL(IPSYS(I,NSYS)),NE.0) GO TO 23
Ċ.
22
     CONTINUE
     GO TO 25
C -- NOTIFICATION OF ERROR
     WRITE(8,1005) IPSYS(I,NSYS)
23
1005 FORMAT(/' >>> PADDOCK ', I2,' IS IRRIGATED BY ANOTHER SYSTEM <<<'/
     1' --> PLEASE RE-ENTER DATA AS DIRECTED ----->'/)
     NSYS = NSYS - 1GO TO 20
C
C -- UPGRADE PADDOCK USE ID
25 -DO 27 I=1, NPKSYS(NSYS)
   KSEL(IPSYS(I,NSYS)) = 127
    CONTINUE
\mathbb{C}C
  ENTER SYSTEM LIFE IN YEARS -- SLIFE
C
      WRITE(8,1006)
     FORMAT(/' ENTER SYSTEM LIFE IN YEARS')
1006
      READ(7, *) SLIFE
      SYST(3) = SLITEC
 ENTER LENGTH AND TERMS FOR 2 POSSIBLE LOAN RATES
C
C FOR ATTACHED AND UNATTACHED ITEMS
C
     WRITE(8,1007)
1007 FORMAT(/' SEPARATE LOAN TERMS ARE CONSIDERED FOR'/
     1' ATTACHED ITEMS -- LOAN NO. 1 AND'/
     2' UNATTACHED ITEMS -- LOAN NO, 2')
C
      D0 30 I=1,2WRITE(8,1008) I
1008 FORMAT(/' ENTER INTEREST RATE (PERCENT) AND'/
     1' TIME OF LOAN (YEARS) FOR LOAN NO, ', I1)
      NS = 8 + ((I-1)*9)NS1 = NS + 1READ(7,*) AX, BX
      SYST(NS) = AXSYST(NS1) = BX30
     CONTINUE
C
 OUTPUT OF SYSTEM TYPE, PADDOCKS SERVED, SYSTEM LIFE
C
```

```
165
```

```
C
  AND LOAN TERMS
C
      WRITE(11,1108) NSYS, SYSNAM(NSYS), SLIFE,
     1 (IPSYS(J,NSYS), J=1,NPKSYS(NSYS))
1108 FORMAT('1'////' RESULTS FOR SYSTEM NO. ', I2,' -- ', A/
     1' THE LIFE OF THE SYSTEM IS ', I3,' YEARS'/
     2' PADDOCKS SERVED BY THE SYSTEM ARE ',2013/)
C
      DO 301 I=1, 2NS = 8 + ((I-1)*9)NS1 = NS + 1WRITE(11,1109) I, SYST(NS), SYST(NS1)
301
1109 FORMAT(/' TERMS FOR LOAN RATE NO. ', I1/
     1F10.1, T15, '.. PERCENT INTEREST RATE'/
     2F9, 0, T15, '.. YEARS TIME OF LOAN')
C
 CALL PROPER SUBROUTINE FOR SYSTEM TYPE
C.
C
      GO TO (32,32,34,34,34,34,34,34,34,35),IDS(NSYS)
      CALL SURFACE(SLIFE, SYSNAM(NSYS), NSYS, IDS(NSYS), J1, NT, CNAME)
32
      GO TO 40
      CALL SPNKLR(SLIFE, SYSNAM(NSYS), NSYS, IDS(NSYS), J1, NT)
34
      GO TO 40
      CALL TRICKLE(SLIFE, SYSNAM(NSYS), NSYS, IDS(NSYS), J1, NT)
35
C.
C WRITE SUMMARY ON LU 11
C
40
      WRITE(11,1120) TITLST, TITLE, SYSNAM(NSYS),
     1(IPSYS(J,NSYS), J=1,NPKSYS(NSYS))
1120 FORMAT('1',//' SUMMARY OF APPLICATION SYSTEMS INFORMATION '
     1'IN FILE ',A/' THE RESULTS FOR USE IN SIMULATION ARE IN FILE ',A//
     25X, A, ' SERVING PADDOCKS ', 20I3)
C
     WRITE(11,1121)(IPSYS(J,NSYS),TLAB(IPSYS(J,NSYS)),
                       J=1, NPKSYS(NSYS))
     \mathbf{1}1121 FORMAT(//' PADDOCKS SERVED AND LABOR REQUIREMENTS'/
     1' PADDOCK
                       LABOR REQUIREMENT'/
     2'NO.
                            (HR/IRRIG)'/20(I7, F19.1/))
\mathbb{C}WRITE(11,1122)
1122 FORMAT(//' OVERALL SYSTEM EFFICIENCIES FOR CROPS IN EACH PADDOCK'/
                    - CROP -EFFICIENCY'/
     1' PADDOCK
     2^rNO.
                    NO.
                           NAME
                                           (\frac{y}{a})^t\mathbb{C}DO 50 I=1, NPKSYS(NSYS)
      IPK = IPSYS(I, NSYS)WRITE(11,1123) IPK
1123 FORMAT(/15)
      WRITE(11,1124) (NT(J,IPK), CNAME(NT(J,IPK)), EAPP(NT(J,IPK),
                          IPK), J=1, J1(IPK))
    \mathbf{1}1124 FORMAT(I14,2X,A,F6.1)
50
      CONTINUE
C
      WRITE(11, 1125) (SYST(I), I=1, 3)
```
166

```
1125 FORMAT< 
      1//' FLOW RATE ENTERING SYSTEM CL/S) •• • + • • • • ',F6.1// 
1' PERCENT OF TIME SYSTEM OPERATES ••••••• • ',F6.1// 
     1' PERCENT OF TIME SYSTEM OPERATES . . . . . . . . ',F6,1//<br>2' SYSTEM LIFE (YEARS) . . . . . . . . . . . . . . . ',F5,0)
c 
      WRITE(11,1126)(SYST(I), SYST(1+9),I=4,12)1126 FORMAT(//' SUMMARY OF SYSTEM COSTS AND FINANCING-----------'/ 
     135X,'ATTACHED COMPONENTS UNATTACHED COMPONENTS'/ 
c 
      238X,'<LOAN NO. 1)',11X,'(LOAN N0.2)'/ 
     3' TOTAL CAPITAL COST ($) \cdots, \cdots, \cdots, \cdots, \cdots, \cdots, \cdots, \cdots, \cdots, \cdots, \cdots, \cdots, \cdots, \cdots, \cdots, \cdots, \cdots, \cdots, \cdots, \cdots, \cdots, \cdots, \cdots, \cdots, \cdots, \cdots, \cdots, \cdots4' CAPITAL NOT FINANCED'/ 
     5' OR SUBSIDIZED ($) •••• ',F10.2,F23.2/ 
      6' SUBSIDIZED CAPITAL ($) •••••• ',F10.2,F23.2/ 
      7' FINANCED CAPITAL ($) ••••••• ',F10.2,F23.2/ 
     8' INTEREST RATE (~) •••••••• ',F10.2,F23.2/ 
      9' TIME OF LOAN <YEARS> ••••••• ',F8.0,F23.0/ 
      A' SALVAGE VALUE ($) ••••• • •• ',F10.2,F23.2/ 
     B' ANNUAL MAINTENANCE EXPENSE ($) •• ',F10.2,F23.2/ 
     C' ANNUAL MISCELLANEOUS EXPENSE ($) .',F10.2,F23.2) 
      IFCNAPMP<NSYS>.EG.O lGO TO 60 
      WRITE(11,1127) (IDXPMA(J,NSYS),QPMP(IDXPMA(J,NSYS)),
      1 PWRPMP(IDXPMA(J,NSYS)), J=1,NAPMP(NSYS))
1127 FORMAT(//' SUMMARY INFORMATION FOR INCLUDED PUMPS'/ 
             PUMP ID NO. FLOW RATE INPUT POWER'/
     225X,'(L/S)',13X,'<KW)'/ 30<I12,F18.1,F18.1,/)) 
c 
60 DO 65 !=1,21 
65 SYSVAL(I,NSYS) = SYST(I)
c 
  C RETURN TO STATEMENT 15 FOR DATA FOR ANOTHER SYSTEM 
c 
      GO TO 15 
c 
   WRITE RESULTS ON LU 10 FOR USE IN SUMULATION PROGRAM
\frac{c}{80}WRITE(10,1130) NSYS
1130 FORMAT<IS> 
       DO 87 I=l,NSYS 
       WRITE(10,1131) SYSNAM(I)
1131 FORMAT(A)
c 
       WRITE(10,1132) NPKSYS(I), (IPSYS(J,I), J=1,NPKSYS(I))
1132 FORMAT(16I5)
c 
       WRITE(10,1133) (TLAB(IPSYS(J,I)), J=1, NPKSYS(I))
1133 FORMAT<8F10.2> 
c 
87 
       WRITE(10,1133) (SYSVAL(J,I), J=1,21)
       WRITE<10,1132> NAPMP<I>,<IDXPMACJ,I),J=1,NAPMP<I>> 
       IFCNAPMP<I>.EG.O> GO TO 87 
       WRITEC10,1133) CPWRPMP<IDXPMA<J,I)l,QPMPCIDXPMACJ,I)), 
     J=1, NAPMP(I))CONTINUE 167
```
c C WRITE OUT EFFICIENCY ARRAY c WRITE(10,1133) ((EAPP(I,J),I=1,NCP),J=1,NPDK) c WRITE(8,1140) TITLST, TITLE 1140 FORMAT(//' >>>THE PROGRAM HAS SUCCESSFULLY EXECUTED!! *<<'II*  1' -- A LISTING OF INPUT DATA AND SUMMARY OUTPUT IS IN FILE ',A// 2' --DATA FOR THE SIMULATION PROGRAM IS IN FILE ',A> GO TO 99 990 WRITE(8,\*)' THE CROPADDOCK FILE SPECIFIED DOES NOT EXIST!!'<br>99 STOP **STOP** END

```
SUBROUTINE SURFACE(SLIFE, SNM, NSYS, ID, J1, NT, CNAME)
c 
C SUBROUTINE SURFACE FOR COMPUTING COSTS AND EFFICIENCIES OF<br>C BORDER AND FURROW IRRIGATION SYSTEMS
   C BORDER AND FURROW IRRIGATION SYSTEMS 
c 
c 
   VARIABLES PASSED 
c 
     SLIFE -- SYSTEM LIFE IN YEARS 
c 
     SNM -- SYSTEM NAME 
     NSYS -- SYSTEM ID NO. 
c 
c 
     ID -- SYSTEM TYPE ID NO. 
c 
     Jl -- ARRAY OF NO. OF CROPS IN EACH PADDOCK 
c 
     NT -- ARRAY OF CROP ID NOS. FOR EACH PADDOCK 
c 
c 
      COMMON IDCPC30>,AREA<20>,NCRP<20>,CRPDK(20,30,8),KSEL<20>, 
     1NPKSYS<20>,IDSC20>,IPSYS<20,20>,NCP,TLAB<20>, 
     2SYSTC30>,SYSVAL<21,20>,NAPMPC30>,IDXPMA(30,20>,PWRPMPC30), 
     3EAPP<30,20>,01,Q2,Q3,Q4,Q5,Q6,Q7,QPMPC30) 
c 
c 
      DIMENSION NTC30,20>,RN<30>,VF<7,2>, MADC30>,CX<9>,SP<9>,J1<20) 
      REAL MAD 
c 
      CHARACTER*30 SNM, YIN*1, YS*1, CNAME(30)*16
c 
      DATA CX/.1, . 34,.41,.66,.68,1.2,1.68,2.2,5./ 
      YS = 'Y'c 
   ENTER FLOW RATE ENTERING SYSTEM -- QIN
      WRITE<8,1000) NSYS,SNM 
1000 FORMAT(//' THE FOLLOWING INPUTS REFER TO SYSTEM NO. ',!2,' -- ' 
     1 A//' ENTER THE FOLLOWING 2 ITEMS'/ 
     1' 1 -- FLOW RATE ENTERING THE SYSTEM <LITERS PER SECOND)'/ 
     2' NOTE: THE FLOW RATE ENTERING THE SYSTEM MUST'/<br>3' CORRESPOND TO THAT SUPPLIED BY THE'/
                         3' CORRESPOND TO THAT SUPPLIED BY THE'/ 
     4' WATER SUPPLY SYSTEM'/<br>5' 2 -- HOURS PER DAY SYSTEM OPERATES
         2 -- HOURS PER DAY SYSTEM OPERATES WHEN WATER IS AVAILABLE')
      READ<7,*> QINN,HRD 
      SYST(1) = QINNSYST(2) = 100. * HRD/24.
c 
C COMPUTE ESTIMATED SEEPAGE LOSSES USING USBR MORITZ EQN 
c 
c 
            QLOSS = 0.0365 * CX * SQRT(Q)
c 
      WHERE QLOSS = SEEPAGE LOSS IN L/S PER 100 M 
c 
              CX = COEFFICIENT FOR TYPE OF MATERIAL 
c 
                     <FOR VALUES REFER TO DATA STATEMENT> 
c 
              Q = FLOW IN L/Sc 
                  NOTE: THIS RELATIONSHIP ASSUMES A VELOCITY 
c 
                         OF 1.0 M/S 
      DO 5 I=1,9 
5 SP(I) = (.0365 * CX(I) * SQRT(QINN))c 
      WRITE(8,1002)(SP(I), I=1,9)
```

```
1002 FORMAT(/' FOLLOWING ARE ESTIMATES OF SEEPAGE LOSS'/ 
     1' FOR THE FLOW RATE ENTERING THE SYSTEM'/ 
c 
c 
c 
           SEEPAGE LOSS'/' (L/S PER 100 M)'/
     3F12.1,T15,' •• WELL MAINTAINED CONCRETE LINING'/ 
     4F12.1,T15,' •• CEMENTED GRAVEL & HARDPAN WITH SANDY LOAM'/ 
     5F12.1,T15,' •• CLAY AND CLAYEY LOAM'/ 
     6F12.1,T15,' •• SANDY LOAM'/ 
     7F12.1,T15,' •• VOLCANIC ASH'/ 
     8F12.1,T15,' •• SAND OR VOLCANIC ASH AND CLAY'/ 
     9F12.1,T15,' •• SANDY SOIL WITH ROCK'/ 
     AF12.1,T15,' •• SANDY AND GRAVELLY SOIL'/ 
     BF12.1,T15,' •• STONY GRAVELLY SOIL'/ 
     C' NOTE: PIPELINES SHOULD HAVE NEGLIGIBLE LOSS'// 
     D' ENTER THE TOTAL ESTIMATED LOSS <LIS> ONLY IN THIS APPLICATION'/ 
     E' SYSTEM BEFORE WATER REACHES THE FIELD'> 
      READ <7,*> QLOSS 
      QIN = QINN - QLOGSECONV = QIN/QINN 
C WRITE A RECORD OF INPUT DATA ON LU 11 
      WRITE<11,1001>NSYS,SNM,HRD,QINN,QLOSS,QIN 
1001 FORMAT(//' INPUT DATA AND RESULTS FOR SYSTEM NO. ',!2,' -- ',A/ 
     1/F11.2,T15,' •• HOURS PER DAY SYSTEM OPERATION'/ 
c 
     1F10.1,T15,' •• LITERS PER SECOND FLOW RATE ENTERING THE SYSTEM'/ 
     2F10.1,T15,' •• LITERS PER SECOND LOSS'/ 
     3FlO.l,T15,' •• LITERS PER SECOND REACHING THE FIELD') 
C LOOP FOR EACH PADDOCK 
c 
     DO 40 I=1, NPKSYS(NSYS)
      IPK = IPSYS(I, NSYS)C CALL SUBROUTINE INTAKE TO OBTAIN COEFFICIENTS FOR INTAKE RATE EQN 
c 
    CALL INTAKE(NOEQN, FAMI, SNM, NSYS, IPK)
c 
   SORT OUT WHICH CROPS ARE IRRIGATED IN THE PADDOCK
c 
C -- TMAD = AVERAGE MAD FOR DRAINAGE COMPUTATIONS 
      TMAD = 0.J1(IPK) = 0DO 10 J=l,NCP 
      IF<J.EQ.23> GO TO 10 
      DO 7 JK = 1, NCRP(IPK)JJ = JKIF<NINT<CRPDK<IPK,JJ,l>l.EQ.J) GO TO 8 
      IF <NINT<CRPDK<IPK,JJ,5)).EQ.J) GO TO 9 
7 CONTINUE 
      GO TO 10 
8 J1(IPK) = J1(IPK) + 1NT(J1(IPK), IPK) = JMAD(J1(IPK)) = CRPDK(IPK,JJ,4) - CRPDK(IPK,JJ,3)GO TO 6
```

```
170
```

```
9 J1(IPK) = J1(IPK) + 1
      NT(J1(IPK), IPK) = JMAD<Jl<IPK>> = CRPDKCIPK,JJ,8) - CRPDK<IPK,JJ,7) 
6 TMAD = TMAD + MAD(J1(IPK))
10 CONTINUE 
     TMAD = TMAD/J1(TPK)c 
C CALL PROPER SUBROUTINE -- SURFACEB FOR BORDER OR 
C SURFACEF FOR FURROW IRRIGATION SYSTEM
c 
     GO TO <12,14>,ID 
c 
12 CALL SURFACEB<IPK,Jl,NT,MAD,NSYS,SNM,SLIFE,NOEQN,FLEN,QIN,ECONV 
     1 ,DVOL,EFFAVE,CNAME> 
     GO TO 15 
14 CALL SURFACEF<IPK,J1,NT,MAD,NSYS,SNM,SLIFE,NOEQN,FLEN,FAMI,QIN, 
     1 ECONV,DVOL,EFFAVE,CNAME) 
c 
C ADD DATA TO APPROPRIATE ARRAY ELEMENTS FOR SYSTEM SUMMARY FILE 
c 
c 
   INPUT DATA FOR HEAD RACES AND DITCHES
c 
15 WRITEC8,1009) IPK 
1009 FORMAT(/' ARE DATA TO BE ENTERED FOR HEAD RACES AND/OR'/ 
     1' DRAINAGE DITCHES IN PADDOCK NO. ', I2,' (Y OR N)')
      READC7,1100) YIN 
1100 FORMAT <A> 
      IF<YIN.NE.YS> GO TO 24 
      WRITEC11,1008) IPK 
1008 FORMAT(/' HEADRACES AND DITCHES FOR PADDOCK NO. ',I2> 
c 
c 
      CALL RACES(SLIFE,VF) 
      DO 22 N=1,2 
      I=4IF(N, GT, 1) J=13SYST(J) = SYST(J) + VF(1,N)SYST(J+1) = SYST(J+1) + VF(2, N)SYST(J+2) = SYST(J+2) + VF(3,N)SYST(J+3) = SYST(J+3) + VF(4,N)SYST(J+6) = SYST(J+6) + VF(5,N)SYST<J+7> = SYST<J+7> + VF<6,N> 
      SYST(J+8) = SYST(J+8) + VF(7,N)22 CONTINUE 
\mathbb{C}C INPUT DATA FOR IRRIGATION STRUCTURES 
c 
24 WRITEC8,1010) IPK 
1010 FORMAT</' ARE DATA TO BE INPUT FOR IRRIGATION STRUCTURES '/ 
     1' IN PADDOCK NO. ',!2,' CY OR N)') 
      READC7,1100) YIN 
      IF<YIN.NE.YS) GO TO 30 
      WRITEC11,1011) IPK
```
171
```
1011 FORMAT(//' IRRIGATION STRUCTURES FOR PADDOCK NO. ',I2) 
c 
c 
c 
      CALL STRUCTS(SLIFE, VF)
      DO 28 N=1,2 
      J=4IF(N, GT.1) J=13SYST(J) = SYST(J) + VF(1,N)SYST(J+1) = SYST(J+1) + VF(2,N)SYST(J+2) = SYST(J+2) + VF(3,N)SYST(J+3) = SYST(J+3) + VF(4,N)SYST(J+6) = SYST(J+6) + VF(5,N)SYST(J+7) = SYST(J+7) + VF(6,N)SYST(J+8) = SYST(J+8) + VF(7,N)28 CONTINUE 
c 
C INPUT DATA FOR PIPELINES 
\frac{C}{30}WRITE(8,1012) IPK
1012 FORMATC/' ARE DATA TO BE INPUT FOR PIPELINES'/ 
     1' FOR PADDOCK NO. ', I2, '? (Y OR N)')
      READ<7,1100) YIN 
      IF<YIN.NE.YS> GO TO 36 
      WRITEC11,1013> IPK 
1013 FORMAT(//' PIPELINES FOR PADDOCK NO. ', I2)
c 
c 
c 
34 
c 
      CALL PIPES(SLIFE, VF)
      DO 34 N=1,2 
      J=4IF(NGT.1) J=13SYST(J) = SYST(J) + VF(1,N)SYST(J+1) = SYST(J+1) + VF(2,N)SYST(J+2) = SYST(J+2) + VF(3,N)SYST(J+3) = SYST(J+3) + VF(4,N)SYST(J+6) = SYST(J+6) + VF(5,N)SYST(J+7) = SYST(J+7) + VF(6,N)SYST(J+8) = SYST(J+8) + VF(7,N)CONTINUE 
C INPUT DATA FOR SUBSURFACE DRAINAGE 
c 
36 
1014 
FORMAT(/' IS SUBSURFACE DRAINAGE REQUIRED FOR'/ 
1015 
FORMAT(//' SUBSURFACE DRAINAGE FOR PADDOCK NO. ',!2> 
c 
     WRITE(8,1014) IPK
     1' PADDOCK NO. ', I2, '? (Y OR N)')
      READC7,1100) YIN 
      IF<YIN.NE.YS> GO TO 40 
      WRITE<11,1015) IPK 
      CALL SDRAIN(FLEN, SLIFE, V, IPK, DVOL, EFFAVE, TMAD)
```

```
c
```

```
c 
38 
c 
40 
c 
      DO 38 N=1,2 
      J=4IF(N.GT.1) J=13SYST(J) = SYST(J) + VF(1,N)SYST(J+1) = SYST(J+1) + VF(2,N)SYST(J+2) = SYST(J+2) + VF(3,N)SYST(J+3) = SYST(J+3) + VF(4,N)SYST(J+6) = SYST(J+6) + VF(5,N)SYST(J+7) = SYST(J+7) + VF(6,N)SYST(J+8) = SYST(J+8) + VF(7,N)CONTINUE 
      CONTINUE 
C DATA INPUT FOR SYSTEM COMPONENTS AND COSTS NOT ENTERED FOR<br>C INDIVIDUAL PADDOCKS
   INDIVIDUAL PADDOCKS
C --RACES 
      WRITE(8,1016) NSYS.SNM
1016 FORMAT(//' ARE DATA TO BE INPUT FOR ANY RACES OR DITCHES'/ 
     1' FOR SYSTEM NO. ',!2,' -- ',AI 
     2' IN ADDITION TO THOSE INPUT FOR INDIVIDUAL PADDOCKS? <Y OR N>'> 
      READ <7,1100) YIN 
      IF<YIN.NE.YS> GO TO 48 
      WRITEC11,1017) NSYS,SNM 
1017 FORMAT(//' RACES AND DITCHES FOR SYSTEM NO. ',!2,' -- ',A) 
c 
c 
c 
      CALL RACES<SLIFE,VF) 
      DO 46 N=1,2 
      J=4IF(N.GT.1) J=13SYST(J) = SYST(J) + VF(1,N)SYST(J+1) = SYST(J+1) + VF(2,N)SYST(J+2) = SYST(J+2) + VF(3,N)SYST(J+3) = SYST(J+3) + VF(4,N)SYST(J+6) = SYST(J+6) + VF(5,N)SYST(J+7) = SYST(J+7) + VF(6,N)SYST(J+8) = SYST(J+8) + VF(7,N)46 CONTINUE 
c 
C INPUT FOR STRUCTURES 
c 
48 WRITE<8,1018) NSYS,SNM 
1018 FORMAT</' ARE DATA TO BE ENTERED FOR ANY STRUCTURES'/ 
     1' FOR SYSTEM NO. ',12,' -- ',A/ 
     2' IN ADDITION TO THOSE INPUT FOR INDIVIDUAL PADDOCKS? CY OR N>'> 
      READ<7,1100) YIN 
      IF<YIN.NE.YS) GO TO 54 
      WRITE<11,1019) NSYS,SNM 
1019 FORMAT(//' STRUCTURES FOR SYSTEM NO. ' !2,' -- ',A) 
c 
      CALL STRUCTS(SLIFE, VF)
```

```
173
```

```
c 
      DO 52 N=1,2 
      J=4IF(N, GT, 1) J=13SYST(J) = SYST(J) + VF(1,N)SYST(J+1) = SYST(J+1) + VF(2,N)SYST(J+2) = SYST(J+2) + VF(3,N)SYST(J+3) = SYST(J+3) + VF(4,N)SYST(J+6) = SYST(J+6) + VF(5,N)SYST(J+7) = SYST(J+7) + VF(6,N)SYST(J+8) = SYST(J+8) + VF(7,N)52 CONTINUE 
c 
C INPUT FOR PIPELINES 
\frac{C}{54}WRITE(8,1020) NSYS, SNM
1020 FORMAT(//' ARE DATA TO BE ENTERED FOR ANY PIPELINES'/ 
     1' FOR SYSTEM NO. ',I2,' -- ',AI 
     2' IN ADDITION TO THOSE INPUT FOR INDIVIDUAL PADDOCKS? <Y OR N>'> 
      READ<7,1100> YIN 
      IF<YIN.NE.YS) GO TO 60 
      WRITE<11,1021> NSYS,SNM 
1021 FORMAT(//' PIPELINES FOR SYSTEM NO. ',12,' -- ',A> 
c 
c 
c 
58 
c 
      CALL PIPES (SLIFE, VF)
      DO 58 N=1,2 
      J=4IF(NGT,1) J=13SYST(J) = SYST(J) + VF(1,N)SYST(J+1) = SYST(J+1) + VF(2,N)SYST(J+2) = SYST(J+2) + VF(3,N)SYST(J+3) = SYST(J+3) + VF(4,N)SYST(J+6) = SYST(J+6) + VF(5,N)SYST(J+7) = SYST(J+7) + VF(6,N)SYST(J+8) = SYST(J+8) + VF(7,N)CONTINUE 
C INPUT FOR PUMPS 
c 
60 
1022 FORMAT(/' ARE DATA TO BE INPUT FOR ANY PUMPS'/
      NAPMP(NSYS) = 0WRITE<8,1022> NSYS,SNM 
     1' FOR SYSTEM NO. ',!2,' -- ',AI 
        2' NOTE! DO NOT INCLUDE ANY PUMPS SPECIFIED IN THE'/ 
     3' WATER SUPPLY ROUTINE!!') 
      READ<7,1100> YIN 
      IF<YIN.NE.YS> GO TO 71 
      WRITE(8,1023)
1023 FORMAT(/' ENTER THE NUMBER OF PUMPS AND THE ID NO. OF EACH PUMP'>
```
c

```
174
```
WRITE(11,1024)NSYS, SNM, NAPMP(NSYS)

READ(7,\*) NAPMP(NSYS),(IDXPMA(I,NSYS),I=1,NAPMP(NSYS))

```
1024 FORMAT(//' PUMPS FOR SYSTEM NO. ',!2,' -- ',A/ 
     1I9,T15,' •• NO. OF PUMPS'> 
      DO 70 I=l,NAPMP<NSYS> 
      WRITE(11,1025) IDXPMA(I,NSYS)
1025 FORMAT(/' PUMP ID NO. ',I2> 
      WRITE(8,1026) IDXPMA(I,NSYS)
1026 FORMAT(/' ENTER DATA FOR PUMP ID NO. ', I2)
c 
c 
c 
68 
70 
c 
      CALL PUMPS(SLIFE,VF,PWR,OA> 
      PWRPWRPMP(T_N, NSYS) = PWR
      OPMP<IDXPMA<I,NSYS)) = OA 
      DO 68 N=1,2 
      J=4IF(N.GT.1) J=13SYST(J) = SYST(J) + VF(1,N)SYST(J+1) = SYST(J+1) + VF(2,N)SYST(J+2) = SYST(J+2) + VF(3,N)SYST(J+3) = SYST(J+3) + VF(4,N)SYST(J+6) = SYST(J+6) + VF(5,N)SYST(J+7) = SYST(J+7) + VF(6,N)SYST(J+8) = SYST(J+8) + VF(7,N)CONTINUE 
      CONTINUE 
C OTHER EXPENSES 
\frac{C}{71}WRITE(8,1027) NSYS, SNM
1027 FORMAT(/' ENTER DATA FOR OTHER EXPENSES'/ 
     1' FOR SYSTEM NO. ',12,' -- ',AI 
     2' IN ADDITION TO THOSE INPUT FOR INDIVIDUAL PADDOCKS'> 
      WRITE (11,1028) NSYS, SNM
1028 FORMAT(//' OTHER EXPENSES FOR SYSTEM NO. ', I2,' -- ',A)
c 
c 
c 
      CALL OEXP (SLIFE, VF)
      DO 72 N=1,2 
      J=4IF(N.GT.1) J=13SYST(J) = SYST(J) + VF(1,N)SYST(J+1) = SYST(J+1) + VF(2, N)SYST(J+2) = SYST(J+2) + VF(3,N)SYST(J+3) = SYST(J+3) + VF(4,N)SYST(J+6) = SYST(J+6) + VF(5,N)SYST(J+7) = SYST(J+7) + VF(6,N)SYST(J+8) = SYST(J+8) + VF(7, N)72 CONTINUE 
      RETURN 
      END
```

```
SUBROUTINE SURFACES CIPK,Jl,NT,MAD,NSYS,SNM,SLIFE,NOEGN,BLEN, 
     1 QIN,ECONV,DVOL,EFFAVE,CNAME> 
c 
C SUBROUTINE SURFACEB FOR COMPUTING COSTS AND EFFICIENCIES OF 
   C BORDER IRRIGATION SYSTEMS 
c 
c 
   VARIABLES PASSED 
c 
     IPK -- PADDOCK ID NO. 
c 
      Jl -- NO. OF CROPS IN PADDOCK IPK 
c 
     NT -- ARRAY OF Jl CROP ID NOS. 
c 
     MAD -- NET IRRIGATION APPLICATION CMM> 
c 
     NSYS -- SYSTEM ID NO. 
c 
     SNM -- SYSTEM NAME 
     SLIFE -- SYSTEM LIFE (YEARS)
c 
c 
     NOEGN -- INTAKE EGN ID NO. <SUBROUTINE INTAKE> 
c 
     BLEN -- BORDER STRIP LENGTH (M)
c 
     GIN -- FLOW REACHING FIELD (L/S) 
c 
     ECONV -- CONVEYANCE EFFICIENCY <DECIMAL> 
c 
     DVOL -- PERCENT LOST TO DEEP PERCOLATION 
c 
     EFFAVE -- AVERAGE APPLICATION EFFICIENCY 
c 
      COMMON IDCPC30>,AREAC20>,NCRP<20>,CRPDKC20,30,8),KSELC20), 
     1NPKSYS<20>,IDSC20>,IPSYSC20,20>,NCP,TLABC20), 
     2SYSTC30>,SYSVAL<21,20>,NAPMPC30),!DXPMA<30,20>,PWRPMP<30), 
     3EAPPC30,20>,G1,G2,Q3,Q4,Q5,G6,Q7,QPMP<30) 
c 
c 
      DIMENSION NTC30,20>,RNC30>,VFC7,2>, MADC30),J1C20) 
      REAL MAD 
c 
      CHARACTER*30 SNM, YIN*1, YS*1, CNAME(30)*16
c 
      YS = 'Y'c 
C ENTER PADDOCK PARAMETERS 
C -- SLP = SLOPE (DECIMAL)
C -- BLEN = LENGTH OF BORDER STRIPS (M)<br>C -- BWID = WIDTH OF BORDER STRIPS (M)
C -- BWID = WIDTH OF BORDER STRIPS (M)<br>C -- NTM = NO. OF BORDERS IRRIGATED AT
  -- NTM = NO. OF BORDERS IRRIGATED AT ONE TIME
c 
      WRITE(8,1002) IPK
1002 FORMAT(/' ENTER THE FOLLOWING INFORMATION FOR PADDOCK NO. ',I2/ 
     1' >> 4 PARAMETERS'/ 
     2' 1 --FIELD SLOPE <DECIMAL)'/ 
     3' 2 --BORDER STRIP LENGTH CM)'/ 
        3 -- BORDER STRIP WIDTH (M)'/
     5' 4 --NO. OF BORDERS IRRIGATED AT ONE TIME'> 
      READ(7,*) SLP, BLEN, BWID, NTM
c 
      WRITEC11,1003) IPK,SLP,BLEN,BWID,NTM 
1003 FORMAT(/' INFORMATION FOR PADDOCK NO. ',I2/F13.4,T15, 
     1' •• FIELD SLOPE CDECIMAL)'/F10.1,T15,' •• METERS BORDER STRIP' 
     2' LENGTH'/F10.1,T15,' •• METERS BORDER STRIP WIDTH'/ 
     3I8,T15,' •• BORDERS IRRIGATED AT THE SAME TIME'>
```
**International Property** 

```
c 
c 
   INPUT MANNINGS ROUGHNESS COEFFICIENTS
c 
      WRITE(8,1004) J1(IPK)
1004 FORMAT(/' FOLLOWING ARE SOME SUGGESTED VALUES FOR MANNINGS '/ 
     1' ROUGHNESS COEFFICIENT <N> FOR DIFFERENT CROPS'/ 
     2' IRRIGATED IN BORDER STRIPS'/ 
     3T10,'SMOOTH BARE SOIL SURFACES ••••••• 0.04'/ 
     4T10,'SMALL GRAIN DRILLED PARALLEL TO BORDERS 0.10'/ 
      5T10,'SMALL GRAIN DRILLED ACROSS BORDERS ••• 0.25'/ 
      5T10,'SMALL GRAIN DRILLED ACROSS BORDERS • • • 0.25'/<br>6T10,'DENSE SOD CROPS  • • • • • • • • • • • • • 0.25'/
     7T10,'LUCERNE, MINT, BROADCAST SMALL GRAIN •• 0.15'/ 
     8T10,'PASTURE --SHORT <<50MM> TO TALL <lOOMM> 0.15- 0.25'/ 
     9T10,'VINING CROPS SUCH AS PEAS ••••••• 0.3 OR GREATER'// 
     A' ENTER VALUES OF N FOR EACH OF THE FOLLOWING ',!2,' CROPS'> 
      WRITE(8,10041)(CNAME(NT(J,IPK)),J=1,J1(IPK))
10041 FORMAT<5X,A> 
      READ(7,*)(RN(J), J=1, J1(IPK))c 
C CALL SUBROUTINE BORDER TO COMPUTE ESTIMATED IRRIGATION EFFICIENCY<br>C FOR EACH CROP
   FOR EACH CROP
c 
c 
c 
      qBRD = qIN/REAL(NTM)D0 18 LL = 1, J1(IPK)
      CALL BORDER(IPK,CNAME(NT(LL,IPK)),MAD(LL),QBRD,BWID,BLEN,SLP,
     1RN<LL>,EFFA,DVOL,RVOL,QU,DH,DE,NOEQN) 
C ARRAY OF APPLICATION EFFICIENCIES -- EAPP<CROP,PADDOCK> 
      EAPP(NT(LL, IPK), IPK) = EFFA * ECONV
c 
C VOLUME OF WATER STORED IN ROOT ZONE <CUBIC M/DAY) 
      EFFAVE = EFFAVE + EFFAc 
c 
      WWRITE(11,1005) IPK,CNAME(NT(LL,IPK)),MAD(LL),QBRD,QU,RN(LL),
     1 EFFA,RVOL,DVOL,DH,DE,EAPP<NT<LL,IPK>,IPK> 
1005 FORMAT(//' RESULTS FOR PADDOCK NO. ',!2,' WITH CROP ••• ',A/ 
     1F10.1,T15,' •• MM NET DEPTH REQUIRED'/ 
     2F11.2,T15,' •• L/S STREAM SIZE PER BORDER'/ 
     3F11.2,T15,' •• L/S PER METER OF WIDTH UNIT STREAM SIZE'/ 
     4F12.3,T15,' •• MANNINGS ROUGHNESS COEFFICIENT'/ 
     5F10.1,T15,' •• PERCENT APPLICATION EFFICIENCY'/ 
     6F10.1,T15,' •• PERCENT LOST TO RUNOFF'/ 
     7F10.1,T15,' •• PERCENT LOST TO DEEP PERCOLATION'/ 
     BF10.1,T15,' •• MM DEPTH APPLIED AT HEAD OF STRIP'/ 
     9F10.1,T15,' •• MM DEPTH APPLIED AT END OF STRIP'// 
     AF10.1,T15,' •• PERCENT OVERALL APPLICATION SYSTEM EFFICIENCY') 
18 CONTINUE 
c 
C INPUT DATA FOR LABOR AND VARIOUS COSTS FOR EACH PADDOCK 
c 
      WRIT£<8,1006) IPK,AREA<IPK)
```

```
177
```

```
1006 FORMAT(//' ENTER THE TOTAL LABOR REQUIREMENT' 
     1' -- HOURS PER IRRIGATION'/ 
     1' FOR PADDOCK NO. ',!2,' -- ',!3,' HECTARES'/ 
     2' NOTE! ESTIMATED LABOR REQUIREMENTS WITH A STREAM SIZE OF'/ 
     3' 230 L/S ARE 3 MIN PER HA PER IRRIGATION FOR AN'/ 
     4' AUTOMATED BORDER SYSTEM AND UP TO 90 MIN PER HA FOR'/ 
     5' A COMPLETELY MANUAL SYSTEM REQUIRING CONSTANT '/ 
                  6' ATTENTION') 
      READ <7,*> TLABCIPK> 
      WRITE(11,10061) TLAB(IPK)
10061 FORMATC/F11.2,T15,' •• HOURS PER HA PER IRRIGATION LABOR REQT'> 
\GammaC DATA FOR LAND PREPARATION 
c 
      WRITEC8,10062) IPK 
10062 FORMAT(/' ENTER THE FOLLOWING 5 ITEMS FOR LAND PREPARATION'/ 
     1' FOR PADDOCK NO. ', 12/<br>2' 1 -  TOTAL COST OF
c 
     2' 1 -- TOTAL COST OF LAND GRADING AND BORDERING ($)'/<br>3' 2 -- PERCENT SUBSIDIZED'/
        2 -- PERCENT SUBSIDIZED'/
     4' 3 -- PERCENT FINANCED'/ 
     5' 4 --LOAN NUMBER <1 OR 2)'/ 
     6' S --ANNUAL COST FOR LAND SMOOTHING AND BORDER MAINTENANCE') 
      READ(7,*) CLEV, SUB, FIN, LNO, ALEV
      WRITE<11,1007) CLEV,SUB,FIN,LNO,ALEV 
1007 FORMATC/' S',F9.2,T15,' •• TOTAL COST OF LAND GRADING & BORDERING'/ 
     1F10.1,T15,' •• PERCENT SUBSIDIZED'/ 
     2F10.1,T15,'.. PERCENT FINANCED UNDER LOAN NO. ', I1/
     3' $',F9.2,T1S,' •• ANNUAL MAINTENANCE COST FOR LAND PREPARATION'> 
c<br>c
 ADD DATA TO APPROPRIATE ARRAY ELEMENTS FOR SYSTEM SUMMARY FILE
c 
      SUB = SUB/100.FIN = FIN/100.J=4IF<LNO.GT.l> J=13 
      SYST(J) = SYST(J) + CLEVSYST(J+1) = SYST(J+1) + CLEVK(1. - (SUB+FIN))SYST(J+2) = SYST(J+2) + CLEV * SUB
      SYST(J+3) = SYST(J+3) + CLEVKFINSYST(J+7) = SYST(J+7) + ALEVEFFAVE = EFFAVE/J1(IPK)RETURN
      END
```

```
C---THIS SUBROUTINE COMPUTES APPLICATION EFFICIENCIES OF 
C BORDER IRRIGATION SYSTEMS •••• R.G.ALLEN ••• G.D.GALINATO •••• 
C UNIVERSITY OF IDAHO, MOSCOW, IDAHO USA 
C MODIFIED BY J.R. BUSCH WINCHMORE 10 JUNE 1982 
c 
      SUBROUTINE BORDER CKSOIL,HEAD,MAD,QBRD,BWID,BLEN,SL,RN, 
     1 EFFA,DVOL,RVOL,QUM,DH,DE,NOEQN) 
c 
   VARIABLES PASSED
C KSOIL -- PADDOCK NO. 
C HEAD -- CROP NAME 
C MAD DEFICIT REPLACED IN IRRIGATION CMM> 
C QBRD -- FLOW RATE PER BORDER (L/S)<br>C BWID -- BORDER WIDTH (M)
     BWID -- BORDER WIDTH (M)
C BLEN -- BORDER LENGTH (M)
C SL -- SLOPE (DECIMAL)<br>C RN -- MANNINGS ROUGHN
     RN -- MANNINGS ROUGHNESS COEFFICIENT
C EFFA -- APPLICATION EFFICIENCY (%)
C RVOL -- PERCENT TO RUNOFF<br>C DVOL -- PERCENT TO DEEP P
C DVOL -- PERCENT TO DEEP PERCOLATION<br>C DH -- DEPTH APPLIED AT HEAD (MM)
C DH -- DEPTH APPLIED AT HEAD (MM)<br>C DE -- DEPTH APPLIED AT END (MM)
C DE -- DEPTH APPLIED AT END (MM)<br>C WOEQN -- ID NO, OF INTAKE RATE
     NOEQN -- ID NO. OF INTAKE RATE EQN (SUBROUTINE INTAKE)
c 
   NOTE: THE VARIABLES PASSED ARE IN SI UNITS
           HOWEVER, ALL COMPUTATIONS ARE DONE IN ENGLISH UNITS WITH 
c 
   mmmm
c 
           APPROPRIATE CONVERSIONS AT THE BEGINNING AND END OF THE 
c 
           SUBROUTINE FOR ALL VARIABLES PASSED 
c 
c 
      COMMON IDCP<30>,AREAC20>,NCRP<20),CRPDKC20,30,8>,KSEL<20>, 
     1NPKSYS<20>,IDS<20>,IPSYS<20,20>,NCP,TLABC20), 
     2SYSTC30),SYSVAL<21,20>,NAPMP<30>,IDXPMA<30,20>,PWRPMP(30), 
     3EAPPC30,20),Ql,Q2,Q3,Q4,Q5,Q6,Q7,QPMPC30) 
c 
c 
      DIMENSION TAC100>,TTRC100>,DPPH<lOO>,DPTHC100) 
      DIMENSION LALC2),LG<2>,CFC4,5),COEF<5,9,4),C0EF1<90),C0EF2<90> 
      DIMENSION XI(10), XDS(10), TDS(4,10), TRS(10), TIN(10)
      EQUIVALENCE (COEF1(1),COEF(1,1,1)), (COEF2(1),COEF(1,1,3))
      CHARACTER*16 HEAD, YS*l,ADV*l 
      REAL MAD 
      DATA YS/1HY/ 
      DATA COEF1/ 
      8 -0.4150, 2.3160, 0.0924, -0.0455, -0.0079,& -0.2994, 2.1981, 0.1181,-0.0494,-0.0148, 
     & -0.1468, 2.0824, 0.1333,-0.0090,-0.0006, 
     & 0.0407, 1.9526, 0.1403,-0.0103,-0.0041, 
      & 0.2987, 1.7926, 0.1221, 0.0004,-0.0019, 
     & 0.5293, 1.6122, 0.1013, 0.0084,-0.0002, 
      & 0.5849, 1.4689, 0.1509, 0.0419, 0.0043, 
      & 0.5818, 1.4445, 0.1806, 0.0430, 0.0037, 
     & 0.5825, 1.4489, 0.1794, 0.0388, 0.0033, 
      & -0.4824, 2.9732, 0.3149,-0.1295,-0.0414,
```

```
2.73400, 2.7319, 0.3469, -0.0548, -0.0225,
     8 - 0.2239, 2.5006, 0.4359, 0.0363, 0.0062,
     8 - 0.0068, 2.2471, 0.4526, 0.1211, 0.0153,
        0.2474, 2.1225, 0.4042, 0.0571, -0.0012,\Sigma0.5693, 1.9495, 0.2585, 0.0054, -0.0058,皇
     8 0.5726, 1.7614, 0.4251, 0.1288, 0.0135,
     8 0.5847, 1.7385, 0.4384, 0.1193, 0.0111,
     8 0.5823, 1.7349, 0.4484, 0.1193, 0.0110/
      DATA COEF2/
     8 - 0.6769, 3.9867, 1.1193, -0.1685, -0.1404,
     8 - 0.5245, 3.4924, 1.2310, 0.2436, 0.0035,
     8-0.2962, 3.1432, 1.2328, 0.4197, 0.0608,
     8 - 0.0400, 2.9050, 1.2328, 0.4439, 0.0608,
     8 0.2539, 2.6001, 1.0028, 0.3401, 0.0424,
        0.4791, 2.3461, 0.9260, 0.3266, 0.0400,昙
       0.5835, 2.3119, 0.9534, 0.3031, 0.0325,
     \tilde{E}8 0.6093, 2.2950, 0.9449, 0.2758, 0.0271,
       0.6482, 2.2491, 0.8792, 0.2468, 0.0236,
     客.
     8 - 0.6234, 6.7411, 5.6423, 2.1934, 0.2117,8 - 0.5195, 6.0496, 6.2052, 3.5753, 0.7379,
     8 - 0.2863, 5.5300, 5.4534, 2.8355, 0.5053,0.0297, 4.8251, 4.2143, 1.9799, 0.3144,
     \frac{9}{2}8 0.4247, 4.0387, 3.0400, 1.3074, 0.1874,
     80.6862, 3.5188, 2.1300, 0.7616, 0.0916,8 0.8811, 3.4234, 1.9788, 0.6451, 0.0701,
     客
       0.9393, 3.2551, 1.7330, 0.5178, 0.0517,
       0,9496, 3,2288, 1,6451, 0.4667, 0.0446/
     8
C
C----DEFINITION OF VARIABLES
C
      QCFS - BORDER STREAM SIZE
C
      SL - FIELD SLOPE, PERCENT
C
      XLNT - LENGTH OF EIIRGATION RUN, FEET
C
      BWIDE - BORDER WIDTH
C
      TM - TIME OF APPLICATION
C
      FAM - INTAKE FAMILY ACCORDING TO SCS CLASSIFICATION
C
      RN - MANNINGS ROUGHNESS COEFFICIENT FOR BORDER
C
C
   --REM = LENGTH AT END OF BORDER WHERE PONDING OCCURS (M)
      REM = 15.C
C
   CONVERT ENGLISH UNITS TO SI UNITS
      TRAMC = MAD/25.4QCFS = QBRD/28, 317BWIDE = BWID * 3.281XLNT = (BLEN - REM) * 3.281
      TOTLEN = REM * 3.281
C
C
  110 FORMAT(/,' ADDITIONAL INFORMATION ON BORDER IRRIGATION'/
     ' IN PADDOCK NO. ', I2, ' FOR CROP ==> ', A//" DO YOU HAVE ADVANCE AND RECESSION DATA \\\\\'/
     '' ( Y OR N)'/)
  130 FORMAT(/,' TYPE MULTIPLIER AND EXPONENT OF ADVANCE CURVE'/
                                 WHERE ADV IS ADVANCE IN M')
     1' ADV = M * TIME ** E
```

```
c 
c 
c 
c 
  132 FORMAT</,' TYPE MULTIPLIER AND EXPONENT OF RECESSION CURVE'/ 
     1' RECESSION = M *TIME** E WHERE REC IS RECESSION IN M') 
  117 FORMAT(/,' TYPE:
             5X,'1--IF THE FLOW RATE AND SET TIME ARE TO BE ', 
                 'ADJUSTED TO INCREASE EFFICIENCY'/ 
              5X,'2--IF ONLY THE SET TIME IS TO BE ADJUSTED'/ 
     5X,'3--IF NEITHER Q NOR SET TIME ARE TO BE ADJUSTED'// II NOTE! THE USUAL RESPONSE IS NO. 2') 
      WRITE(8,110) KSOIL, HEAD
      READ<7,112)ADV 
      IF<ADV.EQ.YS>GO TO 114 
  l.12 FORMAT(A) 
C FOR THE ZERO-INERTIAL MODEL, THE INTAKE EQN MUST BE THE SCS EQN 
C Y = A * T * B + C<br>C IF INTAKE DATA WERE EN
  IF INTAKE DATA WERE ENTERED FOR ANOTHER EQN CALL FAMFND TO
C FIND THE PROPER SCS COEFFICIENTS 
c 
      IF<NOEQN.LE.3> CALL FAMFND<MAD,FAM> 
      AC = Q3/25.4BC = Q4C = 0.275WRITE(8,117)
      READ<?,*> NIMP 
      WRITE <8,118) 
118 FORMAT(/' ENTER AN ESTIMATE OF SET TIME IN MINUTES') 
c 
      READ(7,*) TM
      TLAG = 12.QU =QCFS/BWIDE 
      TTA = TMC---COMPUTE ADVANCE USING GENERALIZED DIMENSIONLESS SOLUTION 
C DEVELOPED BY N.D. KATOPODES AND THEODOR STRELKOFF, UCD. 
c 
C----COMPUTE NORMAL DEPTH USING MANNINGS EQUATION FOR OPEN CHANNEL FLOW 
c 
  120 \t00 = 00CU = 1.486IF<SL.LE.O.) SL=O.OOOOl 
      YN = (Q0*RN/(CU*SL**, 5))***600c 
C----CALCULATE DIMENSIONAL PARAMETERS USED IN COMPUTATION OF ADVANCE 
      TS = (YN/(AC/(60, ***BC*12.)))**(1,/BC)XS = Q0/YN*TSP = SL*QQ*TS/YN**2c 
C----CALCULATE THE SQUARE OF THE FROUDE NUMBER AND TEST FOR ZERO INERTIA 
      FN2 = Q0**2/(32*17*YN**3)IF<FN2.GT •• 05) WRITE<11,330) FN2 
      IF<FN2.GT •• 05) WRITE<8,330) FN2 
C----DETERMINE COEFFICIENTS OF THE 4TH DEGREE POLYNOMIAL REGRESSION
```
r----------~------- ----~- --~----..-

```
C EQUATIONS DESCRIBING T* VS X* FOR THE FOUR CURVES
C
     OF ALPHA AND NPL WHICH ENVELOPE BC AND P.
C
      LAL(1) = INT(BC*10.)LAL(2) = LAL(1)+1PLG = ALOG10(P*10.**6)L(G(1) = INT(PLG)LG(2) = LG(1)+1JC = 0D0 210 I=1,2LALFHA = LAL(I)-5DO 210 J=1,2NPL = LG(J)IF(NPL, GT, 9) NPL = 9IF(NPL.LT.1) NPL=1
      JC = JC+1D0 205 JP = 1,5205 CF(JC, JP) = COEF(JP,NPL,LALPHA)210 CONTINUE
\mathbb{C}C---- DIVIDE FIELD INTO 10 STATIONS AND CALCULATE DIMINSIONLESS DISTANCES
      XL = XLNT/10.XJ = 0.D0 220 I=1,10XJ = XJ+XLXI(I) = XJ220 XDS(I) = XJ/XS
C
C---- COMPUTE DIMENSIONLESS ADVANCE TIMES OF EACH STATION FOR
C
    EACH OF 4 SETS OF REGRESSED CURVES
      DO 250 JC=1,4
      D0 250 I=1,10IJ = CF(JC, 1)DO 240 JP=2,5
  240 TJ = TJ+CF(JC, JP) * (ALOG(XDS(I))) ** (JP-1)
  250 TDS(JC, I) = EXP(TJ)
C
C----DETERMINE INTERPOLATED VALUE OF TDS BETWEEN THE FOUR CURVES
      P1 = 10. ** (LG(1)-6)
      P2 = 10 \cdot x*(LG(2)-6)IF(LG(1).LT.1.OR.LG(2).GT.9) GO TO 260
      DP = (P-P1)/(P2-P1)GO TO 264
  260 DP = 0.
  264 DO 270 J=1,3,2
      D0 270 I=1.10270 TDS(J_yI) = TDS(J_yI)+DP*(TDS(J+1,I)-TDS(J_yI))
      DP = (BC*10, -LAL(1))/(LAL(2)-LAL(1))D0 280 I=1,10280 TDS(1,I) = TDS(1,I)+DPK(TDS(3,I)-TDS(1,I))\mathbb{C}C---- TRANSFORM DIMENSIONLESS TIME INTO ACTUAL TIME IN MINUTES
     DO 290 I=1,10TACI) = TDS(1, I)*TS/60.
```
182

```
290 CONTINUE
\mathbb{C}C------COMPUTATION OF VOLUMES OF INFILTRATION FOR THE STATIONS,
       AND RUNOFF FROM THE FIELD USING AN ALGEBRAIC COMPUTATION DERIVED
C
       BY T. STRELKOFF, (UNIV. CALIF., DAVIS), IN PROC. ASCE IR3 SEPT, 1977
C
r.
C----COMPUTE THE RECESSION CURVE
C----FIND THE AVERAGE INFILTRATION RATE IN THE FIELD AT BEGINNING OF
     RECESSION
C
      TR = TTA+TLAGAIN = (ACKBC*TK**(BC-1))/20.D0 300 I=1,9IF((TR-TA(I)).LE.O.) GO TO 435
  300 AIN = AIN+(AC*BC*(TR-TA(I))**(BC-1))/10.
      IF((TR-TA(10)), LE. 0.) GO TO 435
      AIN = AIN + (ACKBCx(TR-TA(10))**(BC-1))/20.C
C---- COMPUTE THE FLOW RATE OFF END OF FIELD AT BEGINNING
     OF RECESSION
C
      Q1 = Q0 - (AIN*XLNT/(60.*12.))C---- DETERMINE NORMAL DEPTH AT END OF FIELD
      YN = (Q1*RN/(CU*SL**, 5))**, 600\GammaC----CALCULATE SY, THE RATE OF CHANGE OF DEPTH WITH DISTANCE
      SY = YN/XLNTIF((SL-SY).LE.0.) GO TO 400
      IF(SY.LE.0.) GO TO 400
      AIN = AIN/(60. *12.)C----CALCULATE COEFFICIENT FOR SOLUTION OF A NONLINEAR ORDINARY
     DIFFERENTIAL EQUATION
      CD = CU*SL**, 5*SY**(5./3.)/(RN*AIN)
      CP = CD**1.5
C----DETERMINE TIME WATER FRONT RECEDES PAST STATIONS
      IF((CP*XLNT).LE.O.) GO TO 420
      RECL = 0.IF((CP*XLNT), LE.1.) GO TO 310
      D0 305 K=1,15J=K-1305 RECL = RECL+(-1,)**J*(CP*XLNT)**((1,-2,*J)/3,)/((1,-2,*J)/3,)
      REL = RECI - 4.71238GO TO 315
  310 DO 312 K=1,15
      J = K - 1312 RECL = RECL+(-1,) ** J*(CP*XLNT) ** ((2,*J+3,)/3,)/((2,*J+3,)/3,)
  315 DO 320 II = 1,9
      RECD = 0.I = 10 - IIIF((CP*XI(I)), LE. 0.) GO TO 420
      IF((CP*XI(I)).LE.1.) GO TO 317
      DD 316 K=1,15J = K - 1316 RECD = RECD+(-1,)**J*(CP*XI(I))**((1,-2,*J)/3,)/((1,-2,*J)/3,)
      RECD = RECD-4.71238TRS(II) = TR+SY/(AIN*CP)*(RECL-RECD)/60.
```

```
GO TO 320
  317 DO 318 K=1,15
      J = K - 1318 RECD = RECD+(-1,)**J*(CP*XI(I))**((2,*J+3,)/3,)/((2,*J+3,)/3,)
      TRS(II) = TR+SY/(AIN*CP)*(RECL-RECD)/60.
  320 CONTINUE
      TRS(10) = TR+SY/(AIN*CP)*RECL/60.C----CALCULATE TOTAL INFILTRATION OF THE STATIONS AND FIND AVERAGE
  340 TINH = AC*TR**BCACTAIN = TINH/20.DO 350 I=1.9TIME(I) = ACK(TRS(I)-TA(I)) ** BC+C
      TAIN = TAIN+TINCI)/10.350 CONTINUE
      TIME(10) = ACK(TRS(10)-TA(10)) ** BC+C
      VIN = TAIN + TIN(10)/20.C----DETERMINE THE TOTAL VOLUME OF WATER TO FLOW ONTO THE FIELD
      VON = TTA*QQ*60. /XLNT*12.C---- DETERMINE TOTAL RUNOFF
       -- ACCOUNT FOR PONDAGE IN WIPE-OFF STRIP AT END
C
      VINN = VIN*((XLNT + TOTLEN)/XLNT)
      USR = UON-VINNC----CALCULATE DEEP PERCOLATION
      IF(TINH.LE.TRAMC.AND.TIN(10).LE.TRAMC) GO TO 380
      TN = TRAMCUP = AMAX1((TINH-TN), 0.)/(18.D0 360 I=1.9UP = VP+AMAX1((TIN(I)-TN),0.)/9.360 CONTINUE
      UDP = UIP+AMAX1((TIN(10)-TN), 0.)/18.GO TO 385
  380 VDP = 0.C
C----CALCULATE APPLICATION EFFICIENCY AND DISTRIBUTION EFFICIENCY
  385 EFFA = (VINN-VDP)/VON*100.
      EFFD = AMIN1(TIN(10), TINH)/VIN*100.C----CALCULATE SEASON LOSSES
      RVOL = VSR/VON * 100.DUDL = VDP/UON * 100.C
      IF(NIMP.EQ.3) GO TO 200
      DIFIN = TIN(10)/TRAMETMQ1 = QU * 28.317 * 3.281
      XXLNTM = XLNT/3.281TEMPA1 = TINH * 25.4
      TEMPA2 = TIN(10) * 25.4
      IF(DIFIN.LT..85) GO TO 390
      IF(DIFIN.LT.1.1) GO TO 200
      IF(NQT.EQ.2) GO TO 200
C
C
      WRITE(11,512) KSOIL
      WRITE(8,512) KSOIL
  512 FORMAT(T21, 'PADDOCK NO. -- ', I2)
```

```
c 
c 
      WRITE<11,514) HEAD 
      WRITE(8,514) HEAD
  514 FORMAT<T21,A,/) 
      WRITE(11,518) XXLNTM
      WRITE<8,518) XXLNTM 
  518 FORMAT(T21, 'RUN LENGTH (M) ', F5.0)
      WRITEC11,441) TTA,EFFD,EFFA,TMQ1,TEMPA1,TEMPA2 
      WRITE(8,441) TTA, EFFD, EFFA, TMQ1, TEMPA1, TEMPA2
  441 FORMATC/5X,'THE SET TIME OF ',F10.3,' MINUTES IS TOO LONG.'/ 
     &5X,'DEEP PERCOLATION AT THE FIELD END IS OCCURRING. '/ 
     &5X,' TIME WILL BE DECEASED BY 5. PERCENT.'/ 
     &5X,'DISTRIBUTION EFFICIENCY =',F5.1,' PERCENT'/ 
     &5X,'APPLICATION EFFICIENCY =',F5.1,' PERCENT'/ 
     &5X,'UNIT FLOW RATE =',F6.4,' LIS.'// 
     &5X,'INFILTRATION AT FIELD HEAD IS ',F8.4,' MM'/ 
     &5X,'INFILTRATION AT FIELD END IS ',F8.4,' MM.'//) 
      TTA = TTA/1.05TM = TTANQT=l 
      GO TO 120 
  390 CONTINUE 
c 
c 
c 
      WRITE(11,512) KSOIL
      WRITE<8,512> KSOIL 
      WRITE<11,514) HEAD 
      WRITEC8,514) HEAD 
      WRIT£<11,518) XXLNTM 
      WRITE<8,518) XXLNTM 
      WRITE(11,443) EFFD, EFFA, TMQ1, TTA, TEMPA1, TEMPA2
      WRITE(8,443) EFFD, EFFA, TMQ1, TTA, TEMPA1, TEMPA2
  443 FORMATC/5X,' THE END OF THE FIELD IS BEING UNDERIRRIGATED.'/ 
     &5X,'DISTRIBUTION EFFICIENCY =',F5.1,' PERCENT.'/ 
     &5X,'APPLICATION EFFICIENCY =',F5.1,' PERCENT'/ 
     85X,'UNIT FLOW RATE =',F8.4,' L/S'/
     &5X,'SET TIME= ',F10.2,' MINUTES.'/ 
     &5X,'INFILTRATION AT FIELD HEAD IS ',F8.4,' MM '// 
     &5X,'INFILTRATION AT FIELD END IS ',F8.4,' MM.'// 
     &5X,' Q AND TIME WILL BE INCREASED BY 10. PERCENT.'//) 
      TTA = TTA*1.1TM = TTAIF<NIMP.EQ.l) QU=QU*1.1 
      GO TO 120 
  330 FORMAT<5X,'THE VALUE OF THE FROUDE NUMBER DESCRIBING THE FLOW OF'/ 
     &5X,'WATER ALONG THE FIELD IS HIGHER THAN ALLOWED FOR ACCURATE'/ 
     &5X,'ADVANCE PREDICTIONS USING THE ASSUMPTION OF ZERO INERTIA. '/ 
     &5X,'THE VALUE OF THE FROUDE N0•**2 IS',F6.2,' ,WHICH IS GREATER'/ 
     &5X,'THAN THE SUGGESTED VALUE OF .05'/) 
  400 WRITEC11,410) 
      WRITE(8,410)
  410 FORMATC5X,'THE RATE OF CHANGE OF NORMAL DEPTH AT THE END OF THE',
```

```
185
```

```
C<br>436
     &/5X,'FIELD AT T=TR IS GREATER THAN THE SLOPE OF THE FIELD,'/ 
     &5X,'OR SY IS LESS THAN OR EQUAL TO ZERO'/ 
     &5X,'EFFICIENCY IS SET AT 0.'/) 
      GO TO 440 
  420 WRITE<11,430) 
      WRITE<8,430) 
  430 FORMAT(5X, 'THE VALUE OF CP*XLNT OR CP*XDS(I) APPEARING IN THE',
     &/5X,' FORMULA DESCRIBING THE DIFFERENTIAL EQUATION'/ 
     &5X,' RECL IS LESS THAN OR EQUAL TO 0.'/ 
     &5X,'EFFICIENCY IS SET AT 0.'/) 
      GO TO 440 
  435 IFCNQT.EQ.O) GO TO 436 
      NQT=2 
      TTA=TTA*1.05 
      TM=TTA 
      GO TO 120 
      WRITE(11,512) KSOIL
      WRITE(8,512) KSOIL 
      WRITEC11 ,514> HEAD 
      WRITEC8 ,514) HEAD 
c 
c 
      XXLNTM = XLNT /3,281WRITEC11 ,518) XXLNTM 
      WRITE(8,518) XXLNTM
      X1TMP = X1(I)/3.281
      WRITE(11,442) TR,X1TMP,TA(I)
      WRITE(8,442) TR, X1TMP, TA(I)
  442 FORMAT(/5X,'RECESSION OF THE BORDER STREAM HAS BEEN DETERMINED'/
     '5X,'TO BEGIN BEFORE THE STREAM HAS ADVANCED ACROSS THE FIELD.'/ 
     '5X,'RECESSION TIME IS AT',F8.2,' MINUTES'/ 
     '5X,'THE STREAM HAS ADVANCED TO ',F7.1,' M AT',F8.2,' MINUTES'> 
  444 FORMAT(5X,
     'A LARGER FLOW RATE AND LONGER SET TIME WILL BE TRIED.'/) 
  445 FORMAT<5X,'A LONGER SET TIME WIL BE TRIED.'/) 
      IF<NIMP.EQ.l) WRITE<11 ,444) 
      IFCNIMP.EG.l) WRITECS ,444) 
      IF(NIMP.GT.1) WRITE(11,445)
      IF(NIMP.GT.1) WRITE(8,445)
      IFCNIMP.EG.l> QU=QU*1.2 
      TTA = TTA*1.2TM = TTAGO TO 120 
  440 EFFA=O. 
      EFFD=O. 
      RVOL=O. 
      DVOL=O. 
      GO TO 200 
C----IF ADVANCE AND RECESSION DATA ARE AVAILABLE--ENTER DATA 
c 
  114 IF<LL.NE.1>GO TO 152 
      WRITE<8,130) 
      READ(7,*) AKK, AN 186
```

```
AK = AKK * 3.281WRITE(8,132)
      READ(7, *) RKK, RNR
      RK = RKK * 3.281C----ASSUME 50 FEET BETWEEN STATION
      DIST = 50.STA = XLNT/DISTNSTA = STASTA = NSTADREM = XLNT-STA*DIST
      DO 131 KX=1,100
      X = KXNEND = KXDSTA = DIST*(X-1.)IF(DSTA.GE.XLNT)GO TO 133
      TA(KX) = (DSTA/AK)**(1,/AN)TTR(KX) = (DSTA/RK)**(1./RNR)131 CONTINUE
  133 TA(NEND) = (XLNT/AK)**(1,/AN)TTR(NEND) = (XLNT/RK)**(1./RNR)152 CONTINUE
C
      IF(TM.NE.O.)GO TO 138
C----COMPUTE SET TIME AND EFFICIENCY
C ---- CALL ENTRY POINT TIMEDPTH IN SUBROUTINE FAMEND
      TO DETERMINE TIME REQUIRED TO INFILTER MAD
C
      CALL TIMEDPTH (MAD, TIMEX)
C
      TM = TA(NEND)-TTR(NEND)+TIMEXC
  138 DO 134 KN = 1, NEND
      DPPH(KN) = DK*(TM-TA(KN)+TTR(KN)) ** TD)
      DPTH(KN) = DPPH(KN) - TRAMC134 IF(DPTH(KN).LT.O.)DPTH(KN) =0.
C----COMPUTE VOLUME OF WATER LOST OF DP AND SR
      NEND1 = NEND-1UPP = 0.VDP = 0.D0 136 KN = 2, NEND1
      UPP = VPP + (DPPH(KN-1) + DPPH(KN)) / 24.) *DIST
  136 VDP = VDP+((DPTH(KN-1)+DPTH(KN))/24.)*DIST
      UPP = VPP + ((DPPH(NEND1)+DPPH(NEND)))/24.) * DREM
      UDP = UDP+((DPTH(NEND1)+DPTH(NEND))/24.)* DREM
      UST = QCFS/BWIDEQU = USTVSR = ((UST*TM*60.)-VPP)*BWIDE/43560.
     1 -(TOTLEN*TRAMC*BWIDE/12.)/43560.
      UDP = UDP * BUIDE/43560.VAPP = UST * BWIDE * TM * 60,/43560,
C----COMPUTE EFFICIENCY
      EFFA = 100. * (VAPP - VSR - VDP)/VAPP
C----PERCENT LOST OF DP
      DVOL = VDP / VAPP * 100.C----PERCENT LOST SR
                               187
```

```
RVOL = VSR / VAPP * 100.TINH=DPPH(1)
   TIN(10)=DPPH(NEND)
200 CONTINUE
```

```
\mathbb C
```

```
DH = TINH * 25.4
DE=TIME(10) * 25.4QUM = QU * 28.317*3.281RETURN
END
```

```
SUBROUTINE SURFACEF (IPK, J1, NT, MAD, NSYS, SNM, SLIFE, NOEQN, PLEN,
      1 FAMI,QIN,ECONV,DVOL,EFFAVE,CNAME> 
c 
   C SUBROUTINE SURFACEB FOR COMPUTING COSTS AND EFFICIENCIES OF 
C BORDER IRRIGATION SYSTEMS 
c 
   VARIABLES PASSED 
c 
c 
     IPK -- PADDOCK ID NO. 
c 
      Jl -- NO. OF CROPS IN PADDOCK IPK 
c 
     NT -- ARRAY OF Jl CROP ID NOS. 
c 
     MAD -- NET IRRIGATION APPLICATION (MM)
     NSYS -- SYSTEM ID NO. 
c 
c 
     SNM -- SYSTEM NAME 
c 
     SLIFE -- SYSTEM LIFE (YEARS)
     NOEQN -- INTAKE EQN ID NO. (SUBROUTINE INTAKE)
c 
     PLEN -- PADDOCK LENGTH (M)
c 
     FAMI -- INTAKE FAMILY <FOR SCS INTAKE EQN) 
c 
c 
     GIN -- FLOW RATE REACHING THE FIELD CL/S) 
     ECONV -- CONVEYANCE EFFICIENCY <DECIMAL> 
c 
c 
     DVOL -- PERCENT LOST TO DEEP PERCOLATION 
c 
     EFFAVE -- AVERAGE APPLICATION EFFICIENCY FOR ALL CROPS 
c 
      COMMON IDCPC30l,AREA<20>,NCRPC20),CRPDKC20,30,8),KSEL<20>, 
     1NPKSYS<20>,IDS<20>,IPSYSC20,20>,NCP,TLAB<20>, 
     2SYST<30>,SYSVAL<21,20>,NAPMP<30>,IDXPMA<30,20),PWRPMPC30), 
     3EAPPC30,20),Q1,02,Q3,Q4,Q5,Q6,Q7,QPMP<30) 
c 
\GammaDIMENSION NTC30,20>,RNC30>,VF<7,2>, MAD(30),J1(20) 
      REAL MAD 
c 
      CHARACTER*30 SNM, YIN*1, YS*1, CNAME (30)*16
c 
      YS = 'Y'EFFAVE = 0.c 
   C ENTER PADDOCK PARAMETERS 
C -- SLP = SLOPE (DECIMAL)<br>C -- PWID = PADDOCK WIDTH
C  — PWID = PADDOCK WIDTH (M)<br>C  — PLEN = PADDOCK LENGTH (M
C -- PLEN = PADDOCK LENGTH (M)<br>C -- FLEN = FURROW LENGTH (M)
   -- FLEN = FURROW LENGTH (M)c 
      WRITE<8,1002) IPK 
1002 FORMAT(/' ENTER THE FOLLOWING INFORMATION FOR PADDOCK NO. /,12/ 
     1' >> 4 PARAMETERS'/
     2' 1 --FIELD SLOPE <DECIMAL)'/ 
          3' 2 --PADDOCK WIDTH (M)'/ 
     4' 3 -- PADDOCK LENGTH CM)'/ 
     5' 4 --FURROW LENGTH CM)') 
      READ<7,*> SLP,PWID,PLEN,FLEN 
c 
C ENTER FURROW FLOW AND SET TIME PARAMETERS 
C -- QFUR = FURROW FLOW RATE (L/S)
C -- TIME = APPLICATION TIME IN MINUTES
```

```
c 
       WRITE (8,10021) 
10021 FORMAT(/' ENTER THE FOLLOWING 2 ITEMS'/ 
     1' 1 -- FURROW STREAM SIZE (L/S)'/c 
      2' 2 -- TOTAL APPLICATION TIME IN MINUTES'/ 
     2' NOTE:'/<br>3' >>>>
     3' >>> 0 (ZERO) MAY BE ENTERED FOR BOTH OF THESE VALUES'/<br>4' TF UNKNOWN.'/
     4' IF UNKNOWN.'/<br>5' >>>> IF 0 (7FRO) I
     5' >>>> IF 0 (ZERO) IS ENTERED FOR BOTH VALUES, THE STREAM'/<br>6' SIZE AND TIME OF APPLICATION WILL BE ADJUSTED TO'/
     6' SIZE AND TIME OF APPLICATION WILL BE ADJUSTED TO'/ 
                7' OBTAIN MAXIMUM APPLICATION EFFICIENCY') 
      READ(7,*> QFUR,TIME 
C WRITE INPUTS ON LU 11 
       WRITE<11,1003) IPK,SLP,PWID,PLEN,FLEN,GFUR,TIME 
1003 FORMAT</' INFORMATION FOR PADDOCK NO. ',I2/F13.4,T15, 
     !' •• FIELD SLOPE <DECIMAL)'/F10.1,T1S,' •• METERS PADDOCK I
     2'WIDTH'/F10.1,T15,' •• METERS PADDOCK LENGTH'/ 
     3F10.1,T15,' •• METERS FURROW LENGTH'/ 
c 
c 
     4F10.1,T15,' •• L/S FURROW STREAM SIZE INPUT'/ 
     5F10.1,T15,' •• MINUTES APPLICATION TIME INPUT') 
   C INPUT FURROW SPACINGS FOR DIFFERENT CROPS 
c 
      WRITE(8,1004) J1(IPK)
1004 FORMAT</ 
     9' ENTER FURROW SPACING IN MM'/ 
     A' FOR EACH OF THE FOLLOWING ',I2,' CROPS') 
      WRITE(8,10041)(CNAME(NT(J,IPK)),J=1,J1(IPK))
10041 FORMAT<5X,A> 
      READ(7, x)(RN(J), J=1, J1(IPK))c 
C CALL SUBROUTINE FURROW TO COMPUTE ESTIMATED IRRIGATION EFFICIENCY 
C FOR EACH CROP 
c 
c 
c 
    QT = 0.RNT = 0.D0 18 L = 1, J1(IPK)CALL FURROW(IPK,CNAME(NT(LL,IPK)),MAD(LL),QFUR,RN(LL),FLEN,SLP,
     1NOEGN,F1M,F1IM,FXLM,TT,EFFA,DVOL,RVOL,TIME) 
C ARRAY OF APPLICATION EFFICIENCIES -- EAPP(CROP, PADDOCK)
      EAPP(NT(LL,IPK),IPK) = EFFA * ECONVC VOLUME OF WATER STORED IN ROOT ZONE <CUBIC M/D) 
      EFFAVE = EFFAVE + EFFAc 
      WRITE<11,1005) IPK,CNAME<NT<LL,IPK>>,MAD<LL),QFUR,RN<LL>,TIME,TT, 
     1EFFA,RVOL,DVOL,F1M,F1IM,FXLM,EAPP<NT<LL,IPK>,IPK> 
1005 FORMAT(//' RESULTS FOR PADDOCK NO. ',12,' WITH CROP ••• ',AI 
     1F10.1,T15,' •• MM NET DEPTH REQUIRED'/ 
     2F11.2,T15,' •• L/S STREAM SIZE PER FURROW'/ 
     3F10.1,T15,' •• MM FURROW SPACING'/
```
## 190

```
4F10.1,T15,' •• MINUTES TOTAL TIME OF APPLICATION'/ 
     4F10.1,T15,' •• MINUTES ADVANCE TIME'/ 
     5F10.1,T15,' •• PERCENT APPLICATION EFFICIENCY'/ 
     6F10.1,T15,' •• PERCENT LOST TO RUNOFF'/ 
     7FlO.l,T15,' •• PERCENT LOST TO DEEP PERCOLATION'/ 
     7F10.1,T15,' •• MM TOTAL DEPTH DELIVERED TO PADDOCK'/ 
     8F10.1,T15,' •• MM DEPTH APPLIED AT HEAD OF STRIP'/ 
     9FlO.l,T15,' •• MM DEPTH APPLIED AT END OF STRIP'// 
     AF10.1,T15,' •• PERCENT OVERALL APPLICATION SYSTEM EFFICIENCY'> 
      QT = QT + QFURRNT = RNT + RN (LL)18 CONTINUE 
c 
   C COMPUTE NO. OF SETS PER IRRIGATION 
C BASED ON AVERAGE FLOW AND FURROW SPACING 
c 
      RNT = RNT/J1(IPK)QT = QT/J1(TPK)NSET = NINT(((PWID*PLEN/FLEN)/(QIN/QT*RNT/1000.)) + .35)
c 
C INPUT DATA FOR LABOR AND VARIOUS COSTS FOR EACH PADDOCK 
c 
      WRITE(8,1006) IPK, AREA(IPK), NSET
1006 FORMAT(//' ENTER THE TOTAL LABOR REQUIREMENTS'/ 
     1' FOR PADDOCK NO. ',I2,' -- ',!3,' HECTARES'/ 
     21X,I3,' SETS ARE REQUIRED PER IRRIGATION'// 
     3' ENTER THE FOLLOWING 2 ITEMS'/ 
     4' 1 -- HOURS LABOR REQUIRED PER SET'/ 
     5' 2 -- HOURS ADDITIONAL LABOR REQUIRED PER IRRIGATION'/ 
     6' NOTE! IF THE TOTAL TIME REQUIRED FOR THE PADDOCK PER '/ 
     7' IRRIGATION IS KNOWN, ENTER 0 (ZERO) FOR ITEM 1'/<br>8' AND THE PROPER VALUE FOR ITEM 2')
                AND THE PROPER VALUE FOR ITEM 2')
     READ <7,*> HRS,HRI 
      TLAB(IPK) = (HRS*REAL(NSET)) + HRIWRITE(11,10061) TLAB(IPK)
10061 FORMAT<IF11.2,T15,' •• HOURS PER IRRIGATION LABOR REQT'> 
c 
C DATA FOR LAND PREPARATION 
c 
      WRITE<8,10062) IPK 
10062 FORMAT(/' ENTER THE FOLLOWING 5 ITEMS FOR LAND PREPARATION'/ 
     1' FOR PADDOCK NO. ',I2/ 
c 
     2' 1 -- TOTAL COST OF LAND GRADING ($)'/<br>3' 2 -- PERCENT SUBSIDIZED'/
         2 -- PERCENT SUBSIDIZED'/
     4' 3 -- PERCENT FINANCED'/ 
     5' 4 -- LOAN NUMBER <1 OR 2)'/ 
        6' 5 --ANNUAL COST FOR LAND SMOOTHING') 
      READ<7,*> CLEV,SUB,FIN,LNO,ALEV 
      WRITE<11,1007) CLEV,SUB,FIN,LNO,ALEV 
1007 FORMAT(/' $',F9.2,T15,' •• TOTAL COST OF LAND GRADING & BORDERING'/ 
     1F10.1,T15,' •• PERCENT SUBSIDIZED'/ 
     2F10.1,T15,' •• PERCENT FINANCED UNDER LOAN NO. ',11/ 
     3' $',F9.2,T15,' •• ANNUAL MAINTENANCE COST FOR LAND PREPARATION')
```

```
c 
  ADD DATA TO APPROPRIATE ARRAY ELEMENTS FOR SYSTEM SUMMARY FILE
c 
   SUB = SUB/100.FIN = FIN/100.J=4IF<LNO.GT.l> J=13 
     SYST(J) = SYST(J) + CLEVSYST(J+1) = SYST(J+1) + CLEVK(1. - (SUB+FIN))SYST(J+2) = SYST(J+2) + CLEY * SUBSYST(J+3) = SYST(J+3) + CLEV*FINSYST(J+7) = SYST(J+7) + ALEVEFFAVE = EFFAVE/J1(IPK)RETURN 
     END
```
c c C FURROW IRRIGATION EVALUATION PROGRAM<br>C PRESENT AND ELEVATION DESIGN C PRESENT AND ELEVATION DESIGN<br>C SCS-STSC-IRRI-NO 2 AND NO. 3 C SCS-STSC-IRRI-NO 2 AND NO. 3 C PROGRAMMED FOR TEXAS INSTRUMENT MODEL 59 BY H. G. COLLINS AND C PAUL KLUVEK<br>C REVISED FOR C REVISED FOR FORTRAN IV BY KYUNG HAK YOO, UNIVERSITY OF IDAHO C REVISED FOR SIMULATION PROGRAM BY J.R. BUSCH, WINCHMORE, JUNE,1982 c C THE COMPUTATIONAL PROCEDURES ARE SUMMARIZED IN A DRAFT COPY OF THE C SCS NATIONAL ENGINEERING HANDBOOK ========== SECTION 15, CHAPTER 5 -- FURROW IRRIGATION c C NOTE: ALL COMPUTATIONS ARE DONE IN ENGLISH UNITS C ALL VARIABLES PASSED FROM THE CALLING PROGRAM ARE CONVERTED TO SI UNITS FOR COMPUTATIONS c c c c SUBROUTINE FURROW(KSOIL, HEAD, MAD, QGDM, FWD, FLEN, SL, NOEQN, 1 F1M,F1IM,FXLM,TT,EFFA,DVOL,RVOL,TM> C VARIABLES PASSED ------<br>C KSOIL -- PADDOCK NO.<br>C HEAD -- NAME OF CROP HEAD -- NAME OF CROP C MAD -- NET IRRIGATION APPLICATION CMM> C QGDM -- FURROW STREAM SIZE CL/S) FWD -- FURROW SPACING (MM) C FLEN -- FURROW LENGTH (M) C SL -- SLOPE (M/M)<br>C NOEQN -- ID NO. O C NOEQN -- ID NO. OF INTAKE RATE EQN (SUBROUTINE INTAKE)<br>C F1M -- TOTAL DEPTH APPLIED (MM) C F1M -- TOTAL DEPTH APPLIED (MM)<br>C F1IM -- DEPTH APPLIED AT HEAD OF C F1IM -- DEPTH APPLIED AT HEAD OF FIELD (MM)<br>C FXLM -- DEPTH APPLIED AT FIELD END (MM) FXLM -- DEPTH APPLIED AT FIELD END (MM) C TT -- ADVANCE TIME<br>C EFFA -- APPLICATIO C EFFA -- APPLICATION EFFICIENCY (%)<br>C DVOL -- % TO DEEP PERC C DVOL -- % TO DEEP PERC<br>C RVOL -- % TO RUNOFF C RVOL -- % TO RUNOFF<br>C TM -- MINUTES INFLO TM -- MINUTES INFLOW TIME c c c c c c c c c c c c  $\mathbb{C}$ c THIS PROGRAM EVALUATES IMPROVED AND UNIMPROVED GRAVITY IRRIGATION SYSTEM-- THE OUTPUT INCLUDES INFLOW RATE CGPM>, INFLOW TIME CMIN>, APPLICATION DEPTH <IN>, APPLICATION DEPTH AT THE FIELD END <IN>, RUNOFF <IN>, DEEP PERCOLATION <IN> AND APPLICATION EFFICIENCY C%> FOR IMPROVED SYSTEM THIS EVALUATE A FURROW DESIGN TO DETERMINE FLOW RATE AND INFLOW TIME WHICH PROVEDES MAXIMUM EFFICIENCY. THE INFLOW TIME INCREMENT IS SELECTED AS 15 MINUTES. THE PROGRAM COMPUTES THE INFLOW RATE; INFLOW TIME; INTAKE DEPTH; THE RUNOFF; THE DEEP PERCOLATION; AND MAXIMUM EFFICIENCY. ADDITIONAL INFORMATION MAY BE OBTAINED BY RECALLING SEPCIFIC VARIABLES SUCH AS

C ADVANCE TIME AND AVERAGE INTAKE. c C FOR IMPROVED SYSTEM INPUT '0' FOR INFLOW RATE AND APPLICATION C COR INFLOW> TIME. c FOR UNIMPROVED SYSTEM C THIS EVALUATES AN EXISTING (PRESENT) IRRIGATION FURROW OR<br>C CORRUGATION. OR AN ASSUMED DESIGN. C CORRUGATION, OR AN ASSUMED DESIGN. C THE PROGRAM COMPUTES THE DEPTH OF APPLICATION AT THE END OF THE<br>C FURROW, THE RUNOFF, THE DEEP PERCOLATION, AND THE EFFICIENCY FURROW, THE RUNOFF, THE DEEP PERCOLATION, AND THE EFFICIENCY C IF THE INFLOW TIME IS UNKNOWN, THE TIME IS COMPUTED TO APPLY THE DESIGN APPLICATION AT THE LOWER END OF THE FURROW. c C FOR UNKNOWN APPLICATION TIME INPUT '0' FOR THE APPLICATION TIME. c COMMON IDCP<30>,AREAC20>,NCRP<20>,CRPDK<20,30,8),KSEL<20>, 1NPKSYS<20>,IDSC20>,IPSYS<20,20),NCP,TLABC20), 2SYSTC30>,SYSVAL<21,20),NAPMP<30>,IDXPMAC30,20>,PWRPMPC30), 3EAPPC30,20),Ql,Q2,Q3,Q4,Q5,Q6,Q7,QPMPC30) c c CHARACTER\*16 HEAD REAL IRTOTC, MAD  $FWIDE = FWD/304.8$ XMAD=MAD/25.4  $T1 = TM$  $XLNTF = FLEN * 3.281$ QGPM=QGDM \* 15.856 C=0.275 IFLAG=O  $DELT=1.0$  $FX=0.0$ C COMPUTE AC, BC, CC, DC, TOP C AC AND BC F COEFFICIENTS OF INTAKE RATE EQUATION C TOP WETTED PERIMETER C FWIDE ; FURROW WIDTH INCHES C SL ; SLOPE STEEPNESS C QGDM ; INFLOW C TM ; INFLOW TIME MINUTES C QGDM ; INFLOW GPM C XLNTF FIELD LENGTH FEET C XMAD ; DESIGN APPLICATION INCHES C TN ; ADVANCE TIME AT XMAD=FAVE, MINUTES C TT ; ADVANCE TIME AT FIELD END,MINUTES C Tl ; TOTAL INFLOW TIME, MINUTES C Fl ; TOTAL WATER APPLIED, INCHES C FAVEX ; AVERAGE INFILTRATION BEHIND XMAD=FAVE C TOX ; TIME AT XMAD=FAVE C FAVE : AVERAGE INTAKE IN INCHES C DP ; DEEP PERCOLATION C RO ; RUNOFF 50 CONTINUE c C IF INFILTRATION DATA WERE NOT ENTERED IN SCS FORM, CALL FAMFND TO

```
C OBTAIN INTAKE FAMILY AND SCS COEFFICIENTS
C
      IF(NOEQN, NE, 4) CALL FAMFND(MAD, FAM)
      AC = 03/25.4BC = QA20 CC=23,211+5,8653*FAM
      DC=0,00044685+0.0015764*FAM
C
C
   IF APPLICATION TIME AND INFLOW RATE ARE '0' EVALUATE IMPROVED
C
   SYSTEM
C
      IF(TM.EQ.0.0.AND.QGPM.EQ.0.0) GO TO 500
  730 CONTINUE
      TOP=0,2686*((QGPM*0,04)/(SL**0,5))**0,4247+0,7462
      DUM1=DC/(QGPM*SL**0.5)
      DUM2=TOP/FWIDE
      TN=(((XMAD/DUM2)-0.275)/AC)**(1.0/BC)
      TT=(XLNTF/CC) *EXP(DUM1*XLNTF)
      IF(T1.NE.0.0) GO TO 30
C
   IF APPLICATION TIME IS NOT GIVEN EVALUATE IT
C
C
      IFLAG=0
      T1 = TN + TT30 F1=(1.6041*QGPM*T1)/(FWIDE*XLNTF)
      TO=T1-(1.0/((CC*XLNTF)*(DUM1**2))*(((DUM1*XLNTF)-1.0)*EXP(DUM1*
     &XLYTF)+1.0)
      IF(TO.LT.0.0) GO TO 990
      TX = T1 - TTIF(TX.LT.0.0) GO TO 990
      FAVE=(AC*T0**BC+0.275)*DUM2
      FAVEX=(AC*TX**BC+0.275)*DUM2
      FX=FAVEX
      IF(F1.LT.FAVE) GO TO 990
      FX=FAVEX
      IF(IFLAG.EQ.O) GO TO 800
      IF(FAVEX.GE.XMAD) GO TO 850
      TTX = T1 - TNATTX=TTX
      IF(TTX.LE.0.0) GO TO 990
C
    ESTIMATE COEFFICIENTS OF LINEAR REGRESSION
C
C
      XT=0.0DIF=XLNTF/4.0
      SXT=0.0YT=0.0SYT=0.0XYT=0.0N=0DO 40 I=1,4X = DIF * IXT = XT + X195
      SXT=SXT+X**2
```

```
TTX=X/CC*EXP(DUM1*X)
      AYT=ALOG(TTX)
      YT = YT + AYTSYT=SYT+AYT**2
      XYT = X * AYT + XYTN=N+140 CONTINUE
      AN=NSSXT=SXT-(XT*XT/AN)
      SSYT=SYT-(YT*YT/AN)
      SYYT = XYT - (XT*YT/AN)AMB=SXYT/SSXT
      BB=(YT-AMB*XT)/AN
      XO=(ALOG(ATTX)-BB)/AMB
      TOX=T1-(1,0/((CC*XO)*(DUM1**2))*(((DUM1*XO)-1,0)*
     &EXP(DUM1*X0)+1.0))
      FAVEX=(AC*TOX**BC+0.275)*DUM2
      DP=(FAVEX-XMAD) *XO/XLNTF
      AEFF=100.0*(FAVE-DP)/F1
      GO TO 900
  800 IF(F1.LE.XMAD) GO TO 990
  850 DP=FAVE-XMAD
      AEFF=100.0*(FAVE-DP)/F1
      TTX=0.0900 RO=F1-FAVE
      F1I=(AC*T1**BC+0.275)*DUM2
      FXL = FXTM=T1\mathbb{C}CALCULATE PERCENT OF APPLIED WATER LOST TO DEEP PERC & RUNOFF
C
С
      QGDM=QGPM
      DVOL = (DP/F1) * 100.RUOL = (R0/F1) * 100.EFFA=AEFF
      FWIDE=FWIDE*12.0
      GO TO 980
  500 TEFF=0.0
\mathbb{C}C
  IMPROVED GRAVITY IRRIGATION SYSTEM
C
      QGPM = 5.0550 TOP=0.2686*((QGPM*0.04)/(SL**0.5))**0.4247+0.7462
      DUM2=TOP/FWIDE
      DUM1=DC*XLNTF/(QGPM*SL**0.5)
      TT=(XLNTF/CC) *EXP(DUM1)
      TN=(((XMAD/DUM2)-0.275)/AC)**(1.0/BC)
      T1 = TN + TTI = T1/DELT+0.5T1I=I*DELT
      F1=1.6041*QGPM*T1I/(FWIDE*XLNTF)
      AEFF=100.0*XMAD/F1
      IF(TEFF.GE.AEFF) GO TO 605
  555 CONTINUE
```
196

```
IF(IFLAG.GE.1) GO TO 510
      QGPM=QGPM+5.0
      SDUM1=DUM1
      SDUM2=DUM2
      STT = TTSTN=TN
      ST1 = T1ST1I = T1ITEFF=AEFF
      GO TO 550
  605 IF(TEFF, NE, AEFF) GO TO 600
      GO TO 555
  600 IF(IFLAG.EQ.2) GO TO 560
      IFLAG=1GO TO 650
  510 F1=1,6041*0GPM*T1I/(FWIDE*XLNTF)
      TO=T1I-(1.0/((CC*XLNTF)*((DUM1/XLNTF)**2))*
     &((DUM1-1,0) *EXP(DUM1) +1,0))
     FAVE=(AC*T0**BC+0.275)*DUM2
     IF (F1.LT.FAVE) GO TO 560
C
C
   IF IFLAG=2, MAXIMUM EFFICIENCY WAS FOUND
C
      IFLAG=2
  650 QGPM=QGPM-1.0
      SDUM1=DUM1
      SBUM2=DUM2
      STT = TTSTN=TN
      ST1 = T1ST1I = T1ITEFF=AEFF
      GO TO 550
C
C
   LIMIT THE EVALUATED INFLOW RATE AND APPLICATION TIME
   MIXIMUM INFLOW RATE IS LESS THAN 41 GPM OR 0.15/SLOPE STEEPNESS
C
    MAXIMUM APPLICATION IS LESS THAN 2881 MINUTES
С
C
  560 QGPM=QGPM+1.0
      QMAX2=(FWIDE-0.345)/0.022
      IF(QGPM, GE, 41, 0) GO TO 700
      IF(OGPM.GE.OMAX2) GO TO 700
      QMAX1 = 0.15/SL + 1.0IF(QGPM.GE.QMAX1) GO TO 700
      IF(T1I.GE.2881.0) GO TO 700
      DUM1=SDUM1
      DUM2=SDUM2
      T1 = ST1T1I = ST1ITT = STTTN=STN
      AEFF=TEFF
      T0=T1I-(1.0/((CC*XLNTF)*((DUM1/XLNTF)**2))*((DUM1-1.0)*
     &EXP(DUM1)+1.0))
```

```
197
```

```
FAVE=(AC*TO**BC+0.275)*DUM2
    DP=FAVE-XMAD
    TX = T1I - TTFX = (AC*TX**BC+0.275)*DUM2F1=1.6041*QGPM*T1I/(FWIDE*XLNTF)
    AEFF=100.0*XMAD/F1
    T1 = T11GO TO 900
700 CONTINUE
    WRITE(11,810)
    WRITE(8,810)
810 FORMAT(/////T21,'FURROW IRRIGATION')
    WRITE(11,812) KSOIL
    WRITE(8,812) KSOIL
812 FORMAT(T21, 'PADDOCK NO. -- ', I2)
    WRITE(11,814) HEAD
    WRITE(8,814)HEAD
814 FORMAT(T21, A, /)
    XLNTFM = XLNTFWRITE(11,818) XLNTFM
    WRITE(8,818) XLNTFM
818 FORMAT(T21, 'RUN LENGTH, M ',F5.0)
    IF(QGPM.GE.41.0) GO TO 711
    IF(QGPM.GE.QMAX2) GO TO 710
    IF(QGPM.GE.QMAX1) GO TO 712
    IF(T1I.GE.2881.0) GO TO 713
710 URITE(11,720)
    WRITE(8,720)
    GO TO 995
711 WRITE(11,721)
    WRITE(8,721)
    GO TO 995
712 WRITE(11,722)
    WRITE(8,722)
    GO TO 995
713 WRITE(11,723)
    WRITE(8,723)
    GO TO 995
720 FORMAT(/////,
   81X, 'INFLOW RATE (QGPM) EXCEEDS FURROW CAPACITY', /,
   &1X, 'INCREASE FURROW SPACING (FWIDE)',/////)
721 FORMAT(/////,
   81X, INFLOW RATE (QGPM) EXCEED MAXIMUM FLOW (40GPM OR 2.517 L/S)'/
   &1X, 'REDUCE THE RUN LENGTH', //////)
722 FORMAT(/////,
   81X, INFLOW RATE (QGPM) EXCEEDS MAXIMUM RATE OF NON-ERODIBLE', /,
   &1X, 'FLOW RATE, 0.15/SLOPE IN M/M',/,
   &1X, 'REDUCE THE RUN LENGTH', //////)
723 FORMAT(/////,
   $1X, 'INFLOW TIME EXCEEDS THE MAXIMUM 2880 MINUTES', /,
   81X, 'REDUCE THE RUN LENGTH', //////)
990 CONTINUE
    F1I=(AC*T1**BC+0.275)*DUM2
```

```
C
```

```
C CONVERT TO SI UNITS FOR PRINTOUT 
c 
c 
      GGPMM = 0.063 * QGPMF1M = F1 * 25.4F1IM = F1I * 25.4FXM = FX * 25.4WRITE<11 ,120) QGPMM,T1,F1M,F1IM,FXM 
      WRITE(8,120) GGPMM, T1, F1M, F1IM, FXM
  120 FORMAT(/////, 
      \frac{2}{7}, \frac{5X}{7}, THE COMBINATION OF INFLOW RATE (QGDM) AND', /,
      &5X,'INFLOW TIME <TM> ARE NOT LARGE ENOUGH FOR',/, 
     &5X,'THE LENGTH <XLNTF> AND INTAKE FAMILY <FAM>',/, 
     &/,5X,'INFLOW RATE, L/S',T45,F8.2,/, 
     &5X,'INFLOW TIME, MINUTES',T45,F8.2,/, 
     @5X,'TOTAL DEPTH OF WATER APPLIED, MM',T45,F8.2,!, 
     %5X,'DEPTH OF WATER APPLIED AT FIELD HEAD, MM',T45,F8.2,/, 
     &5X,'DEPTH OF WATER APPLIED AT FIELD END, MM',T45,F8.2,/, 
     @SX,'INFLOW RATE AND APPLICATION TIME WILL BE INCREASED BY 10 %',!/ 
     8111GGPM=GGPM*1.1 
      Tl=T1*1.1 
      GO TO 730 
  995 CONTINUE 
c 
C CONVERT DEPTHS TO SI UNITS FOR PASSING TO CALLING PROGRAM 
\frac{C}{980}F1M = F1 * 25.4c 
      F1IM = F1I * 25.4FXLM = FXL * 25.4QGDM = QGPM * 0.0631 
      TM = T1RETURN 
      END
```

```
SUBROUTINE INTAKE(NO, F, SNM, NSYS, IPK)
c 
C SUBROUTINE INTAKE FOR INPUT OF COEFFICIENTS FOR INFILTRATION EQN.<br>C SNM -- SYSTEM NAME
C SNM -- SYSTEM NAME<br>C NSYS -- ID NO. OF
C NSYS -- ID NO. OF THE PRESENT SYSTEM 
C IPD -- ID NO OF THE PRESENT PADDOCK 
C NO -- ID NO OF THE INFILTRATION EQUATION FOR WHICH DATA ARE INPUT<br>C 1 - KOSTIAKOV-LEWIS
C 1 -- KOSTIAKOV-LEWIS 
C 2 -- PHILIP<br>C 3 -- JOBLIN
C 3 -- JDBLING<br>C 4 -- UDBA-SCC  4 -- USDA-SCS<br>C  5 -- USDA-SCS
C 5 -- USDA-SCS INTAKE FAMILY 
            C 6 -- MAX SPRINKLER INTAKE RATE CFOR SPRINKLER SYSTEMS ONLY> 
c 
   Q1 - Q7 ARE COEFFICIENTS FOR THE FOLLOWING EQN
c<br>c
C Y = Q1*SGRT(T) + Q2*T + Q3*Tx*QQ + Q5 + Q6*(1-EXP(-Q7*T))<br>
C WHERE
C WHERE 
C Y = DEPTH INFILTRATED (MM)<br>C T = TIME IN MINUREST = TIME IN MINURESc 
c 
c 
c 
c 
c 
      COMMON IDCPC30>,AREA<20l,NCRP<20>,CRPDKC20,30,8),KSEL<20>, 
     1NPKSYS<20>,IDS<20>,IPSYS<20,20),NCP,TLAB<20), 
     2SYST<30l,SYSVALC21,20>,NAPMP<30>,IDXPMAC30,20>,PWRPMP<30>, 
     3EAPPC30,20),Q1,Q2,Q3,Q4,Q5,Q6,Q7,QPMPC30) 
      CHARACTER*30 SNM, EQNM(6) 
      DIMENSION FIC19),AA<19>,BB<19) 
      DATA EQNM/'KOSTIAKOV-LEWIS','PHILIP','JOBLING','USDA-SCS', 
     l'USDA-SCS INTAKE FAMILY','MAX SPRINKLER RATE <MM/HR)'/ 
      DATA 
     1FI/.05,.1,.15,.2,.25,.3,.35,.4,.45,.5,.6,.7,.8,.9,1.,1.5,2.,3.,4./ 
     2AA/.021,.0244,.0276,.0306,.0336,.0364,.0392,.0419,.0445,.0471,.052 
     3,.0568,.0614,.0659,.0703,.0899,.1084,.1437,.175/ 
     4BB/.618,.661,.6834,.6988,.7107,.7204,.7285,.7356,.7419,.7475, 
     5.7572,.7656,.7728,.7792,.785,.799,.808,.816,.823/ 
      Q1=0.
      Q2=0.Q3 = 0.Q4 = 0.05 = 0.Q6 = 0.Q7 = 0.F = 0.WRITEC8,100>IPK,NSYS,SNM 
100 FORMAT(//' ENTER INTAKE CHARACTERISTICS FOR THE SOIL IN PADDOCK ' 
     112,1' FOR SYSTEM NO. ',!2,'--',A// 
     2' COEFFICIENTS MAY BE ENTERED FOR ONE OF THE FOLLOWING EQUATIONS'<br>3/' A, B AND C ARE COEFFICIENTS'/' Y = DEPTH INFILIRATED (MM)'/
          A, B AND C ARE COEFFICIENTS'/' Y = DEPTH INFILTRATED (MM)'/
     4' T =ELAPSED TIME IN MINUTES'//' EQN NO.'/
```

```
200
```
 $2 - Y = A*SQRT(T) + B*T$ <br>  $X = Y = A*SQRT(T) + B*T$ <br>  $Y = A*XQT(T) + B*T$ <br>  $Y = A*XQT(T) + B*T$  $5'$  $6<sup>1</sup>$  $7'$  $3 - Y = A*(1.0 - EXP(-B*T)) + C*T$  (JOBLING)'/  $B'$  $4 - Y = A \times T \times B + C$  $(USDA-SCS)$  $91$ 5 -- SCS INTAKE FAMILY NO. (USDA-SCS)'/ 6 -- MAX SPRINKLER INTAKE RATE (MM PER HOUR)'/  $A'$  $B'$ NOTE: EQN NO. 6 CAN BE SPECIFIED ONLY FOR'/  $B'$ SPRINKLER SYSTEMS'// C' ENTER THE NUMBER OF THE EQUATION FOR WHICH'/ D' VALUES ARE TO BE ENTERED') С READ(7,\*) NO GO TO (11, 12, 13, 14, 15, 16), NO C KOSTIAKOV-LEWIS EQN  $11$ WRITE(8,\*)' ENTER VALUES FOR A, B AND C IN EQN 1' READ(7,\*) Q3, Q4, Q2 WRITE(11,150) IPK, EQNM(NO), Q3, Q4, Q2 FORMAT(/' INTAKE CHARACTERISTICS FOR PADDOCK NO. ', I2/ 150 1' AS INPUT FOR THE FOLLOWING EQUATION......', A/5X, 3F9.4) GO TO 40 C PHILIP EQN  $12$ WRITE(8, \*)' ENTER VALUES FOR A AND B IN EQN 2'  $READ(7,*)$   $Q1,Q2$ WRITE(11,150) IPK, EQNM(NO), Q1, Q2 GO TO 40 JOBLING EQN C. 13 WRITE(8,\*)' ENTER VALUES FOR A, B AND C IN EQN 3' READ(7, \*) Q6, Q7, Q2 WRITE(11,150) IPK, EQNM(NO), Q6, Q7, Q2 GO TO 40 C USDA-SCS EQN 14 WRITE(8,101) 101 FORMAT(' ENTER VALUES FOR A, B AND C IN EQN 4'/  $1'$  NOTE: USDA-SCS ASSUME C = 6.985 (FOR SI UNITS)') READ(7, \*) Q3, Q4, Q5 WRITE(11,150) IPK, EQNM(NO), 03,04,05 GO TO 40 C USDA-SCS INTAKE FAMILY 15 WRITE(8, \*)' ENTER USDA-SCS INTAKE FAMILY NO.'  $READ(7,*) F$ WRITE(11,150) IPK, EQNM(NO), F GO TO 20 C MAX SPRINKLER INTAKE RATE WRITE(8,\*)' ENTER MAX SPRINKLER INTAKE RATE (MM PER HOUR)' 16 READ (7.\*) Q2  $Q2 = Q2/60.$ GO TO 40 С C ASSIGN PROPER COEFFICIENTS FOR SCS INTAKE FAMILY 20  $J = 1$  $21$ IF(F.LE.FI(J)) GO TO 25 IF (J.EQ.19) GO TO 23  $J = J + 1$ 201

GO TO 21

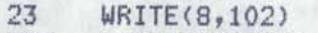

102 FORMAT(/' >>> THE MAXIMUM INTAKE FAMILY NO. IS 4 <<<'/ 1' THEREFORE A VALUE OF 4 IS ASSUMED'/) WRITE(11,102)

- $25 \qquad Q3 = AA(J)*25.4$  $Q4 = BB(J)$ 
	- $Q5 = 6.985$

c

40 CONTINUE RETURN END

```
SUBROUTINE FAMFND (DEPTH, FAM)
c 
C SUBROUTINE FAMFND TO FIND THE SCS INTAKE FAMILY AND ASSOCIATED 
C COEFFICIENTS FOR A GIVEN DEPTH INFILTRATED<br>C (EQN NO, 4 IN INTAKE SUBROUTINE)
      (EQN NO. 4 IN INTAKE SUBROUTINE)
c 
c 
c 
c 
c 
c 
c 
c 
c 
c 
   VARIABLES PASSED 
     DEPTH -- DEPTH INFILTRATED IN MM 
     FAM -- SCS INTAKE FAMILY 
      COMMON IDCP<30>,AREAC20>,NCRP<20>,CRPDK<20,30,8),KSEL<20>, 
     1NPKSYSC20>,IDSC20>,IPSYSC20,20>,NCP,TLABC20>, 
     2SYST<30>,SYSVALC21,20>,NAPMP<30),IDXPMA<30,20>,PWRPMP<30), 
     3EAPPC30,20>,Gl,Q2,Q3,Q4,Q5,Q6,Q7,QPMP<30) 
      DIMENSION FI(19), AA(19), BB(19)
      DATA 
     1FI/.05,.1,.15,.2,.25,.3,.35,.4,.45,.5,.6,.7,.8,.9,1.,1.5,2.,3.,4./ 
     2AA/.021,.0244,.0276,.0306,.0336,.0364,.0392,.0419,.0445,.0471,.052 
     3,.0568,.0614,.0659,.0703,.0899,.1084,.1437,.175/ 
     4BB/.618,.661,.6834,.6988,.7107,.7204,.7285,.7J56,.7419,.7475, 
     5.7572,.7656,.7728,.7792,.785,.799,.808,.816,.823/ 
      KONT = 0GO TO 50 
C ENTRY TIMEDPTH TO DETERMINE THE TIME REQUIRED TO INFILTER A GIVEN 
C DEPTH IN MM FOR ANY OF THE EQUATIONS IN SUBROUTINE INTAKE 
c 
      ENTRY TIMEDPTH <DEPTH,Tl 
C VARIABLES PASSED 
C DEPTH -- DEPTH INFILTRATED IN MM 
C T -- TIME IN MINUTES 
      KONT = 1c 
C COMPUTE TIME REQUIRED TO INFILTER THE GIVEN DEPTH 
50 YD = DEPTH 
      DELT = 20.KT = 1KON = 0DF1 = 1.T = 0.52 KON = KON + 1
      Y = Q1*SGRT(T) + Q2*T + Q5IFCQ3.EQ.O.> GO TO 44 
      Y = Y + Q3*T**QQ444 IFCQ6.EQ.O.> GO TO 46 
      Y = Y + Q6*(1 - EXP(-Q7*T))46 DF = Y - YDIF CABS<DF>.LE.2.> GO TO 65 
      IF<KON.GT.1> GO TO 54 
      DF1 = DF 203
```

```
IF(DF) 59,65,65
54
     PRD = DF * DF1DF1 = DF\mathbb{C}IF(KON.GT.1000) GO TO 65
      IF(PRD.GT.O.) GO TO 58
      DELT = DELT/2.GO TO (59,60), KZ
56
58
     GO TO (60,59), KZ
C
59
     T = T + DELTKZ = 2GO TO 52
C
      T = T - DELT60
      KZ = 1GO TO 52
C
      IF(T.GT.O.) GO TO 68
65
      WRITE(8,500)
     WRITE(11,500)
500
    FORMAT(//' >>> A NEGATIVE TIME HAS BEEN OBTAINED IN DETERMINING'/
     1' THE SCS COEFFICIENTS FOR INTAKE RATE'/
     2' >>> THE PROGRAM HAS ABORTED!! <<<'/8X,33('='))
     STOP
     IF(KONT.GT.0) GO TO 80
68
C
\mathbb CDETERMINE THE PROPER SCS COEFFICIENTS
     Y1 = 1.N = 0DO 70 I=1,19J = IY = 25.4*AA(I)*T**BB(I) + 6.985
      IF(Y.GT.YD) GO TO 72
     Y1 = Y70
     CONTINUE
72
     IF(J.EQ.1) GO TO 74
      DIF1 = YD - Y1DIF2 = Y - YDIF (DIF1.LT.DIF2) J=J-1
74 CONTINUE
      Q1 = 0.Q2 = 0.Q6 = 0.Q7 = 0.Q3 = AA(J)*25.4QA = BB(J)Q5 = 6.985FAM = FI(J)80
     RETURN
     END
```

```
SUBROUTINE SPNKLR(SLIFE, SNM, NSYS, ID, J1, NT)
c 
C SUBROUTINE SURFACE FOR COMPUTING COSTS AND EFFICIENCIES OF<br>C BORDER AND FURROW IRRIGATION SYSTEMS
   C BORDER AND FURROW IRRIGATION SYSTEMS 
c 
c 
   VARIABLES PASSED 
c 
     SLIFE -- SYSTEM LIFE IN YEARS 
c 
     SNM -- SYSTEM NAME 
c 
     NSYS -- SYSTEM ID NO. 
c 
     ID -- SYSTEM TYPE ID NO. 
c 
     Jl -- ARRAY OF NO. OF CROPS IN EACH PADDOCK 
c 
     NT -- ARRAY OF CROP ID NOS. FOR EACH PADDOCK 
c 
c 
      COMMON IDCP<30>,AREA<20>,NCRPC20),CRPDKC20,30,8),KSEL<20>, 
     1NPKSYS<20>,IDS<20>,IPSYSC20,20>,NCP,TLABC20), 
     2SYSTC30),SYSVAL<21,20>,NAPMP<30>,IDXPMAC30,20),pWRPMP<30>, 
     3EAPPC30,20),Q1,Q2,Q3,04,Q5,Q6,Q7,QPMPC30) 
c 
c 
      DIMENSION NTC30,20>,RN<30>,VFC7,2), MAD<30),J1(20) 
     1,TMADC20) 
      REAL MAD 
c 
      CHARACTER*30 SNM.YIN*1.YS*1
c 
      YS = 'Y'c 
C ENTER FLOW RATE ENTERING SYSTEM -- QINN 
      WRITEC8,1000) NSYS,SNM 
1000 FORMAT(//' THE FOLLOWING INPUTS REFER TO SYSTEM NO. ',I2,' -- ' 
     1 A//' ENTER THE FOLLOWING 4 ITEMS'/ 
     1' 1 -- FLOW RATE ENTERING THE SYSTEM <LITERS PER SECOND)'/ 
     2' NOTE: THE FLOW RATE ENTERING THE SYSTEM MUST'/ 
     3' CORRESPOND TO THAT SUPPLIED BY THE'/ 
     4' WATER SUPPLY SYSTEM'/ 
     5' 2 -- HOURS PER DAY SYSTEM OPERATES WHEN WATER IS AVAILABLE'<br>6/' 3 -- HOURS PER WEEK ADDITIONAL DOWN TIME WHEN WATER'/
     6/' 3 -- HOURS PER WEEK ADDITIONAL DOWN TIME WHEN WATER'/ 
     7' IS AVAILABLE TO THE SYSTEM ----> FOR MOVING FROM'/ 
                PADDOCK TO PADDOCK, MAINTENANCE ETC.'/
     9' 4 -- DAYS PER WEEK WATER IS AVAILABLE')
      READ(7,*) QINN, HRD, HRW, DWK
      SYST(1) = QINNSYST(2) = 100. * (HRD/24.) * (1. - HRW/(DWK*24)) * (DWK/7.)
c 
C WRITE A RECORD OF INPUT DATA ON LU 11 
      WRITEC11,1001>NSYS,SNM,QINN,HRD,HRW,SYST<2> 
1001 FORMAT(//' INPUT DATA AND RESULTS FOR SYSTEM NO. ', 12,' -- ', A/
     1F10.1,T15,' •• LITERS PER SECOND FLOW RATE ENTERING THE SYSTEM'/ 
     1F11.2,T15,' •• HOURS PER DAY SYSTEM OPERATION'/ 
     3F11.2,T15,' •• HOURS PER WEEK DOWN TIME'/ 
     4F10.1,T15,' •• PERCENT OF TIME SYSTEM OPERATES'> 
c 
C LOOP FOR EACH PADDOCK
```

```
205
```

```
c 
c 
       DO 20 I=1,NPKSYS(NSYS)
       IPK = IPSYS(I,NSYS)C SORT OUT WHICH CROPS ARE IRRIGATED IN THE PADDOCK 
c 
c 
7 
8 
9 
6 
10 
20 
c 
c 
   -- TMAD(IPK) = AVERAGE MAD FOR DRAINAGE COMPUTATIONS
       TMAD(IFK) = 0.J1(IPK) = 0DO 10 J=l,NCP 
       IF<J.EQ.23> GO TO 10 
       DO 7 JK = 1, NCRP(IPK)JJ = JKIF<NINTCCRPDKCIPK,JJ,1)).EQ.J) GO TO 8 
       IF <NINTCCRPDKCIPK,JJ,5)).EQ.J) GO TO 9 
       CONTINUE 
       GO TO 10 
       J1(IPK) = J1(IPK) + 1NT(J1(IPK),IPK) = JMAD(JI(IPK)) = CRPDK(IPK,JJ,4) - CRPDK(IPK,JJ,3)GO TO 6 
       J1(IPK) = J1(IPK) + 1NT(J1(IPK),IPK) = JMAD(J1(IPK)) = CRPDK(IPK,JJ,8) - CRPDK(IPK,JJ,7)TMAD(IPK) = TMAD(IPK) + MAD(J1(IPK))CONTINUE 
      TMAD(IPK) = TMAD(IPK)/J1(IPK)CONTINUE 
C CALL PROPER SUBROUTINE TO INPUT SYSTEM SPECIFIC DATA 
c 
30 
32 
34 
36 
c 
       IDT = ID-2GO T0(30,30,30,32,34,36>,IDT 
      CALL DISCRETE(SLIFE, SNM, NSYS, J1, NT, DVOL, EFFAVE)
      GO TO 40 
      CALL TRAVELR(SLIFE, SNM, NSYS, J1, NT, DVOL, EFFAVE)
      GO TO 40 
      CALL SELFPROP(SLIFE, SNM, NSYS, J1, NT, DVOL, EFFAVE)
      GO TO 40 
      CALL SOLIDSET(SLIFE, SNM, NSYS, J1, NT, DVOL, EFFAVE)
C ENTER SYSTEM COST DATA 
c 
40 WRITE<8,104) NSYS,SNM,SLIFE 
104 FORMAT(//' ENTER THE FOLLOWING COST INFORMATION FOR '/ 
     1' SPRINKLER SYSTEM NO. ',I2,' -- ',A/<br>2' NOTE: DATA FOR MAINLINES, PUMPS,
      2' NOTE: DATA FOR MAINLINES, PUMPS, FITTINGS ETC. 
ARE'/ 3' ENTERED SEPARATELY'/' ---- 8 ITEMS'/<br>4' 1 -- NUMBER OF LINES OR UNITS'/
          1 -- NUMBER OF LINES OR UNITS'/
     5' 2 --TOTAL CAPITAL COST PER UNIT ($)'/ 
     6' 3 -- PERCENT OF COST SUBSIDIZED'/ 
     7' 4 -- PERCENT OF COST FINANCED'/<br>8' 5 -- LOAN NO. (1 OR 2)'/
          5 - LOAN NO. (1 OR 2)'/
```

```
9' 6 -- SALVAGE VALUE AT THE END OF THE ', I3, '-YEAR SYSTEM LIFE'/
               AS A PERCENT OF THE ORIGINAL COST'/
     A'B' 7 -- TOTAL ANNUAL MAINTENANCE COST ($)'/
     C' 8 -- TOTAL ANNUAL COST FOR MISCELLANEOUS ITEMS'/
     \mathbb{D}^{\times}(TAXES, INSURANCE, CONTINGENCIES ETC.)')
С
      READ(7, x) A, B, C, D, E, F, G, HIE = NINT(E)C
      WRITE(11,105) NSYS, SNM, A, B, C, D, IE, F, G, H
      FORMAT(//' COST DATA FOR SYSTEM NO, ', I2,' -- ', A/
105
     1F9.0, T15, '.. LINES OR UNITS'/
     2' $',F9.2,T15,'..COST PER UNIT'/
     3F10.1, T15, '.. PERCENT SUBSIDIZED'/
     4F10.1, T15, '.. PERCENT FINANCED UNDER LOAN NO. ', I1/
     5F10.1, T15, '.. PERCENT SALVAGE VALUE'/
     6' $',F9.2,T15,'..ANNUAL MAINTENANCE COST'/
     7' $',F9,2,T15,',.ANNUAL MISCELLANEOUS COST')
C
      C = C/100.D = D/100.F = F/100.Z = A*BJ = 4IF(IE, GT, 1) J = 13
C
      SYST(J) = SYST(J) + ZSYST(J+1) = SYST(J+1) + Z*(1, -(C+D))SYST(J+2) = SYST(J+2) + Z * CSYST(J+3) = SYST(J+3) + Z * DSYST(J+6) = SYST(J+6) + Z * FSYST(J+7) = SYST(J+7) + GSYST(J+8) = SYST(J+8) + HC
C
C INPUT FOR PIPELINES
\mathbb{C}54
      WRITE(8,1020) NSYS, SNM
1020 FORMAT(//' ARE DATA TO BE ENTERED FOR MAINLINES OR ANY OTHER'/
     1' PIPELINES FOR SYSTEM NO. ', I2,' -- ', A,' (Y OR N)')
      READ(7,1100) YIN
1100 FORMAT(A)
      IF(YIN.NE.YS) GO TO 60
      WRITE(11,1021) NSYS, SNM
      FORMAT(//' PIPELINES FOR SYSTEM NO. ', I2,' -- ', A)
1021
C
      CALL PIPES (SLIFE, VF)
С
C
      DO 58 N=1,2
      J=4IF(N, GT, 1) J=13
      SYST(J) = SYST(J) + VF(1,N)SYST(J+1) = SYST(J+1) + VF(2,N)
```

```
207
```
```
58 
c 
      SYST(J+2) = SYST(J+2) + VF(3,N)SYST(J+3) = SYST(J+3) + VF(4, N)SYST(J+6) = SYST(J+6) + VF(5,N)SYST(J+7) = SYST(J+7) + VF(6,N)SYST(J+8) = SYST(J+8) + VF(7,N)CONTINUE 
C INPUT FOR PUMPS 
c 
60 
1022 
FORMAT(/' ARE DATA TO BE INPUT FOR ANY PUMPS'/ 
      NAPMP (NSYS) = 0WRITE(8,1022> NSYS,SNM 
     1' FOR SYSTEM NO. ',!2,' -- ',A,'<Y OR N)'/ 
     2' NOTE! DO NOT INCLUDE ANY PUMPS SPECIFIED IN THE'/ 
     3' WATER SUPPLY ROUTINE!!') 
      READ<7,1100> YIN 
      IF<YIN.NE.YS> GO TO 72 
      WRITE<8,1023) 
1023 FORMAT(/' ENTER THE NUMBER OF PUMPS AND THE ID NO. OF EACH PUMP') 
      READ(7,*) NAPMP(NSYS),(IDXPMA(I,NSYS),I=1,NAPMP(NSYS))
      WRITE(11,1024)NSYS, SNM, NAPMP(NSYS)
1024 FORMATG//' PUMPS FOR SYSTEM NO. ',!2,' -- ',AI 
     1I9,T15,' •• NO. OF PUMPS') 
      DO 70 I=1,NAPMP<NSYS> 
      WRITE(11,1025) IDXPMA(I,NSYS)
1025 FORMAT(/' PUMP ID NO. ',12> 
      WRITE(8,1026) IDXPMA(I,NSYS)
1026 FORMAT</' ENTER DATA FOR PUMP ID NO. ',!2) 
c 
c 
c 
68 
70 
c 
      CALL PUMPS<SLIFE,VF,PWR,QA) 
      PWRPMP(IDXPMA(I,NSYS)) = PWRQPMP(IDXPMA(I,NSYS)) = QADO 68 N=1,2 
      J=4IF(N.GT.1) J=13SYST(J) = SYST(J) + VF(1,N)SYST(J+1) = SYST(J+1) + VF(2, N)SYST(J+2) = SYST(J+2) + VF(3,N)SYST(J+3) = SYST(J+3) + VF(4, N)SYST(J+6) = SYST(J+6) + VF(5, N)SYST(J+7) = SYST(J+7) + VF(6,N)SYST(J+8) = SYST(J+8) + VF(7,N)CONTINUE 
      CONTINUE 
C INPUT FOR RACES 
\frac{C}{72}WRITE(8,1016) NSYS, SNM
1016 FORMAT(//' ARE DATA TO BE INPUT FOR ANY RACES OR DITCHES'/ 
     1' FOR SYSTEM NO. ', 12,' -- ', A,' (Y OR N)')
      READ <7,1100) YIN 
      IF<YIN.NE.YS> GO TO 78
```

```
WRITE<11,1017) NSYS,SNM 
1017 FORMAT(//' RACES AND DITCHES FOR SYSTEM NO. ',!2,' -- ',A) 
c 
c 
c 
76 
c<br>c
      CALL RACES(SLIFE, VF)
      DO 76 N=1,2 
      J=4IF<N.GT.1) J=13 
      SYST(J) = SYST(J) + VF(1,N)SYST(J+1) = SYST(J+1) + VF(2,N)SYST(J+2) = SYST(J+2) + VF(3,N)SYST(J+3) = SYST(J+3) + VF(4,N)SYST(J+A) = SYST(J+A) + VF(5,N)SYST(J+7) = SYST(J+7) + VF(6,N)SYST(J+8) = SYSTEM(J+8) + VF(7,N)CONTINUE 
  INPUT FOR STRUCTURES
c 
78 
1018 
FORMAT(/' ARE DATA TO FE ENTERED FOR ANY STRUCTURES'/ 
1019 FORMAT(//' STRUCTURES FOR SYSTEM NO. ', I2,' -- ',A)
c 
c 
c 
      WRITE<8,1018) NSYS,SNM 
     1' FOR SYSTEM NO. ', 12,' -- ', A,' (Y OR N)')
      READC7,1100) YIN 
      IF<YIN.NE.YS> GO TO 84 
      WRITE<11,1019) NSYS,SNM 
      CALL STRUCTS(SLIFE, VF)
      DO 82 N=1,2 
      J=4IF(N.GT.1) J=13SYST(J) = SYST(J) + VF(1,N)SYST(J+1) = SYST(J+1) + UF(2,N)SYST(J+2) = SYST(J+2) + VF(3,N)SYST(J+3) = SYST(J+3) + VF(4,N)SYST(J+6) = SYST(J+6) + VF(5,N)SYST(J+7) = SYST(J+7) + VF(6,N)SYST(J+8) = SYST(J+8) + VF(7,N)82 CONTINUE 
c 
INPUT FOR LAND PREPARATION 
c 
84 WRITE<8,10061) NSYS,SNM 
10061 FORMAT</' IS LAND GRADING OR PREPARATION NECESSARY'/ 
     1' FOR SYSTEM NO. ',12,' -- ',A,' <Y OR N)') 
      READ<7,1100) YIN 
      IF(YIN.NE.YS) GO TO 86
c 
    WRIT£(8,10062) 
10062 FORMAT(/' ENTER THE FOLLOWING 5 ITEMS FOR LAND PREPARATION' 
     2/' 1 -- TOTAL COST OF LAND GRADING ($)^{\prime}/3' 2 -- PERCENT SUBSIDIZED'/
```
209

```
c 
     4' 3 -- PERCENT FINANCED'/<br>5' 4 -- LOAN NUMBER (1 OR)
          5' 4 -- LOAN NUMBER <1 OR 2)'/ 
     6' 5 --ANNUAL COST FOR LAND SMOOTHING') 
      READ<7,*> CLEV,SUB,FIN,LNO,ALEV 
      WRITE<11,1007) NSYS,SNM,CLEV,SUB,FIN,LNO,ALEV 
1007 FORMAT(//' LAND GRADING FOR SYSTEM NO. ',I2,' -- ',A, 
     1/' S',F9.2,T15,' •• TOTAL COST OF LAND GRADING & BORDERING'/ 
     1F10.1,T15,' •• PERCENT SUBSIDIZED'/ 
     2F10.1,T15,' •• PERCENT FINANCED UNDER LOAN NO. ',Il/ 
     3' $',F9.2,T15,' •• ANNUAL MAINTENANCE COST FOR LAND PREPARATION'> 
c 
   C ADD DATA TO APPROPRIATE ARRAY ELEMENTS FOR SYSTEM SUMMARY FILE 
c 
c 
      SUB = SUB/100.FIN = FIN/100.J=4IF<LNO.GT.l> J=13 
      SYST(J) = SYST(J) + CLFUSYST(J+1) = SYST(J+1) + CLEV*(1, - (SUB+FIN))SYST(J+2) = SYST(J+2) + CLEV * SUBSYST(J+3) = SYST(J+3) + CLEVKFINSYST(J+7) = SYST(J+7) + ALEVC INPUT DATA FOR SUBSURFACE DRAINAGE 
\frac{C}{86}WRITE(8,1014)
1014 FORMAT(/' IS SUBSURFACE DRAINAGE REQUIRED FOR ANY PADDOCK' 
     1'? CY OR N)') 
      READ<7,1100) YIN 
      IF<YIN.NE.YS> GO TO 90 
c 
87 WRITE(8,*)' ENTER THE PADDOCK ID NO. AND LENGTH OF PADDOCK (M)'
      READ (7,*> IPK,FLEN 
      WRITEC11,1015) IPK 
1015 FORMAT(//' SUBSURFACE DRAINAGE FOR PADDOCK NO. ',!2> 
c 
c 
c 
      CALL SDRAIN(FLEN, SLIFE, VF, IPK, DVOL, EFFAVE, TMAD(IPK))
      DO 88 N=1,2 
      J=4IF(N, GT, 1) J=13SYST(J) = SYST(J) + VF(1,N)SYST(J+1) = SYST(J+1) + VF(2,N)SYST(J+2) = SYST(J+2) + VF(3,N)SYST(J+3) = SYST(J+3) + VF(4,N)SYST(J+6) = SYST(J+6) + VF(5,N)SYST(J+7) = SYST(J+7) + VF(6,N)SYST(J+8) = SYST(J+8) + VF(7,N)88 CONTINUE 
      WRITE(8,10151)
10151 FORMAT(/' ARE DRAINAGE DATA TO BE ENTERED ' 
     l'FOR ANY MORE PADDOCKS? <Y OR N>'> 
                               210
```

```
c 
c 
      READ <7,1100) YIN 
      IF <YIN.EQ.YS) GO TO 87 
C OTHER EXPENSES 
c 
90 WRITE<8,1027) NSYS,SNM 
1027 FORMAT</' ENTER DATA FOR OTHER EXPENSES'/ 
     1' FOR SYSTEM NO. ', 12', ' -- ', A)
      WRITE (11,1028) NSYS, SNM
1028 FORMAT(//' OTHER EXPENSES FOR SYSTEM NO. ', I2,' -- ',A)
c 
c 
\mathbb CCALL OEXP (SLIFE, VF)
      DO 92 N=1,2 
      J=4IF(N, GT, 1) J=13SYST(J) = SYST(J) + VF(1,N)SYST(J+1) = SYST(J+1) + VF(2,N)SYST(J+2) = SYST(J+2) + VF(3,N)SYST(J+3) = SYST(J+3) + VF(4,N)SYST(J+6) = SYST(J+6) + VF(5,N)SYST(J+7) = SYST(J+7) + VF(6,N)SYST(J+8) = SYST(J+8) + VF(7,N)92 CONTINUE 
      RETURN 
      END
```

```
SUBROUTINE DISCRETE <SLIFE,SNM,NSYS,Jl,NT,DVOL,EFFA> 
c 
C SUBROUTINE FOR DISCRETE SET SPRINKLER SYSTEMS --------- C HAND-MOVE, SIDE-ROLL, END-TOW 
c 
c 
c 
c 
c 
c 
c 
c 
c 
c 
c 
c 
c 
   VARIABLES PASSED-------
     SLIFE -- SYSTEM LIFE (YR)
     SNM -- SYSTEM NAME 
     NSYS -- SYSTEM NO. 
     Jl -- ARRAY OF THE NO OF CROPS IN EACH PADDOCK 
     NT -- ARRAY OF CROP ID NOS. IN EACH PADDOCK 
     DVOL -- PERCENT LOSS TO DEEP PERCOLATION 
     EFFA -- APPLICATION EFFICIENCY 
      COMMON IDCPC30>,AREA<20>,NCRP<20>,CRPDK<20,30,8>,KSEL<20>, 
     1NPKSYS<20>,IDS<20>,IPSYSC20,20),NCP,TLAB<20>, 
     2SYST<30>,SYSVALC21,20>,NAPMP(30),IDXPMAC30,20>,PWRPMP<30), 
     3EAPP<30,20),Ql,Q2,Q3,Q4,Q5,Q6,Q7,QPMP<30) 
      DIMENSION J1(20), NT(30,20)
      CHARACTER*30 SNM 
  INPUT VARIABLES FOR SYSTEM
c 
      WRITE<8,100) NSYS,SNM 
100 FORMAT(//' ENTER THE FOLLOWING 3 ITEMS FOR'/ 
     1' SYSTEM NO. ',12,' -- ',AI 
c<br>c
         1 -- DISTANCE LATERAL LINE IS MOVED AT EACH SET (M)'/
     3' 2 --APPLICATION EFFICIENCY (%)'/ 
     4' 3 -- PERCENTAGE OF WATER LOST TO EVAPORATION BEFORE'/ 
               COMING IN CONTACT WITH THE CROP CANOPY')
      READ<7,*> DSET,EFFA,EVAP 
   C COMPUTE PERCENT LOSS TO DEEP PERCOLATION 
      DVOL = ((1. - EFFA/100.) - EVAP/100.) * 100.
c 
      WRITE<11,101) DSET,EFFA,EVAP,DVOL 
101 FORMATC//F10.1,T15,' •• M MOVED PER SET'/ 
     1F10.1,T15,' •• PERCENT APPLICATION EFFICIENCY'/ 
     2F10.l,T15,' •• PERCENT LOSS TO EVAPORATION'/ 
     3F10.1,T15,' •• PERCENT LOSS TO DEEP PERCOLATION') 
c<br>c
  LABOR INPUTS FOR EACH PADDOCK
c 
      DO 20 I=l,NPKSYS<NSYS> 
      IPK = IPSYS(I, NSYS)WRIT£<8,102) IPK 
102 FORMAT</' INPUT THE FOLLOWING 3 ITEMS FOR PADDOCK NO. ',I2/ 
     1' 1 -- TOTAL DISTANCE THE SPRINKLER LATERAL IS MOVED CM)'/ 
     1' <PERPENDICULAR TO LATERAL)'/ 
     2' 2 --LABOR REQUIRED PER SET <HR)'/ 
     3' 3 -- ADDITIONAL LABOR REQUIRED PER IRRIGATION <HR)'/ 
               4' <FOR TRANSPORTING LINES, SETTING UP ETC.)')
```

```
212
```

```
READC7,*> PLEN,STLB,TTLB 
c 
C TOTAL LABOR PER IRRIG 
c 
     TLAB(IPK) = TTLB + STLB * REAL(NINT(PLEMENT)c 
     WRITE(11,103) IPK, PLEN, STLB, TTLB, TLAB(IPK)
103 FORMAT(/' LABOR FOR PADDOCK NO. ',I2/ 
c 
     1F10.1,T15,' •• M TOTAL DISTANCE SPRINKLER IS MOVED'/ 
     2F11.2,T15,' •• HR LABOR PER SET'/ 
     3F11.2,T15,' •• HR ADDITIONAL LABOR PER IRRIGATION'/ 
     4F11.2,T15,' •• HR TOTAL LABOR PER IRRIGATION') 
C ASSIGN EFFICIENCY VALUES TO ALL CROPS IN PADDOCK IPK 
     DO 15 J=l,Jl<IPK> 
15 EAPP(NT(J,IPK),IPK) = EFFA
c 
20 CONTINUE 
c 
      RETURN
      END
```

```
SUBROUTINE TRAVELR (SLIFE, SNM, NSYS, J1, NT, DVOL, EFFA)
c 
C SUBROUTINE FOR TRAVELLING SPRINKLER SYSTEMS ---<br>C HAND-MOVE, SIDE-ROLL, END-TOW
c 
C VARIABLES PASSED-----------<br>C SLIFE -- SYSTEM LIFE (YF
     SLIFE -- SYSTEM LIFE (YR)
c 
C SNM -- SYSTEM NAME<br>C NSYS -- SYSTEM NO.
C NSYS -- SYSTEM NO.<br>C J1 -- ARRAY OF THE
C    J1 -- ARRAY OF THE NO OF CROPS IN EACH PADDOCK<br>C    NT -- ARRAY OF CROP ID NOS. IN EACH PADDOCK
C NT -- ARRAY OF CROP ID NOS. IN EACH PADDOCK<br>C DVOL -- PERCENT LOSS TO DEEP PERCOLATION
C DVOL -- PERCENT LOSS TO DEEP PERCOLATION<br>C EFFA -- APPLICATION EFFICIENCY
     EFFA -- APPLICATION EFFICIENCY
c 
c 
c 
      COMMON IDCP<30>,AREA<20>,NCRP<20>,CRPDK<20,30,8),KSELC20), 
     1NPKSYS<20>,IDSC20>,IPSYSC20,20>,NCP,TLABC20l, 
      2SYSTC30),SYSVAL<21,20>,NAPMPC30),IDXPMAC30,20>,PWRPMP<30), 
      3EAPPC30,20l,Ql,Q2,Q3,Q4,Q5,Q6,Q7,QPMP<30l 
      DIMENSION J1(20),NT(30,20)
    CHARACTER*30 SNM 
C INPUT VARIABLES FOR SYSTEM 
c 
       WRITEC8,100) NSYS,SNM 
100 FORMAT(/// ENTER THE FOLLOWING 3 ITEMS FOR'/ 
      1/ SYSTEM NO. ',I2,' -- ',AI 
c 
         2' 1 --LANE SPACING FOR TRAVELLING SPRINKLER CM)'/ 
     3' 2 --APPLICATION EFFICIENCY (%)// 
      4' 3 -- PERCENTAGE OF WATER LOST TO EVAPORATION BEFORE'/ 
                COMING IN CONTACT WITH THE CROP CANOPY')
      READ(7,*) DSET, EFFA, EVAP
C COMPUTE PERCENT LOSS TO DEEP PERCOLATION 
       DUOL = ((1, - EFFA/100.) - EVAP/100.) * 100.
c 
      WRITE<11,101) DSET,EFFA,EVAP,DVOL 
101 FORMAT(//F10.1,T15,' •• M MOVED PER SET'/ 
      1F10.1,T15,' •• PERCENT APPLICATION EFFICIENCY'/ 
      2FlO.l,T15,' •• PERCENT LOSS TO EVAPORATION'/ 
     3F10.1,T15,' •• PERCENT LOSS TO DEEP PERCOLATION'> 
c 
C LABOR INPUTS FOR EACH PADDOCK 
c 
      DO 20 I=1,NPKSYS(NSYS)
       IPK = IPSYS(I, NSYS)WRIT£<8,102) IPK 
102 FORMAT(/' INPUT THE FOLLOWING 3 ITEMS FOR PADDOCK NO. ',!2/ 
      1' 1 -- TOTAL DISTANCE ACROSS THE PADDOCK (M)'/
      1' <PERPENDICULAR TO LANES)'/ 
      2/ 2 --LABOR REQUIRED PER SET CHRl// 
      3' 3 --ADDITIONAL LABOR REQUIRED PER IRRIGATION <HRl'/ 
      4' CFOR TRANSPORTING LINES, SETTING UP ETC.)')
```

```
214
```

```
READ(7,*) PLEN, STLB, TTLB
c 
   TOTAL LABOR PER IRRIG
c 
      TLAB(IPK) = TTLB + STLB * REAL(NINT(PLEMENT)c 
      WRITE<11,103> IPK,PLEN,STLB,TTLB,TLAB<IPK> 
103 FORMAT(/' LABOR FOR PADDOCK NO. ',12/ 
c 
     1FlO.l,T15,' •• M TOTAL DISTANCE SPRINKLER IS MOVED'/ 
     2F11.2,T15,' •• HR LABOR PER SET'/ 
     3F11.2,T15,' •• HR ADDITIONAL LABOR PER IRRIGATION'/ 
     4F11.2,T15y' •• HR TOTAL LABOR PER IRRIGATION') 
C ASSIGN EFFICIENCY VALUES TO ALL CROPS IN PADDOCK IPK 
     DO 15 J=l,Jl<IPK> 
15 EAPP<NT<J,IPK>,IPK> = EFFA 
\frac{C}{20}CONTINUE
c 
      RETURN
      END
```

```
SUBROUTINE SELFPROP (SLIFE, SNM, NSYS, J1, NT, DVOL, EFFA)
c 
C SUBROUTINE FOR SELF PROPELLED SPRINKLER SYSTEMS --------- C HAND-MOVE, SIDE-ROLL, END-TOW 
c 
C VARIABLES PASSED--------------------
C SLIFE -- SYSTEM LIFE <YR> 
c 
C SNM -- SYSTEM NAME 
C NSYS -- SYSTEM NO.<br>C J1 -- ARRAY OF THE
     J1 -- ARRAY OF THE NO OF CROPS IN EACH PADDOCK
C NT -- ARRAY OF CROP ID NOS. IN EACH PADDOCK 
C DVOL -- PERCENT LOSS TO DEEP PERCOLATION<br>C EFFA -- APPLICATION EFFICIENCY
     EFFA -- APPLICATION EFFICIENCY
c 
c 
c 
      COMMON IDCP<30),AREA<20>,NCRPC20>,CRPDK<20,30,8),KSELC20>, 
     1NPKSYS<20>,IDS<20>,IPSYS<20,20>,NCP,TLAB<20>, 
     2SYST<30>,SYSVAL<21,20>,NAPMP<30>,IDXPMA<30,20),PWRPMP<30), 
     3EAPPC30,20),Ql,G2,G3,Q4,Q5,Q6,Q7,QPMPC30) 
      DIMENSION J1<20>,NT<30,20> 
      CHARACTER*30 SNM 
C INPUT VARIABLES FOR SYSTEM 
c 
      WRITE(8,100) NSYS, SNM
100 FORMAT(//' ENTER THE FOLLOWING 2 ITEMS FOR'/ 
     1' SYSTEM NO. ', I2',' -- ', A/
     3' 1 --APPLICATION EFFICIENCY <%)'/ 
         2 -- PERCENTAGE OF WATER LOST TO EVAPORATION BEFORE'/
     5' COMING IN CONTACT WITH THE CROP CANOPY') 
      READC7,*> EFFA,EVAP 
c 
C COMPUTE PERCENT LOSS TO DEEP PERCOLATION 
       DVOL = ((1, - EFFA/100.) - EVAP/100.) * 100.
c 
      WRITE(11,101) EFFA, EVAP, DVOL
101 FORMAT(// 
c 
      1F10.1,T15,' •• PERCENT APPLICATION EFFICIENCY'/ 
      2F10.1,T15,' •• PERCENT LOSS TO EVAPORATION'/ 
      3F10.1,T15,' •• PERCENT LOSS TO DEEP PERCOLATION'> 
C LABOR INPUTS FOR EACH PADDOCK 
c 
       DO 20 I=l,NPKSYS<NSYS> 
       IPK = IPSYS(I,NSYS)WRITE(8,102) IPK
102 FORMAT(/' INPUT THE FOLLOWING ITEM FOR PADDOCK NO. ',121 
     3' -----LABOR REQUIRED PER IRRIGATION <HR)'/ 
c 
c 
c 
               4' <FOR TRANSPORTING LINES, SETTING UP ETC.>'> 
       READ(7,*) TTLB
      TOTAL LABOR PER IRRIG 
                                   216
```

```
TLAB(IPK) = TTLBc 
      WRITE(11,103) IPK, TLAB(IPK)
103 FORMAT(/' LABOR FOR PADDOCK NO. ',!2/ 
     4F11.2,T15,' •• HR TOTAL LABOR PER IRRIGATION'> 
c 
C ASSIGN EFFICIENCY VALUES TO ALL CROPS IN PADDOCK IPK 
      DO 15 J=1, J1(IPK)
15 EAPP(NT(J,IPK),IPK) = EFFA\frac{C}{20}CONTINUE
c 
      RETURN 
      END
```

```
SUBROUTINE SOLIDSET (SLIFE, SNM, NSYS, J1, NT, DVOL, EFFA)
c 
C SUBROUTINE FOR SOLID SET SPRINKLER SYSTEMS --------- C HAND-MOVE, SIDE-ROLL, END-TOW 
c 
c 
c 
c 
c 
c 
c 
c 
c 
c 
c 
c 
c 
   VARIABLES PASSED--------------------
     SLlFE -- SYSTEM LIFE <YR> 
    SNM -- SYSTEM NAME 
     NSYS -- SYSTEM NO. 
     Jl -- ARRAY OF THE NO OF CROPS IN EACH PADDOCK 
     NT -- ARRAY OF CROP ID NOS. IN EACH PADDOCK 
     DVOL -- PERCENT LOSS TO DEEP PERCOLATION 
     EFFA -- APPLICATION EFFICIENCY 
      COMMON IDCP<30>,AREA<20>,NCRP<20>,CRPDK<20,30,8>,KSEL<20), 
     1NPKSYS<20>,IDS<20>,IPSYS<20,20),NCP,TLAB<20>, 
     2SYST<30>,SYSVAL<21,20),NAPMP<30>,IDXPMA<30,20>,PWRPMP<30), 
     3EAPPC30,20),Q1,Q2,Q3,Q4,Q5,Q6,Q7,QPMP<30) 
      DIMENSION J1(20), NT(30,20)
      CHARACTER*30 SNM 
   INPUT VARIABLES FOR SYSTEM
c 
      WRITE<8,100) NSYS,SNM 
100 FORMAT(//' ENTER THE FOLLOWING 2 ITEMS FOR'/ 
     1' SYSTEM NO. ',I2,' -- ',A/ 
     3' 1 --APPLICATION EFFICIENCY <X>'! 
     4' 2 -- PERCENTAGE OF WATER LOST TO EVAPORATION BEFORE'/ 
               COMING IN CONTACT WITH THE CROP CANOPY')
      READ(7,*) EFFA, EVAP
c 
C COMPUTE PERCENT LOSS TO DEEP PERCOLATION 
      DVOL = ((1. - EFFA/100.) - EVAR/100.) * 100.c 
      WRITE(11,101) EFFA, EVAP, DVOL
101 FORMAT(//
\mathbb{C}1FlO.l,T15,' •• PERCENT APPLICATION EFFICIENCY'/ 
     2F10.1,T15,' •• PERCENT LOSS TO EVAPORATION'/ 
     3F10.1,T15,' •• PERCENT LOSS TO DEEP PERCOLATION') 
C LABOR INPUTS FOR EACH PADDOCK 
c 
102 
      DO 20 I=1,NPKSYS(NSYS)
      IPK = IPSYS(I, NSYS)WRITE<8,102) IPK 
     FORMAT(/' INPUT THE FOLLOWING 3 ITEMS FOR PADDOCK NO. ',12/<br>3' 1 -- LABOR REQUIRED PER IRRIGATION (HR)'/
     3' 1 --LABOR REQUIRED PER IRRIGATION <HR)'/ 
     4' 2 -- LABOR REQUIRED BEFORE & AFTER IRRIGATION SEASON'/ 
              5' FOR LAYING OUT AND PICKING UP LINES <TOTAL HOURS)'/ 
     6' 3 --HOURLY RATE FOR THE LABOR OF ITEM NO. 2') 
      READ(7,*) TTLB, ANLB, RATE
```

```
c
```

```
C TOTAL LABOR PER IRRIG 
c 
     TLAB<IPK> = TTLB 
c 
 ANNUAL LABOR --- CONSIDERED AS PART OF MISCELLANEOUS EXPENSE
      SYST(12) = SYST(12) + ANLB*RATEc 
      WRITE<11,103) IPK,TLAB<IPK>,ANLB,RATE 
103 FORMAT(/' LABOR FOR PADDOCK NO. ',!2/ 
     4F11.2,T15,' •• HR TOTAL LABOR PER IRRIGATION'/ 
     5F11.2,T15,' •• HR LABOR REQUIRED FOR LAYING PIPES'/ 
     6' S',F9.2,T15,' •• PER HOUR CHARGE FOR PIPE-LAYING LABOR'> 
c 
C ASSIGN EFFICIENCY VALUES TO ALL CROPS IN PADDOCK IPK 
     DO 15 J=1, J1(TPK)15 EAPP(NT(J,IPK),IPK) = EFFA
\frac{c}{20}CONTINUE
c 
      RETURN 
      END
```

```
SUBROUTINE TRICKLE(SLIFE, SNM, NSYS, ID, J1, NT)
c 
C SUBROUTINE SURFACE FOR COMPUTING COSTS AND EFFICIENCIES OF<br>C BORDER AND FURROW IRRIGATION SYSTEMS
   C BORDER AND FURROW IRRIGATION SYSTEMS 
c 
c 
   VARIABLES PASSED 
c 
     SLIFE -- SYSTEM LIFE IN YEARS 
c 
     SNM -- SYSTEM NAME 
c 
     NSYS -- SYSTEM ID NO. 
     ID -- SYSTEM TYPE ID NO. 
c 
c 
     Jl -- ARRAY OF NO. OF CROPS IN EACH PADDOCK 
c 
     NT -- ARRAY OF CROP ID NOS. FOR EACH PADDOCK 
c 
c 
      COMMON IDCPC30>,AREAC20>,NCRP<20),CRPDKC20,30,8>,KSELC20), 
     1NPKSYS<20>,IDSC20>,IPSYSC20,20>,NCP,TLAB<20>, 
     2SYST<30>,SYSVAL<21,20),NAPMPC30>,IDXPMAC30,20>,PWRPMP<30), 
     3EAPP<30,20),Q1,Q2,Q3,Q4,Q5,Q6,Q7,QPMP<30> 
c 
c 
      DIMENSION NT<30,20>,VF<7,2>, MADC30>,J1(20> 
     1,TMADC20> 
      BEAL MAD 
c 
      CHARACTER*30 SNM, YIN*1, YS*1
c 
      YS = 'Y'c 
C ENTER FLOW RATE ENTERING SYSTEM -- QINN 
      WRIT£(8,1000) NSYS,SNM 
1000 FORMAT(//' THE FOLLOWING INPUTS REFER TO SYSTEM NO. ',!2,' -- ' 
     1 A//' ENTER THE FOLLOWING 3 ITEMS'/ 
     1' 1 -- FLOW RATE ENTERING THE SYSTEM <LITERS PER SECOND)'/ 
     2' NOTE: THE FLOW RATE ENTERING THE SYSTEM MUST'/ 
                        3' CORRESPOND TO THAT SUPPLIED BY THE'/ 
     4' WATER SUPPLY SYSTEM'/ 
     5' 2 -- HOURS PER DAY SYSTEM OPERATES WHEN WATER IS AVAILABLE'/ 
     6' 3 -- DAYS PER WEEK WATER IS AVAILABLE')
      READ<?,*> QINN,HRD,DWK 
      SYST(1) = QINNSYST(2) = 100. * (HRD/24.) * (DWK/7.)
c 
C WRITE A RECORD OF INPUT DATA ON LU 11 
      WRITEC11,1001>NSYS,SNM,QINN,HRD,HRW,SYST<2> 
1001 FORMAT(//' INPUT DATA AND RESULTS FOR SYSTEM NO. ',!2,' -- ',A/ 
     1F10.1,T15,' •• LITERS PER SECOND FLOW RATE ENTERING THE SYSTEM'/ 
     1F11.2,T15,' •• HOURS PER DAY SYSTEM OPERATION'/ 
     4F10.1,T15,' •• PERCENT OF TIME SYSTEM OPERATES') 
c 
c 
C INPUT VARIABLES FOR SYSTEM 
c 
      WRITE(8,100) NSYS, SNM
100 FORMAT(//' ENTER THE FOLLOWING 2 ITEMS FOR'/
```

```
220
```

```
1' SYSTEM NO. ', I2,' -- ', A/
     3' 1 -- APPLICATION EFFICIENCY (%)'/
     4' 2 -- LABOR REQUIREMENT (HR/DAY)')
      READ(7,*) EFFA, TTLB
C
   COMPUTE PERCENT LOSS TO DEEP PERCOLATION
C
\mathbb{C}ASSUME 5% EVAPORATION FROM SOIL SURFACE
      EVAR = 5.DVOL = ((1, -EFFA/100.) - EVAP/100.) * 100.
C
      WRITE(11,101) EFFA, EVAP, DVOL, TTLB
101
      FORMAT(//
     1F10.1, T15, '.. PERCENT APPLICATION EFFICIENCY'/
     2F10,1,T15,',.PERCENT LOSS TO EVAPORATION (5% ASSUMED)'/
     3F10.1, T15, '.. PERCENT LOSS TO DEEP PERCOLATION'/
     4F11.2, T15, '.. HOURS PER DAY LABOR REQUIREMENT')
C
C
C
   LOOP FOR EACH PADDOCK
      DO 20 I=1, NPKSYS(NSYS)
      IPK = IPSYS(I, NSYS)C
C
C
   SORT OUT WHICH CROPS ARE IRRIGATED IN THE PADDOCK
C
C
   -- TMAD(IPK) = AVERAGE MAD FOR DRAINAGE COMPUTATIONS
      TMAD(IPK) = 0.J1(IPK) = 0DO 10 J=1, NCP
      IF(J.EQ.23) GO TO 10
      DO 7 JK = 1, NCRP(IPK)JJ = JKIF(NINT(CRPDK(IPK, JJ, 1)), EQ. J) GO TO 8
      IF (NINT(CRPDK(IPK, JJ, 5)).EQ.J) GO TO 9
\overline{7}CONTINUE
      GO TO 10
8
      J1(IPK) = J1(IPK) + 1NT(J1(IPK), IPK) = JMAD(J1(IPK)) = CRPDK(IPK,JJ,4) - CRPDK(IPK,JJ,3)GO TO 6
9
      J1(IPK) = J1(IPK) + 1NT(J1(IPK),IPK) = JMAD(J1(IPK)) = CRPDK(IPK, JJ, 8) - CRPDK(IPK, JJ, 7)TMAD(IPK) = TMAD(IPK) + MAD(J1(IPK))6
10
      CONTINUE
      TMAD(IPK) = TMAD(IPK) / J1(IPK)C
C
 COMPUTE LABOR REQUIREMENT ON AVERAGE MAD -- TMAD(IPK)
C
      TLAB(IPK) = TTLB*(TMAD(IPK)*AREA(IPK)*10./(GINN*EFFA*86.4))
     \mathbf{1}*100./SYST(2)
      WRITE(11,1070) TLAB(IPK)
1070 FORMAT(F11,2,T15,'.,HOURS PER IRRIGATION LABOR FOR PADDOCK ', I2)
C
```

```
c 
   ASSIGN EFFICIENCY VALUES TO ALL CROPS IN PADDOCK IPK
       DO 15 J=l,J1<IPK> 
15 EAPP(NT(J,IPK),IPK) = EFFA
\frac{c}{20}CONTINUE
c 
c 
c 
C ENTER SYSTEM COST DATA 
c 
40 WRITEC8,104) NSYS,SNM,SLIFE 
104 FORMAT(//' ENTER THE FOLLOWING COST INFORMATION FOR '/ 
      1' TRICKLE SYSTEM NO. ',I2,' -- ',AI 
      A' NOTE! DATA FOR MAINLINES, SUBMAINS, PUMPS, FILTERS'/ 
                    B' INJECTOR UNITS, ETC. ARE ENTERED SEPARATELY'/ 
      1' ENTER THE FOLLOWING 10 ITEMS!'/<br>2' 1 -- LENGTH OF PIPE (M)'/
      2' 1 -- LENGTH OF PIPE (M)'/<br>3' 2 -- COST OF PIPE ($/M)'/
      3' 2 -- COST OF PIPE (\frac{2}{3})'<br>3' 3 -- TOTAL COST OF EMITTE
      3' 3 -- TOTAL COST OF EMITTERS & FITTINGS ($)'/<br>4' 4 -- COST OF LAYING ($/M)'/
         4' 4 --COST OF LAYING C$/M)'/ 
      4' (ENTER 0 (ZERO) FOR ITEMS 3 & 4 IF THE COST IS'/<br>4' INCLUDED IN THE COST OF THE PIPE, )'/
                  4' INCLUDED IN THE COST OF THE PIPE.)'/ 
      5' 5 --SALVAGE VALUE AT THE END OF THE ',13,'-YEAR SYSTEM LIFE'/ 
      6' AS A PERCENT OF THE ORIGlNAL COST'/ 
      7' 6 -- PERCENT OF COST SUBSIDIZED'/ 
      8' 7 -- PERCENT OF COST FINANCED'/<br>8' 8 -- LOAN NO. (1 OR 2)'/
      8' 8 -- LOAN NO. (1 OR 2)'/<br>9' 9 -- TOTAL ANNUAL MAINTER
         9 -- TOTAL ANNUAL MAINTENANCE COST ($)'/
      A' 10 --TOTAL ANNUAL COST FOR MISCELLANEOUS ITEMS ($)'/ 
      B' < TAXES, INSURANCE, CONTINGENCIES ETC,)') 
c 
      READ (7, x) A, B, BB, C, D, E, F, L, G, Hc 
C LIST INPUT DATA 
      WRIT£<11,1011) L,A,B,BB,C,D,E,F,G,H 
1011 FORMAT(/' DATA FOR TRICKLE LATERALS'/ 
     1' LOAN NO. ', I1/
      2F10.1,T15,' •• METERS LONG'/' S',F9.2,' PER METER COST OF PIPE'/ 
      2' $',F9.2,T15,' •• TOTAL COST OF EMITTERS & FITTINGS'/ 
      3' S',F9.2,' PER METER COST OF LAYING'/F10.1,T15,' •• PERCENT I
      4'SALVAGE VALUE'/F10.1,T15,' •• PERCENT SUBSIDIZED'/ 
      5F10.1,T15,' •• PERCENT FINANCED'/' $',F9.2,T15,' •• TOTAL ANNUAL I
      6'MAINTENANCE COST'/' $',F9.2,T15,' •• TOTAL ANNUAL MISC. COST') 
c 
      E=E/100.D = D / 100.
       F = F/100.T = A*B + A*C + BBJ = 4IF(L.GT.1) J = 13c 
       SYST(J) = SYST(J) + TSYST(J+1) = SYST(J+1) + T*(1, -(E+F))
```
-- - - ·- - ~~---,-.......---~- -~----.----- ----..--------------.-------------\_\_\_,

```
SYST(J+2) = SYST(J+2) + T*ESYST(J+3) = SYST(J+3) + T*FSYST(J+6) = SYST(J+6) + T*DSYST(J+7) = SYST(J+7) + GSYST(J+8) = SYST(J+8) + H\mathbb{C}WRITE(8,106)
106
      FORMAT(/' ARE DATA TO BE ENTERED FOR MORE'
     1' TRICKLE LATERALS? (Y OR N)')
      READ(7,1100)YIN
      IF(YIN.EQ.YS) GO TO 40
\mathbb{C}C INPUT FOR PIPELINES
C.
54
    WRITE(8,1020) NSYS, SNM
1020 FORMAT(//' ARE DATA TO BE ENTERED FOR MAINLINES, SUBMAINS'/
     1' OR OTHER PIPELINES FOR SYSTEM NO. ', I2,' -- ',A,' (Y OR N)')
      READ(7,1100) YIN
1100 FORMAT(A)
      IF(YIN.NE.YS) GO TO 60
      WRITE(11,1021) NSYS, SNM
     FORMAT(//' PIPELINES FOR SYSTEM NO. ', I2,' -- ', A)
1021
C
      CALL PIPES (SLIFE, VF)
C
C
      D0 58 N=1,2J = 4IF(N.GT.1) J=13SYST(J) = SYST(J) + VF(1,N)SYST(J+1) = SYST(J+1) + VF(2,N)SYST(J+2) = SYST(J+2) + VF(3,N)SYST(J+3) = SYST(J+3) + VF(4,N)SYST(J+6) = SYST(J+6) + UF(5,N)SYST(J+7) = SYST(J+7) + VF(6,N)SYST(J+8) = SYST(J+8) + UF(7,N)58 CONTINUE
C
C
  INPUT FOR PUMPS
C
60
      NAPMP (NSYS) = 0WRITE(8,1022) NSYS, SNM
1022 FORMAT(/' ARE DATA TO BE INPUT FOR ANY PUMPS'/
     1' FOR SYSTEM NO, ', I2,' -- ', A, '(Y OR N)'/
     2' NOTE: DO NOT INCLUDE ANY PUMPS SPECIFIED IN THE'/
     3'WATER SUPPLY ROUTINE !! ')
      READ(7,1100) YIN
      IF(YIN.NE.YS) GO TO 72
      WRTTE(B, 1023)1023 FORMAT(/' ENTER THE NUMBER OF PUMPS AND THE ID NO. OF EACH PUMP')
      READ(7,*) NAPMP(NSYS),(IDXPMA(I,NSYS),I=1,NAPMP(NSYS))
      WRITE(11,1024)NSYS, SNM, NAPMP(NSYS)
1024 FORMAT(//' PUMPS FOR SYSTEM NO, ', I2,' -- ',A/
     119, T15, '.. NO. OF PUMPS')
```

```
DO 70 I=1, NAPMP(NSYS)
      WRITE(11,1025) IDXPMA(I,NSYS)
1025 FORMAT(/' PUMP ID NO. ',12) 
      WRITE(8,1026) IDXPMA(I,NSYS)
1026 FORMAT(/' ENTER DATA FOR PUMP ID NO. ',!2) 
c 
c 
c 
68 
70 
\mathbb{C}CALL PUMPS<SLIFE,VF,PWR,GA> 
      PWRPMP<IDXPMACI,NSYS)) = PWR 
      QPMPCIDXPMACI,NSYS)) = QA 
      DO 68 N=1,2 
      J=4IF(N.GT.1) J=13SYST(J) = SYST(J) + VF(1,N)SYST(J+1) = SYST(J+1) + VF(2,N)SYST(J+2) = SYST(J+2) + VF(3,N)SYST(J+3) = SYST(J+3) + VF(4,N)SYST(J+6) = SYST(J+6) + VF(5, N)SYST(J+7) = SYST(J+7) + VF(6,N)SYST(J+8) = SYST(J+8) + VF(7,N)CONTINUE 
   CONTINUE 
C INPUT FOR RACES 
\frac{C}{72}WRITE(8,1016) NSYS, SNM
1016 FORMAT(//' ARE DATA TO BE INPUT FOR ANY RACES OR DITCHES'/ 
     1' FOR SYSTEM NO. ', 12', ' -- ', A, ' (Y OR N)')
      READ <7,1100) YIN 
      IF<YIN.NE.YS> GO TO 78 
      WRITE<11,1017) NSYS,SNM 
1017 FORMAT(//' RACES AND DITCHES FOR SYSTEM NO. ',!2,' -- ',A> 
c 
c 
c 
76 
c 
      CALL RACES<SLIFE,VF> 
      DO 76 N=1,2 
      J=4IF(N.GT.1) J=13SYST(J) = SYST(J) + VF(1,N)SYST(J+1) = SYST(J+1) + VF(2, N)SYST(J+2) = SYST(J+2) + VF(3,N)SYST(J+3) = SYST(J+3) + VF(4,N)SYST(J+6) = SYST(J+6) + VF(5,N)SYST(J+7) = SYST(J+7) + VF(G,N)SYST(J+8) = SYST(J+8) + VF(7,N)CONTINUE 
C INPUT FOR STRUCTURES 
c 
78 
1018 
FORMATC/' ARE DATA TO BE ENTERED FOR ANY STRUCTURES'/ 
   WRITE(8,1018) NSYS, SNM
     1' FOR SYSTEM NO. ', I2, ' -- ', A, ' (Y OR N)')
```

```
READ<7,1100> YIN 
      IF<YIN.NE.YS> GO TO 84 
      WRITE<11,1019) NSYS,SNM 
1019 FORMAT(//' STRUCTURES FOR SYSTEM NO. ', I2, ' -- ' , A)
c 
c 
c 
82 
c 
INPUT FOR LAND PREPARATION 
\frac{C}{84}CALL STRUCTS(SLIFE, VF)
      DO 82 N=1,2 
      J=4IF(N, GT, 1) J=13SYST(J) = SYST(J) + VF(1,N)SYST(J+1) = SYST(J+1) + VF(2,N)SYST(J+2) = SYST(J+2) + VF(3,N)SYST(J+3) = SYST(J+3) + VF(4,N)SYST(J+6) = SYST(J+6) + VF(5,N)SYST(J+7) = SYST(J+7) + VF(6,N)SYST(J+8) = SYST(J+8) + VF(7,N)CONTINUE 
      WRITE(8,10061) NSYS, SNM
10061 FORMAT(/' IS LAND GRADING OR PREPARATION NECESSARY'/ 
     1' FOR SYSTEM NO. ', 12,' -- ', A,' (Y OR N)')
      READ<7,1100) YIN 
      IF<YIN.NE.YS> GO TO 86 
c 
      WRITE<8,10062) 
10062 FORMAT(/' ENTER THE FOLLOWING 5 ITEMS FOR LAND PREPARATION' 
     21' 1 --TOTAL COST OF LAND GRADING ($)'/ 
c 
     3' 2 -- PERCENT SUBSIDIZED'/ 
     4' 3 -- PERCENT FINANCED'/<br>5' 4 -- LOAN NUMBER (1 OR
          4 -- LOAN NUMBER (1 OR 2)'/
     6' 5 --ANNUAL COST FOR LAND SMOOTHING') 
      READ<7,*> CLEV,SUB,FIN,LNO,ALEV 
      WRITE<11,1007) CLEV,SUB,FIN,LNO,ALEV 
1007 FORMAT(//' LAND GRADING FOR SYSTEM NO, ', 12,' -- ', A,
     1/' S',F9.2,T15,' •• TOTAL COST OF LAND GRADING & BORDERING'/ 
     1F10.1,T15,' •• PERCENT SUBSIDIZED'/ 
     2F10.1,T15,' •• PERCENT FINANCED UNDER LOAN NO. ',11/ 
     3' S',F9.2,T15,' •• ANNUAL MAINTENANCE COST FOR LAND PREPARATION'> 
c 
  C ADD DATA TO APPROPRIATE ARRAY ELEMENTS FOR SYSTEM SUMMARY FILE 
c 
      SUB = SUB/100.FIN = FIN/100.J=4IF(LND.GT.1) J=13SYST(J) = SYST(J) + CLEVSYST(J+1) = SYSTEM(J+1) + CLEV*(1, - (SUB+FIN))SYST(J+2) = SYST(J+2) + CLEV * SUBSYST(J+3) = SYST(J+3) + CLEVKFINSYST(J+7) = SYST(J+7) + ALEV
```

```
c 
   INPUT DATA FOR SUBSURFACE DRAINAGE
C<br>86
     WRITE(8,1014)
1014 FORMAT(/' IS SUBSURFACE DRAINAGE REQUIRED FOR ANY PADDOCK' 
     1'? (Y OR N)')
      READC7,1100) YIN 
      IF(YIN.NE.YS> GO TO 90 
rac{C}{87}WRITE(8,*)' ENTER THE PADDOCK ID NO. AND LENGTH OF PADDOCK (M)'
      READ (7,*> IPK,FLEN 
      WRITE<11,1015) IPK 
1015 FORMAT(//' SUBSURFACE DRAINAGE FOR PADDOCK NO. ', I2)
c 
c 
c 
      CALL SDRAIN(FLEN, SLIFE, VF, IPK, DVOL, EFFA, TMAD(IPK))
      DO 88 N=1,2 
      J=4IF(N.GT.1) J=13SYST(J) = SYST(J) + VF(1,N)SYST(J+1) = SYST(J+1) + VF(2,N)SYST(J+2) = SYST(J+2) + VF(3,N)SYST(J+3) = SYST(J+3) + VF(4,N)SYST(J+6) = SYST(J+6) + VF(5,N)SYST(J+7) = SYST(J+7) + VF(G,N)SYST(J+8) = SYST(J+8) + VF(7,N)88 CONTINUE 
      WRITE(8,10151)
10151 FORMAT(/' ARE DRAINAGE DATA TO BE ENTERED ' 
     l'FOR ANY MORE PADDOCKS? CY OR N)') 
c 
c 
      READ <7,1100) YIN 
      IF <YIN.EG.YS> GO TO 87 
C OTHER EXPENSES 
c 
90 WRITE<8,1027) NSYS,SNM 
1027 FORMATC/' ENTER DATA FOR OTHER EXPENSES'/ 
     1' FOR SYSTEM NO. ',!2,' --',AI 
     2' FOR COMPONENTS SUCH AS FERTILIZER & CHEMICAL INJECTION'/ 
     3' EQUIPMENT, FILTERS ETC. FOR WHICH DATA HAVE NOT YET'/ 
     4' BEEN ENTERED') 
      WRITE (11,1028) NSYS, SNM
1028 FORMAT(//' OTHER EXPENSES FOR SYSTEM NO. ',I2,' -- ',A) 
c 
c 
c 
      CALL OEXP (SLIFE, VF)
      DO 92 N=1,2 
      J=4IF(N.GT.1) J=13SYST(J) = SYST(J) + VF(1,N)SYST(J+1) = SYST(J+1) + VF(2,N)
```
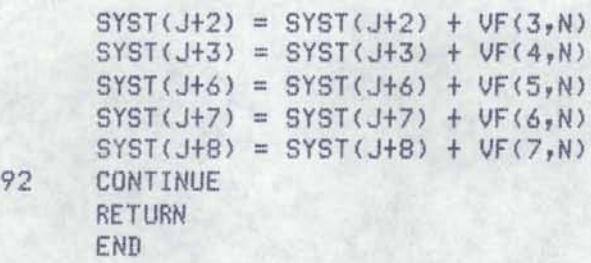

```
SUBROUTINE RACES (SL,V)
C
C
   SUBROUTINE RACES FOR INPUT OF INFORMATION FOR IRRIGATION RACES
Ċ
C
     VARIABLES PASSED
C
     --- SL -- SYSTEM LIFE IN YEARS
C
        V -- 2-D ARRAY OF VARIABLES PASSED FOR 2 POSSIBLE LOAN RATES
C
           V(I,J)C
            J = 1 OR 2 (LOAN NO.)
C
            I = 1 -- TOTAL CAPITAL COST $
C
                2 -- CAPITAL NOT FINANCED $
C
                3 -- CAPITAL SUBSIDIZED $
C
                4 -- CAPITAL FINANCED $
C
               5 -- SALVAGE VALUE $
C
                6 -- TOTAL ANNUAL MAINTENANCE COST $
C
                7 -- TOTAL ANNUAL MISCELLANEOUS EXPENSE $
C
                      --TAXES, INSURANCE, CONTINGENCIES, ETC.
C
С
      COMMON IDCP(30), AREA(20), NCRP(20), CRPDK(20, 30, 8), KSEL(20),
     1NPKSYS(20), IDS(20), IPSYS(20, 20), NCP, TLAB(20),
     2SYST(30), SYSVAL(21,20), NAPMP(30), IDXPMA(30,20), PWRPMP(30),
     3EAPP(30,20),01,02,03,04,05,06,07,0PMP(30)
C
      DIMENSION V(7,2)
      CHARACTER*1 Y, YS
      YS = 'Y'IL = NINT(SL)C
 CLEAR V-ARRAY
C
      D0 10 J=1,2DO 10 I=1,710
      V(I,J) = 0.C
C
   ENTER DATA FOR LOAN NO. 1
      I=1WRITE (8,99)
99
      FORMAT(/' ARE ANY ITEMS FINANCED BY LOAN NO. 1? (Y OR N)'//
     1' NOTE: IF NONE OF THE COST IS FINANCED ANSWER Y'/
     2'AND INDICATE O AMOUNT FINANCED WHEN ASKED'//
     3'-- DATA FOR MORE THAN ONE RACE OR DITCH CAN BE'/
           ENTERED FOR BOTH LOANS 1 AND 2')
     \Delta'READ (7,200)Y
      IF (Y.NE.YS) GO TO 40
200
      FORMAT(A)
      WRITE(8,100) I, IL20
100
      FORMAT(/' DATA FOR RACE OR DITCH'/
    1' (LOAN NO. ', I1, ')'/
     1' ENTER THE FOLLOWING EIGHT ITEMS!'/
     2<sup>1</sup>1 -- LENGTH OF RACE (M)'/
     3'2 - \text{COST OF RACE} ($/M)'/
     \Delta'3 -- COST OF LINING ($/M) -- (ENTER 0 IF NOT APPLICABLE)'/
     5'4 -- SALVAGE VALUE AT THE END OF THE ', I3, '-YEAR SYSTEM LIFE'/
               AS A PERCENT OF THE ORIGINAL COST'/
     6'
```

```
228
```

```
7' 5 -- PERCENT OF COST SUBSIDIZED'/
     8'6 -- PERCENT OF COST FINANCED'/
     9' 7 -- TOTAL ANNUAL MAINTENANCE COST ($)'/
     A' 8 -- TOTAL ANNUAL COST FOR MISCELLANEOUS ITEMS ($)'/
     R'( TAXES, INSURANCE, CONTINGENCIES ETC.)')
С
     READ (7,*) A, B, C, D, E, F, G, HC
C LIST INPUT DATA
      WRITE(11, 101) I, A, B, C, D, E, F, G, HFORMAT(/' DATA FOR A RACE OR DITCH'/
101
     1' LOAN NO. ', I1/
     2F10.1, T15, '.. METERS LONG'/' $', F9.2, ' PER METER COST OF RACE'/
     3' $',F9.2,' PER METER COST OF LINING'/F10.1,T15,'.. PERCENT '
     4'SALVAGE VALUE'/F10.1, T15, '.. PERCENT SUBSIDIZED'/
     5F10.1, T15,'..PERCENT FINANCED'/' $', F9.2, T15,'..TOTAL ANNUAL '
     6'MAINTENANCE COST'/' $', F9.2, T15,'.. TOTAL ANNUAL MISC. COST')
C
      E=E/100D = D / 100.
      F = F/100.T = A*B + AKCU(1, I) = U(1, I) + TV(2,I) = V(2,I) + T*(1,-(E+F))V(3, I) = V(3, I) + T*EU(4, I) = U(4, I) + T*FV(5, I) = V(5, I) + DXTV(6, I) = V(6, I) + GV(7, I) = V(7, I) + HС
      IF(I.EQ.2) GO TO 45
C CHECK IF ANY MORE FOR LOAN NO. 1
      WRITE(8,*)' ARE THERE ANY MORE DATA FOR LOAN NO 1? (Y OR N)'
      READ(7,200) Y
      IF(Y.EQ.YS) GO TO 20
40
      I = 2WRITE(8,*)' ARE ANY ITEMS FINANCED BY LOAN NO. 2? (Y OR N)'
      READ (7,200) Y
      IF (Y.EQ.YS) GO TO 20
      GO TO 50
      WRITE(8,*)' ARE THERE ANY MORE DATA FOR LOAN NO 2? (Y OR N)'
45
      READ(7,200) Y
      IF (Y.EQ.YS) GO TO 20
50
      RETURN
      END
```

```
SUBROUTINE STRUCTS (SL,V)
C
C
   SUBROUTINE STRUCTS FOR INPUT OF INFORMATION FOR IRRIGATION STRUCTURES
C
C
     VARIABLES PASSED
C
     --- SL -- SYSTEM LIFE IN YEARS
C
        V -- 2-D ARRAY OF VARIABLES PASSED FOR 2 POSSIBLE LOAN RATES
C
           V(I,J)C
            J = 1 OR 2 (LOAN NO.)
Ċ
            I = 1 -- TOTAL CAPITAL COST $
C
               2 -- CAPITAL NOT FINANCED $
C
                3 -- CAPITAL SUBSIDIZED $
C
                4 -- CAPITAL FINANCED $
C
               5 -- SALVAGE VALUE $
C
               6 -- TOTAL ANNUAL MAINTENANCE COST $
C
                 7 -- TOTAL ANNUAL MISCELLANEOUS EXPENSE $
C
                      --TAXES, INSURANCE, CONTINGENCIES, ETC.
C
C
      COMMON IDCP(30), AREA(20), NCRP(20), CRPDK(20, 30, 8), KSEL(20),
     1NPKSYS(20), IDS(20), IPSYS(20, 20), NCP, TLAB(20),
     2SYST(30), SYSVAL(21, 20), NAPMP(30), IDXPMA(30, 20), PWRPMP(30),
     3EAPP(30,20),01,02,03,04,05,06,07,0PMP(30)
C
      DIMENSION V(7,2)
      CHARACTER*1 Y, YS
      YS = 'Y'IL = NINT(SL)C
   CLEAR V-ARRAY
C
      D0 10 J=1,2D0 10 I=1,710
      V(I,J) = 0.\mathbb{C}C
   ENTER DATA FOR LOAN NO. 1
      I = 1WRITE (8,99)
99
      FORMAT(/' ARE ANY STRUCTURES FINANCED BY LOAN NO. 1? (Y OR N)'//
     1' NOTE: IF NONE OF THE COST IS FINANCED ANSWER Y'/
     2'AND INDICATE O (ZERO) AMOUNT FINANCED WHEN ASKED'//
     3' -- MORE THAN ONE TYPE OF STRUCTURE CAN BE ENTERED'/
     4' FOR BOTH LOANS 1 AND 2')
      READ (7,200)Y
      IF (Y.NE.YS) GO TO 40
200
      FORMAT(A)
      WRITE(8,100) I, IL
20<sup>°</sup>FORMAT(/' DATA FOR STRUCTURES'/
100
     1' (LOAN NO. ', I1,')'/
     1' ENTER THE FOLLOWING SEVEN ITEMS!'/
         1 -- NUMBER OF STRUCTURES'/
     2<sup>1</sup>3'2 -- COST PER STRUCTURE ($)'/
     5'3 -- SALVAGE VALUE AT THE END OF THE ', I3, '-YEAR SYSTEM LIFE'/
     6'AS A PERCENT OF THE ORIGINAL COST'/
     7'4 -- PERCENT OF COST SUBSIDIZED'/
```

```
8'5 -- PERCENT OF COST FINANCED'/
     9<sup>1</sup>6 -- TOTAL ANNUAL MAINTENANCE COST ($)'/
         7 -- TOTAL ANNUAL COST FOR MISCELLANEOUS ITEMS ($)'/
     A'R^{\gamma}( TAXES, INSURANCE, CONTINGENCIES ETC.)')
\mathbb{C}READ (7,*) A, B, D, E, F, G, HC
C
 LIST INPUT DATA
      WRITE(11, 101) I, A, B, D, E, F, G, HFORMAT(/' DATA FOR IRRIGATION STRUCTURES'/
101
     1' LOAN NO. ', I1/
     2F10.1, T15, '.. NO. OF STRUCTURES'/' $', F9.2,' PER STRUCTURE'/
     3F10.1, T15, '.. PERCENT '
     4'SALVAGE VALUE'/F10.1, T15,'.. PERCENT SUBSIDIZED'/
     5F10.1, T15, '.. PERCENT FINANCED'/' $', F9.2, T15, '.. TOTAL ANNUAL '
     6'MAINTENANCE COST'/' $',F9.2,T15,'..TOTAL ANNUAL MISC. COST')
C
      E = E / 100.
      D = D / 100.
      F = F/100.T = A*BU(1,I) = U(1,I) + TV(2, I) = V(2, I) + Tx(1, -(E+F))V(3,1) = V(3,1) + T*EU(4, I) = U(4, I) + TxFV(5, I) = V(5, I) + D*TV(6, I) = V(6, I) + GV(7, I) = V(7, I) + Hr.
      IF(I.EQ.2) GO TO 45
C
 CHECK IF ANY MORE FOR LOAN NO. 1
      WRITE(8,*)' ARE THERE ANY MORE DATA FOR LOAN NO 1? (Y OR N)'
      READ(7,200) Y
      IF(Y.EQ.YS) GO TO 20
40
      I = 2WRITE(8,*)' ARE THE STRUCTURES FINANCED BY LOAN NO. 2? (Y OR N)'
      READ (7,200) Y
      IF (Y.EQ.YS) GO TO 20
      GO TO 50
      WRITE(8,*)' ARE THERE ANY MORE DATA FOR LOAN NO 2? (Y OR N)'
45
      READ(7,200) Y
      IF (Y.EQ.YS) GO TO 20
50
      RETURN
      END
```

```
SUBROUTINE PIPES(SL, V)
C
C
   SUBROUTINE PIPES FOR INPUT OF INFORMATION FOR IRRIGATION PIPES
C
C
     VARIABLES PASSED
C
     --- SL -- SYSTEM LIFE IN YEARS
        V -- 2-D ARRAY OF VARIABLES PASSED FOR 2 POSSIBLE LOAN RATES
C
C
           V(I, J)C
            J = 1 OR 2 (LOAN NO.)
C
             I = 1 -- TOTAL CAPITAL COST $
C
                 2 -- CAPITAL NOT FINANCED $
C
                 3 -- CAPITAL SUBSIDIZED $
C
                4 -- CAPITAL FINANCED $
C
                 5 -- SALVAGE VALUE $
C
                6 -- TOTAL ANNUAL MAINTENANCE COST $
C
                 7 -- TOTAL ANNUAL MISCELLANEOUS EXPENSE $
C
                      --TAXES, INSURANCE, CONTINGENCIES, ETC.
C
C
      COMMON IDCP(30), AREA(20), NCRP(20), CRPDK(20, 30, 8), KSEL(20),
     1NPKSYS(20), IDS(20), IPSYS(20, 20), NCP, TLAB(20),
     2SYST(30), SYSVAL(21,20), NAPMP(30), IDXPMA(30,20), PWRPMP(30),
     3EAPP(30,20),01,02,03,04,05,06,07,0PMP(30)
C
     DIMENSION V(7,2)
      CHARACTER*1 Y, YS
      YS = 'Y'IL = NINT(SL)C
   CLEAR V-ARRAY
С
      D0 10 J=1,2D0 10 I=1,710
   V(I,J) = 0.C
C
   ENTER DATA FOR LOAN NO. 1
      I=1WRITE (8,99)
99
      FORMAT(/' ARE ANY ITEMS FINANCED BY LOAN NO. 1? (Y OR N)'//
     1' NOTE: IF NONE OF THE COST IS FINANCED ANSWER Y'/
     2<sup>1</sup>AND INDICATE O (ZERO) AMOUNT FINANCED WHEN ASKED'//
     3'--- DATA FOR MORE THAN ONE PIPELINE CAN BE ENTERED FOR '/
     \Delta'BOTH LOANS 1 AND 2')
      READ (7,200)Y
      IF (Y.NE.YS) GO TO 40
200
      FORMAT(A)
20
      WRITE(8,100) I, IL
      FORMAT(/' DATA FOR PIPES --'
100
     1' (LOAN NO, ', I1,')'/
     1' ENTER THE FOLLOWING NINE ITEMS!'/
         1 -- LENGTH OF PIPE (M)'/
     2'3'2 -- COST OF PIPE (\frac{4}{M})'/3 -- TOTAL COST OF FITTINGS (math)'/
     3'4 -- COST OF LAYING ($/M)'/
     4'(ENTER 0 (ZERO) FOR ITEMS 3 & 4 IF THE COST IS'/
     4'
```

```
4'INCLUDED IN THE COST OF THE PIPE. Y/
     5'5 -- SALVAGE VALUE AT THE END OF THE ', I3, '-YEAR SYSTEM LIFE'/
     6'AS A PERCENT OF THE ORIGINAL COST'/
     7'6 -- PERCENT OF COST SUBSIDIZED'/
     8'7 -- PERCENT OF COST FINANCED'/
     9'8 -- TOTAL ANNUAL MAINTENANCE COST ($)'/
        9 -- TOTAL ANNUAL COST FOR MISCELLANEOUS ITEMS ($)'/
     A'B'( TAXES, INSURANCE, CONTINGENCIES ETC. )')
C
     READ (7,*) A, B, BB, C, D, E, F, G, H
C
 LIST INPUT DATA
C
      WRITE(11,101) I,A,B,BB,C,D,E,F,G,H
     FORMAT(/' DATA FOR A PIPE'/
101
     1' LOAN NO. '.I1/
     2F10.1, T15, '.. METERS LONG'/' $', F9.2, ' PER METER COST OF PIPE'/
     2' $',F9.2,T15,'..TOTAL COST OF FITTINGS'/
     3' $',F9,2,' PER METER COST OF LAYING'/F10,1,T15,',,PERCENT'
     4'SALVAGE VALUE'/F10.1, T15,'.. PERCENT SUBSIDIZED'/
     5F10.1, T15, '.. PERCENT FINANCED'/' $', F9.2, T15, '.. TOTAL ANNUAL '
     6'MAINTENANCE COST'/' $', F9, 2, T15,', TOTAL ANNUAL MISC, COST')
C
     E = E / 100.
      D = D / 100.
      F = F/100.T = A*B + AKC + BBV(1, I) = V(1, I) + TV(2, I) = V(2, I) + T*(1, -(E+F))V(3,1) = V(3,1) + T*EV(4, I) = V(4, I) + T*FV(5,I) = V(5,I) + DXTV(6, I) = V(6, I) + GV(7, I) = V(7, I) + HC
     IF(I.EQ.2) GO TO 45
  CHECK IF ANY MORE FOR LOAN NO. 1
C
      WRITE(8.*)' ARE THERE ANY MORE DATA FOR LOAN NO 1? (Y OR N)'
      READ(7,200) Y
      IF(Y.EQ.YS) GO TO 20
      I = 240
      WRITE(8, *)' ARE ANY ITEMS FINANCED BY LOAN NO. 2? (Y OR N)'
      READ (7,200) Y
      IF (Y.EQ.YS) GO TO 20
      GO TO 50
      WRITE(8, *)' ARE THERE ANY MORE DATA FOR LOAN NO 2? (Y OR N)'
45
      READ(7,200) Y
      IF (Y.EQ.YS) GO TO 20
50
      RETURN
      END
```

```
SUBROUTINE PUMPS (SL, V, PWR, QA)
c 
C SUBROUTINE PUMPS FOR INPUT OF INFORMATION FOR IRRIGATION PUMPS<br>C NOTE: THIS SUBROUTINE IS ONLY FOR FLECTRIC POWERED PUMPS
   C NOTE: THIS SUBROUTINE IS ONLY FOR ELECTRIC POWERED PUMPS 
c 
c 
     VARIABLES PASSED 
c 
      --- SL -- SYSTEM LIFE IN YEARS
c 
         V -- 2-D ARRAY OF VARIABLES PASSED FOR 2 POSSIBLE LOAN RATES 
c 
            V(I,J)c 
             J = 1 OR 2 (LOAN NO.)
c 
             I = 1 -- TOTAL CAPITAL COST $
c 
                 2 -- CAPITAL NOT FINANCED $ 
c 
                 3 -- CAPITAL SUBSIDIZED S 
c 
                 4 -- CAPITAL FINANCED S 
c 
                 5 -- SALVAGE VALUE $ 
c 
                 6 -- TOTAL ANNUAL MAINTENANCE COST S 
c 
                 7 -- TOTAL ANNUAL MISCELLANEOUS EXPENSE S 
c 
                       --TAXES, INSURANCE, CONTINGENCIES, ETC. 
c 
         PWR -- POWER INPUT TO PUMP MOTOR <KW> 
c 
        A -- FLOW RATE PUMPED (L/S)
c 
c 
      COMMON IDCPC30),AREA<20>,NCRP<20>,CRPDK<20,30,8>,KSEL<20), 
     1NPKSYS<20>,IDS<20>,IPSYS<20,20>,NCP,TLAB<20>, 
     2SYST<30>,SYSVAL<21,20>,NAPMP<30>,IDXPMA<30,20>,PWRPMP<30>, 
     3EAPP<30,20>,Q1,Q2,Q3,Q4,Q5,Q6,Q7,QPMP<30> 
c 
      DIMENSION V<7,2> 
      CHARACTER*! Y,YS,TT*20 
      YS = 'Y'IL = NINT(SL)c 
c 
      WRITE<8,105) 
105 FORMAT(/' ENTER THE FOLLOWING SIX ITEMS'/ 
     1' 1 -- FLOW RATE PUMPED (L/S)'/2' 2 --DISCHARGE PRESSURE <KPA)'/ 
         3' 3 -- INLET PRESSURE CKPA)'/ 
     4' (ENTER 0 (ZERO) IF PUMPING FROM A SUMP OR WELL)'/<br>5' 4 -- VERTICAL PUMPING LIFT (M)'/
         4 -- VERTICAL PUMPING LIFT (M)'/
     6' 5 --PUMP EFFICIENCY (%)'/ 
     7' NOTE: A CONSERVATIVE VALUE FOR PUMP EFFICIENCY SHOULD '/ 
     8' BE USED AS IT APPLES OVER THE LIFE OF THE SYSTEM'/ 
         6 -- MOTOR EFFICIENCY (%)'/
     A' NOTE: THE EFFICIENCY OF MOST LARGE ELECTRIC MOTORS'/ 
     B' VARIES BETWEEN 90 AND 95 PERCENT') 
c 
      READ (7,*) QA, B, C, D, E, F
c 
C LIST INPUT DATA 
      WRITE (11,106) QA,B,C,D,E,F 
106 FORMATC/F10.1,T15,' •• LITERS PER SECOND PUMPED'/ 
     1F10.1,T15,' •• KPA DISCHARGE PRESSURE'/ 
     2F10.1,T15,' •• KPA INLET PRESSURE'/
```

```
3F11.2,T15,' •• METERS VERTICAL LIFT'/ 
     4F10.1,T15,' •• PERCENT PUMP EFFICIENCY'/ 
     5F10.1,T15,' •• PERCENT MOTOR EFFICIENCY'> 
c 
      TDH = ((B-C)/9.81) + DPWR = TDH * QA/(102. * E * F/10000.)c 
      WRITEC11,107) PWR 
107 FORMAT<F11.2,T15,' •• KILOWATTS POWER INPUT'> 
c 
  CLEAR V-ARRAY
      DO 10 J=1,2 
      D0 10 I=1,710 
      V(I,J) = 0.c 
  ENTER DATA FOR LOAN NO. 1
      I=1WRITE (8,99)
99 
    FORMAT(/' ARE ANY ITEMS FINANCED BY LOAN NO. 1? <Y OR N)'// 
     1' NOTE: IF NONE OF THE COST IS FINANCED ANSWER Y'/ 
               2' AND INDICATE 0 <ZERO> AMOUNT FINANCED WHEN ASKED'// 
     3' --MORE THAN ONE ITEM CAN BE ENTERED'/ 
         4' FOR BOTH LOANS 1 AND 2'// 
     5' --DATA FOR ALL ITEMS ASSOCIATED WITH THE PUMP SHOULD BE'/ 
     6' ENTERED INCLUDING THE WELL OR SUMP, PIPE FITTINGS AND'/ 
     7' VALVES, PUMP HOUSE, ELECTRICAL CONTROLS, POWER'/ 
          RETICULATION, ETC.')
      READ <7,200>Y 
      IF <Y.NE.YS> GO TO 40 
200 FORMAT<A> 
20 WRITE<8,108) 
108 FORMAT(/' ENTER THE NAME OF THE ITEM FOR WHICH'/ 
     1' DATA ARE BEING ENTERED <<20 CHARACTERS>'> 
      READ<7,200>TT 
      WRIT£(8,100) I,IL 
100 FORMAT(/' DATA FOR ITEMS'/ 
     1' <LOAN NO. ',!1,')'/ 
     2' ENTER THE FOLLOWING SIX ITEMS:'/ 
     3' 1 -- COST ($)'/
     4' 2 --SALVAGE VALUE AT THE END OF THE ',!3,'-YEAR SYSTEM LIFE'/ 
               AS A PERCENT OF THE ORIGINAL COST'/
     6' 3 -- PERCENT OF COST SUBSIDIZED'/ 
     7' 4 -- PERCENT OF COST FINANCED'/ 
     8' 5 --TOTAL ANNUAL MAINTENANCE COST ($)'/ 
               9' <SUGGESTED VALUE FOR PUMPS IS 3 TO 5 %'/ 
     9' OF THE ORIGINAL COST)'/ 
          A' 6 --TOTAL ANNUAL COST FOR MISCELLANEOUS ITEMS ($)'/ 
     B' < TAXES, INSURANCE, CONTINGENCIES ETC.)') 
c 
      READ (7, x) A, B, E, F, G, Hc 
C LIST INPUT DATA 
      WRIT£<11,101) TT,I,A,D,E,F,G,H 
101 FORMAT</' DATA FOR ',A/
```

```
1' LOAN NO. ',I1/<br>2' $',F9.2,' COST'/
     3F10.1, T15, '.. PERCENT '
     4'SALVAGE VALUE'/F10.1, T15,'.. PERCENT SUBSIDIZED'/
     5F10.1, T15, '.. PERCENT FINANCED'/' $', F9.2, T15, '.. TOTAL ANNUAL '
     6'MAINTENANCE COST'/' $', F9.2, T15,'.. TOTAL ANNUAL MISC. COST')
\mathbb{C}E=E/100.D = D / 100.
      F = F/100.T = AV(1, I) = V(1, I) + TV(2, I) = V(2, I) + Tx(1, -(E+F))U(3, I) = U(3, I) + T*EU(4, I) = U(4, I) + T*FV(5,1) = V(5,1) + D*TV(6, I) = V(6, I) + GV(7, I) = V(7, I) + H\mathbb{C}IF(I.EQ.2) GO TO 45
C CHECK IF ANY MORE FOR LOAN NO. 1
      WRITE(8,*)' ARE THERE ANY MORE DATA FOR LOAN NO 1? (Y OR N)'
      READ(7,200) Y
      IF(Y.EQ.YS) GO TO 20
40
      I = 2WRITE(8,*)' ARE ANY ITEMS FINANCED BY LOAN NO. 2? (Y OR N)'
      READ (7,200) Y
      IF (Y.EQ.YS) GO TO 20
      GO TO 50
      WRITE(8,*)' ARE THERE ANY MORE DATA FOR LOAN NO 2? (Y OR N)'
45
      READ(7,200) Y
      IF (Y.EQ.YS) GO TO 20
50
      RETURN
      END
```

```
SUBROUTINE OEXP (SL,V)
С
C
   SUBROUTINE OEXP FOR INPUT OF INFORMATION FOR OTHER EXPENSES
C
C
     VARIABLES PASSED
C
     --- SL -- SYSTEM LIFE IN YEARS
C
        V -- 2-D ARRAY OF VARIABLES PASSED FOR 2 POSSIBLE LOAN RATES
C
           U(I, J)C
            J = 1 OR 2 (LOAN NO.)
C
            I = 1 -- TOTAL CAPITAL COST $
Ċ
                2 -- CAPITAL NOT FINANCED $
C
                3 -- CAPITAL SUBSIDIZED $
C
                4 -- CAPITAL FINANCED $
C
                5 -- SALVAGE VALUE $
C
                6 -- TOTAL ANNUAL MAINTENANCE COST $
C
                7 -- TOTAL ANNUAL MISCELLANEOUS EXPENSE $
C
                      --TAXES, INSURANCE, CONTINGENCIES, ETC.
С
C
      COMMON IDCP(30), AREA(20), NCRP(20), CRPDK(20, 30, 8), KSEL(20),
     1NPKSYS(20), IDS(20), IPSYS(20, 20), NCP, TLAB(20),
     2SYST(30), SYSVAL(21,20), NAPMP(30), IDXPMA(30, 20), PWRPMP(30),
     3EAPP(30,20),Q1,Q2,Q3,Q4,Q5,Q6,Q7,QPMP(30)
C
      DIMENSION V(7,2)
      CHARACTER*1 Y, YS, TT*20
      YS = 'Y'IL = NINT(SL)C
C
C
   CLEAR V-ARRAY
      D0 10 J=1,2D0 10 I=1,710
      V(I,J) = 0.C
C
  ENTER DATA FOR LOAN NO. 1
      I=1WRITE (8,99)
99
      FORMAT(/' ARE ANY ITEMS FINANCED BY LOAN NO. 1? (Y OR N)'/
     1/' NOTE: IF NONE OF THE COST IS FINANCED ANSWER Y'/
     2'AND INDICATE O (ZERO) AMOUNT FINANCED WHEN ASKED'//
     3' -- MORE THAN ONE ITEM CAN BE ENTERED'/
     4'FOR BOTH LOANS 1 AND 2'//
     5' -- DATA FOR ALL ITEMS DIRECTLY ASSOCIATED WITH THE'/
          SYSTEM CAN BE ENTERED INCLUDING COSTS ASSOCIATED'/
     6'7'WITH FENCING, SHELTER BELTS, FARM ACCESS (BRIDGES & ROADS)'/
     8/' -- FOR ANNUAL VALUE OF CROP LOST DUE TO SYSTEM OPERATION'/
     9'SUCH AS NON-IRRIGATED AREAS OF PADDOCKS, '/
     QDAMAGE FROM DRAG HOSE, TRACTORS, ETC., ENTER'/
     A'A COST ONLY FOR TOTAL MISCELLANEOUS ITEMS.')
     READ (7,200)Y
      IF (Y.NE.YS) GO TO 40
200
      FORMAT(A)
20
      WRITE(8,108)
108
      FORMAT(/' ENTER THE NAME OF THE ITEM FOR WHICH'/
```

```
1' DATA ARE BEING ENTERED (<20 CHARACTERS)')
      READ(7,200)TT
     WRITE(8,100) I, IL
     FORMAT(/' DATA FOR ITEMS'/
100
     1' (LOAN NO. ', I1,')'/
     2' ENTER THE FOLLOWING SIX ITEMS!'/
     3' 1 -- COST ($)'/
     4'2 -- SALVAGE VALUE AT THE END OF THE ', I3, '-YEAR SYSTEM LIFE'/
     5'AS A PERCENT OF THE ORIGINAL COST'/
     6'3 -- PERCENT OF COST SUBSIDIZED'/
     7<sup>1</sup>4 -- PERCENT OF COST FINANCED'/
     B'5 -- TOTAL ANNUAL MAINTENANCE COST ($)'/
     A'6 -- TOTAL ANNUAL COST FOR MISCELLANEOUS ITEMS ($)'/
     B'( TAXES, INSURANCE, CONTINGENCIES ETC.)')
\mathbb{C}READ (7, x) A, B, E, F, G, HC
  LIST INPUT DATA
\mathbb{C}WRITE(11,101) TT, I, A, D, E, F, G, H
101
      FORMAT(/' DATA FOR ',A/
     1' LOAN NO. ', I1/
     2' $', F9.2,' COST'/
     3F10.1, T15, '. PERCENT '
     4'SALVAGE VALUE'/F10.1, T15,'.. PERCENT SUBSIDIZED'/
     5F10.1.T15.'..PERCENT FINANCED'/' $',F9.2.T15.'..TOTAL ANNUAL '
     6'MAINTENANCE COST'/' $',F9.2,T15,'..TOTAL ANNUAL MISC. COST')
C.
      E = E / 100.
      I = \frac{1}{2}F = F/100.T = AU(1, I) = U(1, I) + TV(2, I) = V(2, I) + T*(1, -(E+F))V(3,1) = V(3,1) + T*EV(4, I) = V(4, I) + T*FV(5, I) = V(5, I) + D*TV(6, I) = V(6, I) + GV(7, I) = V(7, I) + HC
      IF(I.EQ.2) GO TO 45
  CHECK IF ANY MORE FOR LOAN NO. 1
C
      WRITE(8,*)' ARE THERE ANY MORE DATA FOR LOAN NO 1? (Y OR N)'
      READ(7,200) Y
      IF(Y.EQ.YS) GO TO 20
40
      I = 2WRITE(8,*)' ARE ANY ITEMS FINANCED BY LOAN NO. 2? (Y OR N)'
      READ (7,200) Y
      IF (Y.EQ.YS) GO TO 20
      GO TO 50
      WRITE(8,*)' ARE THERE ANY MORE DATA FOR LOAN NO 2? (Y OR N)'
45
      READ(7,200) Y
      IF (Y.EQ.YS) GO TO 20
      RETURN
50
      END
```

```
238
```

```
SUBROUTINE SDRAIN (FLEN, SLIFE, V, IPK, DVOL, EFFA, MAD)
c 
C SUBROUTINE SDRAIN FOR ESTIMATING COSTS OF SUBSURFACE DRAINAGE<br>C. WRITTEN BY G.D. GALINATO, UNIV OF TRAHO, MOSCOW, TRAHO, USA
C WRITTEN BY G.D. GALINATO, UNIV OF IDAHO, MOSCOW, IDAHO USA 
   C MODIFIED BY J.R. BUSCH, WINCHMORE JUNE,1982 
c 
c 
c 
c 
c 
c 
c 
c 
c 
c 
c 
c 
c 
c 
c 
c 
c 
c 
c 
c 
c 
c 
c 
c 
c 
c 
c 
   ALL COMPUTATIONS IN THE ORIGINAL ROUTINE ARE IN ENGLISH UNITS 
   THEREFORE, ALL PASSED VARIABLES AND INPUTS IN SI UNITS ARE 
   CONVERTED BEFORE AND AFTER MAIN COMPUTATIONS 
   VARIABLES PASSED-----------
     FLEN -- FIELD LENGTH (M)
      SLIFE -- SYSTEM LIFE IN YEARS 
      V -- 2-D ARRAY OF VARIABLES PASSED FOR 2 POSSIBLE LOAN RATES 
             U(T, J)J = 1 OR 2 (LOAN NO.)
              I = 1 -- TOTAL CAPITAL COST $
                   2 -- CAPITAL NOT FINANCED $ 
                   3 -- CAPITAL SUBSIDIZED S 
                   4 -- CAPITAL FINANCED $
                   5 -- SALVAGE VALUE $ 
                   6 -- TOTAL ANNUAL MAINTENANCE COST S 
                   7 -- TOTAL ANNUAL MISCELLANEOUS EXPENSE $ 
                         --TAXES, INSURANCE, CONTINGENCIES, ETC. 
     IPK -- PADDOCK ID NO. 
    DVOL -- PERCENT LOSS TO DEEP PERCOLATION 
     EFFA -- PERCENT APPLICATION EFFICIENCY 
     MAD -- NET IRRIGATION APPLICATION 
       COMMON IDCP<30l,AREA<20>,NCRP<20>,CRPDK<20,30,8),KSEL<20), 
      1NPKSYSC20>,IDS<20>,IPSYS<20,20>,NCP,TLABC20>, 
      2SYST<30l,SYSVAL<21,20>,NAPMPC30),IDXPMA<30,20),PWRPMPC30), 
      3EAPP<30,20>,0l,02,03,Q4,05,Q6,07,0PMP<30) 
       DIMENSION V(7,2), QP(10)REAL MAD 
46 FORMAT(/' ENTER THE FOLLOWING DATA FOR SUBSURFACE DRAINAGE'/ 
      1' ---2 ITEMS'/ 
      2' 1 -- ESTIMATED TIME BETWEEN IRRIGATIONS <DAYS)'/ 
      3' 2 -- ROOT ZONE DEPTH IN MM')
   48 FORMAT(/,' ENTER THE FOLLOWING SUB SURFACE DRAINAGE DATA:'/<br>'' ---5 ITEMS'/
      II 1-DRAIN DEPTH, M'/ 
     II 2-DISTANCE BETWEEN DRAIN AND LOWER BARRIER, M1 1 II 3-PERMEABILITY BETWEEN ROOT ZONE AND BARRIER, MIDAY 1 1 11 4-MAX. PERMISSIBLE WATER TABLE HEIGHT ABOVE DRAIN, M'/ II 5-SLOPE OF LATERAL DRAIN, M/M 1 ) 
   50 FORMAT(/,' ENTER VALUES FOR THE COST OF DRAIN PIPES, $/M'/<br>'' ==> THIS VALUE INCLUDES THE COST OF LAYING'/16X,8('=')/
    II 1-- 100-MM PIPE'/ 112-- 150-MM PIPE'/ II 3-- 200-MM PIPE')
```

```
52 FORMAT<!,' ENTER THE FOLLOWING 4 ITEMS'/ II 1-UNIT COST OF EXCAVATION, $/CUBIC M1 1
      II 2-UNIT COST OF BACKFILL, $/CUBIC M'/ 
      '' 3-UNIT COST OF GRAVEL ENVELOP, $/M DRAIN LENGTH'/ 114-CONTINGENCY COST, PERCENT'/) 
54 FORMAT (/' ENTER THE FOLLOWING 6 ITEMS'/
      1' 1 -- PERCENT OF COST SUBSIDIZED'/ 
      2' 2 -- PERCENT OF COST FINANCED'/<br>3' 3 -- LOAN NO. (1 OR 2)'/
         3' 3 --LOAN NO. (1 OR 2)'/ 
      4' 4 -- COST OF MAINTENANCE AS A PERCENT OF INVESTMENT'/<br>4' (2 - 3 % IS SUGGESTED)'/
               (2 - 3 \times 1S) SUGGESTED)'/
      5' 5 -- SALVAGE VALUE AT THE END OF THE ', 13, '-YEAR SYSTEM LIFE'/<br>5' AS A PERCENT OF THE ORIGINAL COST'/
      5' AS A PERCENT OF THE ORIGINAL COST'/ 
      6' 6 --TOTAL ANNUAL COST FOR MISCELLANEOUS ITEMS ($)'/ 
                7' <TAXES, INSURANCE, ETC.)') 
c<br>c
   CLEAR V-ARRAY
c 
       DO 8 !=1,2 
       DO 8 J=1,7 
8 \quad V(J,I) = 0.c 
   INPUT OF NECESSARY DATA
c 
c 
c 
       WRITE(8,46) 
       READC7,*> FREQC,RZD 
       WRITE<8,48) 
       READ<7,*> DEPDDM,DBFM,PERMM,XMAXM,SLOP 
       WRITE(8,50)
       READ<7,*> C4,C6,C8 
       WRITE<8,52) 
       READ<7,*> UEXDM,UBKDM,UGRAVM,CONTG 
       WRITE<8,54)SLIFE 
       READ<7,*>PCS,PCF,LNO,XMAINT,SVAL,CMISC 
C WRITE OUT INPUTS ON LU 11 
       WRITE C11,56>IPK,FLEN,DVOL,FREQC,RZD,DEPDDM,DBFM,PERMM,XMAXM,SLOP, 
      1 C4,C6,C8,UEXDM,UBKDM,UGRAVM,CONTG,PCS,PCF,LNO,XMAINT,SVAL,CMISC 
56 FORMAT(//' SUBSURFACE DRAINAGE DATA FOR PADDOCK NO. ',!2/ 
      1F10.1,T15,' •• METER FIELD LENGTH'/ 
      2F10.1,T15,' •• PERCENT APPLIED WATER TO DEEP PERCOLATION'/ 
      3F10.1,T15,' •• DAYS IRRIGATION FREQUENCY'/ 
      4F10.1,T15,' •• MM ROOT ZONE DEPTH'/ 
      5F11.2,T15,' •• M DRAIN DEPTH'/ 
      6F11.2,T15,' •• M DISTANCE BETWEEN DRAIN AND LOWER BARRIER'/ 
      7F14.5,T15,' •• M/DAY PERMEABILITY'/ 
      8F11.2,T15,' •• M MAXIMUM WATER TABLE HEIGHT ABOVE DRAIN'/ 
      9F14.5,T15,' •• SLOPE OF LATERAL DRAIN'/ 
      AF11.2,T15,' •• $/M COST OF 100-MM DRAIN PIPE'/ 
      BF11.2,T15,' •• $/M COST OF 150-MM DRAIN PIPE'/ 
      CF11.2,T15,' •• $/M COST OF 200-MM DRAIN PIPE'/ 
      DF11.2,T15,' •• $/CM COST OF EXCAVATION'/ 
      EF11.2,T15,' •• $/CM COST OF BACKFILL'/
```
 $\lambda$ 

```
FF11.2, T15, '.. $/CM COST OF GRAVEL ENVELOP'/
     GF10.1, T15, '.. PERCENT CONTINGENCY COST'/
     HF10.1, T15, '.. PERCENT OF COST SUBSIDIZED'/
     IF10.1, T15, '.. PERCENT OF COST FINANCED UNDER LOAN NO. '.I1/
     KF10.1, T15, '.. PERCENT OF COST FOR ANNUAL MAINTENANCE'/
     LF10.1, T15, '.. PERCENT SALVAGE VALUE'/
     M' $',F9.2,T15,'..ANNUAL MISCELLANEOUS COST')
C
\mathbb{C}CONVERT SI TO ENGLISH UNITS FOR COMPUTATIONS IN THE PROGRAM
\GammaRZDR = RZD/304.8DEPD = DEPDDM*3.281DBF = DBFMX3.281PERM = PERMMX3.281XMAX = XMAXMX3.281FL = FLEN X3.281UEXD = UEXDM/1.308UBKD = UBKDM/1.308UGRAV = UGRAVM/3.281CROPA = AREA(IPK)*2.471CONTG = CONTG/100.C4 = C4/3.281C6 = C6/3.281CB = C8/3.281C
C
C---CONVERT D.P. TO CU FT PER SQ FT PER IRRIGATION
      QD = ( (MAD/EFFA) * DUOL/3.048) / FREGCDBF1 = DBF + DEPD - RZDRC---COMPUTE SPACING USING DONNAN*S EQUATION--FT
      DSPAC = (4. *PERN* (DBF1 * *2. -DBFX * 2.)/QD) * * (1. /2.)C---FIND DRAIN DISCHARGE USING USBR EQUATION
      DB1 = DBF + XMAX/2.QLF = (2, *3, 1416*PERH*XMAX*DDB1)/DSPACQLF = QLF / 86400.\GammaC---ASSUMPTION* LENGTH OF LATERAL DRAIN = FIELD WIDTH
C
                        MANNINGS N=.015
C
      NN = 0DO 20 LZ=4,8,2NN=NN+1XLD=LZ/12.AREP=(3,1416*XLD**2,)/4,
      HR=XLD/4.VL=(1,49*HR**(2,/3.)*SLOP**(1,/2.))/,015
      QP(NN) = AREF*VL20 CONTINUE
C
C---COMPUTE COST OF PIPES
      FWIDT = CROPA*43560./FL
      XL1=QP(1)/QLFIF(XL1.GE.FWIDT)GO TO 68
      XL2 = FWIDT - XL1
```

```
241
```

```
XL3=QP(2)/QLFIF(XL3.GE.FWIDT)GO TO 82
      XL4=FWIDT-XL3XL3 = FWIDT - XL4 - XL1CPP=XL1*C4+XL3*C6+XL4*C8
      UOLP=(3,1416/(144,*4,*27,))*(4,**2,*XL1+6,**2,*XL3+8,**2,
      \frac{1}{2}GO TO 80
   68 CPP = FWIDT*C4
      VOLP = 3.1416*A.**2.*FUITJJJJJ(144.*4.*27.)GO TO 80
   82 CPP = XL1*C4 + XL2*C6VOLP = (3,1416/(144, *4, *27))*(4, *22, *XL1+6, **2, *XL2)80 CONTINUE
C---COMPUTE COST OF EXCVA. AND BACKFILL
    ASSUME 8-FT DEPTH, 12 INCHES MIN WIDTH
r
    USE FACTOR .889 CU YD/LF--USBR
C
      VODEX = FWIDT * .889VODEF = VODEX - VOLPERCD = VODEX * UEXD + VODBF * UBKDDNCST = CPP + ERCD + FWIDTXUGRAVDNCST = (DNCST + DNCST * CONTG) * REAL(NINT (FL/DSPAC) + .3)WRITE(8,58) DNCST, IPK
      WRITE(11,58)DNCST, IPK
58
     FORMAT(/' $',F9.2,T15,'..TOTAL COST FOR SUBSURFACE DRAINAGE '
    1'IN PADDOCK NO. ', I2)
C
  ADD PROPER VALUES TO ELEMENTS IN THE V-ARRAY FOR PASSING TO
C
  THE CALLING PROGRAM
C
C
      V(1, LNO) = DNCSTV(2, LNO) = DNCST*(1, -(PCS*PCF/10000.))V(3, LNO) = DNCST * PCs/100.V(4, LNO) = DNCST * PCF/100.
      V(5, LNO) = DNCST * SUAL/100.U(6, LNO) = DNCST * XMAINT/100.V(7, LNO) = CMISCC
     RETURN
```
END

```
SUBROUTINE LUNITS<II,JJ) 
C SUBROUTINE TO ASSIGN LOGICAL UNIT NOS. FOR INTERACTIVE USE 
      INTEGER*2 LUA, LUB, PHDEVl 
      INTEGER*2 ZERO, BUFSIZ 
      PHDEVI = 1LUA = IILUB = JJZERO = OBUFFSZ = 80CALL ATTDEV <LUA, PHDEV1, ZERO, BUFSIZl 
      CALL ATTDEV (LUB, PHDEV1, ZERO, BUFSIZ)
      RETURN 
      END
```
```
C >>> PROGRAM FOR SIMULATING THE OPERATION OF AN IRRIGATION SYSTEM <<< 
c 
c 
c 
c 
c 
c 
c 
c 
c 
c 
c 
c 
c 
c 
c 
c 
c 
      THIS PROGRAM INCORPORATES AGRONOMIC, IRRIGATION SYSTEMS AND 
      WATER SUPPLY DATA IN ESTIMATING IRRIGATION SYSTEM PERFORMANCE 
      AND COSTS 
      WRITTEN BY J.R. BUSCH, WINCHMORE, 1982 
      PROGRAM LOGIC AND OPERATION ARE DESCRIBED IN A REPORT 
      DIMENSION TRUMP(30,10),NCRP(20),NDAY(2)
      COMMON ICROPSC4,30>,CROPFC10,15>,RAINC366l,PET<12),CRPDKC20,30,8l, 
     1IDXCRPC20,50l,MONLEN<12l,RQIC20,2 >,AREA<20l,MPRIOR<30,24) 2,IPDKPR(20,2),KCP(20,2),IDXSYS(20),JFLG(0:24,50),
     3ISFLAG<20,0:24>,PDSUM<6~20,0!24l,SYSVC20,2),ISF<20,2),SMD<20,2>, 
     4ANNSUMC10,30,24>,SYSUMC3,20,24>,SYSVALC21,20>, 
     5NAPMP<0:20>,IDXPMAC10,0!20),PWRPMP<20),QPMPC20>,WCOSTC10), 
     6SUPRAMC22>,TPUMPC29,20),EAPP<30,20),IDCP<30) 
     7,NPKSYSC20>,IPSYSC20,20),TLAB<20l,TOTIRGC20> 
      CHARACTER*32 TITLE,RESTFIL,CRPROT,IRRSYS,WTRSUP,RAINFL,PETFIL, 
     1TSPEC1,TSPEC2 
      CHARACTER*20 SYSNAM(20), CNAME(30)*16,SUPTIT
      CHARACTER*l,Y,Yl 
      DATA Y,TSPEC1,TSPEC2/'Y','DAYTIME','NIGHT TIME'/ 
      DATA MONLEN/31,28,31,30,31,30,31,31,30,31,30,31/ 
     ASSIGN LU NOS. #8 WRITE #7 READ
      CALL LUNITS(7,8)
      WRITEC8,1001) 
1001 FORMAT(//' INPUT DATA FOR THE OPERATION SIMULATION MODULE'// 
     1' -THE MAXIMUM NUMBER OF CHARACTERS IN ANY TITLE IS 32'/ 
c<br>c
     2' WITH NO EMBEDDED BLANKS AND ONLY ALPHANUMERIC CHARACTERS'//
     3' -ALL NUMERIC DATA ARE ENTERED IN FREE FORMAT <LIST DIRECTED>') 
  ENTER INPUT DATA
c 
      WRITE(8,*)' ENTER A DESCRIPTIVE TITLE'
      READ<7,1101) TITLE 
C OUTPUT FILE HAS THE SAME NAME AS THE TITLE 
      OPEN<lO,FILE=TITLE> 
      WRITECB,*>' ENTER NAME OF CROP-PADDOCK FILE' 
      READ<7,1101) CRPROT 
1101 FORMAT(A)
      OPEN<11,FILE=CRPROT) 
      WRITE(8,*)' ENTER NAME OF IRRIGATION SYSTEMS FILE'
      READ<7,1101) IRRSYS 
      OPEN<12,FILE=IRRSYS> 
      WRITEC8,*)' ENTER NAME OF WATER SUPPLY FILE'
```

```
READC7,1101) WTRSUP 
      OPEN(13, FILE=WTRSUP)
       WRITEC8,*>' ENTER NAME OF RAINFALL FILE' 
      READC7,1101) RAINFL 
       OPENC14,FILE=RAINFL> 
       WRITE(8,*)' ENTER NAME OF PET FILE'
       READ<7,1101) PETFIL 
      OPEN C15,FILE=PETFIL> 
C OPEN FILES FOR AGRONOMIC DATA 
       OPEN<16,FILE='CROPFPOLY'> 
       OPENC17,FILE='CROPDATE') 
c 
c 
C >>>>>>>>>> READ CROP-PADDOCK FILE 
C >>>>>>>>>> GENERATED BY 'CROPADDOCK' ROUTINE 
C >>>>>>>> ARRAYS AND VARIABLES ARE ------------- C NCP -- TOTAL NO OF CROPS IN MENU 
C    IDCP -- CROP ID NO.<br>C    CNAME -- CROP NAME
C CNAME -- CROP NAME (CHARACTER*16)<br>C MBEG & MFIN -- NOS. OF MONTHS MARK
     C MBEG & MFIN -- NOS. OF MONTHS MARKING BEGINNING & ENDING OF SEASON 
C NPDK -- NO. OF PADDOCKS 
C AREA -- AREA OF PADDOCK<br>C NCRP -- NO. OF CROPS IN
C NCRP -- NO. OF CROPS IN PADDOCK 
C CRPDK(I,J,K) -- CROP-PADDOCK ARRAY<br>C 1 -- PADDOCK NO.
C        I  -- PADDOCK NO.<br>C            J -- CROP ROTATI
            J -- CROP ROTATION POSITION
C K -- VARIABLE POSITION <1-8> 
C NTCP -- TOTAL NO OF CROPS IN CRPDK ARRAY 
    C MPRIOR -- IRRIGATION PRIORITIES OF CROPS 
c 
  -- NO OF CROPS IN MENU
      READC11,7101> NCP 
7101 FORMAT(//14X,I3//) 
c<br>c
  --CROP ID NOS. & NAMES
      READ(11,7102)(IDCP(I),CNAME(I),I=1,NCP)
7102 FORMATC1X,I2,1X,A,21X,I2,1X,A> 
c 
C BEGINNING AND ENDING MONTHS OF IRRIGATION SEASON 
      READ<11,7106) MBEG,MFIN 
7106 FORMATC//////39XI2,/,38XI2> 
c 
C --NO OF PADDOCKS AND INFORMATION FOR EACH PADDOCK 
      READ<11,7103) NPDK 
7103 FORMATC/33XI2> 
c 
      D0 10 I=1.NPDK
      READ(11,7104) AREA(I),NCRP(I)
7104 FORMATC///5XF6.1/7XI2////) 
      DO 10 J=l,NCRP<I> 
      READ(11,7105)(CRPDK(I,J,K),K=1,8)
7105 FORMAT<9X,2<F9.0,1X,3F7.1,2X>> 
10 CONTINUE 
      MFX = MFIN
```

```
245
```

```
IF(MFX, LE.5) MFX = MFX + 12J1 = ((MBEG-5)*2) - 1J2 = (MFX - 5)*2READ<11,7107) NTCP 
       FORMATC//31XI2,////) 
7107 
       DO 5 N=J1,J2 
5
       READ<11,7108) <MPRIORCI,N>,I=l,NTCP) 
7108 
FORMAT<21X,30I3) 
c 
C >>>INPUTS FOR IRRIGATION SYSTEMS<br>C >>>>>>> GENERATED FROM "SYSTEMS
    >>>>>>> GENERATED FROM "SYSTEMS" ROUTINE
C >> MAJOR ARRAYS AND VARIABLES ARE -------<br>C     NSYS -- NO. OF SYSTEMS<br>C    NPKSYS(I) -- NO. OF PADDOCKS IRRIGATED
C NPKSYS<I> -- NO. OF PADDOCKS IRRIGATED BY SYSTEM I
C     IPSYS(J,I) -- ARRAY OF PADDOCK ID NOS. IRRIGATED BY SYSTEM I<br>C     TLAB(J) -- LABOR REQT FOR PADDOCK J (HR/IRRIGATION)
C TLAB<J> -- LABOR REQT FOR PADDOCK J CHR/IRRIGATION> 
C EAPP<CROP,PADDOCK) -- ARRAY OF OVERALL APPLICATION EFFICIENCIES (%) 
C SYSVAL(J,I) -- ARRAY OF VALUES FOR SYSTEM I AS FOLLOWS<br>C J = 1 -- FLOW ENTERING SYSTEM (L/S)
U = 1 -- FLOW ENTERING SYSTEM (L/S)<br>C 2 -- PERCENT OF TIME SYSTEM OPE
C 2 -- PERCENT OF TIME SYSTEM OPERATES<br>C 3 -- SYSTEM LIFE (YR)
C 3 -- SYSTEM LIFE (YR)<br>C 4 -- TOTAL CAPITAL CO
C 4 -- TOTAL CAPITAL COST ($)--- <LOAN NO. 1) 
C 5 -- CAPITAL NOT FINANCED OR SUBSIDIZED ($)<br>C 6 -- SUBSIDIZED CAPITAL ($)
C 6 -- SUBSIDIZED CAPITAL ($)<br>C 7 -- FINANCED CAPITAL ($)
C 7 -- FINANCED CAPITAL ($)<br>C 8 -- INTEREST RATE FOR LO
C 8 -- INTEREST RATE FOR LOAN NO. 1 (%) -- ATTACHED ITEMS<br>C 9 -- TIME OF LOAN NO. 1 (YR)
C 9 -- TIME OF LOAN NO. 1 (YR)<br>C 10 -- SALVAGE VALUE OF COMPON
C 10 -- SALVAGE VALUE OF COMPONENTS ($)<br>C 11 -- ANNUAL MAINTENANCE EXPENSE ($)
C 11 -- ANNUAL MAINTENANCE EXPENSE ($)<br>C 12 -- ANNUAL MISCELLANEOUS EXPENSE (
C 12 -- ANNUAL MISCELLANEOUS EXPENSE ($)<br>C PARAMETERS 13 -21 ARE THE SAME PARAMETERS
             PARAMETERS 13 -21 ARE THE SAME PARAMETERS AS 4 - 12 EXCEPT
C UNATTACHED ITEMS <LOAN NO. 2> 
c 
c 
      NAPMP<I> -- NO. OF PUMPS IN SYSTEM I 
c 
      IDXPMA<J,I> -- ID NOS. OF PUMPS IN SYSTEM I 
c 
      PWRPMP(K) -- ARRAY OF PUMP POWER REQTS (KW)
      QPMP<K> -- ARRAY OF PUMP FLOW RATES CL/8) 
c 
c 
       READC12,7130) NSYS 
7130 FORMAT(I5)
       DO 7 I=1,NSYS 
       READC12,7131) SYSNAM<I> 
7131 FORMAT<A> 
c 
       READ(12,7132) NPKSYS(I), (IPSYS(J,I), J=1,NPKSYS(I))
7132 FORMAT<16I5> 
\GammaREADC12,7133) <TLABCIPSYS<J,I>>,J=l,NPKSYS<I>> 
7133 FORMAT<8F10.2) 
c 
       READ<12,7133) <SYSVAL<J,I>,J=1,21> 
       READ(12,7132) NAPMP(I),(IDXPMA(J,I),J=1,NAPMP(I))
       IFCNAPMPCI>.EQ.O) GO TO 7 
       READ<12,7133> CPWRPMP<IDXPMACJ,I)),QPMPCIDXPMACJ,I>>,
```

```
J=1, NAPMP(T)7 CONTINUE 
c 
C READ EFFICIENCY ARRAY 
c 
      READ(12,7133) ((EAPP(I,J),I=1,NCP),J=1,NPDK)
c 
   SET UP SYSTEM-PADDOCK INDEX ARRAY
      DO 8 I=1,NSYS 
8 
c 
      DO 8 J=l,NPKSYS<I> 
      INXSYS(IPSYS(J,I)) = IC >>>> INPUT DATA FOR WATER SUPPLY SYSTEMS<br>C >>>>>>>>> GENERATED FROM "SUPPLY" ROUTI
  >>>>>>>>> GENERATED FROM "SUPPLY" ROUTINE
C >> MAJOR ARRAYS AND VARIABLES ARE --------<br>C = WCOST(I) -- COST OF WATER ENTERING THE SYSTEM<br>C = SUPRAM(J) -- ARRAY OF VALUES FOR SYSTEM AS FO
     SUPRAM(J) -- ARRAY OF VALUES FOR SYSTEM AS FOLLOWS
C J = 1 -- VOLUME ENTERING SYSTEM <CUBIC M/DAY) 
C 2 -- FLOW ENTERING SYSTEM (L/S)<br>C 3 -- CONVEYANCE EFFICIENCY (%)
               3 -- CONVEYANCE EFFICIENCY (%)
C 4 -- SYSTEM LIFE (YR)
C 5 -- TOTAL CAPITAL COST ($)--- <LOAN NO. 1> 
C 6 -- CAPITAL NOT FINANCED OR SUBSIDIZED ($)
C 7 -- SUBSIDIZED CAPITAL ($)
C 8 -- FINANCED CAPITAL ($)
C 9 -- INTEREST RATE FOR LOAN NO. 1 (%) -- ATTACHED ITEMS
C 10 -- TIME OF LOAN NO. 1 (YR)
C 11 -- SALVAGE VALUE OF COMPONENTS ($)
C 12 -- ANNUAL MAINTENANCE EXPENSE ($)
C 13 -- ANNUAL MISCELLANEOUS EXPENSE ($)
C PARAMETERS 14 -22 ARE THE SAME PARAMETERS AS 5 - 13 EXCEPT 
C UNATTACHED ITEMS (LOAN NO. 2)
c 
c 
c 
c 
c 
c 
c 
c 
c 
     NAPMP -- NO. OF PUMPS IN SYSTEM 
     IDXPMA<J> -- ID NOS. OF PUMPS IN SYSTEM 
     PWRPMP(K) -- ARRAY OF PUMP POWER REQTS (KW)
     QPMP(K) -- ARRAY OF PUMP FLOW RATES (L/S)
      READ<13,7131) SUPTIT 
      READC13,7133> <SUPRAM<J>,J=1,22) 
      READ(13,7132) NAPMP(0),(IDXPMA(J,0),J=1,NAPMP(0))
      IF<NAPMP<O>.EG.O> GO TO 9 
      READC13,7133) CPWRPMP<IDXPMACJ,O)),QPMP<IDXPMACJ,O>>, 
     1 J=1, NAPMP(0))
C READ WATER COST ARRAY 
9 READ<13,7133) <WCOST<I>,I=1,3) 
c 
c<br>c
 DETERMINE IF A PUMP OR PUMPS
C ARE USED AND INPUT POWER RATE STRUCTURE 
      N PUMP = 0
```

```
247
```

```
D0 18 I = 0.20NPUMP = NPUMP + NAPMP(1)18 CONTINUE 
      IFCNPUMP> 45,45,19 
c 
19 WRITEC8,*)' IS THE TARIFF STRUCTURE THE SAME FOR ALL PUMPS-Y OR N' 
      READ<7,1101>Y1 
      NP = 1IF(Y1, NE, Y) NP = NPUMPWRITEC8,1002) NP 
1002 FORMAT(/' ENTER THE FOLLOWING DATA FOR ',I2, ' F'UMPCS)'/ 
     1' THE DATA FOR EACH PUMP MUST BE ENTERED ON A SEPARATE LINE'/ 
     2' ALL DATA MUST BE ENTERED IN THE ORDER INDICATED'/ 
     3' --IF A PARTICULAR COEFFICIENT IS NOT APPLICABLE, ENTER 0 <ZERO)' 
     4/' --ALL DATA MUST BE SEPARATED BY COMMAS OR SPACES'// 
     5' DEMAND AND SERVICE CHARGES -- 5 ITEMS'/<br>6' INSTALLATION CHARGE ANNUAL CHARGE
     6' INSTALLATION CHARGE ANNUAL CHARGE BILLING PD CHARGE'/ 
            LUMP SUM $ LUMP $ $/KW LUMP $ $/KW'/
     8' (ITEM 1) (ITEM 2) (ITEM 3) (ITEM 4) (ITEM 5)'/)
     DQ 2Q I=1,NP20 READ(7,*) (TPUMP(K,I),K=1,5)
\mathbb{C}WRITEC8,1003) TSPEC1 
1003 FORMAT(/' ENERGY CHARGES FOR PUMPING IN ',All' --6 ITEMS'// 
     1' BLOCK 1 BLOCK 2 BLOCK 3 BLOCK lA BLOCK 2A BLOCK 3A'/ 
                                    ( $/KWH-KW) ( $/KWH-KW) ( $/KWH-KW) ^{\prime} /
     3' <ITEM 1) <ITEM 2> <ITEM 3) <ITEM 4) <ITEM 5> <ITEM 6)'/) 
     KON = 0DO 22 I=l,NP 
      DO 21 K=6,29 
21 TPUMP(K, I)=0.
      READ(7,*) (TPUMP(K, I), K=6,11)
      IFCTPUMP<7,I>.NE.O.O.OR.TPUMP(8,I>.NE.O.O 
     1 .OR.TPUMPC10,I>.NE.O.O.OR.TPUMP<11,I>.NE.O.O> KON =1 
22 CONTINUE 
\mathbb{C}C ENTER NO OF UNITS AT WHICH DIFFERENT BLOCKS TAKE EFFECT 
c 
      IF<KON.EQ.O) GO TO 28 
      WRITE<8,1004) 
1004 FORMAT(/' ENTER THE TOTAL NUMBER OF UNITS (KWH OR KWH-KW) THAT'/
     1' MUST BE USED BEFORE THE RATES IN BLOCKS 2, 3, 2A AND 3A'/ 
     2' BECOME EFFECTIVE'/' -- 4 ITEMS FOR EACH PUMP'/
     3' BLOCK 2 BLOCK 3 BLOCK 2A BLOCK 3A'/ 
    4' <KWH> <KWH> <KWH-KW> <KWH-KW)'/ 
     5' <ITEM 1) <ITEM 2> <ITEM 3> <ITEM 4)'/) 
c 
24 READ(7, *)((TPUMP(K, I), K=12, 15), I=1, NP)
c 
C ENTER LENGTH OF BILLING PERIOD FOR CHANGING BLOCK STRUCTURE 
28 CONTINUE 
      WRITEC8,1005) 
1005 FORMAT(/' ENTER THE LENGTH OF PERIOD IN MONTHS USED IN COMPUTING'/
     1' POWER CHARGES AND THE NUMBER OF MONTHS AFTER JUNE 1 THAT'/
```

```
2' THE PERIOD BEGINS'/' -- 2 ITEMS FOR EACH PUMP'> 
26 READ(7,*)((TPUMP(K,I), K=16,17),I=1,NP)
      WRITEC8,1006) 
1006 FORMAT(/' DOES A DIFFERENT TARIFF APPLY FOR A PERIOD OF TIME'/ 
     1' EACH DAY <NIGHT RATE> -- Y OR N') 
      READC7,1101) Y1 
      IF<Yl .NE.Y> GO TO 40 
      KON = 0WRITE<8,1003) TSPEC2 
      DO 32 I=l,NP 
      READ(7,*)(TPUMP(K, I), K=18,23)
      IF<TPUMPC19,I>.NE.O.O.OR.TPUMPC20,I>.NE.O.O 
     1 .OR.TPUMPC22,I>.NE.O.O.OR.TPUMPC23,I>.NE.O.O> KON = 1 
32 CONTINUE 
c 
      IFCKON.EQ.O) GO TO 38 
      WRITE(8,1007)
1007 FORMAT(/' ENTER THE FOLLOWING FOR NIGHT RATES') 
      WRITE (8,1004)
      READ(7,*)((TPUMP(K,I),K=24,27),I=1,NP)
\frac{C}{38}WRITE(8,1008)
1008 FORMAT(/' ENTER THE NUMBER OF HOURS PER DAY THAT'/ 
     1' THE NIGHT RATES APPLY FOR EACH PUMP') 
      READ(7,*) (TPUMP(28,1), I=1,NP)c 
      WRITEC8,1009) 
1009 FORMAT(/' ENTER,THE FOLLOWING CODE FOR OPERATIONAL PRIORITY'/ 
     1' FOR EACH PUMP'/ 
     2' 1 -- NO PRIORITY'/' 2 -- DAYTIME OPERATION HAS PRIORITY'/ 
          3' 3 --NIGHT TIME OPERATION HAS PRIORITY') 
      READ(7,*)(TPUMP(29,1), I=1, NP)
C ENTER INFLATION RATE 
40 WRITEC8,1010) 
1010 FORMAT(/' ENTER EXPECTED ANNUAL INFLATION RATE FOR ENERGY'
     1' <PERCENT)') 
       READC7,*> FLATP 
C END OF PUMP TARIFF INPUT 
c<br>c
 WRITE PUMP TARIFF STRUCTURE TO OUTPUT FILE
c 
      WRITEC10,1050> TITLE 
1050 FORMAT<'!'//' PUMP TARIFF INPUT FOR ',A/) 
      WRITEC10,1051) 
1051 FORMAT<' INSTALLATION CHARGE ANNUAL CHARGE BILLING PD CHARGE 
     1'/' LUMP SUM $ LUMP $ $/KW LUMP $ S/KW') 
      WRITE(10,1052) ((TPUMP(K,I),K=1,5),I=1,NP)
1052 FORMATCF14.2,F16.2,3FB.2> 
      WRITE<10,1053> TSPECl 
1053 FORMAT(/' ENERGY CHARGES FOR PUMPING IN ',A// 
     1' BLOCK 1 BLOCK 2 BLOCK 3 BLOCK 1A BLOCK 2A BLOCK 3A'/ 
     2' (S/KWH> ($/KWH> ($/KWH> ($/KWH-KW> CS/KWH-KW> ($/KWH-KW)'/) 
      WRITE(10,1054)((TPUMP(K, I), K=6,11), I=1, NP)
1054    FORMAT(3F8.4,2X,3F11.4)
```

```
249
```

```
WRITEC10,1055) 
1055 FORMAT(/' THE TOTAL NUMBER OF UNITS <KWH OR KWH-KW> THAT'/ 
     1' MUST BE USED BEFORE THE RATES IN BLOCKS 2, 3, 2A AND 3A'/ 
     2' BECOME EFFECTIVE'/' -- 4 ITEMS FOR EACH PUMP'/<br>3'   BLOCK 2   BLOCK 3   BLOCK 2A   BLOCK 3A'/
                   BLOCK 3 BLOCK 2A BLOCK 3A'/
     4' <KWH> <KWH> <KWH-KWl <KWH-KWl'/) 
      WRITE(10,1056)((TPUMP(K,I),K=12,15),I=1,NP)
1056 FORMATC3F10.1,Fl1.1) 
      IFCY1.NE.Yl GO TO 42 
      WRITE(10,1053) TSPEC2
      WRITE(10,1054)((TPUMP(K,I),K=18,23),I=1,NP)
      WRITEC10,1055) 
      WRITE(10,1056)((TPUMP(K,I),K=24,27),I=1,NP)
      WRITE<10,1059) 
1059 FORMAT(//' HOURS PER DAY THAT NIGHT RATES APPLY'/ 
     1' AND OPERATIONAL PRIORITY ACCORDENG TO THE'/ 
     2' FOLLOWING CODE:'/' 1 --NO PRIORITY'/' 2 --DAYTIME ' 
     3'PRIORITY'/' 3 --NIGHT TIME PRIORITY'> 
      WRITE(10,1060)((TPUMP(K,I),K=28,29),I=1,NP)
1060 FORMAT<2F10.1) 
42 WRITEC10,1057) 
1057 FORMAT<' LENGTH OF BILLING PERIOD IN MONTHS'/' AND MONTHS ' 
     l'AFTER JUNE 1 THAT BILLING PERIOD BEGINS'/' FOR ALL PUMPS') 
      WRITE(10,1058)((TPUMP(K,I),K=16,17),I=1,NP)
1058 FORMAT<2F10.1> 
c 
C ENTER LABOR DATA 
C<br>45
      CONTINUE
      WRITE(8,10110)
10110 FORMAT(/' ENTER MAXIMUM LABOR INPUT IN HOURS PER WEEK') 
      READC7,*> XLAB 
c 
      WRITE(8,1011)
1011 FORMAT(/' ENTER LABOR WAGE RATE ($/HR> AND'/' EXPECTED ' 
     1' RATE OF INFLATION FOR LABOR <PERCENT)') 
      READC7,*> RLABC,RLABI 
c 
      WRITE<8,1012) 
1012 FORMAT(/' INPUT INFLATION RATE FOR OTHER OPERATING'/ 
c 
     1' AND MAINTENANCE COSTS <PERCENT)') 
      READC7,*) OM! 
      WRITEC8,*>' ENTER THE RETURN ON INVESTMENT <PERCENT)' 
      READ<?,*> RINV 
      WRITEC8,1013) 
1013 FORMAT(//' ENTER BEGINNING AND ENDING YEARS FOR SIMULATION RUN'> 
      READ<?,*> ISTART,ISTOP 
c 
      IFCISTART.GT.lOO>ISTART=ISTART-1900 
      IF<ISTOP.GT.lOO>ISTOP=ISTOP-1900 
        NYEAR=ISTOP-ISTART+1
      WRITE<8,10131) 
10131 FORMAT(//' 1 AM NOW THINKING, COMPUTING AND TRYING TO DIGEST ALL'/
```

```
1' THE DATA YOU HAVE FED ME. I WILL TELL YOU WHEN I HAVE'/ 
     2' SUCCESSFULLY COMPLETED ALL DETAILS ----- PROVIDED YOU '/ 
     3' HAVE NOT FED ME BAD DATA THAT WILL RESULT IN INDIGESTION!!'//) 
c 
c<br>c
   SET UP INDEX ARRAY OF CROP ROTATION FOR SIMULATION PERIOD
C --IDXCRP<PADDOCK,YEAR> DENOTES CROP IN PADDOCK FOR THAT YEAR 
      DO 65 IPDK=1,NPDK 
      I = 0DO 65 IYR =l,NYEAR 
      I = I + 1IDXCRP<IPDK,IYR> = I 
      IF(I, GE, NCRP(IPDK)) I = 065 CONTINUE 
c 
      C INITIALIZE PRIORITIES 
c 
      DO 68 I=l,NPDK 
68 IPDKPR(I,1) = 0c 
   READ AGRONOMIC FILES FOR CROP DATES AND ET COEFFICIENTS
C VIA SUBROUTINE AGRON -- ARGUMENTS ARE LU NO. FOR CROPS & CROPF FILES 
C --CROPS FILE IS CROP-DATE FILE WITH PLANTING, COVER & HARVEST DATES<br>C AND REFERENCE FOR PROPER POLYNOMIAL FOR ESTIMATING ET
       AND REFERENCE FOR PROPER POLYNOMIAL FOR ESTIMATING ET
C --CROPF FILE IS FILE OF COEFFICIENTS FOR RELATING AET/PET 
c 
      CALL AGRON (17,16)
c 
C LOCATE STARTING RECORDS IN RAINFALL AND PET FILES AND READ 
C FIRST YEAR'S DATA 
C --LOGICAL UNITS AND STARTING YEAR ARE ARGUMENTS 
c 
      CALL LOCATE (14,15,ISTART)
c 
C ENTER SIMULATION LOOP 
C -- INITIALIZE SOIL MOISTURE LEVELS (SMD) AT FIELD CAPACITY AND<br>C     IRRIGATION REQUIREMENTS (RQI) AT ZERO
      C IRRIGATION REQUIREMENTS CRQI) AT ZERO 
      DO 70 IPDK=1,NPDK 
      SMD(TPDK, 1) = 0.0DO 70 I=1,2 
      ISF(IPIK,I) = 070 RQI(IPDK, I) = 0.0c 
      DO 71 J=1,50 
      DO 71 I=0,24
71 JFLG(I, J) = 0TOTWTR=O 
      TOTLBR=O 
c<br>C
   INITIALIZE EFFECT OF RAINFALL
c 
      KRAIN = 4c 
C ENTER YEARLY LOOP
```
,-----------------------

```
NXX = 0DO 120 IYR=1, NYEAR
      LYEAR = ISTART + IYR - 1JDAY = 0LPDY = 1
      KTPB = 0MONLEN(2)=28IF (MOD(LYEAR+1, 4), EQ. 0) MONLEN(2) = 29
C
C
C
\mathbb{C}ENTER LOOP FOR 2-WEEK PERIODS
C
      D0 90 IMNTH = 6,17
      MONTH = IMNTHIF(MONTH, GT, 12) MOMTH = MOMTH - 12NDAY(1) = MONLEN(MONTH)/2NDAY(2) = MONLEN(MONTH) - NDAY(1)C
      D0 90 KPB = 1,2
      NXX = NXX + 1KTPD = KTPD + 1TLBR = TOTLBRJUST = 1TWTR = TOTWTRLD1 = LPDFJDAY = JDAY + LPDFLPDY = NDAY(KPD)
C
  SAVE NECESSARY DATA FOR POSSIBLE USE IN REALLOCATION LOOP
C
C
      DO 72 I=1, NPDK
      KCP(I, 2) = KCP(I, 1)IPDKPR(I, 2) = IPDKPR(I, 1)RQI(I, 2) = RQI(I, 1)SMD(I, 2) = SMD(I, 1)72
      CONTINUE
C
      D0 74 I = 1, NSYS
      SYSV(I, 2) = SYSV(I, 1)74
      ISF(I,2) = ISF(I,1)\mathbb{C}C CALL SUBROUTINE WATEREQT TO OBTAIN IRRIGATION REQUIREMENTS
C
76
      CALL WATEREQT(KPD, JDAY, LPDY, IYR, LYEAR, MONTH, NPDK, KRAIN, JUST)
C
   CHECK IF CURRENT PERIOD IS WITHIN IRRIGATION SEASON
С
      IF(MONTH, GE.6.AND, MONTH, GE.MBEG) GO TO 80
      IF(MONTH.LT.6.AND.MONTH.LE.MFIN)GO TO 80
      DO 78 1 = 1, NFDKSMD(I,1) = SMD(I,1) + CRPDK(I,IDXCRP(I,IYR), KCP(I,1)+2)1 + \text{RQI}(I,1)IF (SMD(I,1), GT, CRPDF(I, IDXCRP(I, IYR), KCP(I,1)+1))SMD(I,1) = CRPDK(I,IDXCRP(I,IYR), KCP(I,1)+1)1
```

```
78 CONTINUE 
      GO TO 90 
c 
C ENTER ALLOCATION LOOP<br>C - CALL SUBROUTINE ALLOC
C CALL SUBROUTINE ALLOCATE TO COMPUTE THE IRRIGATION APPLICATIONS<br>C TN THE PERIOD UNDER CONSIDERATION
    IN THE PERIOD UNDER CONSIDERATION
\frac{C}{80}CALL ALLOCATE(NDAY(KPD),KTPD, IYR, XLAB, NSYS, NPDK, NTCP, TOTLBR,
     1 TOTWTR,JUST> 
c 
  NO REALLOCATION ON FIRST PERIOD
c 
      IF<NXX.LE.1> GO TO 90 
c 
C CHECK IF REALLOCATION IS NECESSARY OR ALLOWABLE 
c 
    ---- CHECK SYSTEM CAPACITY
      II = 0DO 83 I=l,NSYS 
83 II = II + ISF(I, 1)IFCII.GT.O.AND.JUST.EQ.l) GO TO 84 
c 
c 
c 
C -- CHECK WATER & LABOR AVAILABILITY OR PREVIOUS REALLOCATION 
      IFCJFLG<KTPD,IYR>.LT.l.OR.JUST.GT.l) GO TO 90 
c 
C -- CHECK SYSTEM CAPACITY IN PREVIOUS PERIOD .<br>84 II = 0
       DO 85 I=l,NSYS 
85 II = II + ISF(I, 2)IF<II.EQ.NSYS> GO TO 90 
c 
     -- CHECK WATER AND LABOR AVAILABILITY IN PREVIOUS PERIOD
        I = KTPD - 1IF<JFLG<I,IYR>.GT.O> GO TO 90 
c 
   C ENTER REALLOCATION LOOP VIA SUBROUTINE ADJUST 
c 
90 
c 
       CALL ADJUSTCLDl,KTPD,XLAB,NPDK,TLBR, 
NSYS,IYR,TWTR> 
       JUST = 2GO TO 76 
      CONTINUE 
C SUMMARIZE PERTINENT DATA FOR EACH YEAR VIA SUBROUTINE YEARSUM 
c 
      CALL YEARSUM(IYR, NYEAR, NCP, NSYS, NPDK, J1, J2)
120 CONTINUE 
c 
  END OF SUMULATION LOOP
c 
  C CALL SUBROUTINE SUMOUT TO COMPUTE AND PRINT OUT FINAL SUMMARY 
c 
      CALL SUMOUT <NYEAR,TITLE,NCP,SYSNAM,NP,NPUMP,RINV,RLABC,
```
---.-- ------ ----------- -- -,

1 RLABI, OMI, FLATP, NPDK, NSYS, CNAME, SUPTIT)

 $\mathbb{C}$ 

WRITE(8,1020) TITLE 1020 FORMAT(//' THE JOB IS FINISHED AND OUTPUT IS IN FILE ',A) STOP END

```
SUBROUTINE WATEREQT(KPD, JDAY, NDAY, IYR, LYEAR, MTH, NPDK, KRN, JUST)
c 
   C SUBROUTINE WATEREQT COMPUTES THE NET IRRIGATION REQUIREMENT 
C FOR A GIVEN PERIOD 
C KPD -- NUMBER OF PERIOD WITHIN A MONTH 
C JDAY -- DAY NUMBER OF PERIOD START <JUNE 1 = JDAY 1) 
C NDAY -- NUMBER OF DAYS IN PERIOD 
C IYR -- YEAR NUMBER<br>C MTH -- NUMBER OF MI
C MTH -- NUMBER OF MONTH WITHIN A YEAR 
C WPDK -- NUMBER OF PADDOCKS<br>C KRN -- NUMBER OF DAYS SINC
     C KRN -- NUMBER OF DAYS SINCE A RAINFALL > 10 MM 
      COMMON ICROPSC4,30>,CROPFC10,15),RAINC366),PETC12>,CRPDKC20,30,8), 
     1IDXCRPC20,50>,MONLEN<12>,RGI<20,2 ),AREA<20>,MPRIORC30,24) 
     2,IPDKPRC20,2>,KCPC20,2) ,IDXSYSC20),JFLG<0:24,50), 
     3ISFLAGC20,0:24>,PDSUMC6,20,0:24),SYSV<20,2),ISF<20,2),SMD<20,2), 
     4ANNSUMC10,30,24>,SYSUMC3,20,24),8YSVAL(21,20), 
     5NAPMP<0:20>,IDXPMAC10,0:20>,PWRPMP<20>,QPMPC20),WCOSTC10), 
     6SUPRAMC22>,TPUMP<29,20>,EAPPC30,20>,IDCPC30) 
     7,NPKSYS<20>,IPSYSC20,20>,TLABC20),TOTIRG<20l 
C CRPDK -- CROP-PADDOCK ARRAY 
C IDXCRP -- INDEX ARRAY 
CSMD -- SOIL MOISTURE DEFICIT ARRAY 
c 
c 
      INTEGER X1,X2,X3,X4,X5,X6,X7,X8 
      DIMENSION X1C20>,X2C20>,X3<20>,X4C20>,X5C20),X6<20),X7<20),X8<20), 
     1WC20) 
C READ IN DATA FOR NEXT JAN - DEC PERIOD 
c 
      IF<MTH.NE.1.0R.KPD.NE.1> GO TO 20 
      IFCJUST.GT.l) GO TO 20 
      CALL LOAD (14,LYEAR+1)
      READC15,1104) PET 
1104 FORMAT<5X,12F6.1) 
20 DAYPET = PET<MTH)/MONLEN<MTH) 
c 
C ASSIGN IRRIGATION STRATEGIES 
c 
      DO 24 I=l,NPDK 
      IX1 = NINT<CRPDKCI,IDXCRPCI,IYR),l)) 
      IX2 = NINT(CRFDK(I,IDXCRP(I,IYR),5))X1(I)=ICROPS(1,IX1)X2<I>=ICROPSC2,IX1> 
      X3<I>=ICROPSC3,IX1) 
      X4(I)=ICROPS(4,IX1)X5(I)=ICROPS(1,IX2)X6(I)=ICROPS(2,IX2)X7(I)=ICROPS(J,IX2)X8(I)=ICROPS(4,IX2)24 CONTINUE 
c 
C INITIALIZE PARAMETERS FOR SOIL MOISTURE DEPLETION 
C -- SHAPE FACTOR FOR ET REDUCTION FACTOR <SMFRAC> 
C REF: MINHAS ET AL -- WTR RES RESEARCH 10(3):383-393
```

```
A = 30.C -- PERCENT OF RAINFALL LOST TO RUNOFF FOR RAINFALL > 25 MM/DAY 
     PCT = 10.PCT = PCT/100.c 
C KDAY = JULIAN DAY WITHIN A YEAR 
      KDAY = 0DO 25 I=l,MTH-1 
      KDAY = KDAY + MONLEN(I)25 CONTINUE 
     IF(KPD.EQ.2) KDAY=KDAY+MONLEN(MTH) - NDAY
c 
C ENTER DAILY LOOP FOR EACH PADDOCK 
c 
     DO 60 I=l,NPDK 
      DEF = SMD(I,1)RQX = 0.K = 1IFCJDAY.LT.X5<I>> GO TO 26 
      K=526 KKW = KRN
     KCP(I,1) = Kc 
C ACCOUNT FOR EXPANDING ROOT ZONE DEPTH <RZD> IN 
C VEGETATIVE STATE 
C RZD VARIES BETWEEN 0.5 AND 1.0 OF THE ROOT ZONE 
      RZD = 1.IF<X2<I>.EQ.X1<I>.OR.X5<I>.EQ.X6<I>> GO TO 29 
      IF<X4<I>.GE.12.AND.X4<I>.LE.16> GO TO 29 
      IF<X8<I>.GE.12.AND.X8<I>.LE.16) GO TO 29 
      IF<JDAY.LT.Xl<I>.OR.JDAY.GT.X2<I>> GO TO 27 
      RZD = 0.5 + 0.5 * REAL(JDAY-X1(I))/REAL(X2(I)-X1(I))
      GO TO 29 
27 IF<JDAY.LT.X5<I>.OR.JDAY.GT.X6<I>> GO TO 29 
      RZD = 0.5 + 0.5 * REAL(JDAY - X5(I))/ REAL(X6(I)-X5(I))29 TAM= CRPDKCI,IDXCRP<I,IYR>,K+1> * RZD 
      BLIM = (CCFDK(I, IDXCRP(I, IYR), K+3) * RZD) + DEF)/2.W(I) = (TAM-BLIM)/TAMc 
      KKDAY = KDAYDO 55 IDY=JDAY,JDAY+NDAY-1 
c 
c 
      KKDAY = KKDAY + 1RIRRID = O. 
      RNOFF = 0.SELECTION OF SMFRAC(I)=I(CROP TYPE) AND COMPUTING CROP COEFFICIENTS
c 
      IF(IDY.GE.X1(I)) GO TO 30
310 F1 = CROPF(1, 12)F2 = CR0PF(2,12)F3 = CROPT(3, 12)F4 = CR0PF(4, 12)FS = CROPF(9,12)
```

```
256
```

```
F6 = CROFF(10, 12)FDAY = FLOAT(IDY)GO TO 38
C
      IF(IDY, GE, X2(I)) GO TO 31
30
      F1 = CROPF(1, X4(I))F2 = CROFF(2, X4(I))F3 = CROPF(3, X4(I))F4 = CROFF(4, X4(I))F5 = CROFF(9, X4(I))F6 = CROFF(10, X4(I))FDN = FLOAT (IDY-X1(I))FDD = FLOAT(X2(I)-X1(I))FDAY = FDN/FDDGO TO 36
C
31
      IF(IDY.GE.X3(I)) GO TO 32
      FDAY = FLOAT(IDY - X2(I))F1 = CROPF(5, X4(I))F2 = CROFF(6, X4(I))F3 = CROPF(7, X4(I))F4 = CROPF(B,X4(I))F5 = CROFF(9, X4(I))F6 = CROPF(10, X4(I))GO TO 36
32
      IF(X8(I), EQ.12) GO TO 310
      IF(IDY.GE.X5(I)) GO TO 33
      GO TO 310
C
33
     IF (IDY.GE.X6(I)) GO TO 34
      F1 = CROPF(1,X8(I))F2 = CROFF(2, X8(I))F3 = CROFF(3,X8(1))F4 = CROFF(4, X8(I))F5 = CROFF (9, X8(1))F6 = CROFF(10, XB(1))FDAY = FLOAT(IDY-X5(I))/FLOAT(X6(1)-X5(I))GO TO 36
C
      IF (IDY.GT.X7(I)) GO TO 310
34
      F1 = CROPF(5, X8(I))F2 = CROPT(G, X8(I))F3 = CROFF (7,X8(1))F4 = CROFF(8, X8(I))FS = CROFF(9, X8(I))F6 = CROFF(10,X8(I))FDAY = FLOAT(IDY - X6(I))C
      SMFRAC=(1.0-EXP(-A*W(I)))/(1.0-2.0*EXP(-A)+EXP(-A*W(I)))
 36
      GO TO 39
 38
      SNFRAC=W(I)/(2.0-W(I))39
      CONTINUE
\mathbb C
```

```
257
```
C

```
FCROP = F1*FDAY*FDAY*FDAY*FDAY+*F2*FDAY*FDAY+
     *F3*FDAY + F4
      IF(FCROP, LT, F5) FCROP = F5IF (FCROP.GT.F6) FCROP = F6C
C
    FACTOR FOR ACCELERATED ET DUE TO PREVIOUS RAINFALL
C
      WKF = 1.1 - 0.3 * REAL(KKW)KKW = KKW + 1IF(WKF, LE, 0, 0) WKF = 0.IF(KKW.GT.1.AND.TAM.LE.50.0) WKF = 0.0FKW = WKF*(0.9 - FCROP)IF(FKW, LT, O, O) FKW = O.C
\mathbb{C}DETERMINE AET
C
     AET = \text{DAYPET} * (FCROP*SMFRAC + FKW)
C
C
\mathbb{C}WATER BALANCE
C
      IF(RAIN(KKDAY).GT.10.0) KKW=1
      IF(RAIN(KKDAY), GT, 25, 0) RNOFF = PCT
      DEF = DEF + AET - (1.0-RNOFF) *RAIN(KKDAY)
      IF(DEF, LT, 0.0) DEF = 0.IF(DEF.LT.BLIM) GO TO 45
      IF(IDY.LT.X1(I))GO TO 45
      IF(IDY.GT.X3(I).AND.IDY.LT.X5(I))GO TO 45
      IF(IDY.GT.X7(I)) GO TO 45
      ROX
            =RQX
                     + (DEF - BLIM)
      DEF = BLIM45
      IF(DEF.GT.TAM) DEF = TAM
55
      CONTINUE
      IF(RQX.LE.0.0) GO TO 57
      IF(DEF.LT.CRPDK(I,IDXCRP(I,IYR),K+2)) GO TO 56
      RQI(I,1) = RQX + DEF - CRPDF(I, IDXCRP(I, IYR), K+2)SMD(I, 1) = CRPDK(I, IDXCRP(I, IYR), K+2)GO TO 60
      RQI(I,1) = RQX56
      SMD(I,1) = DEFGO TO 60
57
      RQI(I,1) = 0.SMD(I,1) = DEFCONTINUE
60
      KBN = KKMC
      RETURN
      END
```

```
258
```
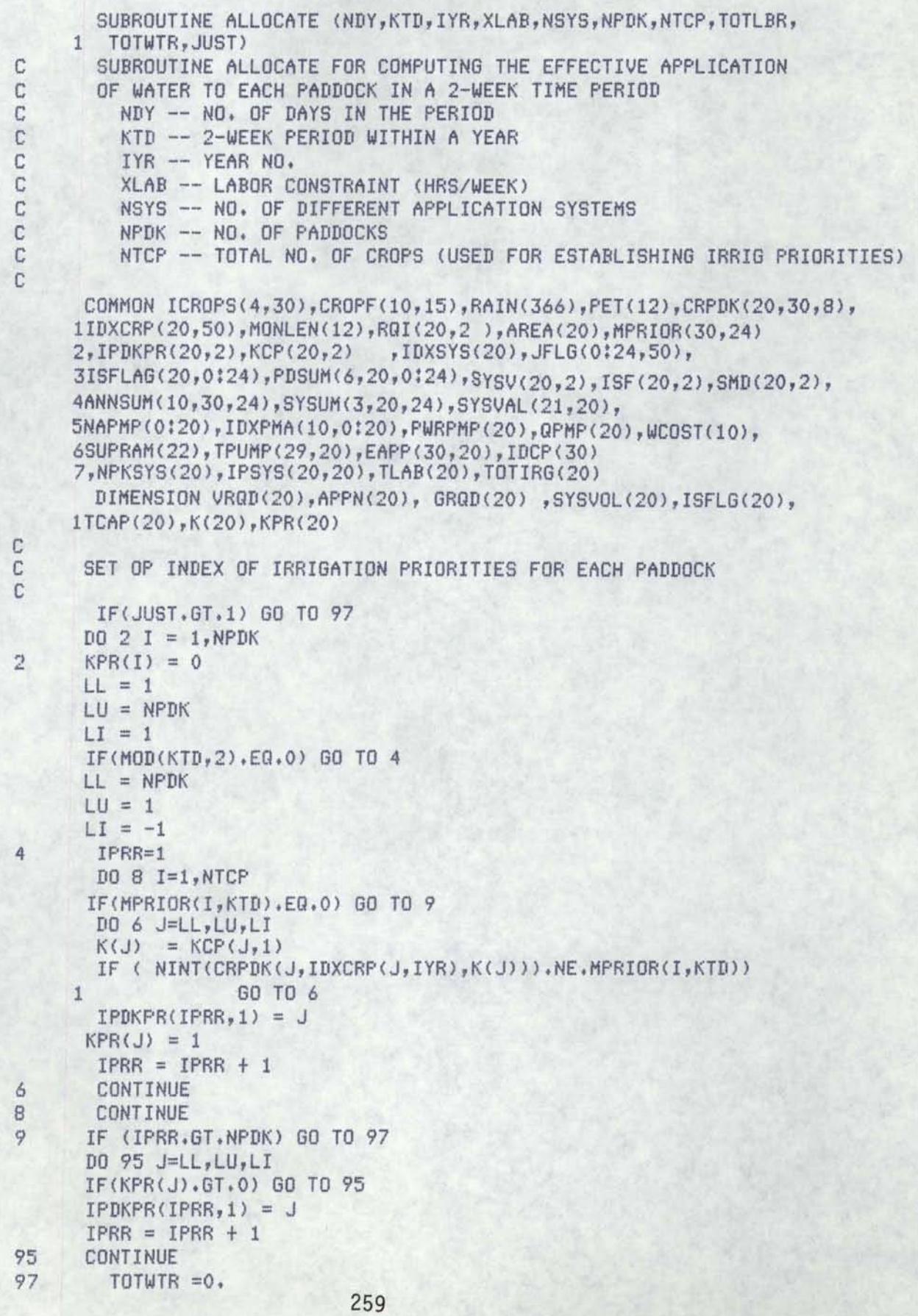

l

```
TOTLBR =0.
       LFLAG = 0AV = SUPRAM(1) * REAL(NDY)ALB = (XLAB/7.) * REAL(NDY)INITIALIZE FOR SYSTEMS
С
       DD 5 I=1,NSYSSYSUDL(I) = 0.5
       ISFLG(I) = 0C
C
      COMPUTE VOLUME REQUIREMENTS AND INITIALIZE APPLICATION ARRAY
      -- VROD = VOLUME REQUIRED IN CUBIC METERS (NET APPLCATION)
C
       DO 15 I=1, NPDK
10
       VRQD(I) = RQI(I,1) * AREA (I) * 10.APPN(I) = 0.GRQD(I) = 0.15
       CONTINUE
С
C
C
      ENTER ALLOCATION LOOP IN ORDER OF PRIORITY FOR ALL PADDOCKS
С
C
       DO 40 I=1, NPDKII = IPDKPR(I,1)X IDXT -- CROP NO. */
       IDXT = IDXCRP(II, IYR)/* IXS -- SYSTEM INDEX */
       IXS = IDXSYS(II)ICPYT = NINT(CRPDK(II, IDXT, K(II))))0AE = EAPP(ICPXT, II) * SUPRAM(3)/10000.
      TCAP(IXS)=(SYSVAL(1,IXS) * EAPP(ICPXT,II) * SYSVAL(2,IXS)/10000.)
     \mathbf{1}* 86.4 * REAL(NDY)
C
      CHECK IF PADDOCK HAS NO CROP
C
      IF(ICPXT.EQ.23) GO TO 40
C
      COMPUTE GROSS REQUIREMENT
С
C
       GRQD(II) = URQD(II) / OAEGTEMP = GRQD(II)IF(GRQD(II), EQ.0.0) GO TO 40
C
      CHECK SYSTEM, WATER AND LABOR CONSTRAINTS
C
       IF(ISFLG(IXS), GT.0) GO TO 40
       SYSVDL(IXS) = SYSVDL(IXS) + VRQD(II)IF(SYSVOL(IXS), LE, TCAP(IXS)) GO TO 20
       GRQD(II) = (TCAP(IXS) - (SYSVOL(IXS) - VRQD(II))) / OAEISFLG(IXS) = 1\mathbb{C}CHECK WATER AVAILABILITY
       TOTWTR = TOTWTR + GRQD(II)20
       IF(TOTWTR.LE.AV) GO TO 25
       GTEMP = AV - (TOTWTR - GRQD(II))ATEMP = GTEMP * OAE/ ( AREA(II) * 10.)
      LFLAG = 1C
      CHECK LABOR AVAILABILITY
      RXL=TLAB(II)/(CRPDK(II, IDXT, K(II)+3)-CRPDK(II, IDXT, K(II)+2))
25
      TLBB = RXL * GRQD(II)*OAE/(AREA(II)*10.)
```
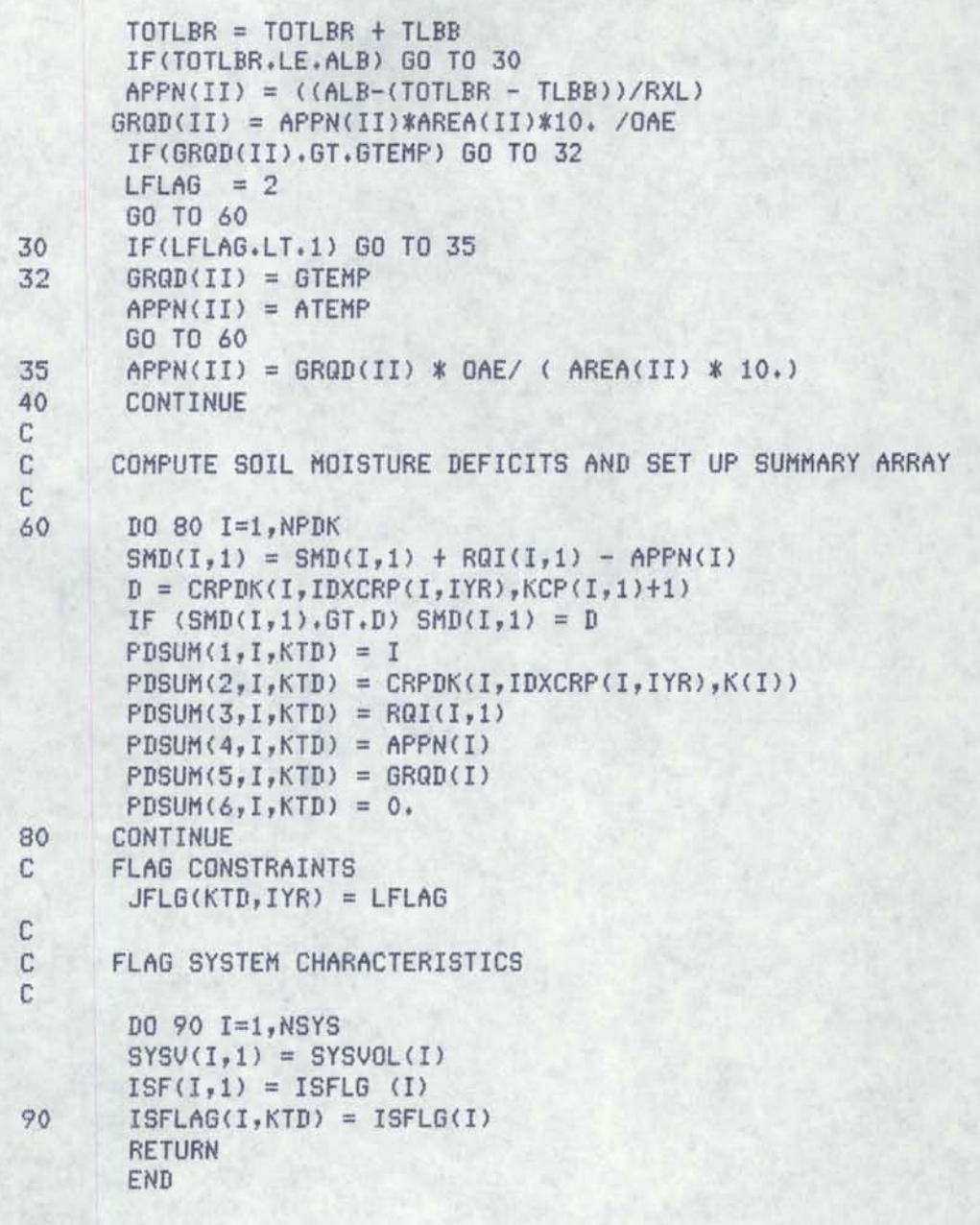

```
SUBROUTINE ADJUST (LD1,KTD, XLAB,NPDK,TLBR,NSYS,IYR,TWTR)
c 
  SUBROUTINE ADJUST FOR COMPUTING A REALLOCATION OF WATER
C IN PREVIOUS PERIOD IF THERE ARE BINDING CONSTRAINTS IN THE 
C PRESENT PERIOD AND NONE IN THE PREVIOUS PERIOD 
c 
c 
c 
c 
c 
c 
c 
c 
c 
c 
     LD1 -- NO. OF DAYS IN PREVIOUS PERIOD 
     KTD -- PRESENT 2-WEEK PERIOD WITHIN A YEAR 
     XLAB -- LABOR CONSTRAINT (MAX HRS PER WEEK)
     NPDK -- NO. OF PADDOCKS 
     TLBR -- TOTAL LABOR ALREADY USED IN PERIOD LD1 
     NSYS -- TOTAL NUMBER OF IRRIGATION SYSTEMS 
     IYR -- YEAR OF PERIOD LD1 
     TWTR -- TOTAL WATER ALREADY USED IN PERIOD LDl 
      COMMON ICROPS<4,30>,CROPF<10,15),RAINC366),PET<12>,CRPDKC20,30,8), 
     1IDXCRPC20,50>,MONLEN<12>,RQIC20,2 >,AREAC20>,MPRIORC30,24) 
     2,IPDKPR<20,2>,KCP<20,2> ,IDXSYS<20>,JFLG<0:24,50>, 
     3ISFLAG<20,0:24>,PDSUMC6,20,0:24),5YSV<20,2>,ISFC20,2l,SMD<20,2>, 
     4ANNSUM<10,30,24l,SYSUMC3,20,24>,SYSVAL<21,20>, 
     5NAPMPC0:20>,IDXPMA<10,0:20>,PWRPMP<20),QPMP<20),WCOST<10), 
     6SUPRAMC22l,TPUMP<29,20>,EAPPC30,20>,IDCPC30) 
     7,NPKSYSC20),IPSYS<20,20),TLAB<20>,TOTIRG<20) 
      DIMENSION SYSVOL(20),APPN(20),GRQD(20),VRQD(20)
C DETERMINE TOTAL AMT OF WATER AVAILABLE 
      AV = SUPRAM(1) * REAL(LDI)KPD = KTD - 1IF<KPD.EQ.O) KPD=24 
C DETERMINE TOTAL AMOUNT OF LABOR AVAILABLE 
      ALB = ((XLAB/7.*) * REAL(LDI))c 
C INITIALIZE NECESSARY VARIABLES 
      LFLAG = 0IF(KTD.EQ.1) IYR = IYR -1D0 5 I = 1, NPDKVRQD(T) = 0.GRQD(I) = 0.5 APPN(I) = 0.
c 
C ENTER REALLOCATION LOOP IN ORDER OF PRIORITY 
c 
      DO 50 I=l,NPDK 
      II = IPDKPR(I, 2)IDXT = IDXCRP<II,IYR> 
      K = KCP(II, 2)IXS = INXSYS(II)ICPXT = NINT(CRPDK(II, IDXT, K))0AE = EAPP(ICPXT, II) * SUPRAM(3)/10000.
      TCAP = (SYSVAL(1,IXS) * EAPP(ICPXT,II) * SYSVAL(2,IXS)/10000.)1* 86.4 * REAL<LDl> 
C CHECK IF PADDOCK HAS NO CROP 
      IF<CRPDK<II,IDXT,K>.NE.23.0.AND.CRPDK<II,IDXT,KCPCII,1>>.NE.23.0) 
     1 GO TO 10 
      IF<CRPDK<II,IDXT,Kl.EQ.23.0.AND.CRPDK<II,IDXT,KCP<II,1>>.NE.23.0> 
     1 GO TO 10 262
```

```
GO TO 50
C CHECK SYSTEM VOLUME IN PERIOD LD1
10 IF(ISF(IXS, 2), EQ. 1) GO TO 50
С
C COMPUTE AMOUNT OF WATER TO BE ADDED TO PADDOCK
C
      VRQD(II) = SMD(II, 2) * AREA(II) * 10.IF(VRQD(II).EQ.0.0) GO TO 50
      GRQD(II) = VRQD(II) / OAEGTEMP = GRQD(II)C
  CHECK SYSTEM, WATER AND LABOR CONSTRAINTS
C.
\mathbb{C}C CHECK SYSTEM CAPACITY
      SYSV(IXS, 2) = SYSV(IXS, 2) + VRQD(II)IF(SYSV(IXS,2), LE. TCAP) GO TO 20
      GRQD(II) = (TCAP - (SYSV(IXS, 2) - VRQD(II))) / OAEISF(IXS, 2) = 1C
 CHECK WATER AVAILABILITY
20
      TWTR = TWTR + GRQD(II)IF(TWTR.LE.AV) GO TO 25
      GTEMP = AV - (TWTR-GRQD(II))ATEMP = GTEMP * OAE / ( AREA(II) * 10.)
      LFLAG = 1C CHECK LABOR AVAILABILITY
      RXL = TLAB(II)/(CRPDK(II, IDXT, K+3) - CRPDK(II, IDXT, K+2))25
      TLBB = RXL * GRQD(II)*OAE/(AREA(II) * 10.)
      TLBR = TLBR + TLBBIF(TLBR.LT.ALB) GO TO 30
      APPN(II) = ((ALB - (TLBR - TLBB)) / RXL)GRQD(II) = APPN(II) * AREAD(II) * 10. / DAEIF(GRQD(II), GT. GTEMP) GO TO 32
      LFLAG = 2GO TO 60
      IF(LFLAG.LT.1) GO TO 35
30
32
      GRQD(II) = GTEMPAPPN(II) = ATEMPGO TO 60
      APPN(II) = GRQD(II) * OAE / (AREA(II) *10.)35
50
      CONTINUE
C
C COMPUTE SOIL MOISTURE DEFICITS AND MODIFY THE SUMMARY ARRAY
C
      D0 80 I=1, NPDK60
      SMD(I,1) = SMD(I,2) - APPN(I)PDSUM(4, I, KPD) = PDSUM(4, I, KPD) + APPN(I)PDSUM(5,I, KPD) = PDSUM(5,I, KPD) + GRQD(I)PDSUM(6, I, KPD) = APPN(I)80
      CONTINUE
      JFLG (KPD, IYR) = LFLAG
      DO 90 I = 1, NSYSISFLAG(I,KPD) = ISF(I,2)90
      IF(KTD, EQ, 1, ) IYR = IYR + 1RETURN
      END
```

```
SUBROUTINE LOCATE (LUA, LUB, ISTART)
C
C SUBROUTINE TO LOCATE STARTING RECORDS IN RAINFALL AND PET FILES
C --LVA = LU OF RAINFALL FILE
  - LUB = LU OF PET FILEC
  -- ISTART =STARTING YEAR
C
C
      COMMON ICROPS(4,30), CROPF(10,15), RAIN(366), PET(12), CRPDK(20,30,8),
     1IDXCRP(20,50), MONLEN(12), RQI(20,2), AREA(20), MPRIOR(30, 24)
     2, IPDKPR(20, 2), KCP(20, 2)
                                 , IDXSYS(20), JFLG(0:24,50),
     3ISFLAG(20,0:24),PDSUM(6,20,0:24),SYSV(20,2),ISF(20,2),SMD(20,2),
     4ANNSUM(10,30,24), SYSUM(3,20,24), SYSVAL(21,20),
     5NAPMP(0:20), IDXPMA(10, 0:20), PWRPMP(20), QPMP(20), WCOST(10),
     6SUPRAM(22), TPUMP(29, 20), EAPP(30, 20), IDCP(30)
     7, NPKSYS(20), IPSYS(20, 20), TLAB(20), TOTIRG(20)
C
20
      READ(LUA, 101, END=80) LYEAR
101
    FORMAT(13X, I2)
      IDIF = ISTART - LYEARIF(IDIF)30,40,20
30
      WRITE(8,150) LUA, NYEAR
      WRITE(10,150) LUA, NYEAR
      FORMAT(' FILE ON UNIT ', I2,' BEGINS AT 19', I2,'. >RUN TERMINATED'
150
     1' \langle ' / 1 \rangle, 80 (Y \rangle')STOP
40
      BACKSPACE (LUA)
C
50
      READ(LUB, 102, END=85) LYEAR
102
      FORMAT(3X, I2)
      IDIF = ISTART - LYEARIF(IDIF) 70,60,50
60
      BACKSPACE (LUB)
      GO TO 90
C
70
      WRITE(8,150) LUB, LYEAR
      WRITE(10,150) LUB, LYEAR
      STOP
80
      WRITE(8,151) LUA, LYEAR
      WRITE(10,151) LUA, LYEAR
      FORMAT(' FILE ON UNIT ', I2, 'ENDS AT 19', I2, '. > RUN TERMINATED<'/
151
     11X, 80(7*)STOP
      WRITE(8,151) LUB, LYEAR
85
      WRITE(10,151)LUB, LYEAR
      STOP
C
C READ FIRST YEAR'S DATA
C
90
      CALL LOAD(LUA, ISTART)
      READ(LUB, 105) PET
105
      FORMAT(5X, 12F6, 1)
      RETURN
      END
                                 264
```
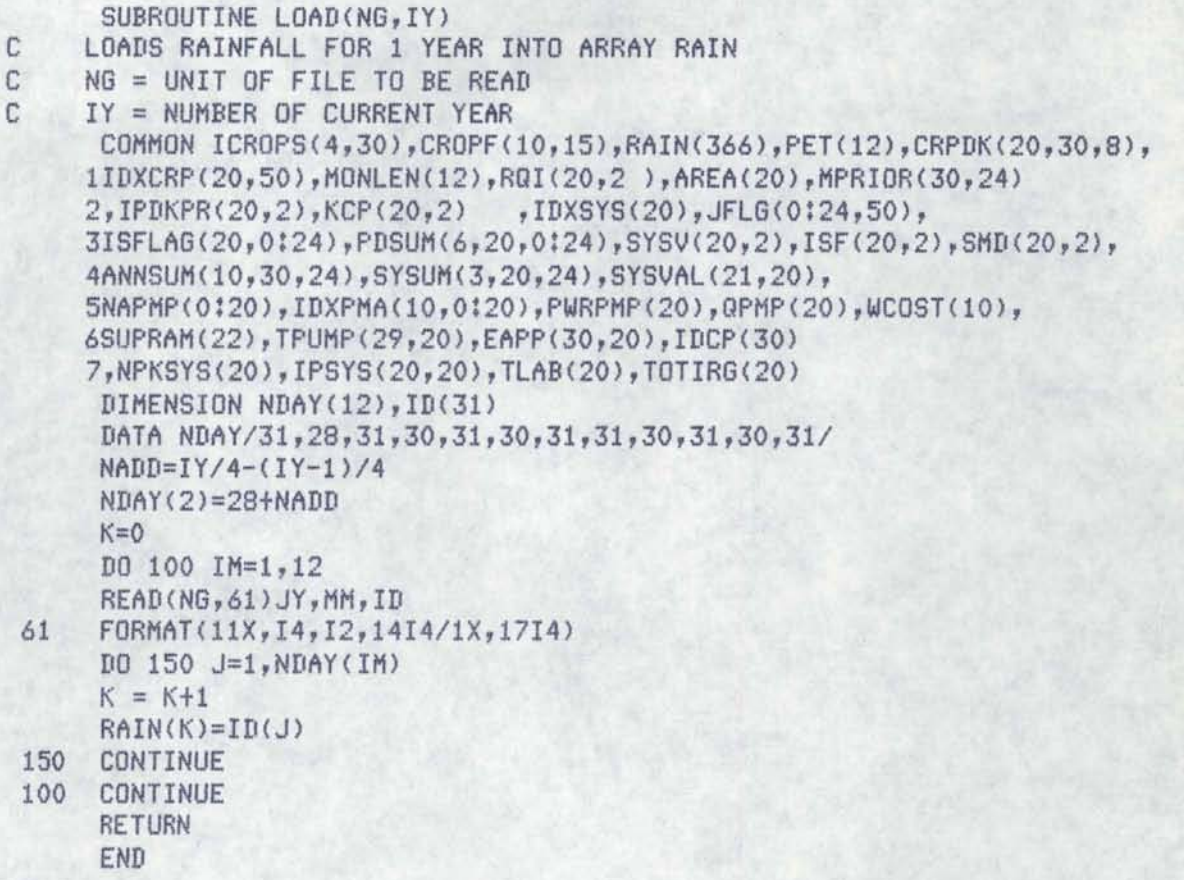

## SUBROUTINE AGRON(LUA, LUB)

```
c 
C SUBROUTINE AGRON FOR READING AGRONOMIC DATA FOR CROP DATES 
C AND POLYNOMIAL COEFFICIENTS FOR CROP ET CURVES<br>C --COEFFICIENTS ARE FOR MODIFIED PENMAN EQUATION
   --COEFFICIENTS ARE FOR MODIFIED PENMAN EQUATION AS
C USED BY THE USDA <1981) 
c 
c 
C NCP = NUMBER OF CROPS IN CROPS FILE 
C NCROPf = NUMBER OF CROPS IN CROPF FILE 
c 
c 
      COMMON ICROPS<4,30>,CROPF<10,15>,RAIN<366),PET<12l,CRPDK<20,30,8), 
     1IDXCRP<20,50),MONLEN<12),RQI<20,2 ),AREA<20>,MPRIORC30,24> 
     2,IPDKPR<20,2),KCP<20,2) ,IDXSYS<20l,JFLG<0:24,50>, 
     3ISFLAGC2o,o:24>,PDSUM<6,20,0!24>,SYSV<20,2),ISFC20,2),SMD<20,2), 
     4ANNSUMC10,30,24l,SYSUM<3,20,24),SYSVAL(21,20), 
     5NAPMP<0:20>,IDXPMA<10,0:20>,PWRPMPC20>,QPMPC20),WCOST<10>, 
     6SUPRAM<22>,TPUMP<29,20>,EAPPC30,20>,IDCP<30) 
     7,NPKSYS<20>,IPSYS<20,20),TLAB<20),TOTIRG<20) 
      NCROFF = 12C READ CROPDATE FILE 
C TOTAL NO. OF CROPS -- NCP
      READ<LUA,501) NCP 
501 FORMAT<I5,////) 
c 
      DO 10 I=l,NCP 
10 READ<LUA,101) <ICROPS<J,I>,J=1,4> 
101 FORMAT<27X,4I10) 
      READ(LUB, 102)((CROPF(I, J), I=1, 10), J=1, NCROPF)
102 FORMAT<22X,10E10.4) 
c 
      RETURN
      END
```

```
SUBROUTINE YEARSUM (IYR, NYEAR, NTCP, NSYS, NPDK, J1, J2)
C
C
   SUBROUTINE YEARSUM IS USED TO SUMMARIZE PERTINENT DATA FOR
C
   EACH 2-WEEK PERIOD FOR EACH YEAR
C
C
     IYR -- COUNTER NUMBER OF CURRENT YEAR
C
     NYEAR -- TOTAL NUMBER OF YEARS
C
     NTCP -- TOTAL NUMBER OF CROPS
C
     NSYS -- TOTAL NUMBER OF SYSTEMS
Ċ
     NPDK -- TOTAL NUMBER OF PADDOCKS
      COMMON ICROPS(4,30), CROPF(10,15), RAIN(366), PET(12), CRPDK(20,30,8),
     1IDXCRP(20,50), MONLEN(12), RQI(20,2), AREA(20), MPRIOR(30, 24)
     2, IPDKPR(20, 2), KCP(20, 2)
                                 , IDXSYS(20), JFLG(0:24,50),
     3ISFLAG(20,0:24), PDSUM(6,20,0:24), SYSV(20,2), ISF(20,2), SMD(20,2),
     4ANNSUM(10,30,24), SYSUM(3,20,24), SYSVAL(21,20),
     5NAPMP(0:20), IDXPMA(10, 0:20), PURPMP(20), QPMP(20), UCOST(10),
     6SUPRAM(22), TPUMP(29, 20), EAPP(30, 20), IDCP(30)
     7, NPKSYS(20), IPSYS(20, 20), TLAB(20), TOTIRG(20)
      DIMENSION WCA(8), ISCNT(20)
C
C
   SUMMARY DATA ARE STORED IN ARRAY ANNSUM
C
C
  --CLEAR ARRAY ON FIRST ACCESS
C
      IF(IYR.GT.1) GO TO 10
      D0 8 I = 1,24DO 5 J=1,30D0 5 K=1,105
      ANNSUM(K, J, I) = 0.D0 8 J=1,20D0 8 K=1,3SYSUM(K, J, I) = 0.8
      DO 9 I = 1,20TOTIRG(I) = 0.9
C
C SUMMARIZE DATA BY PERIOD
C
      DO 70 ID =0,24
10
      IF(ID.LT.J1.OR.ID.GT.J2) GO TO 70
      I = IDIC = 0IF(IYR.EQ.1.AND.ID.EQ.0) GO TO 70
      IF(ID.EQ, 0) I = 24IF(ID.EQ.24.AND.IYR.NE.NYEAR) GO TO 80
      IRRR = IYRIF(ID.EQ, 0) IRRR = IYR - 1D0 14 IK = 1,20
      ISCNT(IK) = 014\mathbb{C}C ENTER LOOP TO COLLATE DATA FROM EACH PADDOCK FOR EACH CROP
C
      D0 40 1C = 1, NTCP
```

```
IX = IDCP(IC)J = 0CLEAR WORKING ARRAY
C.
      DO 12 IK=1,8
12
      WCA(IK)=0.C LOOP FOR EACH PADDOCK
      DO 30 IP=1, NPDK
       IF(NINT(PDSUM(2, IP, ID)), NE, IX) GO TO 30
      IXXX = IDXCRP(IP,IRRR)J = 2K = KCP(IP, 1)TOTIRG(IP) = TOTIRG(IP) + PDSUM(4, IP, ID)/(CRPDK(IP, IXXX, K+3)
     \mathbf{1}-CRPDK(IP, IXXX, K+2))WCA(1) = WCA(1) + (PDSUM(3, IP, ID) + PDSUM(6, IP, ID)) * AREA(IP)
      WCA(2) = WCA(2) + AREA(IP)WCA(3) = WCA(3) + PDSUM(4, IP, ID) * AREA(IP)
      IF(WCA(1), GT. 0.1) WCA(4)=1.IF(WCA(1).GT.0.1) ISCNT(IDXSYS(IP)) = 1
      WCA(7) = 1.IMP = PDSUM(3, IP, ID) - (PDSUM(4, IP, ID) + 0.5)IF(TMP.LE.0.0) GO TO 29
      WCA(5) = 1.29
      WCA(6) = WCA(6) + PDSUM(6, IP, ID) * AREA(IP)
30
      CONTINUE
C
      IF (J.LT.1) GO TO 40
C
   --NET REQUIREMENT
      ANNSUM(1, IC, I) = ANNSUM(1, IC, I) + WCA(1)/WCA(2)C
   --NET APPLICATION
      ANNSUM(2, IC, I) = ANNSUM(2, IC, I) + WCA(3)/WCA(2)C
   --NET SUPPLEMENTAL APPLICATION
      SUPP = WCA(6)/WCA(2)ANNSUM(3, IC, I) = ANNSUM(3, IC, I) + SUPPC -- MAXIMUM DEFICIT
      DEF = (WCA(1) - WCA(3))/ WCA(2)IF(\text{ANNSUM}(4, IC, I), LT, DEF) ANNSUM(4, IC, I) = DEF
 --NET DEFICIT
C
      ANNSUM(10, IC, I) = ANNSUM(10, IC, I) + DEF-- MAX SUPPLEMENTAL APPLICATION
\GammaIF(ANNSUM(5, IC, I).LT, SUPP) ANNSUM(5, IC, I) = SUPPC
  -- NO. OF TIMES CROP APPEARS
      ANNSUM(6, IC, I) = ANNSUM(6, IC, I) + WCA(7)C
   -- NO. OF TIMES CROP REQUIRES WATER
      ANNSUM(7, IC, I) = ANNSUM(7, IC, I) + WCA(4)-- NO. OF TIMES WATER DEMANDS ARE NOT MET
C
      ANNSUM(B, IC, I) = ANNSUM(B, IC, I) + WCA(5)C
   --NO. OF TIMES REALLOCATED WATER IS ADDED
      IF(WCA(6).GT.0.1) ANNSUM(9,IC,I) = ANNSUM(9,IC,I) + 1.
C
40
      CONTINUE
C
C
  SUMMARIES FOR EACH SYSTEM IN SUMMARY ARRAY
C
      DQ 60 IS = 1, NSYS
```

```
c 
 CLEAR WORKING ARRAY
      DO 45 IK=1,8 
45 WCA(IK) = 0.
c 
      DO 50 IP =1,NPDK
      IF<IDXSYSCIP>.NE.IS> GO TO 50 
      WCA(1) = WCA(1) + PDSUM(5, IP, ID) * SUPRAM(3)/100.IFCISFLAGCIS,ID>.GT.O> WCA<2>=1. 
50 CONTINUE 
c 
C SUMMARIZE DATA FOR EACH SYSTEM 
C --TOTAL VOLUME ENTERING SYSTEM 
      SYSUM(1, IS, I) = SYSUM(1, IS, I) + WCA(1)C --NUMBER OF TIMES SYSTEM IS REQUIRED 
      SYSUM(2, IS, I) = SYSUM(2, IS, I) + REAL(ISCNT(IS))C --NUMBER OF TIMES SYSTEM SIZE IS LIMITING 
      SYSUM(3, IS, I) = SYSUM(3, IS, I) + WCA(2)60 CONTINUE 
      CONTINUE
      GO TO 95 
c 
C TRANSFER DATA FOR PD 24 INTO PD 0 EXCEPT FOR LAST YEAR
c 
80 
85 
88 
rac{C}{95}D0 85 I = 1,20DQ 85 J = 1,6PDSUM(J,T,0) = PDSUM(J,T,24)DO 88 I=1,NSYS 
      ISFLAG(I,0) = ISFLAG(I,24)JFIG(0, IYR+1) = JFIG(24, IYR)RETURN
      END
```

```
c 
      SUBROUTINE SUMOUT(NYEAR, TITLE, NTCP, SYSNAM, NP, NPUMP, RINV, RLABC,
     lRLABI ,OMI,FLATP,NPK,NSYS,CNAME,SUPTIT> 
   C SUBROUTINE SUMOUT IS USED TO GENERATE AND PRINT OUTPUT SUMMARIES 
C FOR EACH SYSTEM AND EACH CROP 
c 
C NYEAR -- NUMBER OF YEARS IN THE SIMULATION<br>C NPK -- NUMBER OF PADDOCKS
     NPK -- NUMBER OF PADDOCKS
c 
c 
c 
c 
c 
c 
      COMMON ICROPSC4,30>,CROPF<10,15>,RAINC366),p£T<12),CRPDKC20,30,8), 
     1IDXCRPC20,50),MONLEN<12),RQIC20,2 >,AREA<20>,MPRIORC30,24) 
     2,IPDKPR<20,2>,KCP<20,2> ,IDXSYS<20>,JFLG<0:24,50), 
     3ISFLAG<20,0:24>,PDSUMC6,20,0l24>,SYSV<20,2),ISFC20,2),SMD<20,2>, 
     4ANNSUMC10,30,24>,SYSUMC3,20,24),SYSVAL<21,20), 
     5NAPMP<0:20>,IDXPMA(10,0:20>,PWRPMP<20>,QPMPC20>,WCOSTC10>, 
     6SUPRAM<22>,TPUMP<29,20>,EAPPC30,20>,IDCPC30) 
     7,NPKSYS<20>,IPSYS<20,20>,TLAB<20>,TOTIRGC20> 
      DIMENSION ITOT(10), IOUT(20,30), TREQ(24), TTW(24), TTL(24), PCP(40),
     1HRTOTC24>,EL<12) 
      CHARACTER*3 MNAME(12)
      CHARACTER*20 CNAME<30>*16,SYSNAM<21),SUPTIT 
      CHARACTER*32 TITLE 
      DATA MNAME/'JUN','JUL','AUG','SEP','OCT','NOV','DEC','JAN','FEB', 
     l'MAR','APR','MAY'/,HRTOT/15,15,15,16,15,16,15,15,16,15,15,15,15, 
     216,15,16,14,14.25,15,16,15,15,15,16/ 
C WRITE A DESCRIPTIVE TITLE IN THE OUTPUT FILE 
c 
      WRITE(10,1000) TITLE, NYEAR
1000 FORMAT<'1'//' IRRIGATION SIMULATION OUTPUT FOR'/1X,A// 
     1' SUMMARIES ARE GIVEN FOR: '/ 
c 
c 
     2' 1. ADEQUACY OF IRRIGATION FOR ALL CROPS'/ 
     3' 2. IRRIGATION SYSTEM PERFORMANCE AND COST'/<br>4' 3. RESULTS ARE BASED ON '.12.' YEARS RECORD
     4' 3. RESULTS ARE BASED ON ',I2,' YEARS RECORDS FOR'/ 
              5' RAINFALL AND PET DATA') 
      NL = 7RRINV = RINV 
      RINV = RINV/100.CLEAR NECESSARY ARRAYS
      D0 5 I=1,24TREG(I) = 0.TTW(I) = 0.5 TIL(I) = 0.c 
C OUTPUT SUMMARIES FOR EACH CROP IRRIGATED 
c
```

```
270
```

```
D0 40 I = 1.NTCP
      I = IDCP(I)DO 12 IPX=1.24
      IF(ANNSUM(6,I,IPX),GT.0.01) GO TO 14
12<sup>°</sup>CONTINUE
      GO TO 40
C
14IF(NL.LT. 35) GO TO 18
      NL = 0WRITE (10.'(1H1)')
C
18
     WRITE (10,1001) CNAME(I)
1001 FORMAT (///' CROP SUMMARY RESULTS FOR ',A,/
     1 1X, 38('=')/WRITE (10,1002) MNAME
1002 FORMAT(' ---- MONTH ------>',12(5X,A),3X,'SEASONAL'/
     1' ---- HALF -------> ',12(' 1ST 2ND'),' TOTAL'/
     2 1X, 125('--')C
   COMPUTE AND SET UP SUMMARY ARRAY
C
C
   -- OUTPUT IS IN INTEGER FORM
C
   --- CLEAR ARRAY FOR SEASONAL TOTALS
\mathbb{C}C
      D0 20 J=1.8ITOT(J) = 020
C
      DO 30 J = 1.24C
 --AVE WATER REQT
      IOUT(1, J) = 0IOUT(9, J) = 0IF(ANNSUM(6, I, J). LT. 0.1) GO TO 21
      IOUT(1, J) = NINT(ANNSUM(1, I, J)/ANNSUM(6, I, J))IOUT(9, J) = NINT(100, *(\text{ANNSUM}(7, I, J)/ANNSUM(6, I, J)))C -- AVE WATER REQT WHEN IRRIGATION IS REQUIRED
     TOUT(2, J) = 021IOUT(3, J) = 0IOUT(4, J) = 0IOUT(5, J) = 0IF(ANNSUM(7,I,J).LT.0.1) GO TO 23
      IOUT(2, J) = NINT(ANNSUM(1, I, J)/ANNSUM(7, I, J))-- AVE IRRIG APPLICATION WHEN IRRIG IS REQD
C.
      IOUT(3, J) = NINT(ANNSUM(2, I, J)/ANNSUM(7, I, J))C -- % OF TIME REQT > APPLIED
      IOUT(4, J) = NINT(100, *(\text{ANNSUM}(8, I, J)/\text{ANNSUM}(7, I, J))))-- AVE DEFICIT WHEN IRRIG IS REQD
\mathbb{C}IOUT(5, J) = NINT(ANNSUM(10, I, J)/ANNSUM(7, I, J))--MAX DEFICIT
\mathbb{C}23 10UT(6, J) = NINT(ANNSUM(4, I, J))C -- AVE READJUSTMENT
      IOUT(7, J) = 0IF(ANNSUM(9, I, J), LT.0.1) GO TO 25
      IOUT(7, J) = NINT(ANNSUM(3, I, J)/ANNSUM(9, I, J))C -- MAX READJUSTMENT
```

```
25
    IOUT(8, J) = NINT(ANNSUM(5, I, J))C -- SUM SEASONAL TOTALS
      ITOT(1) = ITOT(1) + IOUT(1, J)ITOT(2) = ITOT(2) + IOUT(2, J)ITOT(3) = ITOT(3) + IOUT(3, J)ITOT(5) = ITOT(5) + IOUT(5, J)ITOT(7) = ITOT(7) + IOUT(7, J)TREG(J) = MAX(TREG(J), ANNSUM(7, I, J))CONTINUE
30
C
C PRINT OUT RESULTS
C
      WRITE(10, 1004) (IOUT(1, J), J=1, 24) , ITOT(1)1004 FORMAT(' AVERAGE IRRIG'/' REQUIREMENT - (MM)',2414,16)
C
      WRITE(10, 10041) (IOUT(9, J), J=1, 24)10041 FORMAT(' PERCENT OF TIME'/' IRRIG IS REQD (%)',2414)
C
      WRITE(10,1005) (IOUT(2,J), J=1,24), ITOT(2)
1005 FORMAT(' AVE REQUIREMENT'/'
                                   WHEN REQUIRED (MM)', 24I4, I6)
C
      WRITE(10, 1006) (IOUT(3, J), J=1, 24), ITOT(3)
1006 FORMAT(' AVE APPLIED'/' WHEN REQUIRED (MM)',24I4,I6)
      WRITE(10, 1007) (IOUT(4, J), J=1, 24)1007 FORMAT(' PERCENT OF TIME'/' REQT > APPLIED (%)',2414)
C
      WRITE(10,1008) (IOUT(5,J),J=1,24),ITOT(5)
1008 FORMAT(' AVERAGE DEFICIT'/' WHEN WTR REQD (MM)', 2414, 16)
C
      WRITE(10, 1009) (IOUT(6, J), J=1, 24)1009
     FORMAT(' MAXIMUM'/' DEFICIT - - - (MM)' 24I4)
C
     WRITE(10,1010) (IOUT(7,J), J=1,24), ITOT(7)
1010 FORMAT(' AVERAGE'/' READJUSTMENT (MM)', 2414, 16)
C
      WRITE(10, 1011) (IOUT(8, J), J=1, 24)1011 FORMAT(' MAXIMUM'/' READJUSTMENT (MM)',2414)
C
     NL = NL + 27CONTINUE
40
C
C WRITE OUT SUMMARY OF CAUSES OF DECIFITS
C
      IF(NL.LT. 45) GO TO 45
      WRITE(10, '(1H1)')NL = 045
     WRITE(10,1012)
1012 FORMAT(/81('=')//' PERCENT OF TIME DEFICITS OCCUR WHEN WATER IS'/
     1' REQUIRED DUE TO VARIOUS CONSTRAINTS'/)
с
    WRITE(10,1013) MNAME
1013 FORMAT(' ---- MONTH ------->',12(5X,A)/
     1' ---- HALF -------> ',12(' 1ST 2ND')/1X,117('-'))
С
```

```
272
```

```
C -- WATER AND LABOR CONSTRAINTS
      D0 48 I = 1.NYEAR
      D0 48 J=1,24IF(JFLG(J,I),EQ.2) TTL(J)=TTL(J)+1
      IF(JFLG(J,I),EQ,1) TTW(J)=TTW(J)+1
48
      CONTINUE
C
      D0 50 I = 1.24IOUT(1, I) = 0IOUT(2, I) = 0IF(TREQ(I), LT.0.1) GO TO 50
      IOUT(1,I) = NINT(100*TTW(I)/TREQ(I))IOUT(2,I) = NINT(100.*TTL(I)/TREQ(I))50
      CONTINUE
      WRITE(10, 1014) (IOUT(1, I), I=1, 24)1014 FORMAT(' WATER AS'/' LIMITING - - - (%)',2414)
      WRITE(10, 1015) (IOUT(2, I), I=1, 24)1015 FORMAT(' LABOR AS'/' LIMITING - - - (%)', 2414)
C
   --SYSTEM CONSTRAINTS
C
      DO 55 I=1, NSYS
      D0 55 J=1.24
      IOUT(I, J) = 0IF(SYSUM(2,I,J).LT.0.1) GO TO 55
      IOUT(I,J) = NINT(100, *SYSUM(3,I,J)/SYSUM(2,I,J))55
      CONTINUE
      WRITE(10,1016)
1016 FORMAT(' SYSTEMS LIMITING (%)')
      DO 60 I=1, NSYS
60 WRITE(10,1017) SYSNAM(I),(IOUT(I,J),J=1,24)
1017 FORMAT(3X, A, I2, 2314)
C
\mathbb{C}C
  COMPUTE AND PRINT OUT SUMMARY AND COST INFORMATION FOR SYSTEMS
C
    -SUMMARY INFORMATION
C
      DO 120 I=1, NSYS
      WRITE(10,1020) SYSNAM(I)
     FORMAT('1',//' IRRIGATION SYSTEM SUMMARY FOR ',A/31X,20('=')/)
1020
      TA = 0.DO 64 J=1, NPKSYS(I)
      TA = TA + AREA(IPSYS(J,I))64
C
      ITOT(1) = NINT(SYSVAL(1,I))ITOT(2) = NINT(SYSVAL(2,I))ITOT(3) = NINT(SYSVAL(3,I))WRITE(10,1021) TA, ITOT(1), ITOT(2), ITOT(3)
C
   -- CHECK IF ATTACHED COMPONENTS ARE PRESENT
C
      IF(SYSVAL(4,I),LT.0.1.AND.SYSVAL(12,I),LT.0.01) GO TO 68
      WRITE(10,1022)
C
      D0 66 J=1.9ITOT(J) = NINT(SYSVAL( J+3,I))66
                               273
```

```
WRITE <10,1023) CITOTCJ),J=1,4>,SYSVALC8,I>,<ITOT<J>,J=6,9) 
c 
C --CHECK IF UNATTACHED COMPONENTS ARE PRESENT 
68 IF<SYSVALC13,Il.LT.0.1.AND.SYSVALC21,I>.LT.0.01) GO TO 72 
      WRITEC10,1024) 
      D0 70 J=1.970 ITOT(J) = NINT(SYSVAL(J+12,I))
      WRITEC10,1023) <ITOTCJ>,J=1,4>,SYSVALC17,I>,<ITOT<J>,J=6,9) 
c 
C --INFLATION RATES, RATE OF RETURN, ETC.<br>72 URITE(10,1025) RRINV.RLABC.RLABI.OMI
      WRITE(10,1025) RRINV, RLABC, RLABI, OMI, FLATP
c 
C COMPUTE ANNUAL COSTS FOR THE LIFE OF THE SYSTEM<br>C --COMPUTE ENERGY COST FOR AVERAGE CONDITIONS
C --COMPUTE ENERGY COST FOR AVERAGE CONDITIONS 
    ---- VOLUME IN EACH BILLING PERIOD FOR EACH PUMP
75 XT = 0.DO 76 J=1, NAPMP(I)76 XT = XT + QPMP(IDXPMA(J,I))
C ----% OF WATER PUMPED BY ANY ONE PUMP 
      DO 78 J = 1, NAPMP(I)78 PCPCJ) = QPMPCIDXPMACJ,I))/XT 
      PLUMP = 0.ANNRG = O. 
c 
  CALCULATE ENERGY COST FOR EACH PUMP
      DO 99 J=1, NAPMP(I)
      ID = IDXPMA(J, I)C --INDEXES OF 2-WK PDS IN BILLING PDS 
      IDT = ID 
c 
      IF<NP.EQ.l) IDT = 1
      NBPD =NINT(12/(TPUMP(16,IDT)))
      IXPD = 2*NINT(TPUMP(17,IDT))LBPD = (NINT(TPUMP(16, IDT))) *2
   C COMPUTE POWER CHARGES FOR EACH BILLING PD. . 
c<br>c
      PWRCHG = 0.DO 98 II=l,NBPD 
      WUOL = 0.HRS = 0.C COMPUTE WATER PUMPED IN EACH BILLING PD. <CUBIC M) 
      DO 80 IJ=l,LBPD 
c 
79 
792 
794 
80 
c 
      IXPD = IXPD +1IFCIXPD.GT.24> IXPD=IXPD-24 
      IF<I.NE.O) GO TO 792 
      DO 79 JJ=l,NSYS 
      WVOL = WVOL +(SYSUM(1, JJ, IXPD)/REAL(NYEAR))
      GO TO 794 
       WVOL = WVOL +(SYSUM(1,I,IXPD)/REAL(NYEAR))
      HRS =HRS + HRTOT(IXPD)
      CONTINUE 
C --HOURS OF OPERATION AND KWH
```

```
HROP = (WUOL * PCP(J)/QPMP(ID))/3.6WH = HROP * PWRPHP(TD)DO 82 I1=1.12
82 EL(I1) = 0.
c 
c 
      IF< WH .LT.TPUHP<12,IDT>.OR.TPUMP<12,IDT>.LT.0.1> GO TO 85 
      IFC WH .LT.TPUMPC13,IDT>.OR.TPUMPC13,IDT>.LT.0.1> GO TO 84 
      EL(1) = TPUMP(12, IDT)EL(2) = TPUMP(13, IDT)EL(3) = WH - TPUMP(13, IDT)GO TO 86 
84 EL(1) = TPUMP(12, IDT)
      EL(2) = WH - TPUMP(12,IDT)GO TO 86 
C<br>85
      EL(1) = WH\frac{C}{86}WHKW = WH * PWRPMP(ID)IF<WHKW.LT.TPUMPC14,IDT>.OR.TPUMPC14,IDT>.LT.0.1> GO TO 88 
      IF<WHKW.LT.TPUMPC15,IDT>.OR.TPUMP<15,IDT>.LT.0.1> GO TO 87 
      EL(4) = TPUMP(14, IDT)\frac{C}{87}EL(5) = TPUMP(15, III)EL(6) = WHKW - TPUMP(15,III)GO TO 89 
      EL(4) = TPUMP(14,III)c 
88 
c 
      EL(5) = WHKW - TPUMP(14, IDT)GO TO 89 
      EL(4) = WHKW--SET UP FACTORS FOR NIGHT RATES
c 
89 
\frac{C}{90}IF<TPUMPC18,IDT>.EO.O.O.AND.TPUMPC21,IDT>.EQ.O.O> GO TO 95 
      IF(WH.LT.TPUMP(24,IDT).OR.TPUMP(24,IDT).LT.0.1)GO TO 91
      IFCWH.LT.TPUMPC25,IDT>.OR.TPUMP<25,IDT>.LT.O.l>GO TO 90 
      EL(7) = TPUMP(18, IDT)EL(8) = TPUMP(19, IDT)EL(9) = WH - TPUMP(19, IBT)GO TO 92 
      EL(7) = TPUMP(18, IDT)EL(8) = WH - TPUMP(18, IDT)GO TO 92 
91 EL(7) = WHc 
92 IF<WHKW.LT.TPUMPC26,IDT>.OR.TPUMPC26,IDT>.LT.0.1) GO TO 94 
      IFCWHKW.LT.TPUMP<27,IDT>.OR.TPUMP<27,IDT>.LT.0.1> GO TO 93 
      EL(10) = TPUMP(26, IDT)EL(11) = TPUMP(27, IDT)EL(12) = WHKW - TPUMP(27, IDT)GO TO 95
```

```
c
```

```
93 EL(10) = TPUMP(26, IDT)
      EL(11) = WHKW - TPUMP(26, IDT)GO TO 95 
\frac{C}{94}EL(10) = WHKWC --HOURS OF NIGHT PUMPING<br>95 PCT1 = 1.0
     PCT1 = 1.0c 
      PCT2 = 0.IFCTPUMPC29,IDT>.LT.0.9) GO TO 98 
      PCT1 = (24.0 - TPUMP(28, IDT))/24.PCT2 = 1 - PCT1IF(TPUMP(29,IDT), LT.1.5) GO TO 98
      HRS = HRSX24.IF(HRS.GT.HROP) GO TO 96
      WRITE(10,1026) HRS, HROP
      WRITE(8,1026) HRS, HROP
1026 FORMAT<'CHECK ERROR IN VARIABLES HROP AND HRS IN SUMOUT',2F10.2) 
c 
      GO TO 98 
96 IF<TPUMP<29,IDT>.GT.2.5) GO TO 97 
      PCT2 = (HROP - (PCT1*HRS)) / HROPPCT1 = 1 - PCT2GO TO 98 
\frac{C}{97}PCT1 = (HROP - (PCT2*HRS)) / HROPPCT2 = 1 - PCT1C --EQUATION FOR POWER COST FOR A BILLING PERIOD 
98 PWRCHG = PWRCHG + TPUMPC4,IDT> + TPUMP<5,IDT>*PWRPMPCIDl 
     1 tPCT1*<EL<1>*TPUMPC6,IDT> + EL<2>*TPUMPC7,IDT> 
     2 +EL<3>*TPUMP<8,IDT> + PWRPMP<ID>*<EL<4>*TPUMP<9,IDT> 
     3 +EL<5>*TPUMPC10,IDT>+ EL<6>*TPUMP<11,IDT>>> 
     4 +PCT2*(EL(7)*TPUMP(18,IDT) + EL(8)*TPUMP(19,IDT)
     5 +EL<9>*TPUMPC20,IDT> + PWRPMP<ID>*<EL<10>*TPUMPC21,IDTl 
     6 +EL<11>*TPUMPC22,IDT> + EL<12>*TPUMP<23,IDT))) 
c 
    TOTAL ANNUAL ENERGY COST
      ANNRG = ANNRG + PWRCHG + TPUMP(2,IDT) + TPUMP(3,IDT)*PWRPMP(ID)
      PLUMP = PLUMP + TPUMP(1,IDT)99 CONTINUE 
      IF<I.EQ.O) GO TO 150 
C --TOTAL ANNUAL LABOR COST 
     TRLB = 0.DO 102 J=l,NPKSYS<I> 
     TRLB = TRLB + TLAB(IPSYS(J,I)) * TOTIRG(IPSYS(J,I)))102 CONTINUE 
      CTLAB = (TRLB/REAL(NYEAR)) * RLABC
c 
C --SET UP ARRAY OF ITEMIZED ANNUAL COSTS FOR THE LIFE OF THE SYSTEM 
      D0 104 J=1,30DO 104 J1=1,20 
104 IOLUTION(J1, J) = 0c 
      CATT = SYSTEMAL(7, I)
```

```
276
```

```
CNA = SYSVAL(16.1) + PLUMPX1 = SYSVAL(8, 1)/100.X2 = SYSTEML(9,I)X3 = SYSVAL(17, I)/100.X4 = SYSUAL(18, I)C
      CRFATT = ( (X1*(1.+X1)**X2)) / ((1.+X1)**X2)-1.)) * CATTCRENA =((X3*((1,+X3)**X4))/(((1,+X3)**X4)-1,)) * CNA
      P W = 0.JL = NINT(SYSVAL(3, I))DO 110 J=1, JL
      IOUT(1, J) = JC
C
  --CAPITAL COSTS
      D0 105 J1=1.12105
      EL(J1) = 0.IF(J.GT.NINT(X2)) GO TO 106
      EL(3) = CRFATTEL(2) = X1 * CATTEL(1) = EL(3) - EL(2)CATT = CATT - EL(1)106
     IF(J.GT.NINT(X4)) GO TO 107
C
      EL(6) = CRFNAEL(5) = CNA * X3EL(4) = EL(6) - EL(5)CNA = CNA - EL(4)107
      IOUT(2, J) = NINT(EL(1) + EL(4))IOUT(3, J) = NINT(EL(2) + EL(5))IOUT(4, J) = NINT(EL(3) + EL(6))Ē.
   --OPERATING COSTS AS FF -- > LABOR, ENERGY, MAINT, MISC, TOTAL
C
C
   -LABORIOUT(5, J) = NINT(CTLAB * ((1, +RLABI/100,)*RREAL(J-1)))--ENERGY
C
      IOUT(6, J) = NINT(ANNRG * ((1.+FLATP/100.)*RREAL(J-1)))C
   --MAINTENANCE
      IOUT(7, J) = NINT( (SYSVAL(11, I) + SYSVAL(20, I))*
                       ((1.+OMI/100.)**REAL(J-1)))
     1 -C
   --MISCELLANEOUS
      IOUT(8, J) = NINT( (SYSVAL(12, I) + SYSVAL(21, I))*
                       ((1, +0MT/100, ) **REAL(J-1)))
     \mathbf{f}IOUT(9, J) = IOUT(6, J)+IOUT(7, J) + IOUT(8, J) + IOUT(5, J)IOUT(10, J) = IOUT(9, J) + IOUT(4, J)C
 COMPUTE PRESENT WORTH OF OPERATING EXPENSES
C
      PU = PU + ((REAL(IOUT(9, J)))/( (1.+RINV) **REAL(J)))
C
      CONTINUE
110
C
C COMPUTE ANNUAL COST
  --WITH SUBSIDY
C
      CRF=(RINV*((1,+RINV)**SYSVAL(3,I)))/(((1,+RINV)**SYSVAL(3,I))-1.)
```

```
SFDF = RINV/(((1.+RINV)**SYSVAL(3.I))-1.)
      DT1 = SYSVAL(4, I) + SYSVAL(13, I) + PWDT2 = SYSTEML(10, I) + SYSTEML(19, I)DT3 = SYSVAL(6, I) + SYSVAL(15, I)DT4 = SYSVAL(5, I) + SYSVAL(14, I)AC1 = (DT1 * CRF) - (DT2 * SFPF)\mathbb{C}---WITHOUT SUBSIDY
\mathbb{C}AC2 = AC1 - (DT3)*CRFIC1 = NINT(AC1)IC2 = NINT(AC2)IC3 = NINT(DT4)WRITE(10,1027) SYSNAM(I), TA
      WRITE(10,1028) IC1, IC2, IC3
      WRITE(10,1029)
      WRITE(10,1030)((IOUT(J,J1),J=1,10),J1=1,JL)
120
      CONTINUE
\GammaC COSTS FOR WATER SUPPLY SYSTEM
C
      TA = 0.DO 132 I=1, NPK
132
      TA = TA + AREA(I)C.
      WRITE(10,1031)SUPTIT
1031 FORMAT('1'.// ' SUMMARY FOR WATER SUPPLY SYSTEM -- '.A/)
      ITOT(1) = NINT(SUPRAM(1))ITOT(2) = NINT(SUPRAM(2))ITOT(3) = NINT(SUPRAM(3))ITOT(4) = NINT(SUPRAM(4))WRITE(10, 1032) TA, (ITOT(I), I=1, 4)C
C -- CHECK IF ATTACHED COMPONENTS ARE PRESENT
      IF(SUPRAM(5), LT.0.1.AND. SUPRAM(13). LT.0.1) GO TO 140
      D0 136 I=1.9
      ITOT(I) = NINT(SUPRAM(I+4))136
      WRITE(10,1022)
      WRITE(10, 1023) (ITOT(I), I=1, 4), SUPRAM(9), (ITOT(I), I=6, 9)
C
C -- CHECK IF UNATTACHED COMPONENTS ARE PRESENT
      IF(SUPRAM(14), LT.0.1.AND. SUPRAM(22). LT.0.1) GO TO 144
140
      DO 142 I=1,9ITOT(I) = NINT(SUPRAM(I+13))142
      WRITE(10,1024)
      WRITE(10, 1023) (ITOT(I), I=1, 4), SUPRAM(18), (ITOT(I), I=6, 9)
      WRITE(10,1033) RRINV, OMI, FLATP
144
C
C COMPUTE ANNUAL COSTS FOR THE LIFE OF THE SYSTEM
  --ENERGY FOR PUMPING
C
      I = 0GO TO 75
150
      CONTINUE
C
    WATER COST
      WCST = 0.
```

```
278
```

```
IF(WCOST(1), EQ.0.0) GO TO 156
      D0 155 I = 1,24
      DO 155 J = 1, NSYS
155
      WCST = WCST + SYSUM(1, J, I)WCST = WCST/REAL(NYEAR)*WCOST(1)GO TO 165
156
      IF(WCOST(2), EQ.0.0) GO TO 160
      WCST = SUPRAM(2)*WCOST(2)GO TO 165
C
      WCST = WCST + WCOST(3)160
C
165
      D0 167 J =1,30
      D0 167 J1=1,20IOUT(J1, J) = 0167
      CATT = SUBRAM(8)CNA = SUBRAM(17) + PLUMPX1 = SUBRAM(9)/100.X2 = \text{SUPRAM}(10)X3 = \text{SUPRAM}(18)/100.X4 = SUBRAM(19)C
      CRFATT = ((X1*(1.+X1)*XX2))/((1.+X1)*XX2)-1.)) * CATT
      CRFNA = ((X3*((1.+X3)**X4))/(((1.+X3)**X4)-1.)) * CNA
      PU = 0.JL = NINT(SUPRAM(4))C
      DO 180 J=1, JL
      IOUT(1, J) = JD0 172 J1=1.12EL(J1) = 0.172
C
      IF(J.GT.NINT(X2)) GO TO 174
      EL(3) = CRFATTEL(2) = X1 * CATTEL(1) = EL(3) - EL(2)CATT = CATT - EL(1)C.
174 IF(J.GT.NINT(X4)) GO TO 176
      EL(6) = CRFNAEL(5) = X3 * CNAEL(4) = EL(6) - EL(5)CNA = CNA - EL(4)C
176
      TOUT(2, J) = NINT(EL(1) + EL(4))IOUT(3, J) = NINT(EL(2) + EL(5))IOUT(4, J) = NINT(EL(3) + EL(6))C
  --OPERATING COSTS AS FF -- > WATER, ENERGY, MAINT, MISC, TOTAL
C
C
   --\text{WATER}IOUT(5, J) = NINT(WCST * ((1, +0MI/100,)**REAL(J-1)))C
   --ENERGY
      IOUT(6, J) = NINT(ANNRG * ((1.+FLATP/100.)*RREAL(J-1)))C --MAINTENANCE
```
```
IOUT(7, J) = NINT(GUPRAM(12) + SUBRAM(21)) *((1.+10M1/100.)*REEAL(J-1)))1C
  --MISCELLANEOUS
     IOUT(8, J) = NINT(GUPRAM(13) + SUPRAM(22)) *((1.+0MI/100,)*REAL(J-1)))\mathbf{1}C
      IOUT(9, J) = IOUT(5, J) + IOUT(6, J) + IOUT(7, J) + IOUT(8, J)IOUT(10, J) = IOUT(9, J) + IOUT(4, J)\mathbb{C}PRESENT WORTH OF OPERATING EXPENSES
C
C
      PU = PU + ((REAL(IOUT(9, J)))/((1, +RINV)*REAL(J)))180
     CONTINUE
C
C COMPUTE ANNUAL COST
  --WITH SUBSIDY
C
     AC1 = (SUPRAM(5) + SUPRAM(14) + PW) * CRF-(SUPRAM(11) + SUBRAM(20)) * SFDF1C
C -- WITHOUT SUBSIDY
     AC2 = (SUPRAM(5)-SUPRAM(7)+SUPRAM(14)-SUPRAM(16) + PW) * CRF
     1 - (SUPRAM(11)+SUPRAM(20))* SFDF
     IC1 = NINT(AC1)IC2 = NINT(AC2)IC3 = NINT(SUPRAM(6)+SUPRAM(15))
      WRITE(10,1027) SUPTIT, TA
     WRITE(10,1028) IC1, IC2, IC3
      WRITE(10,1034)
     WRITE(10, 1030) ((IOUT(J, J1), J=1, 10), J1=1, JL)
1021 FORMAT(' TOTAL AREA SERVED (HECTARES) - - - - - -
                                                       , F6.1/1 / FLOW ENTERING SYSTEM (L/S) - - - - - - - /, I4/
       ' PERCENT OF TIME SYSTEM OPERATES (X) - -
                                                    , I4/\mathbf{2}', I4/3 / SYSTEM LIFE (YEARS) ----------
C
1022 FORMAT(' INPUT DATA FOR ATTACHED COMPONENTS')
\mathbb{C}1 / CAPITAL NOT FINANCED OR SUBSIDIZED ($)', I8/
        / SUBSIDIZED CAPITAL (*) - - - - - - - - /, 18/<br>/ FINANCED CAPITAL (*) - - - - - - - - - /, 18/
     \overline{2}\overline{3}45 ' TIME OF LOAN (YEARS) - - - - - - - - - - /, I8/
            SALVAGE VALUE ($) -----------/, I8/
     6
       \mathbb{Z}ANNUAL MAINTENANCE EXPENSE ($) - - - -', I8/
     \overline{7}/ ANNUAL MISCELLANEOUS EXPENSE ($) - - - ', I8/)
     \mathbb{R}C
1024 FORMAT(' INPUT DATA FOR NON-ATTACHED COMPONENTS')
C.
1025 FURMAT(' RETURN ON INVESTMENT (%) - - - - - - - - - - 1, F10.1/
        ' LABOR WAGE RATE ($/HR) --------/,F11.2/
     12 ' INFLATION FOR LABOUR (%) - - - - - - - - ',F10.1/
     3 / INFLATION FOR OPERATION AND MAINT, (%) -',F10.1/
        \DeltaC
```

```
280
```

```
1027 FORMAT(//' EXPECTED COSTS FOR IRRIGATION FOR ',A/
    1' OVER THE LIFE OF THE SYSTEM'
     2//' THE SYSTEM SUPPLIES ', F6.1,' HECTARES')
C
1028  FORMAT(/' TOTAL OVERALL ANNUAL COST ($) - - - - - - - - - - 18/
    1 / OVERALL ANNUAL COST EXCLUDING SUBSIDIES ($) -', I8/
       / (NOTE: USE THESE COSTS ONLY FOR COMPARING SYSTEMS)'//
     2^{\circ}3 / TOTAL CAPITAL COST NOT SUBSIDIZED OR FINANCED ($) -', I8)
C
1029 FORMAT(//8X,'- - - CAPITAL COSTS - - -
                                               OPERATING '
    1'COSTS FOR AVERAGE CONDITIONS ',7X,'OVERALL'/' YEAR '
    2'REPYMNT INTRST TOTAL LABOR ENERGY MAINT
    3'MISC TOTAL', 8X, 'TOTAL'/2X, 91('-'))
C
1030 FORMAT(3X, I2, 1XI8, 1XI8, 1XI8, 2X, 19, 19, 19, 19, 19, 113)
\mathbb{C}1032 FORMAT(' TOTAL AREA SERVED (HECTARES) - - - - - - ',F5.1/
    1 'SYSTEM CAPACITY'/
           MAX VOLUME DELIVERED (CUBIC M/24 HR) ', I8/
     \overline{2}\prime3<sup>2</sup>MAX FLOW RATE (L/S) - - - - - - - - - - /, I8/
     4 ' CONVEYANCE EFFICIENCY (%) -------', I8/
     5 / SYSTEM LIFE (YEARS) ----------/, I8/)
\mathbb{C}1033  FORMAT(' RETURN ON INVESTMENT (%) - - - - - - - - ', F10, 1/
    1 / INFLATION FOR OPERATION AND MAINT. (%) -',F10.1/
    C
1034 FORMAT(//8X,'- - - CAPITAL COSTS - - - OPERATING C'
    1'0STS FOR AVERAGE CONDITIONS ',5X,'OVERALL'/' YEAR '
    2' REPYMNT INTRST TOTAL WATER ENERGY MAINT
     3'MISC TOTAL', 8X, 'TOTAL'/2X, 91('-'))
C
     RETURN
     END
```

```
SUBROUTINE LUNITS(II, JJ)
C SUBROUTINE TO ASSIGN LOGICAL UNIT NOS. FOR INTERACTIVE USE 
     INTEGER*2 LUA, LUB, PHDEV1 
      INTEGER*2 ZERO, BUFSIZ 
      PHDEV1 = 1LUA = IILUB = JJZERO = OBUFFSZ = 80CALL ATTDEV <LUA, PHDEV1, ZERO, BUFSIZ> 
      CALL ATTDEV <LUB, PHDEVl, ZERO, BUFSIZ> 
     RETURN 
      END
```
APPENDIX B AGRONOMIC DATA FILE LISTINGS

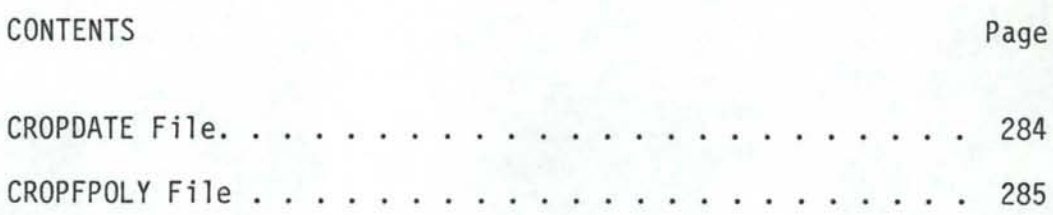

OLITON FIBER

23 CROPS -- DATES REFER TO *NO.* OF DAYS WITH JUNE 1 AS DAY N0.1

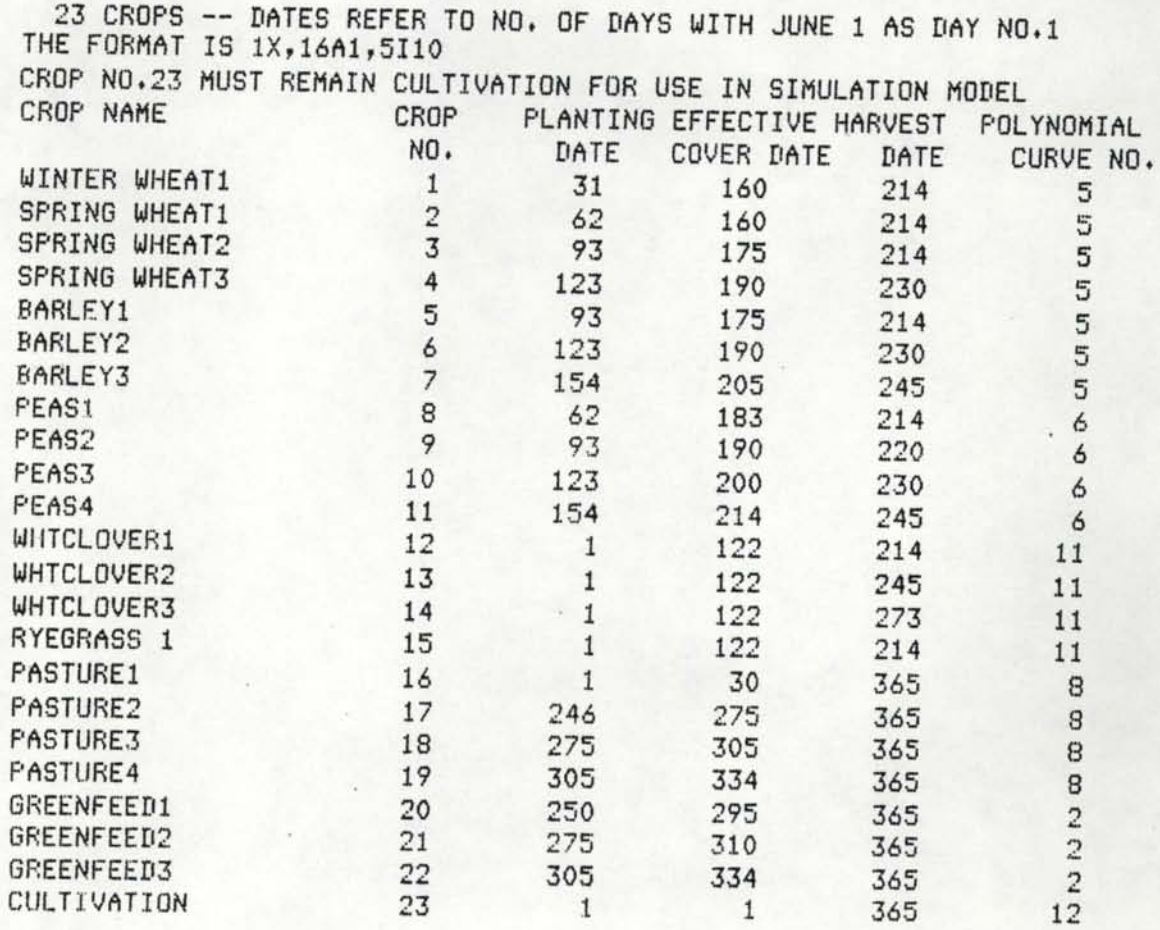

1-.1583E+010.2756E+01-.4276E+000.2130E+000.2750E-05-.4688E-030.1195E-010.9150E+000.1000E+000.1100E+01 SUGAR BEFTS 2-11435E+010+23B2E+01-+2259E+000+2000E+00-+1670E-050+5000E-040+0000E+000+8990E+000+1000E+000+1100E+01 3-.1353E+010.2562E+01-.3532E+000.2120E+000.1650E-05-.2644E-03-.1120E-030.1050E+010.1000E+000.1100E+01 40.0000E+000.0000E+000.1000E+010.2500E+000.0000E+000.0000E+000.2500E+000.5000E+000.1000E+000.1000E+01 SMALL GRAIN 5-.2893E+010.4843E+01-.1140E+010.2330E+000.4440E-05-.7261E-030.8532E-020.1022E+010.1000E+000.1100E+01 6-+1321E+010+2470E+01-+3067E+000+2110E+00-+2110E-04-+9865E-03-+1010E-010+1005E+010+1000E+000+1100E+01 80.0000E+000.000E+000.1508E+010.2500E+000.0000E+000.0000E+000.000E+000.8700E+000.1000E+000.8700E+00 **GRAIN SORGHUM** 10-.1583E+010.2756E+01-.4276E+000.2130E+000.2750E-05-.4588E-030.1195E-010.9150E+000.1000E+000.1100E+01 GRASS-CLOVER SEED 110+0000E+000+0000E+000+1508E+010+2500E+000+4440E-05-+7261E-030+8532E-020+1022E+010+1000E+000+8700E+00 **CULTIVATION** 

**CORN** 

**BEANS** ALFALFA

PEAS

POTATOES

PASTURE

ONIONS